# ALGORITMI ȘI STRUCTURI DE DATE

Note de curs

(draft v1.1)

# Prefat<sub>ă</sub>

Când dorim să reprezentăm obiectele din lumea reală într-un program pe calculator, trebuie să avem în vedere:

- $\bullet$  *modelarea* obiectelor din lumea reală sub forma unor entități matematice abstracte și tipuri de date,
- *operațiile* pentru înregistrarea, accesul și utilizarea acestor entități,
- *reprezentarea* acestor entități în memoria calculatorului, și
- $\bullet$  *algoritmii* pentru efectuarea acestor operatii.

Primele două elemente sunt în esență de natură matematică și se referă la "ce" structuri de date și operații trebuie să folosim, iar ultimile două elemente implică faza de implementare și se referă la "cum" să realizăm structurile de date  $\dot{\mathbf{s}}$ i operatiile. *Algoritmica* și *structurile de date* nu pot fi separate. Deși *algoritmica* ¸si *programarea* pot fi separate, noi nu vom face acest lucru, ci vom implementa algoritmii într-un limbaj de programare (Pascal,  $C/C++$ , Java). Din această cauză acest curs este și o inițiere în *algoritmică și programare*.

Scopul cursului este subordonat scopului specializării (informatică, în cazul nostru) care este să pregătească specialiști **competenți**, cu înaltă calificare în domeniul informaticii, cadre didactice **competente** ˆın acest domeniu (profesor de informatică în gimnaziu și liceu), informaticieni în diverse domenii cu profil tehnic, economic, etc. ce pot începe lucrul imediat după absolvirea facultății.Dezideratul final este deci **competenta**. Competenta într-un domeniu de activitate implică experiență în rezolvarea problemelor din acel domeniu de activitate. Atât competenta cât și experiența în rezolvarea problemelor se pot obține numai dacă permanent se ˆıntreprind eforturi pentru *ˆınsu¸sirea de noi cuno¸stint¸e*. De exemplu, orice informatician (programator sau profesor) care elaboreaz˘a programe pentru rezolvarea unor probleme diverse, trebuie să aibă competente conform schemei<sup>1</sup>:

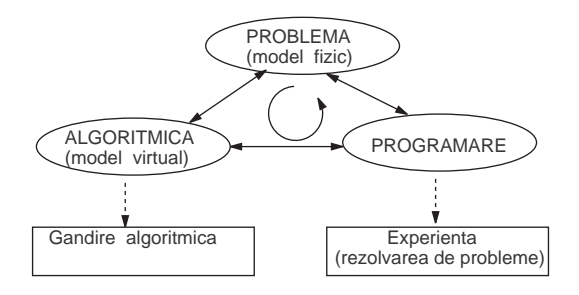

Cursul de *Algoritmi ¸si structuri de date* este util (¸si chiar necesar) pentru formarea competentelor și abilităților unui bun programator sau profesor de informatică. Pentru a vedea care sunt aceste competențe și abilități putem, de

<sup>&</sup>lt;sup>1</sup>M. Vlada; E-Learning și Software educațional; Conferința Națională de Învățământ Virtual, București, 2003

exemplu, să citim *Programa pentru informatică - Concursul național unic pentru ocuparea posturilor didactice declarate vacante în învățământul preuniversitar.*<sup>2</sup>

ˆIntr-un fel, primul semestru al cursului *Algoritmi ¸si structuri de date* este echivalent cu ceea ce se predă la informatică în clasa a IX-a iar al doilea semestru cu clasa a X-a (specializarea: matematică-informatică, intensiv informatică). Diferența este dată în primul rând de dificultatea problemelor abordate de către noi în cadrul acestui curs. Din această cauză vom avea în vedere și ce prevede *Pograma șolară* pentru clasa a IX-a, Profil real, Specializarea: Matematică-informatică, intensiv *informatică*. De asemenea, merită să vedem ce păreri au cei care au terminat de curând o facultate cu un profil de informatică și care au un început de carieră reusit. Vom întelege de ce acest curs este orientat pe **rezolvarea de probleme**.

Alegerea limbajului Java pentru prezentarea implementărilor algoritmilor a fost făcută din câteva considerente. Java verifică validitatea indicilor tablourilor (programele nu se pot termina printr-o violare de memorie sau eroare de sistem). Java realizează gestiunea automată a memoriei (recuperează automat memoria care nu mai este necesară programului) ceea ce simplifică scrierea programelor si permite programatorului să se concentreze asupra esentei algoritmului. Există documentatie pe internet. Compilatorul de Java este gratuit. Un program scris în Java poate fi executat pe orice calculator (indiferent de arhitectură sau sistem de operare).

Studenții **nu sunt obligați** să realizeze implementările algoritmilor în Java; ei pot folosi Pascal sau C/C++. Algoritmii prezentați în curs sunt descriși în *limbaj natural* sau în *limbaj algoritmic* iar implementările sunt în limbajul de programare Java. Java este un limbaj orientat-obiect, dar noi vom utiliza foarte puțin această particularitate. Sunt prezentate toate elementele limbajului de programare Java necesare pentru acest curs *dar* ecesta *nu este* un curs de *programare ˆın Java*.

Cunoștințele minimale acceptate la sfârșitul cursului rezultă din *Legea nr. 288 din 24 iunie 2004 privind organizarea studiilor universitare* ¸si, de exemplu, din *Ghidul calității în învățământul superior*<sup>3</sup>. Aici se precizează faptul că diploma de licentă se acordă unui absolvent al programului de studii care: **demonstrează acumulare de cunostinte** și **capacitatea de a înțelege** aspecte din domeniul de studii în care s-a format, **poate folosi** atât cunoștințele acumulate precum si capacitatea lui de întelegere a fenomenelor printr-o **abordare profesională** ˆın domeniul de activitate, **a acumulat competent¸e** necesare **demonstr˘arii**, **argumentării** și **rezolvării problemelor** din domeniul de studii considerat, și-a dezvoltat deprinderi de învățare necesare procesului de educație continuă.

 ${}^{2}$ Aprobată prin O.M:Ed.C. nr.5287/15.11.2004

<sup>&</sup>lt;sup>3</sup>Editura Universității din București, 2004; Capitolul 4, Calitatea programelor de studii universitare, Prof.univ.dr. Gabriela M. Atanasiu - Universitatea Tehnică "Gh.Asachi" din Iași

# **Cuprins**

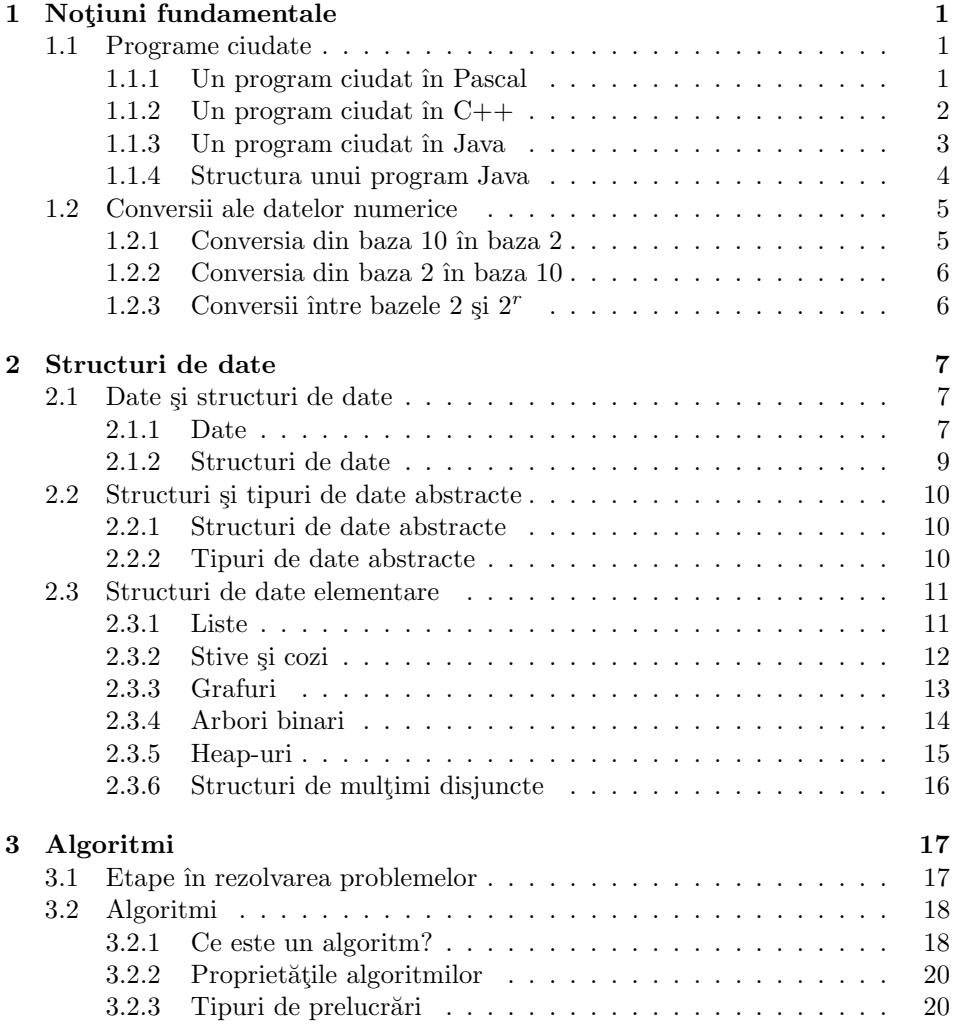

v

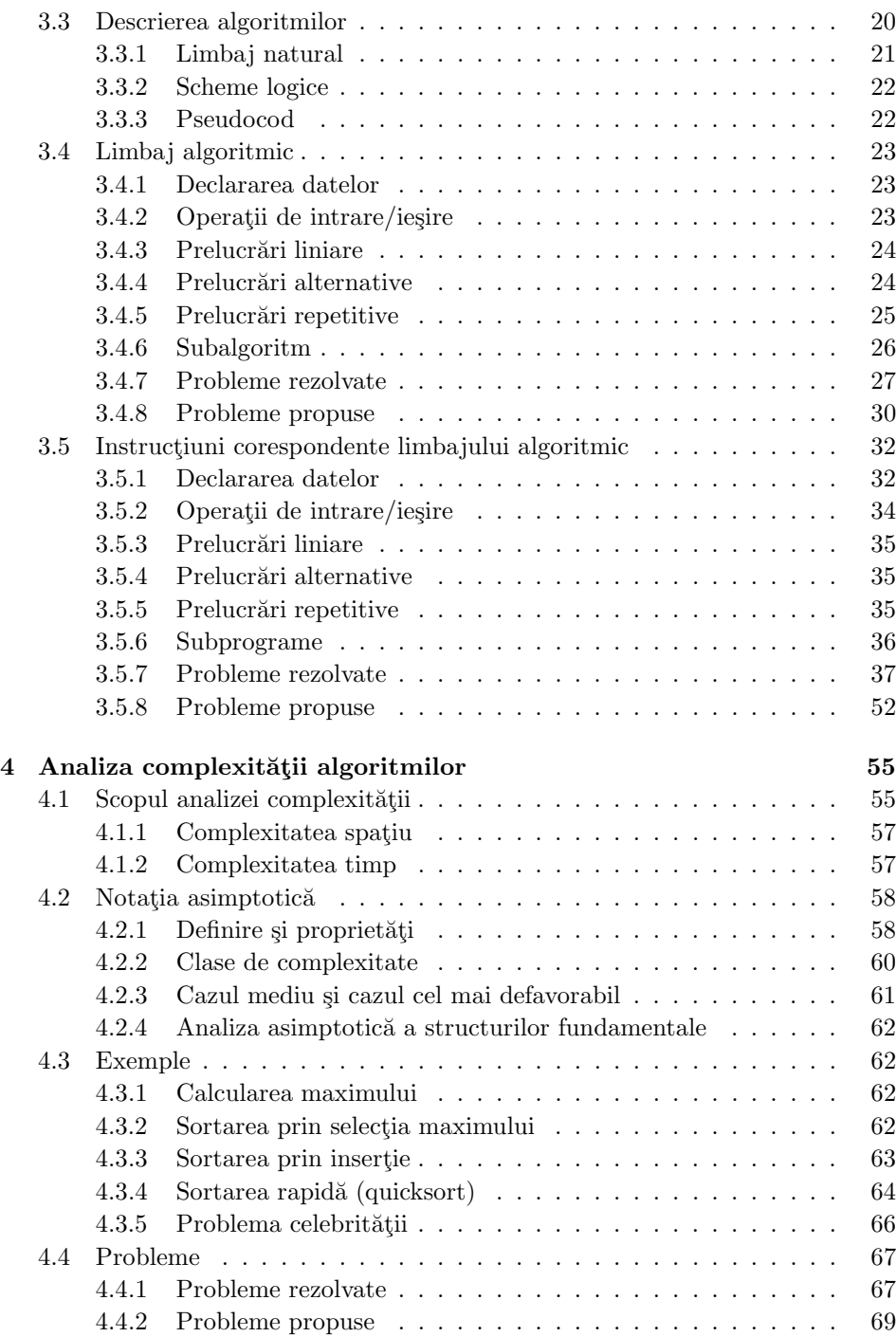

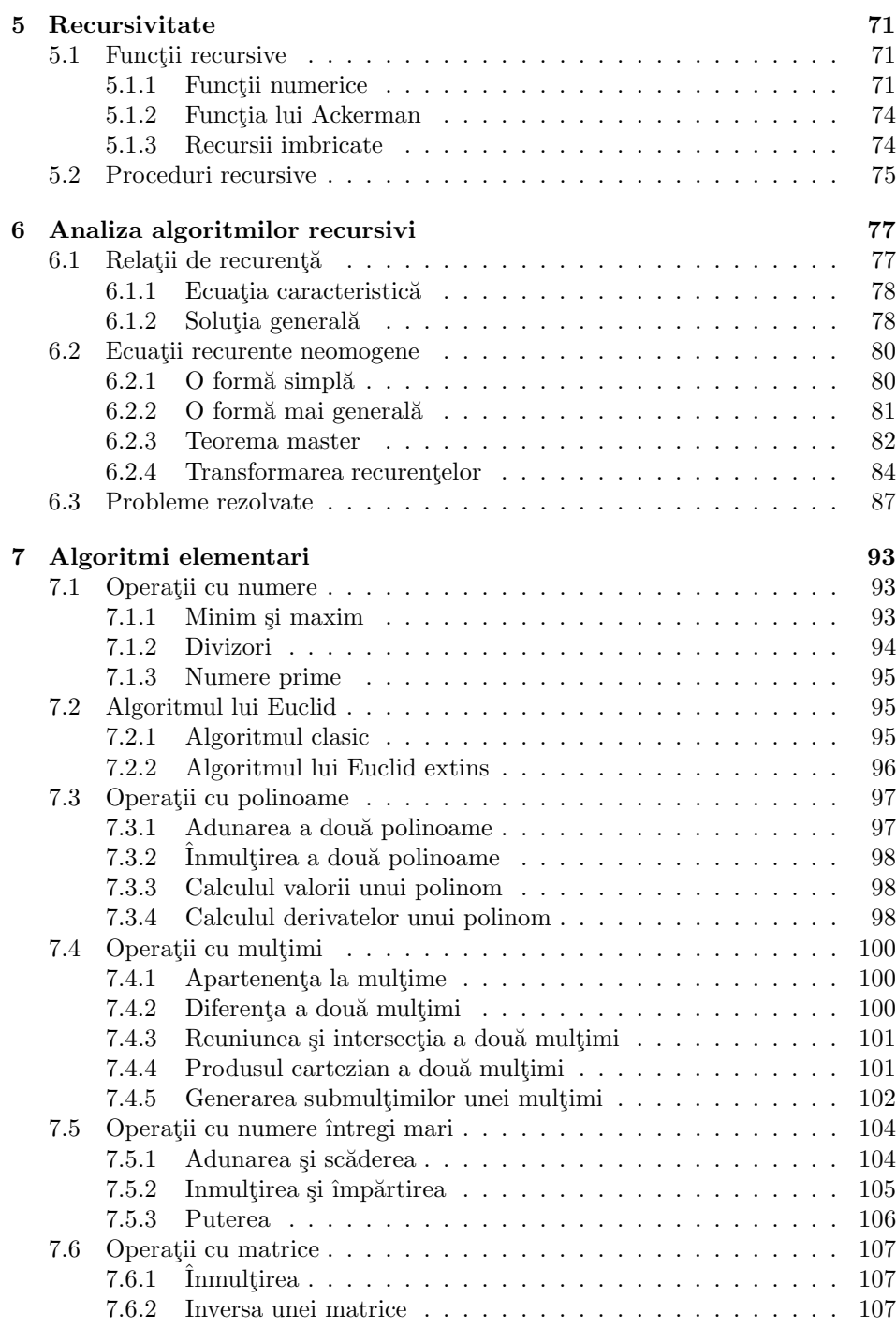

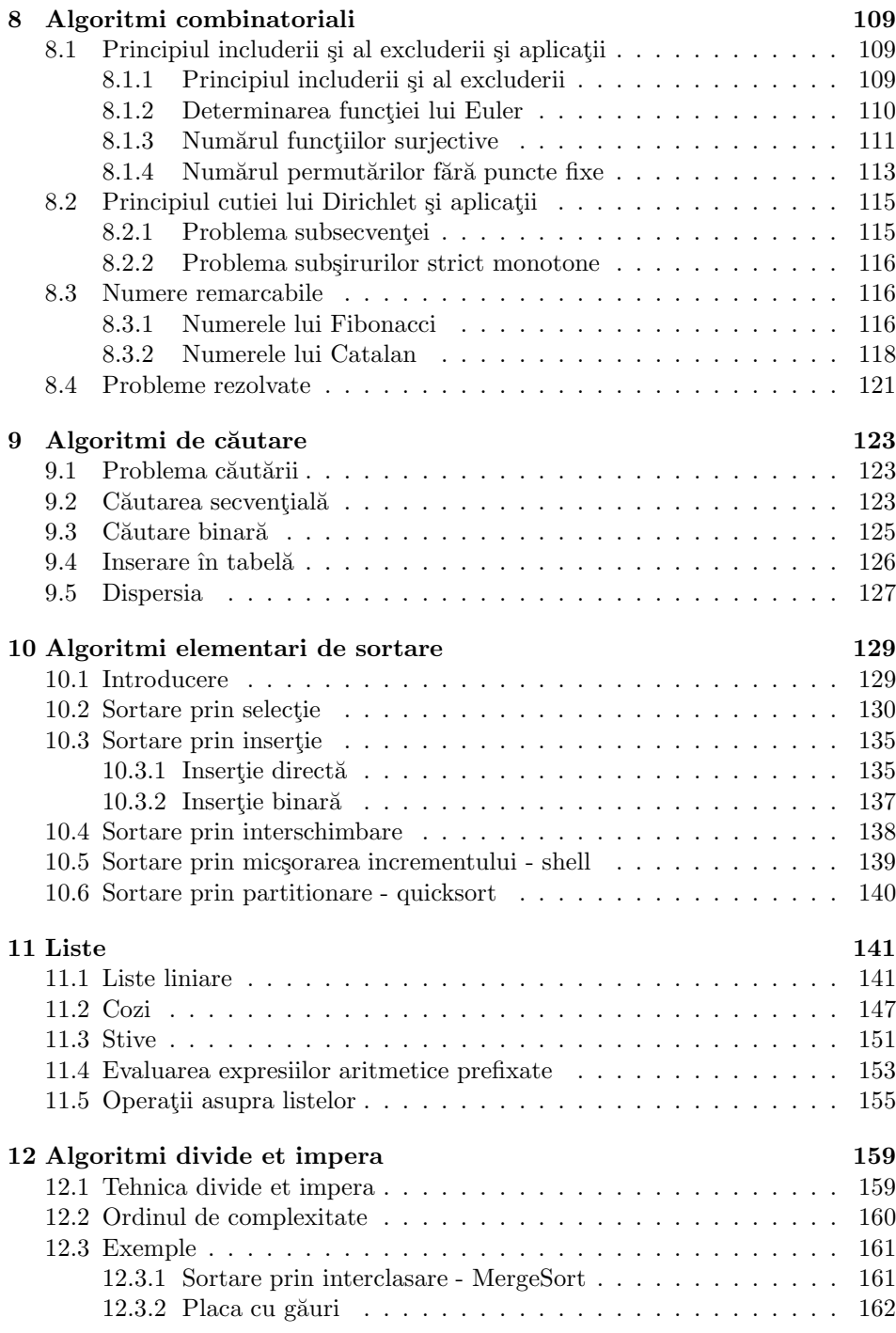

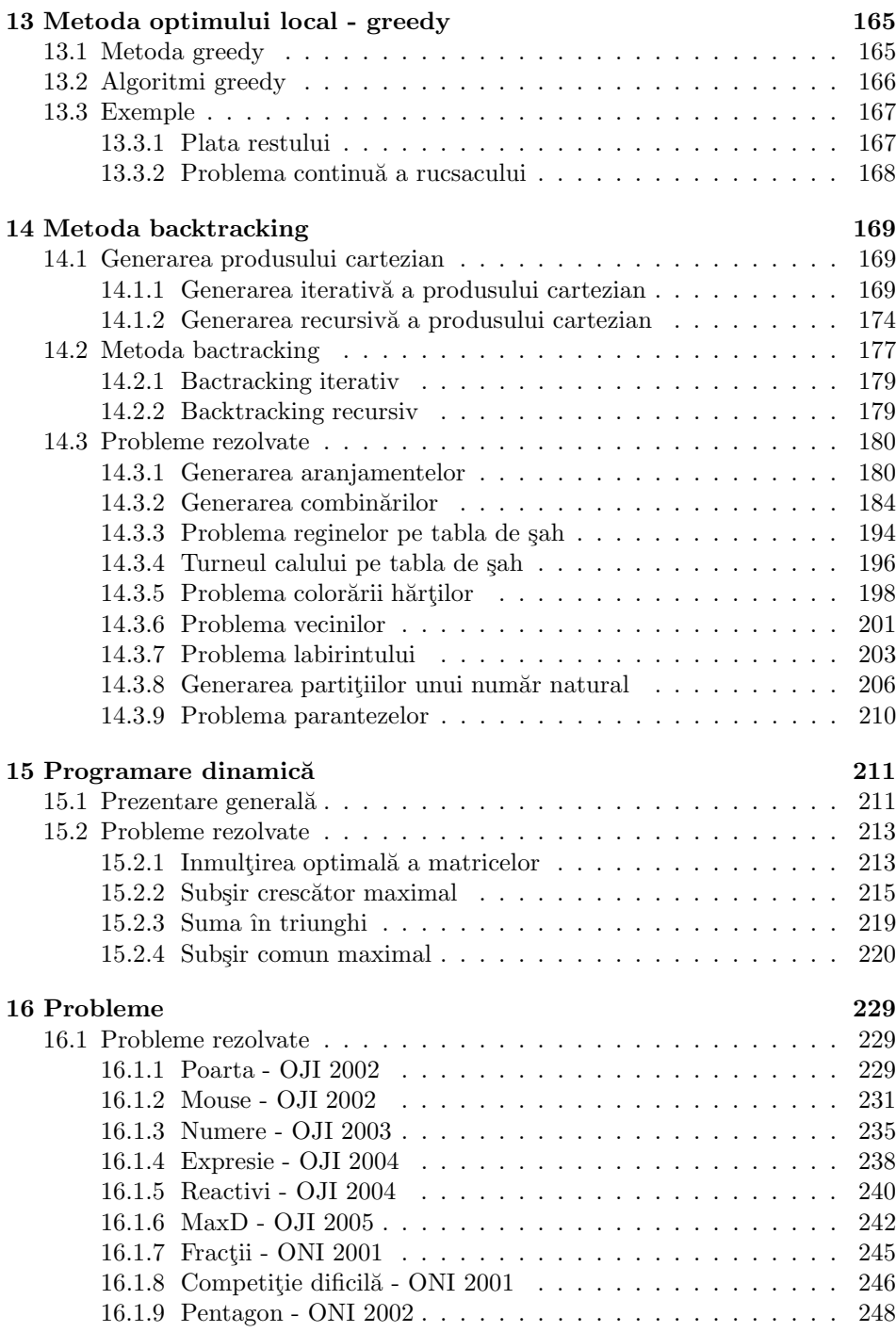

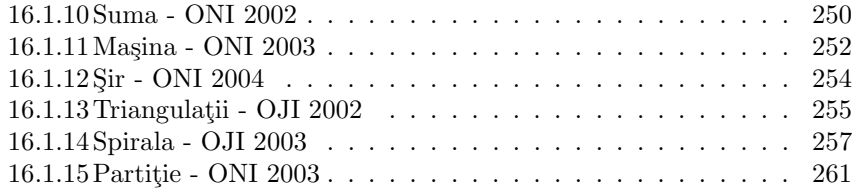

# **Capitolul 1**

# Notiuni fundamentale

În general, studenții din anul I au cunoștințe de programare în Pascal sau  $C/C++$ . Noi vom prezenta implementările algoritmilor în Java. Nu are prea mare importantă dacă este Java,  $C/C++$ , Pascal sau alt limbaj de programare. Oricare ar fi limbajul de programare, trebuie să știm în primul rând cum se reprezintă numerele ˆın memoria calculatorului. Altfel putem avea surprize ciudate.

## **1.1 Programe ciudate**

Dacă nu suntem atenți la valorile pe care le pot lua variabilele cu care lucrăm, putem obține rezultate greșite chiar dacă modalitatea de rezolvare a problemei este corectă. Prezentăm astfel de situații în Pascal,  $C/C++$  și Java.

## 1.1.1 Un program ciudat în Pascal

Iată un program Pascal în care dorim să calculăm suma  $20.000 + 30.000$ .

```
var x,y,z:integer;
BEGIN
  x: = 20000;y:=30000;
  z:=x+y;write(x, '+'', y, '='', z);END.
```
Deși ne așteptam să apară ca rezultat 50.000, surpriza este că pe ecran apare

```
20000+30000=-15536
```
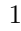

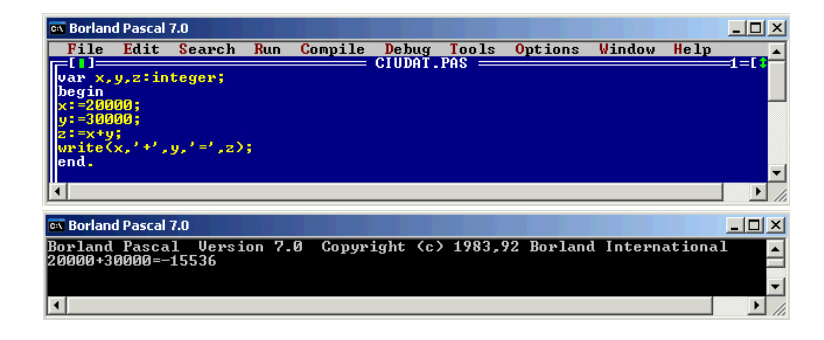

Figura 1.1: Un program ciudat în Pascal

## **1.1.2** Un program ciudat în C++

Iată un program în C++ în care dorim să calculăm suma  $20.000 + 30.000$ .

```
#include<iostream.h>
int main()
{
 int x,y,z;
 x=20000; y=30000; z=x+y;
 cout << x << "++"<< y<< "=="<< z;return 0;
}
```
Deși ne așteptam să apară ca rezultat 50.000, surpriza este că pe ecran apare

```
20000+30000=-15536
```

| $\overline{\text{ex}}$ Borland C++ for DOS                                        |                                   |        |     |         |       |                                   |         |        | $ \Box$ $\times$ |                          |
|-----------------------------------------------------------------------------------|-----------------------------------|--------|-----|---------|-------|-----------------------------------|---------|--------|------------------|--------------------------|
| File                                                                              | Edit                              | Search | Run | Compile | Debug | Project<br>$C$ IUDAT.CPP $\equiv$ | Options | Window | Help<br>=1=[†]=  |                          |
|                                                                                   | include <iostream.h></iostream.h> |        |     |         |       |                                   |         |        |                  |                          |
| Mint main()                                                                       |                                   |        |     |         |       |                                   |         |        |                  |                          |
| int $x, y, z$ ;<br>x=20000; y=30000; z=x+y;<br>cout << x << "+" << y << "=" << z; |                                   |        |     |         |       |                                   |         |        |                  |                          |
| $\Big\ _2$                                                                        |                                   |        |     |         |       |                                   |         |        |                  |                          |
| return 0:                                                                         |                                   |        |     |         |       |                                   |         |        |                  |                          |
|                                                                                   |                                   |        |     |         |       |                                   |         |        |                  |                          |
| $\overline{\text{ex}}$ Borland C++ for DOS                                        |                                   |        |     |         |       |                                   |         |        |                  |                          |
|                                                                                   |                                   |        |     |         |       |                                   |         |        | $ \Box$ $\times$ |                          |
| 20000+30000=-15536                                                                |                                   |        |     |         |       |                                   |         |        |                  | ∣∡                       |
|                                                                                   |                                   |        |     |         |       |                                   |         |        |                  | $\overline{\phantom{0}}$ |
|                                                                                   |                                   |        |     |         |       |                                   |         |        |                  |                          |
|                                                                                   |                                   |        |     |         |       |                                   |         |        |                  |                          |

Figura 1.2: Un program ciudat în  $C++$ 

## **1.1.3 Un program ciudat ˆın Java**

Iată un program în C++ în care dorim să calculăm suma  $200.000 * 300.000$ .

```
class Ciudat {
  public static void main(String args[]) {
    int x,y,z;
    x=200000;
    y=300000;
    z=x*y;
    System.out.println(x+"*"+y+"="+z);
  }
}
```
Deși ne așteptam să apară ca rezultat 60.000.000.000, surpriza este că pe ecran apare

 $a - n$ p1 - JCreator - [Ciudat.java] File Edit Search View Project Build Tools Configure Window Help <u>니레지</u> @ G G ( % & G O O A % A Glesire ▼ ଊ ¢p | π | π | ← →  $\begin{array}{c} \textbf{G} \otimes \textbf{B} \otimes \textbf{B} \otimes \textbf{B} \otimes \textbf{B} \end{array} \begin{array}{c} \textbf{A} \otimes \textbf{A} \otimes \textbf{A} \otimes \textbf{A} \otimes \textbf{A} \otimes \textbf{A} \otimes \textbf{B} \end{array} \begin{array}{c} \textbf{A} \otimes \textbf{B} \otimes \textbf{B} \otimes \textbf{B} \end{array} \begin{array}{c} \textbf{A} \otimes \textbf{B} \otimes \textbf{B} \otimes \textbf{B} \end{array} \begin{array$  $\leq$  $20$  $\ddot{\phantom{1}}$ Xass Ciudat {<br>public static void main(String args[]) {<br>int x, y,z;<br>x=200000;<br>y=300000;<br>y=300000;  $\overline{\phantom{a}}$  $z=x*y$ ;<br>System.out.println(x+"\*"+y+"="+z); İ١  $\boxed{\mathbf{J}_n}$  Ciudat.java -Configuration: JDK version 1.5.0 <Default 200000\*300000=-129542144 { | > | Build A Output A Find in Files 1 A Find in Files 2 A  $\overline{\mathbb{R}}$ Ln 4, Col 17, Char 14 For Help, press F1 D<sub>0</sub>s **NUM** 

200000\*300000=-129542144

Figura 1.3: Un program ciudat în Java

Calculul cu numerele întregi este relativ simplu. Calculele sunt făcute într-o aritmetică modulo  $N = 2^n$  unde n este numărul de biți ai cuvântului mașină. Există mașini pe 16, 32 și 64 biți pentru care N este aproximativ egal cu  $6 \times 10^4$ ,  $4 \times 10^9$  și respectiv  $2 \times 10^{19}$ .

Se pot reprezenta și numerele întregi negative. Modul curent de reprezentare este în complement față de 2. În notație binară, bitul cel mai semnificativ este bitul de semn. Numerele negative sunt cuprinse între  $-2^{n-1}$  și  $2^{n-1} - 1$ .

Atunci când valorile obținute din calcule depășesc marginile permise de *tipul* variabilelor implicate în respectivele calcule, se pot obține rezultate eronate.

#### **1.1.4 Structura unui program Java**

```
Un program simplu în Java are următoarea structură:
          class numeClasa
          {
                 public static void main(String args[])
                 {
                       // declarări de variabile
                       // instructiuni
                 }
           }
Programul prezentat în secțiunea anterioară se poate scrie sub forma:
          class Ciudat
          {
                 public static void main(String args[])
                 {
                       // declarări de variabile
                        int x,y,z;
                       // instructiuni
                        x=200000;
                       v = 300000;
                        z=x^*y;
```

```
}
```
*}*

**Clasa** este elementul de baz˘a ˆın Java. Cel mai simplu program ˆın Java este format dintr-o clas˘a (numele clasei este la latitudinea programatorului; singura recomandare este să înceapă cu literă mare) și funcția **main**.<br>
În exemplul de mai sus sunt declarate trei variabile (x, y și z) de tip **int** 

**System.out.println** $(x+$ "\*"+y+"="+z);

(adică de *tip întreg cu semn*). Spațiul alocat variabilelor de tip inteste de 4 octeți (32 bitj.). Aceasta înseamnă că o astfel de variabilă poate avea valori între −2<sup>63</sup> și  $2^{63} - 1$ . Valoarea maximă este de aproximativ 2 miliarde.

In programul anterior x are valoarea 200.000 iar y are valoarea 300.000, deci produsul are valoarea 60 miliarde care depășește cu mult valoarea maximă de 2 miliarde.<br> $\hat{\text{In}}$  binar, 60 miliarde se scrie (folosint 36 bitj) sub forma

**1101**11111000010001110101100000000000

dar sunt reținuți numai 32 biți din partea dreaptă, adică 11111000010001110101100000000000

Primul bit reprezintă bitul de semn (1 reprezintă semnul - iar 0 reprezintă semnul +). Această reprezentare trebuie gândită ca fiind o reprezentare în *cod*  *complementar* (ea este în *memoria calculatorului* și toate numerele întregi cu semn sunt reprezentate în acest cod).

Reprezentarea în *cod direct* se obține din reprezentarea în cod complementar (mai precis, trecând prin reprezentarea în *cod invers* și adunând, în binar, 1):

**1**1111000010001110101100000000000 (cod complementar)

**1**0000111101110001010011111111111 (cod invers)

**1**0000111101110001010100000000000 (cod direct)

Din *codul direct* se obține -129542144 în baza 10. Aceasta este explicația acelui *rezultat ciudat*!

## **1.2 Conversii ale datelor numerice**

#### **1.2.1 Conversia din baza 10 ˆın baza 2**

Fie $x = a_n...a_0$ numărul scris în baza 10. Conversia în baza 2 a numărului $\boldsymbol{x}$ se efectuează după următoarele reguli:

• Se împarte numărul  $x$  la 2 iar restul va reprezenta cifra de ordin 0 a numărului scris în noua bază  $(b_0)$ .

• Câtul obtinut la împărtirea anterioară se împarte la 2 și se obtine cifra de ordin imediat superior a numărului scris în noua bază. Secvența de împărțiri se repetă până când se ajunge la câtul 0.

• Restul de la a k-a împărțire va reprezenta cifra  $b_{k-1}$ . Restul de la ultima împărțire reprezintă cifra de ordin maxim în reprezentarea numărului în baza 2.

Metoda conduce la obtinerea rezultatului după un număr finit de împărtiri, întrucât în mod inevitabil se ajunge la un cât nul. În plus, toate resturile obtinute apartin multimii  $\{0, 1\}.$ 

#### **Exemplu**.

Fie  $x = 13$  numărul în baza 10. Secventa de împărtiri este:

(1) se împarte 13 la 2 și se obține câtul 6 și restul 1 (deci  $b_0 = 1$ )

(2) se împarte 6 la 2 și se obține câtul 3 și restul 0 (deci  $b_1 = 0$ )

(3) se împarte 3 la 2 și se obține câtul 1 și restul 1 (deci  $b_2 = 1$ )

(4) se împarte 1 la 2 și se obține câtul 0 și restul 1 (deci  $b_3 = 1$ ).

Prin urmare  $(13)_{10} = (1101)_2$ .

### **1.2.2 Conversia din baza** 2 **ˆın baza** 10

Dacă  $y = b_n...b_1b_0$ este un număr în baza 2 , atunci reprezentarea în baza 10 se obtine efectuând calculul (în baza 10):

$$
x = b_n 2^n + \dots + b_1 2 + b_0.
$$

**Exemplu**. Fie  $y = 1100$ . Atunci reprezentarea în baza 10 va fi

$$
x = 1 \cdot 2^3 + 1 \cdot 2^2 + 0 \cdot 2^1 + 0 \cdot 2^0 = 12.
$$

#### **1.2.3 Conversii ˆıntre bazele** 2 **¸si** 2*<sup>r</sup>*

Pentru conversia unui număr din baza  $p$  în baza  $q$  se poate converti numărul

din baza p în baza 10, iar acesta se convertește în baza  $q$ .<br>
În cazul conversiei unui număr din baza  $p = 2$  în baza  $q = 2^r$  se poate evita trecerea prin baza 10 procedându-se în modul următor: se formează grupuri de  $c$ âte  $r$  cifre pornind de la ultima cifră din dreapta, înspre stânga. Fiecare grup de  $r$  cifre va fi convertit într-o cifră a bazei  $q$ .

Fie, spre exemplu:  $p = 2$ ,  $q = 16 = p^4$  și  $x = (1011010)_2$ .

Se obtin următoarele grupuri de câte 4 cifre binare:

$$
(1010)_2 = A_{16} \quad \text{si} \quad (0101)_2 = 5_{16}.
$$

Deci scrierea numărului x în baza 16 este:  $(5A)_{16}$ .

Se observă că a fost completată cu 0, spre stânga, cea mai din stânga grupă, până la formarea grupei complete de 4 cifre binare.

În cazul conversiei unui număr din baza  $p = 2^r$  în baza  $q = 2$  se poate de asemenea evita trecerea prin baza 10 procedându-se în modul următor: fiecare cifră din reprezentarea în baza  $p = 2^r$  se înlocuiește cu r cifre binare care reprezintă scrierea respectivei cifre în baza 2.

Fie, spre exemplu:  $p = 16 = 2^4$ ,  $q = 2$  și  $x = (3A)_{16}$ .

Se fac următoarele înlocuiri de cifre:

$$
3 \rightarrow 0011, A \rightarrow 1010.
$$

Deci scrierea numărului x în baza 2 este:  $(111010)_2$ .

Se observă că nu apar cifrele 0 din stânga *scrierii brute* (00111010)<sub>2</sub> obținute prin înlocuiri.

# **Capitolul 2**

# **Structuri de date**

Înainte de a elabora un algoritm, trebuie să ne gândim la modul în care reprezentăm datele.

## **2.1 Date ¸si structuri de date**

### **2.1.1 Date**

Datele sunt entități purtătoare de informatie. În informatică, o *dată* este un *model de reprezentare* a informatiei, accesibil unui anumit *procesor* (om, unitate centrală, program), model cu care se poate opera pentru a obține noi informații despre fenomenele, procesele și obiectele lumii reale. În functie de modul lor de organizare, datele pot fi: *elementare* (simple) sau structurate.

*Datele elementare* au caracter atomic, în sensul că nu pot fi descompuse în alte date mai simple. Astfel de date sunt cele care iau ca valori *numere* sau *¸siruri de caractere*. O *dat˘a elementar˘a* apare ca o entitate indivizibil˘a atˆat din punct de vedere al informatiei pe care o reprezintă cât și din punct de vedere al procesorului care o prelucrează.

O *dată elementară* poate fi privită la *nivel logic* (la nivelul procesorului uman) sau la nivel *fizic* (la nivelul calculatorului).

Din punct de vedere *logic*, o *dată* poate fi definită ca un triplet de forma

#### $(identification, attribute, valori).$

Din punct de vedere *fizic*, o *dată* poate fi definită ca o *zonă de memorie* de o anumită *lungime*, situată la o anumită *adresă* absolută, în care sunt *memorate* în timp și într-o formă specifică *valorile* datei.

*Identificatorul* este un *simbol* asociat datei pentru a o distinge de alte date și pentru a o putea referi ˆın cadrul programului.

*Atributele* sunt *proprietății* ale datei și precizează modul în care aceasta va fi tratată în cadrul procesului de prelucrare. Dintre atribute, cel mai important este atributul de *tip* care define¸stete apartenent¸a datei la o anumit˘a *clas˘a de date*.

O *clasă de date* este definită de *natura* și *domeniul valorilor* datelor care fac parte din clasa respectivă, de *operațiile* specifice care se pot efectua asupra datelor ¸si de modelul de *reprezentare intern˘a* a datelor. Astfel, exist˘a date de tip *ˆıntreg*, de tip *real*, de tip *logic*, de tip *şir de caractere*, etc.

O multime de date care au aceleasi caracteristici se numeste *tip de date*. Evident, un *tip de date* este o *clasa* de date cu acelasi mod de interpretare logica ¸si reprezentare fizic˘a ¸si se caracterizeaz˘a prin *valorile* pe care le pot lua datele ¸si prin *operatiile* care pot fi efectuate cu datele de tipul respectiv.

De exemplu, *tipul întreg* se caracterizează prin faptul că datele care îi aparțin pot lua doar valori întregi, și asupra lor pot fi efectuate operatii aritmetice clasice (adunare, scădere, înmultire, împărțire în multimea numerelor întregi, comparații).

Se poate considera că datele organizate sub forma tablourilor unidimensionale formeaz˘a *tipul vector* iar datele organizate sub forma tablourilor bidimensionale formează *tipul matrice*. <br>În funcție de natura elementelor care o compun, o structură de date poate fi:

- *omogenă*, atunci când toate elementele au *același tip*;
- *neomogenă*, atunci când elementele componente au *tipuri diferite*.

In functie de numărul datelor care o compun, o structură de date poate fi:

- *statică*, atunci când numărul de componente este fixat;
- *dinamică*, atunci când numărul de componente este variabil.

Din punct de vedere al modului în care sunt utilizate datele pot fi:

• *Constante*. Valoarea lor nu este și nu poate fi modificată în cadrul algoritmului, fiind fixată de la începutul acestuia. O *constantă* este o dată care păstrează aceeasi valoare pe tot parcursul procesului de prelucrare. Pentru constantele care nu au nume, însăși valoarea lor este cea prin care se identifică. Constante care au nume (identificator)  $\,$ sunt inițializate cu o valoare în momentul declarării.

• *Variabile*. Valoarea lor poate fi modificată în cadrul algoritmului. În momentrul declarării lor, variabilele pot fi *inițializate* (li se atribuie o valoare) sau pot fi *neinit¸ializate* (nu li se atribuie nici o valoare). O *variabilă* este o dată care nu păstrează neapărat aceeași valoare pe parcursul procesului de prelucrare.

Tipul unei date trebuie să fie precizat, în cadrul programului de prelucrare, printr-o *declaratie de tip* ce precede utilizarea respectivei constante sau variabile.

*Valorile* datei pot fi numere, sau valori de adevăr, sau șiruri de caractere, etc.

## **2.1.2 Structuri de date**

Datele apar frecvent sub forma unor colectii de date de diferite tipuri, menite să faciliteze prelucrarea în cadrul rezolvării unei anumite probleme concrete.

*Datele structurate*, numite uneori și *structuri de date*, sunt constituite din mai multe date elementare (uneori de același tip, alteori de tipuri diferite), grupate cu un anumit scop și după anumite reguli.

#### **Exemple**.

1. Un șir finit de numere reale  $a_1, a_2, ..., a_n$  poate fi reprezentat ca o dată structurată (*tablou unidimensional* sau *vector*).

2. O matrice

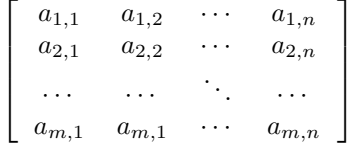

poate fi reprezentată ca o dată structurată (*tablou bidimensional*) specificînd fiecare element prin doi indici (de linie și de coloană).

O *structură de date* este deci o colecție de date, eventual de tipuri diferite, pe care s-a definit o anumită organizare și căreia îi este specific un anumit mod de identificare a elementelor componente. Componetele unei structuri de date pot fi identificate prin *nume* sau prin *ordinea* pe care o ocupă în cadrul structurii.

Dacă accesul la o anumită componentă a structurii de date se poate face fără să tinem seama de celelalte componente, vom spune că structura de date este cu *acces direct*. In schimb, dacă accesul la o componentă a structurii de date se poate face numai tinând cont de alte câmpuri ale structurii (în conformitate cu ordinea structurii, printr-un proces de traversare) atunci vom spune că structura este cu *acces secvent¸ial*.

Structurile de date pot fi create pentru a fi depozitate în *memoria internă* (aceste structuri de date se numesc *structuri interne*) sau în *memoria externă* (se numesc *structuri externe*, sau *fi¸siere*). Structurile *interne* au un caracter de *date temporare* (ele dispar odată cu încetarea activității de prelucrare) iar cele *externe* au un caracter de *date permanente* (mai bine spus, de lungă durată).

Dacă pe lângă componentele structurii se înregistrează pe suport și alte date suplimentare care să materializeze relația de ordonare, atunci structura de date respectivă este *explicită*, în caz contrar este *implicită*. De exemplu, structura de date de tip *tablou* este o structura *implicita* de date iar structura de date de tip *listă liniară* este o structură *explicită* de date.

Asupra structurilor de date se pot efectua operatii care se referă structura respectivă sau la valorile datelor componente. Cele mai importante operații sunt:

− operatia de *creare*, care constă în memorarea pe suportul de memorie a structurii de date în forma sa inițială,

− operația de *consultare*, care constă în accesul la elementele structurii în vederea prelucrării valorilor acestora, și

− operația de *actualizare*, care constă în *adăugarea* de noi elemente, sau *eliminarea* elementelor care nu mai sunt necesare, sau *modificarea* valorilor unor componente ale structurii.

Toate structurile de date la fel *organizate* și pe care s-au definit aceleași *operatii*, poartă numele de *tip de structură de date*. Dacă analizăm însă operațiile care se efectuează asupra unei structuri de date, vom putea vedea că toate acestea se reduc la executarea, eventual repetată, a unui grup de operații specifice numite *operat¸ii de baz˘a*.

## **2.2 Structuri ¸si tipuri de date abstracte**

#### **2.2.1 Structuri de date abstracte**

*Abstractizarea datelor* reprezintă de fapt concentrarea asupra *esențialului*, ignorând detaliile (sau altfel spus, contează "ce" nu "cum").

Stăpânirea aplicațiilor complexe se obține prin *descompunerea în module*.

Un *modul* trebuie să fie simplu, cu complexitatea ascunsă în interiorul lui, și să aibă o interfată simplă care să permită folosirea lui fără a cunoaște implementarea.

O *structură de date abstractă* este un *modul* constând din *date* și *operații*. Datele sunt *ascunse* în interiorul modulului și pot fi accesate prin intermediul operațiilor. Structura de date este *abstractă* deoarece este cunoscută numai *interfața* structurii, nu și *implementarea* (operațiile sunt date explicit, valorile sunt definite implicit, prin intermediul operatiilor).

### **2.2.2 Tipuri de date abstracte**

Procesul de *abstractizare* se referă la două aspecte:

- *abstractizarea procedurală*, care separă proprietățile logice ale unei *acțiuni* de detaliile implementării acesteia
- *abstractizarea datelor*, care separă proprietățile logice ale *datelor* de detaliile reprezentării lor

O *structură de date abstracte* are un singur *exemplar* (o singură *instantă*). Pentru a crea mai multe *exemplare* ale structurii de date abstracte se definește un *tip de date abstract*. In Java, de exemplu, *clasa* asigură un mod direct de definire a oricărui *tip de date abstract*.

## **2.3 Structuri de date elementare**

#### **2.3.1 Liste**

O *listă* este o *colectie de elemente* de informatie (noduri) *aranjate* într-o anumită ordine. *Lungimea* unei liste este numărul de noduri din listă. Structura corespunzatoare de date trebuie să ne permită să determinăm eficient care este *primul/ultimul* nod în structură și care este *predecesorul/succesorul* unui nod dat (dacă există). Iată cum arată cea mai simplă listă, *lista liniară*:

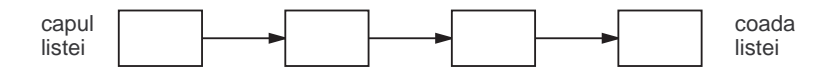

Figura 2.1: Listă liniară

O *listă circulară* este o listă în care, după ultimul nod, urmează primul nod, deci fiecare nod are *succesor* și *predecesor*.

Câteva dintre *operațiile* care se efectuează asupra listelor sunt: *inserarea* (adăugarea) unui nod, *extragerea* (stergerea) unui nod, *concatenarea* unor liste, numărarea elementelor unei liste etc.

Implementarea unei liste se realizează în două moduri: *secvențial* și *înănțuit*.

*Implementarea secventială* se caracterizează prin plasarea nodurilor în locații succesive de memorie, în conformitate cu ordinea lor în listă. Avantajele acestui mod de implementare sunt *accesul* rapid la predecesorul/succesorul unui nod și *găsirea* rapidă a primului/ultimului nod. Dezavantajele sunt modalitățile relativ complicate de *inserarea/stergere* a unui nod și faptul că, în general, nu se folosește întreaga memorie alocată listei.

*Implementarea înlănțuită* se caracterizează prin faptul că fiecare nod conține două părti: *informatia* propriu-zisă și *adresa* nodului succesor. Alocarea memoriei pentru fiecare nod se poate face în mod dinamic, în timpul rulării programului. *Accesul* la un nod necesită *parcurgerea* tuturor predecesorilor săi, ceea ce conduce la un consum mai mare de timp pentru această operație. În schimb, operațiile de *inserare/stergere* sunt foarte rapide. Se consumă exact atât spațiu de memorie cât este necesar dar, evident, apare un consum suplimentar de memorie pentru înregistrarea legăturii către nodul succesor. Se pot folosi două adrese în loc de una, astfel încât un nod să conțină pe langă adresa nodului succesor și adresa nodului predecesor. Obtinem astfel o *listă dublu inlănțuită*, care poate fi traversată în ambele direcții.

Listele înlănțuite pot fi reprezentate prin tablouri. În acest caz, adresele nodurilor sunt de fapt indici ai tabloului.

O alternativă este să folosim două tablouri val și next astfel: să memorăm informatia fiecarui nod i în locatia val[i], iar adresa nodului său succesor în locatia  $next[i]$ . Indicele locatiei primului nod este memorat în variabila p. Vom conveni ca, pentru cazul listei vide, să avem  $p = 0$  și  $next[u] = 0$  unde u reprezintă ultimul nod din listă. Atunci, val $[p]$  va contine informatia primului nod al listei, next $[p]$  adresa celui de-al doilea nod,  $val[next[p]]$  informatia din al doilea nod,  $next[nex[p]]$ adresa celui de-al treilea nod, etc. Acest mod de reprezentare este simplu dar apare problema gestionării locațiilor libere. O soluție este să reprezentăm locațiile libere tot sub forma unei liste înlantuite. Atunci, ștergerea unui nod din lista initială implică inserarea sa în lista cu locatii libere, iar inserarea unui nod în lista initială implică stergerea sa din lista cu locatii libere. Pentru implementarea listei de locatii libere, putem folosi aceleași tablouri dar avem nevoie de o altă variabilă, freehead, care să contină indicele primei locatii libere din val și next. Folosim aceleași convenții: dacă  $freehead = 0$ înseamnă că nu mai avem locații libere, iar  $next[ul] = 0$  unde ul reprezintă ultima locație liberă.

Vom descrie in continuare două tipuri de liste particulare foarte des folosite.

#### **2.3.2 Stive ¸si cozi**

O *stivă* este o listă liniară cu proprietatea că operatiile de inserare/extragere a nodurilor se fac în/din coada listei. Dacă nodurile A, B, C sunt inserate într-o stivă în această ordine, atunci primul nod care poate fi șters/extras este C. În mod echivalent, spunem că ultimul nod inserat este singurul care poate fi sters/extras. Din acest motiv, stivele se mai numesc ¸si *liste LIFO* (**L**ast **I**n **F**irst **O**ut).

Cel mai natural mod de reprezentare pentru o stivă este implementarea secventială într-un tablou  $S[1..n]$ , unde n este numărul maxim de noduri. Primul nod va fi memorat în  $S[1]$ , al doilea în  $S[2]$ , iar ultimul în  $S[top]$ , unde top este o variabilă care conține adresa (indicele) ultimului nod inserat. Inițial, când stiva este vidă, avem (prin convenție)  $top = 0$ .

O *coadă* este o listă liniară în care inserările se fac doar în capul listei, iar ¸stergerile/extragerile se fac doar din coada listei. Din acest motiv, cozile se mai numesc și *liste FIFO* (**First In First Out**).

O reprezentare secvențială pentru o coadă se obține prin utilizarea unui tablou  $C[0..n-1]$ , pe care îl tratăm ca și cum ar fi circular: după locația  $C[n-1]$ urmează locația  $C[0]$ . Fie tail variabila care conține indicele locației predecesoare primei locatii ocupate și fie head variabila care contine indicele locatiei ocupate ultima oară. Variabilele head și tail au aceeași valoare atunci și numai atunci când coada este vidă. Inițial, avem  $head = tail = 0$ .

Trebuie să observăm faptul că testul de coadă vidă este același cu testul de coadă plină. Dacă am folosi toate cele  $n$  locații la un moment dat, atunci nu am putea distinge între situația de "coadă plină" și cea de "coadă vidă", deoarece în ambele situatii am avea  $head = tail$ . In consecintă, vom folosi efectiv, în orice moment, cel mult  $n-1$  locatii din cele n ale tabloului C.

#### **2.3.3 Grafuri**

Un *graf* este o pereche  $G = \langle V, M \rangle$ , unde V este o multime de *vârfuri*, iar *M* ⊂ *V* × *V* este o multime de *muchii*. O *muchie* de la vârful *a* la vârful *b* este notată cu perechea ordonată  $(a, b)$ , dacă graful este *orientat*, și cu multimea  $\{a, b\}$ , dac˘a graful este *neorientat*.

Două vârfuri unite printr-o muchie se numesc *adiacente*. Un vârf care este extremitatea unei singure muchii se numește *vârf terminal*.

Un *drum* este o succesiune de muchii de forma

$$
(a_1, a_2), (a_2, a_3), ..., (a_{n-1}, a_n)
$$

sau de forma

 ${a_1, a_2}, {a_2, a_3}, \ldots, {a_{n-1}, a_n}$ 

dup˘a cum graful este *orientat* sau *neorientat*. *Lungimea drumului* este egal˘a cu numărul muchiilor care îl constituie. Un *drum simplu* este un drum în care nici un vârf nu se repetă. Un *ciclu* este un drum care *este simplu*, cu excepția primului și ultimului vârf, care coincid. Un *graf aciclic* este un graf fără cicluri.

Un graf neorientat este *conex*, dacă între oricare două vârfuri există un *drum*. Pentru grafuri orientate, această notiune este întărită: un graf orientat este *tare conex*, dac˘a ˆıntre oricare dou˘a vˆarfuri i ¸si j exist˘a un *drum* de la i la j ¸si un *drum* de la j la i.

Vârfurilor unui graf li se pot ataşa *informații* (numite *valori*), iar muchiilor li se pot ataşa *informații* numite uneori *lungimi* sau *costuri*.

Există cel puțin trei moduri de *reprezentare* ale unui graf:

• Printr-o *matrice de adiacență A*, în care  $A[i, j] = true$  dacă vârfurile *i* și j sunt *adiacente*, iar  $A[i, j] = false$  în caz contrar. O altă variantă este să-i dăm lui  $A[i, j]$  valoarea lungimii muchiei dintre vârfurile i și j, considerand  $A[i, j]=+\infty$ atunci când cele două vârfuri nu sunt adiacente. Cu această reprezentare, putem verifica ușor dacă două vârfuri sunt adiacente. Pe de altă parte, dacă dorim să aflăm toate vârfurile adiacente unui vârf dat, trebuie să analizăm o întreagă linie din matrice. Aceasta necesită n operații (unde n este numărul de vârfuri în graf), independent de numărul de muchii care conectează vârful respectiv.

• Prin *liste de adiacență*, adică prin ataşarea la fiecare vârf i a listei de vârfuri *adiacente* (pentru grafuri orientate, este necesar ca muchia să plece din *i*). Intrun graf cu m muchii, suma lungimilor listelor de adiacentă este  $2m$ , dacă graful este *neorientat*, respectiv m, dacă graful este *orientat*. Dacă numărul muchiilor în graf este mic, această reprezentare este preferabilă din punct de vedere al memoriei necesare. Totuşi, pentru a determina dacă două vârfuri i și j sunt adiacente, trebuie să analizăm lista de adiacentă a lui i (și, posibil, lista de adiacentă a lui j), ceea ce este mai puțin eficient decât consultarea unei valori logice în matricea de adiacență.

• Printr-o *listă de muchii*. Această reprezentare este eficientă atunci când avem de examinat toate muchiile grafului.

### **2.3.4 Arbori binari**

Un *arbore* este un graf neorientat, aciclic și conex. Sau, echivalent, un arbore este un graf neorientat în care există exact un drum între oricare două vârfuri.

Un arbore reprezentat pe niveluri se numește *arbore cu rădăcină*. Vârful plasat pe nivelul 0 se numește *rădăcina arborelui*. Pe fiecare nivel  $i > 0$  sunt plasate vârfurile pentru care lungimea drumurilor care le leagă de rădăcină este  $i$ .

Vârfurile de pe un nivel  $i > 0$  legate de același vârf j de pe nivelul  $i - 1$  se numesc *descendenții direcți (fiii)* vârfului j iar vârful j se numește *ascendent direct*  $(tat\breve{a})$  al acestor vârfuri.

Dacă există un drum de la un vârf i de pe nivelul  $ni$  la un vârf j de pe nivelul  $nj > ni$ , atunci vârful i se numește *ascendent* al lui j, iar vârful j se numește *descendent* al lui i.

Un *vârf terminal* (sau *frunză*) este un vârf fără descendenți. Vârfurile care nu sunt terminale se numesc *neterminale*.

Un arbore în care orice vârf are cel mult doi descendenti se numește *arbore binar*.

 $\hat{I}$ ntr-un arbore cu rădăcină (reprezentat pe niveluri), *adâncimea* unui vârf este lungimea drumului dintre rădăcină și acest vârf iar *înălțimea* unui vârf este lungimea celui mai lung drum dintre acest vârf și un vârf terminal.<br> *Înălțimea arborelui* este înălțimea rădăcinii.<br>
Într-un arbore binar, numărul maxim de vârfuri aflate pe nivelul k este 2<sup>k</sup>.

Un arbore binar de înălțime k are cel mult  $2^{k+1} - 1$  vârfuri, iar dacă are exact  $2^{k+1} - 1$  vârfuri, se numește *arbore plin*.

Varfurile unui arbore plin se numeroteaza în ordinea nivelurilor. Pentru același nivel, numerotarea se face în arbore de la stânga la dreapta.

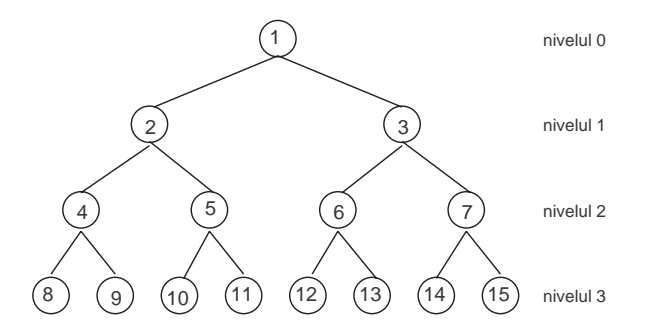

Figura 2.2: Arbore binar plin

Un arbore binar cu *n* vârfuri și de înălțime k este *complet*, dacă se obține din arborele binar plin de înălțime  $k$ , prin eliminarea, dacă este cazul, a vârfurilor numerotate cu  $n + 1, n + 2, ..., 2^{k+1} - 1$ .

Acest tip de arbore se poate reprezenta secvențial folosind un tablou  $T$ , punând vârfurile de adâncime k, de la stânga la dreapta, în pozițiile  $T[2^k]$ ,  $T[2^k+1]$ , ...,  $T[2^{k+1}-1]$  (cu posibila exceptie a ultimului nivel care poate fi incomplet).

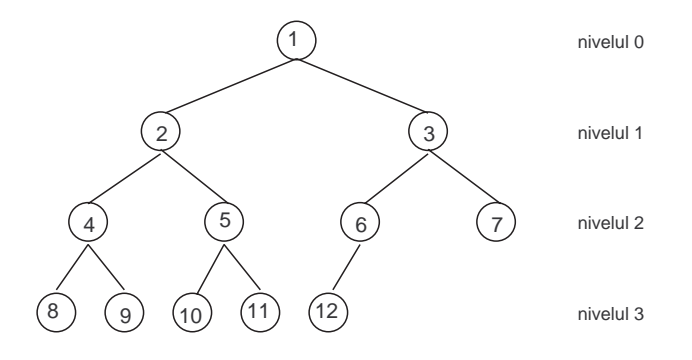

Figura 2.3: Arbore binar complet

Tatăl unui vârf reprezentat în  $T[i], i > 0$ , se află în  $T[i/2]$ . Fiii unui vârf reprezentat în ${\cal T}[i]$ se află, dacă există, în ${\cal T}[2i]$ și  ${\cal T}[2i+1].$ 

### **2.3.5 Heap-uri**

Un *max-heap* (heap="gramadă ordonată", în traducere aproximativă) este un arbore binar complet, cu următoarea proprietate: valoarea fiecarui vârf este mai mare sau egală cu valoarea fiecărui fiu al său.

Un *min-heap* este un arbore binar complet în care valoarea fiecarui vârf este mai mică sau egală cu valoarea fiecărui fiu al său.

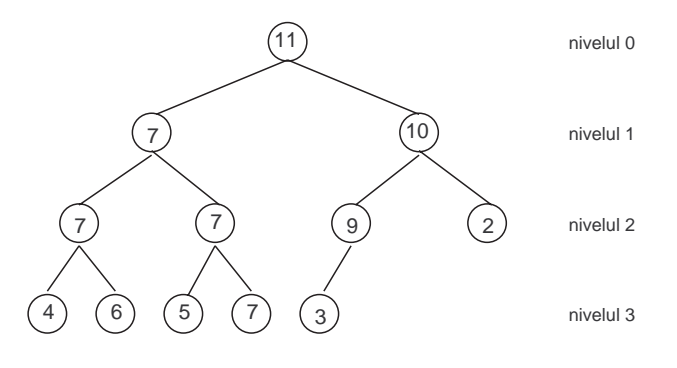

Figura 2.4: Max-heap

Același heap poate fi reprezentat secvențial prin următorul tablou:

## 11 | 7 | 10 | 7 | 7 | 9 | 2 | 4 | 6 | 5 | 7 | 3

Caracteristica de bază a acestei structuri de date este că modificarea valorii unui vârf se face foarte eficient, păstrându-se proprietatea de heap.

De exemplu, într-un max-heap, dacă valoarea unui vârf crește, astfel încât depășește valoarea tatălui, este suficient să schimbăm între ele aceste două valori si să continuăm procedeul în mod ascendent, până când proprietatea de heap este restabilită. Dacă, dimpotrivă, valoarea vârfului scade, astfel încât devine mai mică decât valoarea cel puțin a unui fiu, este suficient să schimbăm intre ele valoarea modificată cu cea mai mare valoare a fiiilor, apoi să continuăm procesul în mod descendent, până când proprietatea de heap este restabilită.

Heap-ul este structura de date ideală pentru extragerea maximului/minimului dintr-o multime, pentru inserarea unui vârf, pentru modificarea valorii unui vârf. Sunt exact operatiile de care avem nevoie pentru a implementa o *listă dinamică de priorități*: valoarea unui vârf va da prioritatea evenimentului corespunzator.

Evenimentul cu prioritatea cea mai mare/mică se va afla mereu la radacina heap-ului, iar prioritatea unui eveniment poate fi modificată în mod dinamic.

### **2.3.6 Structuri de multimi disjuncte**

 $S\tilde{a}$  presupunem c $\tilde{a}$  avem N elemente, numerotate de la 1 la N. Numerele care identifică elementele pot fi, de exemplu, indici intr-un tablou unde sunt memorate valorile elementelor. Fie o partitie a acestor  $N$  elemente, formată din submulțimi două câte două disjuncte:  $S1, S2, \ldots$ . Presupunem că ne interesează reuniunea a două submulțimi,  $S_i \cup S_j$ .

Deoarece submulțimile sunt două câte două disjuncte, putem alege ca etichetă pentru o submultime oricare element al ei. Vom conveni ca elementul minim al unei multimi să fie eticheta multimii respective. Astfel, multimea  $\{3, 5, 2, 8\}$  va fi numită "multimea 2".

Vom aloca tabloul set $[1..N]$ , în care fiecărei locatii set $[i]$  i se atribuie eticheta submultimii care contine elementul i. Avem atunci proprietatea:  $set[i] \leq i$ , pentru  $1 \leq i \leq N$ . Reuniunea submultimilor etichetate cu a și b se poate realiza astfel:

```
procedure reuniune(a, b)i \leftarrow a;j \leftarrow bif i > jthen interschimbă i și j
   for k \leftarrow j to N do
     if set[k] = jthen set[k] \leftarrow i
```
# **Capitolul 3**

# **Algoritmi**

## **3.1 Etape ˆın rezolvarea problemelor**

Principalele etape care se parcurg în rezolvarea unei probleme sunt:

- (a) Stabilirea *datelor* init¸iale ¸si a *obiectivului* (ce trebuie determinat).
- (b) Alegerea *metodei* de rezolvare.
- (c) *Aplicarea* metodei pentru date concrete.

#### **Exemplu.**

Să presupunem că problema este rezolvarea, în R, a ecuației  $x^2 - 3x + 2 = 0$ .

(a) *Datele* inițiale sunt reprezentate de către coeficienții ecuației iar obiectivul este determinarea rădăcinilor reale ale ecuației.

(b) Vom folosi *metoda* de rezolvare a ecuatiei de gradul al doilea având forma generală  $ax^2 + bx + c = 0$ . Această metodă poate fi *descrisă* astfel:

Pasul 1. Se calculează discriminantul:  $\Delta = b^2 - 4ac$ .

Pasul 2. **Dacă**  $\Delta > 0$ 

**atunci** ecuația are două rădăcini reale distincte:  $x_{1,2} = \frac{-b \pm \sqrt{\Delta}}{2a}$ 

**altfel**, **dac** $\mathbf{\check{\Delta}} = 0$ 

**atunci** ecuația are o rădăcina reală dublă:  $x_{1,2} = \frac{-b}{2a}$ 

altfel ecuația nu are rădăcini reale.

(c) *Aplicarea* metodei pentru datele problemei (a = 1, b = −3, c = 2) conduce la rezultatul:  $x_1 = 1, x_2 = 2.$ 

17

# **3.2 Algoritmi**

#### **3.2.1 Ce este un algoritm?**

Un **algoritm** este o *succesiune de operații* aritmetice și/sau logice care, aplicate asupra unor *date*, permit obtinerea rezultatului unei probleme din clasa celor pentru care a fost conceput.

Să observăm că nu apare în definiție cuvântul "calculator"; algoritmii nu au neapărat legătură cu calculatorul. Totuși, în acest curs ne vom concentra aproape exclusiv pe algoritmi care pot fi implementati rezonabil pe calculator. Altfel spus, fiecare pas din algoritm trebuie astfel gândit încât ori este suportat direct de către limbajul de programare favorit (operatii aritmetice, cicluri, recursivitate, etc) ori este asemănător cu ceva învățat mai înainte (sortare, căutare binară, parcurgere în adâncime, etc).

Secventa de pași prin care este descrisă metoda de rezolvare a ecuatiei de gradul al doilea (prezentată în secțiunea anterioară) este un exemplu de algoritm. Calculul efectuat la Pasul 1 este un exemplu de operatie aritmetică, iar analiza semnului discriminantului (Pasul 2) este un exemplu de operație logică.

*Descrierea* unui algoritm presupune *precizarea datelor* inițiale și *descrierea prelucrărilor* efectuate asupra acestora. Astfel, se poate spune că:

#### $algorithm = date + prelucrări$

Al-Khwarizmi a fost cel care a folosit pentru prima dat˘a *reguli precise ¸si clare* pentru a *descrie* procese de calcul (operatii aritmetice fundamentale) în lucrarea sa "Scurtă carte despre calcul algebric". Mai târziu, această *descriere* apare sub denumirea de *algoritm* în "Elementele lui Euclid". *Algoritmul lui Euclid* pentru calculul celui mai mare divizor comun a dou˘a numere naturale este, se pare, primul *algoritm* cunoscut în matematică.<br>
În matematică noțiunea de *algoritm* a primit mai multe definiții: algoritmul

normal al lui A. A. Markov, algoritmul operational al lui A. A. Leapunov, mașina Turing, funcții recursive, sisteme POST. S-a demonstrat că aceste definiții sunt

echivalente din punct de vedere matematic.<br>În informatică există de asemenea mai multe definiții pentru noțiunea de  $alqoritm.$  De exemplu, în  $[35]$  notiunea de algoritm se defineste astfel:

Un *algoritm* este sistemul virtual

$$
A = (M, V, P, R, Di, De, Mi, Me)
$$

constituit din următoarele elemente:

M - *memorie internă* formată din *locații de memorie* și utilizată pentru stocarea temporară a valorilor variabilelor;

- V multime de *variabile* definite în conformitate cu *rationamentul* R, care utilizează memoria  $M$  pentru stocarea valorilor din  $V$ ;
- P *proces de calcul* reprezentat de o colectie de instructiuni/comenzi exprimate ˆıntr-un limbaj de reprezentare (de exemplu, limbajul pseudocod); folosind memoria virtuală  $M$  și mulțimea de variabile  $V$ , instructiunile implementează/codifică tehnicile și metodele care constituie *rationamentul R*; executia instructiunilor procesului de calcul determină o dinamică a valorilor variabilelor; după execuția tuturor instrucțiunilor din  $P$ , soluția problemei se află în anumite locatii de memorie corespunzătoare datelelor de ieșire  $De;$
- R *rationament* de rezolvare exprimat prin diverse tehnici și metode specifice domeniului din care face parte clasa de probleme supuse rezolvării (matematică, fizică, chimie etc.), care îmbinate cu tehnici de programare corespunzătoare realizează acțiuni/procese logice, utilizând memoria virtuală  $M$  și mulțimea de variabile  $V$ ;
- Di *date de intrare* care reprezintă valori ale unor parametri care caracterizează ipotezele de lucru/stările inițiale ale problemei și care sunt stocate în memoria  $M$  prin intermediul instructiunilor de citire/intrare care utilizează mediul de intrare  $Mi$ ;
- De *date de ieșire* care reprezintă valori ale unor parametri care caracterizează soluția problemei/stările finale; valorile datelor de ie sunt obtinute din valorile unor variabile generate de executia instructiunilor din procesul de calcul  $P$ , sunt stocate în memoria  $M$ ,  $\sin$ inregistrate pe un suport virtual prin intermediul instrucțiunilor de scriere/ieșire care utilizează mediul de ieșire  $Me$ ; ;
- Mi *mediu de intrare* care este un dispozitiv virtual de intrare/citire pentru preluarea valorilor datelor de intrare și stocarea acestora în memoria virtuală  $M$ ;
- $Me$  mediu de iesire care este un dispozitiv virtual de iesire/scriere pentru preluarea datelor din memoria virtual $\mathbb{Z}$  M și înregistrarea acestora pe un suport virtual (ecran, hârtie, disc magnetic, etc.).

Un *limbaj* este un mijloc de transmitere a informatiei.

Există mai multe tipuri de limbaje: *limbaje naturale* (engleză, română, etc), *limbaje științifice* (de exemplu limbajul matematic), limbaje algoritmice, limbaje de programare (de exemplu Pascal, C, Java), etc.

Un **limbaj de programare** este un limbaj artificial, riguros întocmit, care permite *descrierea algoritmilor* astfel încât să poată fi transmiși calculatorului cu scopul ca acesta să efectueze operațiile specificate.

Un **program** este un *algoritm* tradus ˆıntr-un *limbaj de programare*.

#### **3.2.2** Proprietățile algoritmilor

Principalele proprietăți pe care trebuie să le aibă un algoritm sunt:

• *Generalitate*. Un algoritm trebuie s˘a poat˘a fi utilizat pentru o *clas˘a* întreagă *de probleme*, nu numai pentru o problemă particulară. Din această cauză, o metodă de rezolvare a unei ecuații particulare nu poate fi considerată *algoritm*.

• *Finitudine*. Orice algoritm trebuie să permită obtinerea rezultatului după un *număr finit* de prelucrări (pași). Din această cauză, o metodă care nu asigură obtinerea rezultatului după un număr finit de pasi nu poate fi considerat˘a *algoritm*.

• *Determinism*. Un algoritm trebuie să prevadă, fără ambiguități și fără neclarități, modul de solutionare a tuturor situatiilor care pot să apară în rezolvarea problemei. Dacă în cadrul algoritmului nu intervin elemente aleatoare, atunci ori de câte ori se aplică algoritmul aceluiași set de date de intrare trebuie să se obțină același rezultat.

### 3.2.3 Tipuri de prelucrări

Prelucrările care intervin într-un algoritm pot fi *simple* sau *structurate*.

- *Prelucr˘arile simple* sunt *atribuiri* de valori variabilelor, eventual prin evaluarea unor expresii;
- *Prelucr˘arile structurate* pot fi de unul dintre tipurile:

− *Liniare*. Sunt secvențe de prelucrări simple sau structurate care sunt efectuate în ordinea în care sunt specificate;

− *Alternative*. Sunt prelucrări caracterizate prin faptul că în funcție de realizarea sau nerealizarea unei condiții se alege una din două sau mai multe variante de prelucrare;

− Repetitive. Sunt prelucrări caracterizate prin faptul că aceeași prelucrare (simplă sau structurată) este repetată cât timp este îndeplinită o anumită condiție.

## **3.3 Descrierea algoritmilor**

*Algoritmii* nu sunt *programe*, deci ei nu trebuie specificați într-un limbaj de programare. Detaliile sintactice, de exemplu din Pascal, C/C++ sau Java, nu au nici o importanță în elaborarea/proiectarea algoritmilor.

Pe de altă parte, descrierea în limba română (ca și în limba engleză [15]) în mod uzual nu este o idee mai bună. Algoritmii au o serie de structuri - în special conditionale, repetitive, și recursivitatea - care sunt departe de a putea fi *descrise* prea ușor în *limbaj natural*. La fel ca orice limbă vorbită, limba româna este plină de ambiguități, subînțelesuri și nuanțe de semnificație, iar algoritmii trebuie să fie descriși cu o acuratețe maxim posibilă.

Cea mai bun˘a metod˘a de a *descrie* un *algoritm* este utilizarea *limbajului* pseudocod. Acesta folosește structuri ale limbajelor de programare și matematicii pentru a *descompune algoritmul* în *paşi elementari* (propoziții simple), dar care pot fi scrise folosind matematica, româna curată, sau un amestec al celor două.

Modul exact de structurare a pseudocodului este o alegere personală.

O descriere foarte bună a algoritmului *arată* structura internă a acestuia, *ascunde* detaliile care nu sunt semnificative, și poate fi *implementată ușor* de către orice programator *competent* în orice limbaj de programare, chiar dacă el nu întelege ce face acel algoritm. Un *pseudocod* bun, la fel ca și un *cod* bun, face *algoritmul* mult mai ușor de înțeles și analizat; el permite de asemenea, mult mai usor, descoperirea greselilor.

Pe de altă parte, proba clară se poate face numai pe baza unui program care să dea rezultatele corecte! Oamenii sunt oameni! Cineva poate să insiste că algoritmul lui este bun desi ... nu este! Si atunci ... programăm!

#### **3.3.1 Limbaj natural**

#### **Exemple**.

1. *Algoritmul lui Euclid*. Permite determinarea celui mai mare divizor comun  $\alpha$  (cmmdc) a două numere naturale  $a$  și b. Metoda de determinare a cmmdc poate fi descrisă în *limbaj natural* după cum urmează.

Se împarte a la b și se reține restul r. Se consideră ca nou deîmpărțit vechiul împărțitor și ca nou împartitor restul obținut la împărțirea anterioară. Operația de împărțire continuă până se obține un rest nul. Ultimul rest nenul (care a fost  $\sin$ ultimul împărțitor) reprezintă rezultatul.

Se observă că metoda descrisă îndeplinește proprietățile unui algoritm: poate fi aplicată oricărei perechi de numere naturale iar numărul de prelucrări este finit (dup˘a un num˘ar finit de ˆımp˘art¸iri se ajunge la un rest nul).

De asemenea se observă că prelucrarea principală a algoritmului este una repetitivă, condiția utilizată pentru a analiza dacă s-a terminat prelucrarea fiind egalitatea cu zero a restului.

2. Schema lui Horner. Permite determinarea câtului și restului împărțirii unui polinom  $P[X] = a_n X^n + a_{n-1} X^{n-1} + ... + a_1 X + a_0 = 0$  la un binom de forma  $X - b$ .

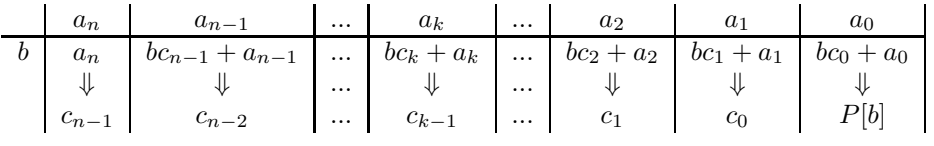

O modalitate simplă de a descrie metoda de rezolvare este schema următoare:

Valorile  $c_{n-1}, c_{n-2}, ..., c_1, c_0$  reprezintă coeficienții câtului, iar ultima valoare calculată reprezintă valoarea restului (valoarea polinomului calculată în  $b$ ).

Si în acest caz prelucrarea principală este una repetitivă constând în evaluarea expresiei  $bc_k + a_k$  pentru k luând, în această ordine, valorile  $n-1, n-2, ..., 2, 1, 0$ .

#### **3.3.2 Scheme logice**

Scrierea unui program pornind de la un algoritm descris ˆıntr-un limbaj mai mult sau mai puțin riguros, ca în exemplele de mai sus, este dificilă întrucât nu sunt puși în evidență foarte clar pașii algoritmului.

Modalități intermediare de descriere a algoritmilor, între limbajul natural sau cel matematic ¸si un limbaj de programare, sunt *schemele logice* ¸si *limbajele algoritmice*.

*Schemele logice* sunt descrieri grafice ale algoritmilor în care fiecărui pas i se ataşează un simbol grafic, numit *bloc*, iar modul de înlănțuire a blocurilor este specificat prin segmente orientate.

Schemele logice au avantajul că sunt sugestive dar și dezavantajul că pot deveni dificil de urmărit în cazul unor prelucrări prea complexe. Acest dezavantaj, dar și evoluția modului de concepere a programelor, fac ca schemele logice să fie din ce în ce mai puțin folosite (în favoarea limbajelor algoritmice).

#### **3.3.3 Pseudocod**

Un *limbaj algoritmic* este o notație care permite exprimarea logicii algoritmilor într-un mod formalizat fără a fi necesare reguli de sintaxă riguroase, ca în cazul limbajelor de programare.

Un limbaj algoritmic mai este denumit și *pseudocod*. Un algoritm descris în pseudocod contine atât enunturi care descriu operații ce pot fi traduse direct ˆıntr-un limbaj de programare (unui enunt¸ ˆın limbaj algoritmic ˆıi corespunde o instructiune în program) cât și enunturi ce descriu prelucrări ce urmează a fi detaliate abia ˆın momentul scrierii programului.

Nu există un anumit standard în elaborarea limbajelor algoritmice, fiecare programator putând să conceapă propriul pseudocod, cu condiția ca acesta să permită o descriere clară și neambiguă a algoritmilor. Se poate folosi sintaxa limbajului de programare preferat, în care apar enunturi de prelucrări. De exemplu:

**for** fiecare varf  $v$  din  $V$ 

```
{
   \text{culoare}[v] = \text{alb};distanta[v] = infinit;predecessor[v]=-1;}
```
# **3.4 Limbaj algoritmic**

In continuare prezentăm un exemplu de limbaj algoritmic.

#### **3.4.1 Declararea datelor**

*Datele simple* se declară sub forma:

 $ltip$  <  $ltim$  =  $ltim$ 

unde <tip> poate lua una dintre valorile: **byte**, **short**, **int**, **long**, **float**, **double**, **boolean**, **char**.

Tablourile unidimensionale se declară sub forma:

$$
\text{ltip} < \text{nume} > [n_1..n_2];
$$

Elementele vectorului pot fi accesate cu ajutorul unui indice, care poate lua valori între  $n_1$  și  $n_2$ , sub forma:

 $\langle$ nume $>$ [i]

unde *i* poate lua orice valoare între  $n_1$  și  $n_2$ .<br>
În cazul tablourilor bidimensionale, o declarație de forma:

$$
\langle \text{tip}\rangle \quad \langle \text{nume}\rangle[m_1..m_2][n_1..n_2];
$$

specifică o matrice cu  $m_2 - m_1 + 1$  linii și  $n_2 - n_1 + 1$  coloane. Fiecare element se specifică prin doi indici:

 $\langle$ nume $>$ [i][j]

unde *i* reprezintă indicele liniei și poate avea orice valoare între  $m_1$  și  $m_2$  iar j reprezintă indicele coloanei și poate avea orice valoare între  $n_1$  și  $n_2$ .

#### **3.4.2 Operat¸ii de intrare/ie¸sire**

Preluarea valorilor pentru datele de intrare este descrisă sub forma:

**read**  $v_1, v_2, ...;$ 

unde  $v_1, v_2, \ldots$  sunt nume de variabile.

Afişarea rezultatelor este descrisă sub forma:

**write**  $e_1, e_2, ...;$ 

unde  $e_1, e_2, \ldots$  sunt expresii (în particular pot fi constante sau variabile).

Operația de atribuire. Operația de atribuire a unei valori către o variabilă se descrie prin:

$$
v = \langle expressie \rangle;
$$

unde  $v$  este un nume de variabilă,  $\langle$ expresie $\rangle$  desemnează o expresie aritmetică sau logică, iar "=" este *operatorul de atribuire*. Pentru acesta din urmă pot fi folosite și alte simboluri, ca de exemplu ":=" sau "←". Expresiile pot fi descrise conform regulilor utilizate în matematică.

### **3.4.3** Prelucrări liniare

O secvență de prelucrări se descrie în modul următor:

```
<prel 1>;
<prel 2>;
    ...
\langleprel_n>\;;
```
sau

$$
\langle prel_1 \rangle; \quad \langle prel_2 \rangle; \quad ... \quad \langle prel_n \rangle;
$$

O astfel de scriere indică faptul că în momentul execuției prelucrările se efectuează în ordinea în care sunt specificate.

#### **3.4.4 Prelucrări alternative**

O prelucrare *alternativă completă* (cu două ramuri) este descrisă prin:

 $if <$ conditie>  $\langle$  prel 1> **else**  $\langle$  prel 2>;

sau sub forma

**if**  $\langle$  conditie $\rangle$  **then**  $\langle$  prel 1 $\rangle$  **else**  $\langle$  prel 2 $\rangle$ ;

unde <conditie> este o *expresie relatională*. Această prelucrare trebuie înțeleasă în modul următor: dacă condiția este *adevărată* atunci se efectuează prelucrarea <prel 1>, *altfel* se efectueaz˘a <prel 2>.

O prelucrare *alternativ˘a cu o singur˘a ramur˘a* se descrie prin:

 $if <$ conditie>  $\langle$ prel>;

sau

$$
\textbf{if} \hspace{0.25cm} <\hspace{-0.1cm} \text{condition} \hspace{0.1cm} > \hspace{0.1cm} \text{then} \hspace{0.25cm} <\hspace{-0.1cm} \text{prel}>;
$$

iar execuția ei are următorul efect:  $dac\check{a}$  condiția este satisfacută atunci se efectuează prelucrarea specificată, altfel nu se efectuează nici o prelucrare ci se trece la următoarea prelucrare a algoritmului.

## 3.4.5 Prelucrări repetitive

Prelucrările repetitive pot fi de trei tipuri:

- cu *test initial*,
- cu *test final* și
- cu *contor*.

Prelucrarea *repetitivă cu test inițial* se descrie prin: Prelucrarea *repetitivă cu test initial* se descrie prin:

while  $\langle$  conditie $\rangle$   $\langle$  prel $\rangle$ ;

sau

$$
\mathbf{while} \quad \text{conditie>} \quad \mathbf{do} \quad \text{};
$$

În momentul execuției, *atât timp cât condiția este adevarată*, se va executa instrucțiunea. Dacă condiția nu este la început satisfăcută, atunci instrucțiunea nu se efectuează niciodată.

Prelucrarea *repetitiv˘a cu test final* se descrie prin:

**do** <prel> **while** <conditie>;

Prelucrarea se repetă până când condiția specificată devine falsă. În acest caz prelucrarea se efectuează cel puțin o dată, chiar dacă condiția nu este satisfacută la început.

Prelucrarea *repetitivă cu contor* se caracterizează prin repetarea prelucrării de un număr prestabilit de ori și este descrisă prin:

**for** 
$$
i = i_1, i_2, ..., i_n
$$
  $\langle$ prel> $\rangle$ ;

sau

**for** 
$$
i = i_1, i_2, ..., i_n
$$
 **do**  $\langle$ prel> $\rangle$ ;

unde *i* este variabila contor care ia, pe rând, valorile  $i_1, i_2, ..., i_n$  în această ordine, prelucrarea fiind efectuată pentru fiecare valoare a contorului.

Alte forme utilizate sunt:

$$
for i = v_i to v_f do ;
$$

în care contorul ia valori consecutive crescătoare între  $v_i$  și  $v_f$ , și

**for**  $i = v_i$  **downto**  $v_f$  **do** <prel>;

în care contorul ia valori consecutive descrescătoare între  $v_i$  și  $v_f$ .

## **3.4.6 Subalgoritm**

In cadrul unui algoritm poate să apară necesitatea de a specifica de mai multe ori și în diferite locuri un grup de prelucrări. Pentru a nu le descrie în mod repetat ele pot constitui o unitate distinctă, identificabilă printr-un nume, care este numită *subalgoritm*. Ori de câte ori este necesară efectuarea grupului de prelucrări din cadrul subalgoritmului se specifică numele acestuia și, eventual, datele curente asupra cărora se vor efectua prelucrarile. Această actiune se numește *apel al subalgoritmului*, iar datele specificate alături de numele acestuia și asupra c˘arora se efectueaz˘a prelucrarile se numesc *parametri*.

ˆIn urma traducerii ˆıntr-un limbaj de programare un subalgoritm devine un subprogram.

Un subalgoritm poate fi descris în felul următor:

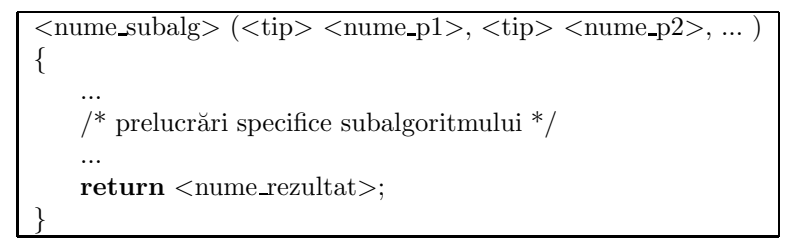

unde  $\langle$ nume\_subalg $\rangle$  reprezintă numele subalgoritmului iar nume\_p1, nume\_p2, ... reprezintă numele parametrilor. Ultimul enunt, prin care se returnează rezultatul calculat ˆın cadrul subalgoritmului, este optional.

*Modul de apel* depinde de modul în care subalgoritmul returnează rezultatele sale. Dacă subalgoritmul returnează efectiv un rezultat, printr-un enunț de forma

#### return <nume\_rezultat>;

atunci subalgoritmul se va apela în felul următor:

v=<nume subalg>(nume p1, nume p2, ...);

Acești subalgoritmi corespund subprogramelor de tip *funcție*. Dacă în subalgoritm nu apare un astfel de enunț, atunci el se va apela prin:

 $\langle$ nume\_subalg $>\langle$ nume\_p1, nume\_p2, ...);

variantă care corespunde subprogramelor de tip *procedură*.

*Observatie*. Prelucrările care nu sunt detaliate în cadrul algoritmului sunt descrise ˆın *limbaj natural* sau *limbaj matematic*. Comentariile suplimentare vor fi cuprinse între  $/*$  și  $*/$ . Dacă pe o linie a descrierii algoritmului apare simbolul // atunci tot ce urmează după acest simbol, pe aceeași linie cu el, este interpretat ca fiind un comentariu (deci, nu reprezintă o prelucrare a algoritmului).
## **3.4.7 Probleme rezolvate**

1. Algoritmului lui Euclid.

Descrierea în pseudocod a algoritmului lui Euclid este următoarea:

**int** a, b, d, i, r; **read** a, b; **if** (a<br/>b) { d=a; i=b; } **else** { d=b; i=a; };  $r = d \n% i;$ **while**  $(r! = 0) \{ d=i; i=r; r=d \% i; \};$ **write** i;

```
2. Schema lui Horner.
```
Descrierea în pseudocod a schemei lui Horner este următoarea:

**int** n, a, b, i; **read** n, a, b; **int** a[0..n], c[0..n-1]; **for** i=n,0,-1 **read** a[i];  $c[n-1]=b^*a[n];$ **for** i=1,n-1 c[n-i-1]=b\*c[n-i]+a[n-i];  $val:=b*c[1]+a[1];$ **write** val;

3. Conversia unui număr natural din baza 10 în baza 2.

Fie  $n$  un număr întreg pozitiv. Pentru a determina cifrele reprezentarii în baza doi a acestui număr se poate folosi următoarea metodă:

Se împarte  $n$  la 2, iar restul va reprezenta cifra de rang 0. Câtul obținut la împartirea anterioară se împarte din nou la 2, iar restul obținut va reprezenta cifra de ordin 1 s.a.m.d. Secventa de împărtiri continuă pînă la obtinerea unui cât nul.

Descrierea în pseudocod a acestui algoritm este: **int** n, d, c, r; **read** n; d = n;<br>c = d / 2; /\* câtul împărțirii întregi a lui d la 2  $^*/$  $r = d \frac{\%}{\%} 2$ ; /\* restul împărtirii întregi a lui d la 2 \*/ **write** r; **while**  $(c := 0)$  {  $d = c$ ;  $c = d / 2$ ; /\* câtul împărțirii întregi a lui d la 2 \*/  $r = d \n% 2$ ; /\* restul împărțirii întregi a lui d la 2 \*/ **write** r; }

4. Conversia unui număr întreg din baza 2 în baza 10.

Dacă  $b_kb_{k-1}...b_1b_0$  reprezintă cifrele numărului în baza 2, atunci valoarea în baza $10$ se obține efectuînd calculul:  $\,$ 

$$
(b_k b_{k-1} \dots b_1 b_0)_{10} = b_k 2^k + b_{k-1} 2^{k-1} + \dots + b_1 2 + b_0
$$

Deși calculul de mai sus este similar cu evaluarea pentru  $X = 2$  a polinomului

$$
P[X] = b_k X^k + b_{k-1} X^{k-1} + \dots + b_1 X + b_0
$$

prelucrare pentru care ar putea fi folosit algoritmul corespunz˘ator schemei lui Horner, în continuare prezentăm o altă variantă de rezolvare a acestei probleme, care folosește un subalgoritm pentru calculul puterilor unui număr întreg:

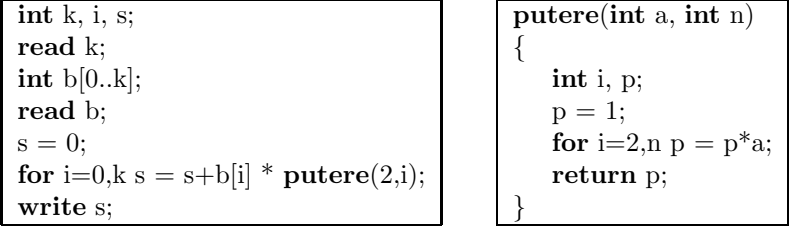

5. Să se scrie un algoritm pentru determinarea tuturor divizorilor naturali ai unui număr întreg.

*Rezolvare*. Fie n numărul ai cărui divizori trebuie determinați. Evident 1 și  $|n|$  sunt divizori ai lui n. Pentru a determina restul divizorilor este suficient ca aceștia să fie căutați printre elementele mulțimii  $\{2, 3, ..., ||n||\}$  cu [x] desemnând partea întreagă a lui  $x$ .

Algoritmul poate descris în modul următor:  $int n, d;$ **read** n; write 1; /\* afişarea primului divizor \*/ **for**  $d = 2$ ,  $\frac{|n|}{2}$ **if** (d divide pe n) **then write** d; write  $|n|$  /\* afisarea ultimului divizor  $*/$ 

6. Să se scrie un algoritm pentru determinarea celui mai mare element dintrun sir de numere reale.

 $Rezolvere. Fie  $x_1, x_2, ..., x_n$  șirul analizat. Determinarea celui mai mare ele$ ment constă în inițializarea unei variabile de lucru  $max$  (care va conține valoarea maximului) cu  $x_1$  și compararea acesteia cu fiecare dintre celelalte elemente ale  $\gamma$ sirului. Dacă valoarea curentă a șirului,  $x_k$ , este mai mare decât valoarea variaabilei max atunci acesteia din urmă i se va da valoarea  $x_k$ . Astfel, după a  $k-1$ comparație variabila max va conține valoarea maximă din subșirul  $x_1, x_2, ..., x_k$ .

Algoritmul poate fi descris în modul următor:

**int** k, n; **read** n; **double** x[1..n], max;  $\frac{\partial^*}{\partial t}$  vectorul și variabila de lucru  $\frac{\partial^*}{\partial t}$ **read** x;  $\frac{1}{2}$  preluarea elementelor sirului \*/  $\max = x[1];$ for  $k = 2$ , n **if**  $(max < x[k])$  **then**  $max = x[k]$ ; **write** max;

7. Să se aproximeze, cu precizia  $\varepsilon$ , limita șirului

$$
s_n = \sum_{k=0}^n \frac{1}{k!}
$$

.

 $Rezolvere$ . Calculul aproximativ (cu precizia  $\varepsilon$ ) al limitei șirului  $s_n$  constă în calculul sumei finite  $s_k$ , unde ultimul termen al sumei,  $t_k = \frac{1}{k!}$ , are proprietatea tk  $\epsilon_k$  intrucât  $t_{k+1} = \frac{t_k}{k+1}$ , această relație va fi folosită pentru calculul valorii termenului curent (permițând micșorarea numărului de calcule).

**double** eps, t, s; **int** k; k=1;  $\mathcal{N}^*$  initializare indice  $\mathcal{N}$ t=1;  $/*$  initializare termen  $*/$ s=1;  $/*$  initializare suma  $*/$ **do** { s=s+t;  $\frac{*}{*}$  adăugarea termenului curent  $\frac{*}{*}$  $k=k+1$ ; t=t/k; /\* calculul următorului termen \*/  $}$  while (t  $\ge$  eps); s=s+t; (\* adăugarea ultimului termen \*) **write** s;

8. Fie A o matrice cu m linii și n coloane, iar B o matrice cu n linii și p coloane, ambele având elemente reale. Să se determine matricea produs  $C = A \times B$ .

*Rezolvare*. Matricea C va avea m linii și p coloane, iar fiecare element se determină efectuând suma:

$$
c_{i,j} = \sum_{k=1}^{n} a_{i,k} \cdot b_{k,j}, \quad 1 \le i \le m, \ 1 \le j \le p.
$$

 $\hat{I}$ n felul acesta calculul elementelor matricei C se efectuează prin trei cicluri imbricate (unul pentru parcurgerea liniilor matricei C, unul pentru parcurgerea coloanelor matricei C, iar unul pentru efectuarea sumei specificate mai sus).

**int** m, n, p; /\* dimensiunile matricelor \*/ **read** m, n, p; **double** a[1.m][1.n], b[1.n][1.p], c[1.m][1.p]; /\* matrice \*/ **int** i, j, k; /\* indici \*/ **read** a; /\* citirea matricei a \*/ **read** b;  $\frac{\pi}{4}$  citirea matricei b  $\frac{\pi}{4}$ for  $i=1,m$ for  $j=1,p \{$  $c[i,j]{=}0;$ **for** k=1,n c[i][j]=c[i][j]+a[i][k]\*b[k][j]; } **write** c;

#### **3.4.8 Probleme propuse**

1. Fie D o dreaptă de ecuație  $ax+by+c=0$  și (C) un cerc de centru  $O(x_0, y_0)$ și rază  $r$ . Să se stabilească poziția dreptei față de cerc.

*Indicație*. Se calculează distanța de la centrul cercului la dreapta D utilizând formula:

$$
d = \frac{|ax_0 + by_0 + c|}{\sqrt{a^2 + b^2}}.
$$

Dacă  $d \geq r+\varepsilon$  atunci dreapta este exterioară cercului, dacă  $d \leq r-\varepsilon$  atunci dreapta este secantă, iar dacă  $r - \varepsilon < d < r + \varepsilon$  atunci este tangentă (la implementarea egalitatea între două numere reale ...).

2. Să se genereze primele n elemente ale șirurilor  $a_k$  și  $b_k$  date prin relațiile de recurență:

$$
a_{k+1} = \frac{5a_k + 3}{a_k + 3}
$$
,  $b_k = \frac{a_k + 3}{a_k + 1}$ ,  $k \ge 0$ ,  $a_0 = 1$ .

3. Să se determine rădăcina pătrată a unui numŭr real pozitiv  $a$  cu precizia  $\varepsilon = 0.001$ , folosind relația de recurență:

$$
x_{n+1} = \frac{1}{2} \left( x_n + \frac{a}{x_n} \right), \quad x_1 = a.
$$

Precizia se consideră atinsă când  $|x_{n+1} - x_n| < \varepsilon$ .

4. Fie  $A$  o matrice pătratică de dimensiune  $n$ . Să se transforme matricea  $A$ , prin interrschimbări de linii și de coloane, astfel încât elementele de pe diagonala principală să fie ordonate crescător.

5. Să se determine cel mai mare divizor comun al unui șir de numere întregi.

6. Să se calculeze coeficienții polinomului

$$
P[X] = (aX + b)^n, \quad a, b \in \mathbb{Z}, n \in \mathbb{N}.
$$

7. Fie  $A$  o matrice pătratică. Să se calculeze suma elementelor din fiecare zonă (diagonala principală, diagonala secundară, etc.) marcată în figura următoare:

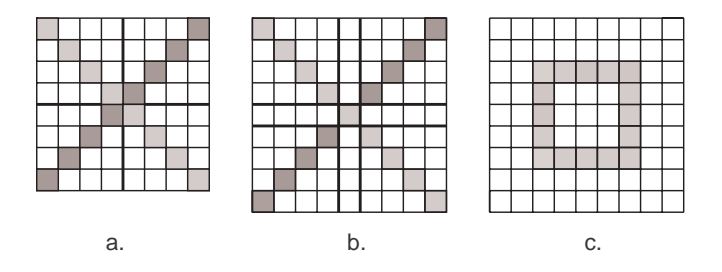

Figura 3.1: Zone în matrice pătratică

8. Fie  $x_1, x_2, ..., x_n \in \mathbb{Z}$  rădăcinile unui polinom cu coeficienți întregi:

$$
P[X] = a_n X^n + a_{n-1} X^{n-1} + \dots + a_1 X + a_0.
$$

Să se determine coeficienții polinomului.

9. Să se determine toate rădăcinile rationale ale polinomului  $P[X]$  care are coeficienți întregi.

140. Fie  $[P_1, P_2, ..., P_n]$  un poligon convex dat prin coordonatele carteziene ale vârfurilor sale (în ordine trigonometrică). Să se calculeze aria poligonului.

11. Fie  $f : [a, b] \to \mathbb{R}$  o funcție continuă cu proprietatea că există un unic  $\xi \in$  $(a, b)$  care are proprietatea că  $f(\xi) = 0$ . Să se aproximeze  $\xi$  cu precizia  $\varepsilon = 0.001$ utilizând metoda bisecției.

12. Fie  $P$  și  $Q$  polinoame cu coeficienți întregi. Să se determine toate rădăcinile rationale comune celor două polinoame.

13. Să se determine toate numerele prime cu maxim 6 cifre care rămân prime si după "răsturnarea" lor (răsturnatul numărului  $\overline{abcdef}$  este  $\overline{feedback}$ ).

## 3.5 Instrucțiuni corespondente limbajului algorit**mic**

## **3.5.1 Declararea datelor**

*Datele simple* se declară sub forma:

<tip> <nume>;

sau

```
ltip < \langle nume >= literal;
```
unde <tip> poate lua una dintre urm˘atoarele valori: **byte**, **short**, **int**, **long**, **float**, **double**, **boolean**, **char**. In exemplul următor sunt prezentate câteva modalități de declarare pentru diferite tipuri de variabile.

```
class Literali
{
  public static void main(String args[])
  {
     long 11 = 5L;
     long l2 = 12l;
     int i1hexa = 0x1;
     int i2hexa = 0X1aF;
     int i3octal = 01;
     long i4octal = 012L;
     long i5LongHexa = 0xAL;
     float f1 = 5.40F;float f2 = 5.40f;
     float f3 = 5.40e2f;
     float f4 = 5.40e + 12f;
     float f5 = 5.40; // da eroare, trebuie cast
     double d1 = 5.40; // implicit este double !
     double d2 = 5.40d;
     double d3 = 5.40D;
     double d4 = 5.40e2;
     double d5 = 5.40e+12d;
     char c1 = 'r';char c2 = \sqrt{u4567'};
  }
}
```
Java definește mai multe tipuri primitive de date. Fiecare tip are o anumită dimensiune, care este independentă de caracteristicile mașinii gazdă. Astfel, spre deosebire de  $C/C++$ , unde un întreg poate fi reprezentat pe 16, 32 sau 64 de biti, în funcție de arhitectura mașinii, o valoare de tip întreg în Java va ocupa întotdeauna  $32$  de biti, indiferent de mașina pe care rulează. Această consecvență este esentială deoarece o aceeași aplicație va trebui să ruleze pe mașini cu arhitectură pe 16, 32 sau 64 de biti și să producă același rezultat pe fiecare mașină în parte.

| Tip           | Dimensiune     | Valoare          | Valoare          | Valoare               | Cifre         |
|---------------|----------------|------------------|------------------|-----------------------|---------------|
|               | (octeți)       | minima           | maxima           | initiala              | semnificative |
| byte          |                | $-2^7$           | $2^{7} - 1$      |                       |               |
| short         | $\overline{2}$ | $-2^{15}$        | $2^{15} - 1$     |                       |               |
| int           | 4              | $-2^{31}$        | $2^{31} - 1$     |                       |               |
| long          | 8              | $-2^{63}$        | $2^{63} - 1$     |                       |               |
| float         | 4              | $+ -1.4E - 45$   | $+.3.4E + 38$    | 0                     | $6 - 7$       |
| double        | 8              | $+ -4.94E - 324$ | $+ -1.79E + 308$ |                       | $14 - 15$     |
| boolean       |                |                  |                  | false                 |               |
| $_{\rm char}$ | $\overline{2}$ |                  |                  | $\sum_{i=1}^{\infty}$ |               |

Tabelul 3.1: Tipurile primitive de date în Java

*Variabilele* pot fi *initializate* la *declararea* lor sau în momentul utilizării lor efective. Dacă valoarea nu este specificată explicit atunci variabila se inițializează cu o valoare inițială implicită. Tabelul anterior prezintă câteva exemple în acest sens.

Conversiile între diferitele tipuri sunt permise (acolo unde au semnificație). Se vede din tabel că unele tipuri de variabile au posibilitatea să reprezinte un spectru mai mare de numere decât altele.<br>În afara tipurilor de bază, limbajul Java suportă și tipuri de date create

de utilizator, de pildă variabile de tip *clasă, interfață* sau *tablou*. Ca și celelalte variabile, dacă nu sunt explicit inițializate, valoarea atribuită implicit este *null*.

*Modificatorul* static este folosit pentru a specifica faptul că variabila are o singură valoare, comună tuturor instantelor clasei în care ea este declarată. Modificarea valorii acestei variabile din interiorul unui obiect face ca modificarea să fie vizibilă din celelalte obiecte. *Variabilele statice* sunt initializate la *încărcarea codului* specific unei clase și există chiar și dacă nu există nici o instanță a clasei respective. Din această cauză, ele pot fi folosite de *metodele statice*.

Tablourile unidimensionale se declară sub forma:

 $\langle \text{tip}\rangle$ [ ]  $\langle \text{nume}\rangle$  =new  $\langle \text{tip}\rangle$ [n];

sau

$$
\langle
$$
tip>  $\langle$ nume>[] =new  $\langle$ tip> [n];

Elementele vectorului pot fi accesate cu ajutorul unui indice, sub forma:

 $\langle$ nume $>$ [i]

unde *i* poate lua orice valoare între 0 și  $n - 1$ .<br>
În cazul tablourilor bidimensionale, o declaratie de forma:

 $\langle \text{tip}\rangle \begin{bmatrix} | & | \end{bmatrix}$   $\langle \text{nume}\rangle = \text{new} \langle \text{tip}\rangle [m][n];$ 

sau

 $ltip$  < nume  $| | | = new < tip > [m][n];$ 

specifică o matrice cu m linii și n coloane. Fiecare element se specifică prin doi indici:

 $\langle$ nume $>$ [i][j]

unde i reprezintă indicele liniei și poate avea orice valoare între 0 și  $m - 1$  iar j reprezintă indicele coloanei și poate avea orice valoare între 0 și  $n-1$ .

## **3.5.2 Operat¸ii de intrare/ie¸sire**

Preluarea unei valori de tip *int* de la tastatură se poate face sub forma:

```
BufferedReader br = new BufferedReader(
                    new InputStreamReader(System.in));
int vi=Integer.parseInt(br.readLine());
```
iar dintr-un fişier (de exemplu fis.in), sub forma:

```
StreamTokenizer st = new StreamTokenizer(
                     new BufferedReader(
                    new FileReader("fis.in")));
st.nextToken(); int vi = (int) st.nval;
```
Scrierea valorii unei variabile  $v$  pe ecran se poate face sub forma:

```
System.out.print(v);
```
iar într-un fișier (de exemplu fis.out), sub forma:

```
PrintWriter out = new PrintWriter(
                  new BufferedWriter(
                  new FileWriter("fis.out")));
out.print(v);
out.close();
```
## **3.5.3 Prelucrări liniare**

O secvență de prelucrări se descrie în modul următor:

```
\langleinstr1\rangle;
\langleinstr_2>;
       ...
\langleinstr_n>;
```
sau

 $\langle \text{instr\_1>}; \quad \langle \text{instr\_2>}; \quad ... \quad \langle \text{instr\_n>}; \rangle$ 

O astfel de scriere indică faptul că în momentul execuției instrucțiunile se efectuează în ordinea în care sunt specificate.

## **3.5.4 Prelucrări alternative**

O prelucrare *alternativă completă* (cu două ramuri) este descrisă prin:

 $if$   $(<$ conditie $>)$   $<$ instr 1 $>$  **else**  $<$ instr 2 $>$ ;

unde <conditie> este o *expresie relatională*. Această prelucrare trebuie înțeleasă în modul următor: dacă condiția este *adevărată* atunci se efectuează prelucrarea  $\langle \text{instr\_1}\rangle$ , *altfel* se efectuează  $\langle \text{instr\_2}\rangle$ .

O prelucrare *alternativ˘a cu o singur˘a ramur˘a* se descrie prin:

**if**  $(*condite*) < *instr*$ ;

iar execuția ei are următorul efect: *dacă* condiția este satisfacută atunci se efectuează instrucțiunea specificată, altfel nu se efectuează nici o prelucrare ci se trece la următoarea prelucrare a algoritmului.

## 3.5.5 Prelucrări repetitive

Prelucrările repetitive pot fi de trei tipuri:

- cu *test initial*,
- cu *test final* și
- cu *contor*.

Prelucrarea *repetitivă cu test inițial* se descrie prin:

 $\textbf{while } (\text{condition}>) \leq \text{instr}>;$ 

In momentul executiei, *atât timp cât condiția este adevarată*, se va executa prelucrarea. Dacă condiția nu este la început satisfăcută, atunci prelucrarea nu se efectuează niciodată.

Prelucrarea *repetitiv˘a cu test final* se descrie prin:

**do** <instr> **while** (<conditie>);

Instructiunea se repetă până când condiția specificată devine falsă. În acest caz prelucrarea se efectuează cel putin o dată, chiar dacă conditia nu este satisfacută la început.

Prelucrarea *repetitivă cu contor* se caracterizează prin repetarea prelucrării de un număr prestabilit de ori și este descrisă prin:

 $for(*instr1*)$ ;  $<$ conditie $>$ ;  $<$ instr2 $>$ )  $<$ instr3 $>$ ;

In general <instr1> reprezintă etapa de inițializare a contorului, <instr2> reprezintă etapa de incrementare a contorului,  $\langle$ instr3> reprezintă instrucțiunea care se execută în mod repetat cât timp condiția <conditie> are valoarea true.

## **3.5.6 Subprograme**

În cadrul unui program poate să apară necesitatea de a specifica de mai multe ori și în diferite locuri un grup de prelucrări. Pentru a nu le descrie în mod repetat ele pot constitui o unitate distinctă, identificabilă printr-un nume, care este numită  $subprogram$  sau, mai precis, *functie* (dacă returnează un rezultat) sau *procedură* (dacă nu returnează nici un rezultat). În Java *funcțiile* și *procedurile* se numesc *metode*. Ori de câte ori este necesară efectuarea grupului de prelucrări din cadrul programului se specifică numele acestuia și, eventual, datele curente asupra cărora se vor efectua prelucrarile. Această actiune se numește *apel al subprogramului*, iar datele specificate alături de numele acestuia și asupra cărora se efectuează prelucrarile se numesc *parametri*.

Un *subprogram* poate fi descris în felul următor:

 $\langle \text{tipr}> \langle \text{nume}.\text{sp}> (\langle \text{tippl}\rangle \langle \text{numep1}> , \langle \text{tippl}\rangle \langle \text{numep2}> , \dots)$ { ...  $\frac{1}{2}$  prelucrări specifice subprogramului  $\frac{1}{2}$ ... **return** <nume rezultat>; }

unde <tipr> reprezintă tipul rezultatului returnat (void dacă subprogramul nu returnează nici un rezultat),  $\langle$ nume sp $\rangle$  reprezintă numele subprogramului, iar numep1, numep2, ... reprezintă numele parametrilor. Ultimul enunț, prin care se returnează rezultatul calculat în cadrul subprogramului, trebuie pus numai dacă <tipr> nu este void.

*Modul de apel* depinde de modul în care subprogramul returnează rezultatele sale. Dacă subprogramul returnează efectiv un rezultat, printr-un enunt de forma

**return** <nume\_rezultat>;

atunci subprogramul se va apela în felul următor:

```
v = \text{Number 1}, \text{nume.p2}, \ldots;
```
Aceste subprograme corespund subprogramelor de tip *functie*. Dacă în subprogram nu apare un astfel de enunț, atunci el se va apela prin:

 $\langle$ nume\_sp $\rangle$ (nume\_p1, nume\_p2, ...);

variantă care corespunde subprogramelor de tip *procedură*.

*Observație*. Prelucrările care nu sunt detaliate în cadrul algoritmului sunt descrise în *limbaj natural* sau *limbaj matematic*. Comentariile suplimentare vor fi cuprinse între  $/*$  și  $*/$ . Dacă pe o linie a descrierii algoritmului apare simbolul // atunci tot ce urmează după acest simbol, pe aceeași linie cu el, este interpretat ca fiind un comentariu (deci, nu reprezintă o prelucrare a programului).

## **3.5.7 Probleme rezolvate**

1. *Descompunere Fibonacci*. Să se descompună un număr natural, de cel mult 18-19 cifre, în sumă de cât mai puțini termeni Fibonacci.

Rezolvare: Programul următor calculează și afișează primii 92 de termeni din şirul Fibonacci (mai mult nu este posibil fără *numere mari*!), și descompune numărul x introdus de la tastatură. Metoda static int maxFibo ( long nr ) returnează indicele celui mai mare element din șirul lui Fibonacci care este mai mic sau egal cu parametrul nr.

```
import java.io.*;
class DescFibo
{
  static int n=92;
  static long[] f=new long[n+1];
 public static void main (String[]args) throws IOException
  {
    long x,y;
    int iy, k, nrt=0;
    BufferedReader br = new BufferedReader(
                        new InputStreamReader(System.in));
    System.out.print("x = ");
    x=Long.parseLong(br.readLine());
    f[0]=0; f[1]=1; f[2]=1;
    for(k=3;k <= n;k + + ) f[k] = f[k-1] + f[k-2];
    for(k=0; k<=n; k++) System.out.println(k+'' : "+f[k]);
    System.out.println(" "+Long.MAX_VALUE+" = Long.MAX_VALUE");
```

```
System.out.println("x ="+x);
    while(x>0)
    {
      iy=maxFibo(x);
     y=f[iy];
     nrt++;
      System.out.println(nrt+" : "+x+" f['+iy+"] = "+y);
      x=x-y;}
 }
 static int maxFibo(long nr)
  {
    int k;
    for(k=1; k<=n; k++) if (f[k]>nr) break;
    return k-1;
 }
}
```
De exemplu, pentru  $x = 5678$  pe ecran apare:

1 : 5678 f[19] = 418  $2 : 1497 f[16] = 987$ 3 : 510 f[14] = 377  $4 : 133 f[11] = 89$  $5: 44 \text{ f}[9] = 34$  $6 : 10 f[6] = 8$ 7 : 2 f[3] = 2

2. Fie  $S_n = x_1^n + x_2^n$  unde  $x_1$  și  $x_2$  sunt rădăcinile ecuației cu coeficienți întregi  $ax^{2} + bx + c = 0$  (vom considera  $a = 1$ ). Să se afișeze primii 10 termeni ai șirului  $S_n$  și să se precizeze în dreptul fiecărui termen dacă este număr prim, iar dacă nu este număr prim să se afișeze descompunerea în factori.

*Rezolvare*:

```
class e02
{
  public static void main(String[] args)
  {
    int a, b, c, nnp=0, s, p, n=10, k;
    long[] ss=new long[n+1];
    a=1;b=1;c=2;
    s=-b/a;
```

```
p=c/a;
    ss[1]=s;ss[2]=s*s-2*p;
    for(k=3; k<=n; k++) ss[k]=s*ss[k-1]-p*ss[k-2];
    for(k=1; k<=n; k++)if(esteprim(Math.abs(ss[k])))
        System.out.println(k+" : "+ss[k]+" PRIM "+(++nnp));
      else
      {
        System.out.print(k+" : "+ss[k]+" = ");
        descfact(Math.abs(ss[k]));
      }
    System.out.println("nnp = "+nnp);
  }// main
  static void descfact(long nr)
  {
    long d=2;
    if((nr==0)||(nr==1)){System.out.println(); return;}
    while(nr%d==0){System.out.print(d+""); nr=nr/d;}
    d=3;
    while((d*d<=nr)&(nr!=1)){
      while(nr''_0d==0){System.out.print(d+" "); nr=nr/d;}
      d= d+2;}
    if(nr!=1) System.out.println(nr);
      else System.out.println();
  }
  static boolean esteprim(long nr)
  {
    if((nr==0)||(nr==1)) return false;
    if((nr==2)||(nr==3)) return true;
    if(nr%2==0) return false;
    long d=3;
    while((nr%d!=0)&&(d*d<=nr)) d=d+2;
    if(nr%d==0) return false; else return true;
  }
}// class
    Pe ecran apar următoarele rezultate:
```
 $1 : -1 =$ 2 : -3 PRIM 1

3 : 5 PRIM 2 4:1= 5 : -11 PRIM 3 6:9=33 7 : 13 PRIM 4 8 : -31 PRIM 5 9 : 5 PRIM 6 10 : 57 = 3 19  $nnp = 6$ Press any key to continue...

3. Se consideră funcția  $f(x) = P(x)e^{\alpha x}$  unde  $P(x)$  este un polinom de grad n cu coeficienți întregi. Să se afișeze toate derivatele până la ordinul m ale funcției  $f$ ,  $si$ , în dreptul coeficientilor polinoamelor care apar în aceste derivate, să se precizeze dacă respectivul coeficient este număr prim, iar dacă nu este număr prim să se afiseze descompunerea în factori. De asemenea, să se afiseze care este cel mai mare număr prim care apare, și care este ordinul derivatei în care apare acest cel mai mare număr prim.

*Rezolvare*: Derivata functiei f are forma  $Q(x)e^{\alpha x}$  unde Q este un polinom de același grad cu polinomul P. Toată rezolvarea problemei se reduce la determinarea coeficienților polinomului  $Q$  în funcție de coeficienții polinomului  $P$ .

```
class e03
{
  static long npmax=1,pmax=0;
 public static void main(String[] args)
  {
   int n=7, m=10, alfa=1, k;
   long[] p=new long[n+1];
   p[7]=1; p[3]=1; p[0]=1;
   afisy(p,0);for(k=1; k<=m; k++){
      System.out.print("derivata = "+k);
      p=deriv(p,alfa);
      afisv(p,k);
   }
   System.out.println(npmax+" "+pmax);
    System.out.println("GATA!!!");
  }
  static long[] deriv(long[] a,int alfa)
```

```
{
  int n=a.length-1, k;
  long[] b=new long[n+1];
  b[n]=a[n]*afor(k=0;k <= n-1;k + + ) b[k] = (k + 1) * a [k + 1] + a [k] * alfa;
  return b;
}
static void afisv(long[] x,int ppp)
{
  int n=x.length-1;
  int i;
  System.out.println();
  for(i=n;i>=0;i--)
  if(esteprim(Math.abs(x[i])))
  {
    System.out.println(i+" : "+x[i]+" PRIM ");
    if(npmax<Math.abs(x[i]))
    {
      npmax=Math.abs(x[i]);
      pmax=ppp;
    }
  }
  else
  {
    System.out.print(i+" : "+x[i]+" = ");
    descfact(Math.abs(x[i]));
  }
  System.out.println();
}
static void descfact(long nr)
{
  long d=2;
  if((nr==0)||(nr==1))
  {
    System.out.println();
    return;
  }
  while(nr%d==0)
  {
    System.out.print(d+" ");
    nr=nr/d;
  }
```

```
d=3;
    while((d*d<=nr)&&(nr!=1))
    {
     while(nr%d==0)
      {
        System.out.print(d+" ");
        nr=nr/d;
      }
      d= d+2;}
    if(nr!=1) System.out.println(nr);
      else System.out.println();
  }
  static boolean esteprim(long nr)
  {
    if((nr==0)||(nr==1)) return false;
    if((nr==2)||(nr==3)) return true;
    if(nr%2==0) return false;
    long d=3;
    while((nr\%d!=0)\&&(d*d<=nr)) d=d+2;if(nr%d==0) return false; else return true;
  }
}// class
```
4. Rădăcini raționale. Să se determine toate rădăcinile raționale ale unei ecuații cu coeficienți întregi.

*Rezolvare*: Se caută rădăcini raționale formate din fracții în care numărătorul este divizor al termenului liber iar numitorul este divizor al termenului dominant. Programul care urmează generează coeficienții ecuației, plecând de la fracții date (ca rădăcini), și apoi determină rădăcinile raționale

```
class RadaciniRationale // generez p_i/q_i
{
 static int k=0;
 public static void main(String[] args)
  {
   int[] p={1,1,2,3, 3, 1}, q={2,3,3,2,-2,-1};
   int[] a=genPol(p,q);
   int n=a.length-1,alfa,beta;
   int moda0=Math.abs(a[0]),modan=Math.abs(a[n]);
   for(alfa=1;alfa<=moda0;alfa++)
```

```
{
    if(moda0%alfa!=0) continue;
    for(beta=1;beta<=modan;beta++)
    {
      if(modan%beta!=0) continue;
      if(cmmdc(alfa,beta)!=1) continue;
      if (f(a,alfa,beta)==0)
        System.out.println("x["+(++k)+"] = "+alfa+"/"+beta+" ");
      if (f(a,-alfa,beta)==0)
        System.out.println("x["+(++k)+"] = -"+alfa+"/"+beta+" ");
    }// for beta
 }// for alfa
}// main
static int[] genPol(int[] a, int[] b) // X-a_i/b_i == b_i X - a_i{
  int n=a.length;
  int[] p={-a[0],b[0]},//p=b[0] X -a[0]
  q={13,13}; // q initializat "aiurea" - pentru dimensiune !
  afisv(p);
  for(int k=1; k\le n; k++){
   q[0] = -a[k];q[1] = b[k];p=pxq(p,q);afisv(p);
  }
  return p;
}// genPol()
static int[] pxq(int[] p,int[] q)
{
  int gradp=p.length-1, gradq=q.length-1;
  int gradpq=gradp+gradq;
  int[] pq=new int[gradpq+1];
  int i,j,k;
  for(k=0; k<=gradpq; k++) pq[k]=0;for(i=0; i<=gradp; i++)for (j=0; j<=gradq; j++) pq[i+j]+=p[i]*q[j];return pq;
}
static int f(int[]a,int alfa, int beta)
{
```

```
int n=a.length-1,k,s=0;
   for(k=0;k<=n;k++) s+=a[k]*putere(alfa,k)*putere(beta,n-k);
   return s;
 }
 static int putere(int a, int n)
  {
   int p=1;
   for(int k=1; k<=n; k++) p*=a;return p;
 }
 static int cmmdc(int a, int b)
  {
   int d,i,c,r;
   if (a>b) {d=a; i=b;} else {d=b; i=a;}
   r=123; // ca sa inceapa while !!!
   while (r > 0){c=d/i}; r=d/(i; d=i; i=r;)return d;
 }
 static void afisv(int[] a)
  {
   for(int i=a.length-1;i>=0;i--) System.out.print(a[i]+" ");
   System.out.println();
 }// afisv()
}// class
```
5. Să se afișeze frecvența cifrelor care apar în

$$
f(n) = \sum_{k=0}^{n} \frac{1}{2^k} C_{n+k}^n
$$

neținând cont de faptul că  $f(n)$  are o expresie mult mai simplă, și anume  $2^n$ . Suma trebuie calculată simulând operațiile de adunare, înmulțire și împărțire la 2, cu numere mari.

*Rezolvare*: Functia se pune sub forma:

$$
f(n) = \frac{1}{2^n} \sum_{k=0}^{n} 2^{n-k} C_{n+k}^n
$$

Se calculează suma, și apoi se fac $n$ împărțiri succesive la 2.

class e05

```
{
  public static void main (String[]args)
  {
    int n, k;
    int[] s;
    int[] p;
    for(n=10; n<=12; n++){
      s=nrv(0);for(k=0; k<=n; k++){
        p=inm(comb(n+k,n),putere(2,n-k));
        s=suma(s,p);
      }
      afisv(s);
      for(k=1; k<=n; k++) s=impartLa2(s);System.out.print(n+" : ");
      afisv(s);
      fcifre(s);
    }
    System.out.println("GATA");
  }//main()
  static int[] impartLa2(int[] a)
  {
    int na,nb,k,t=0;
    na=a.length-1;
    if(a[na]==1) nb=na-1; else nb=na;
    int[] b=new int[nb+1];
    if(na==nb)
    for(k=na;k>=0;k--) {a[k]+=10*t; b[k]=a[k]/2; t=a[k]%2;}
    else
    {
      t=a[na];
      for(k=na-1;k>=0;k--){a[k]+=10*t; b[k]=a[k]/2; t=a[k]%2;}
    }
    return b;
  }
  static void fcifre(int[] x)
  {
    int i;
    int[] f=new int[10];
    for(i=0; i \le x.length; i++) f[x[i]]++;
```

```
System.out.println();
  for(i=0;i<=9;i++) System.out.println(i+" : "+f[i]);
  System.out.println();
}
static int[] suma(int[] x, int[] y)
{
  int i, j, t, ncx=x.length, ncy=y.length, ncz;
  if(ncx>ncy) ncz=ncx+1; else ncz=ncy+1;
  int[] xx=new int[ncz];
  int[] yy=new int[ncz];
  int[] z=new int[ncz];
  for(i=0; i<ncx; i++) xx[i]=x[i];for(j=0;j < ncy; j++) yy[j] = y[j];
  t=0;
  for(i=0; i \leq n \leq j \leq +1) {z[i]=xx[i]+yy[i]+t; t=z[i]/10; z[i]=z[i]%10;}
  if(z[ncz-1]:=0) return z;
  else
  {
    int[]zz=new int[ncz-1];
    for(i=0; i<=ncz-2; i++) zz[i]=z[i];return zz;
  }
}
static int[] inm(int[]x,int[]y)
{
  int t, n=x.length, m=y.length, i, j;
  int[]]a=new int[m][n+m];
  int[]z=new int[m+n];
  for(j=0;j < m;j++){
    t=0;for(i=0; i \le n; i++){
      a[j][i+j]=y[j]*x[i]+t;t=a[j][i+j]/10;
      a[j][i+j]=a[j][i+j]%10;
    }
   a[j][i+j]=t;
  }
 t=0;
  for(j=0;j < m+n; j++){
```

```
z[j]=0;for(i=0; i \le m; i++) z[j]=z[j]+a[i][j];z[j]=z[j]+t;t=z[j]/10;
   z[j]=z[j]%10;
  }
  if(z[m+n-1] != 0) return z;
  else
  {
    int[]zz=new int[m+n-1];
    for(i=0; i<=m+n-2; i++)zz[i]=z[i];return zz;
  }
}
static void afisv(int[]x)
{
  int i;
  for(i=x.length-1;i>=0;i--) System.out.print(x[i]);
  System.out.print(" *** "+x.length);
  System.out.println();
}
static int[] nrv(int nr)
{
  int nrrez=nr, nc=0;
  while(nr!=0) {nc++; nr=nr/10;}
  int[]x=new int [nc];
 nr=nrrez;
  nc=0;
  while(nr!=0){x[nc]=nr%10; nc++; nr=nr/10;}
  return x;
}
static int[] putere (int a, int n)
{
  int[] rez;
 int k;
  rez=nrv(1);
  for(k=1; k<=n; k++) rez=inm(res,nrv(a));return rez;
}
```

```
static int[] comb (int n, int k)
  {
    int[] rez;
    int i, j, d;
    int[]x=new int[k+1];
    int[]y=new int[k+1];
    for(i=1; i<=k; i++) x[i]=n-k+i;for(j=1; j<=k; j++) y[j]=j;for(j=2; j<=k; j++){
      for(i=1; i<=k; i++){
        d =cmmdc(y[j], x[i]);
        y[j]=y[j]/d;x[i]=x[i]/d;if(y[j]=1) break;
      }
    }
    rez=nrv(1);for(i=1; i<=k; i++) rez=inm(res,nrv(x[i]));
    return rez;
  }
  static int cmmdc (int a,int b)
  {
    int d,i,c,r;
    if (a>b) {d=a; i=b;} else{d=b; i=a;}while (i!=0){c=d/i; r=d''_i; d=i; i=r;}return d;
  }
}// class
```
6. Să se afișeze  $S(n, 1), S(n, 2), ..., S(n, m)$  (inclusiv suma cifrelor și numărul cifrelor pentru fiecare numă) știind că

$$
S(n + 1, m) = S(n, m - 1) + mS(n, m)
$$

¸si

$$
S(n,1) = S(n,n) = 1, \forall n \ge m.
$$

Se vor implementa operațiile cu numere mari.

*Rezolvare*: Matricea de calcul este subdiagonală. Se completează cu 1 prima coloană și diagonala principală, iar apoi se determină celelalte elemente ale matricei folosind relația dată (aranjată puțin altfel!). Matricea de calcul va avea de fapt trei dimensiuni (numerele devin foarte mari, așa că elementul  $S_{i,j}$  trebuie să conțină vectorul cifrelor valorii sale).

```
class e06
{
 public static void main(String[] args)
  {
   int n=50, m=40, i, j;
   int[] [] s=new int[n+1][m+1][1];
   for(i=1; i<=n; i++){
      if(i<=m) s[i][i]=nr2v(1);s[i][1]=nr2v(1);for(j=2; j<=min(i,m); j++)s[i][j] = sum(a[s[i-1][j-1],im(nr2v(j),s[i-1][j]));
      if(i<=m) s[i][i]=nr2v(1);}
   for(i=1; i<=m; i++){
      System.out.print("\n"+i+" : "+s[n][i].length+" ");
      afissumac(s[n][i]);
      afisy(s[n][i]);}
 }
 static int[] suma(int[] x, int[] y){...}
 static int[] nr2v(int nr){...}
  static int[] inm(int[]x, int[]y){...}
 static void afisv(int[]x){...}
 static void afissumac(int[]x)
  {
   int i,s=0;
   for(i=x.length-1; i>=0; i--) s+=x[i];System.out.print(s+" ");
  }
 static int min(int a, int b) { return (a < b) ?a:b; }
}// class
```
Pe ecran apar următoarele valori (numerele devin foarte mari!):

```
1:111
2 : 15 64 562949953421311
```
7. Să se afișeze  $B_1, B_2, ..., B_n$  știind că

$$
B_{n+1} = \sum_{k=0}^{n} C_n^k B_k, B_0 = 1.
$$

Se vor implementa operațiile cu numere mari.

Rezolvare: Vectorul de calcul va avea de fapt două dimensiuni (numerele devin foarte mari, așa că elementul  $B_i$  trebuie să conțină vectorul cifrelor valorii sale).

```
class e07
{
 public static void main(String[] args)
  {
    int n=71; // n=25 ultimul care incape pe long
    int k,i;
    int[] b=new int[n+1][1];
    int[] prod={1};
    b[0] = nr2v(1);for(i=1; i<=n; i++){
      b[i] = nr2v(0);for(k=0; k<=i-1; k++){
        \text{prod}=im(\text{comb}(i-1,k),b[k]);
        b[i] = suma(b[i], prod);}
      System.out.print(i+" : ");
      afisv(b[i]);
    }
    System.out.println(" "+Long.MAX_VALUE);
    System.out.println("... Gata ...");
  }
 static int[] suma(int[] x,int[] y){...}
  static int[] nr2v(int nr){...}
  static int[] inm(int[]x, int[]y){...}
  static void afisv(int[]x)\{... \}static int[] comb(int n,int k)
  {
    int i,j,d;
    int[] rez;
    int[] x=new int[k+1];
    int[] y=new int[k+1];
    for(i=1; i<=k; i++) x[i]=n-k+i;for(j=1; j<=k; j++) y[j]=j;for(j=2; j<=k; j++)for(i=1; i<=k; i++)
```

```
{
        d=cmmdc(y[j],x[i]);
        y[j]=y[j]/d;x[i]=x[i]/d;if(y[j]=1) break;
      }
    rez=nr2v(1);for(i=1; i<=k; i++) rez=inm(res, nr2v(x[i]));
    return rez;
  }
  static int cmmdc(int a,int b) {...}
}
```
## **3.5.8 Probleme propuse**

1. Fie  $S_n = x_1^n + x_2^n + x_3^n$  unde  $x_1, x_2$  și  $x_3$  sunt rădăcinile ecuației cu coeficienți<br>vi  $ax_2^3 + bx_2^2 + cx + d = 0$  (vom considera  $a = 1$ ). Să se afiseze primii 10 termoni întregi  $ax^3+bx^2+cx+\tilde{d} = 0$  (vom considera  $a = 1$ !). Să se afișeze primii 10 termeni ai șirului  $S_n$  și să se precizeze în dreptul fiecărui termen dacă este număr prim, iar dacă nu este număr prim să se afișeze descompunerea în factori.

2. Să se afișeze frecvența cifrelor care apar în

$$
f(n) = \sum_{k=0}^{n-1} C_{n-1}^{k} n^{n-1-k} (k+1)!
$$

netinând cont de faptul că  $f(n)$  are o expresie mult mai simplă, și anume  $n^n$ . Suma trebuie calculată simulând operațiile cu numere mari.

3. Să se afișeze frecvența cifrelor care apar în

$$
f(n) = n^{n-1} + \sum_{k=1}^{n-1} C_n^k k^{k-1} (n-k)^{n-k}
$$

neținând cont de faptul că $f(n)$ are o expresie mult mai simplă, și anume  $n^n$ . Suma trebuie calculată simulând operațiile cu numere mari.

4. Să se calculeze

$$
f(n) = n\left(1 - \frac{1}{p_1}\right)\left(1 - \frac{1}{p_2}\right)\dots\left(1 - \frac{1}{p_m}\right)
$$

unde $n = p_1^{i_1} p_2^{i_2} \dots p_m^{i_m}$ reprezintă descompunerea în factori primi a lui n.

5. Să se calculeze

$$
\phi(n) = card \{ k \in \mathbb{N}/1 \le k \le n, cumdc(k, n) = 1 \}.
$$

6. Să se calculeze

$$
f(n) = \sum_{d|n} \phi(n)
$$

unde  $\phi$  este funcția de la exercițiul anterior, neținând cont de faptul că  $f(n)$  are o expresie mult mai simplă, și anume  $n$ .

7. Să se calculeze

$$
f(n) = n! \left( 1 - \frac{1}{1!} + \frac{1}{2!} - \dots + \frac{(-1)^n}{n!} \right).
$$

8. Să se calculeze

$$
f(m, n, \lambda_1, \lambda_2, ..., \lambda_n) = \sum_{k=1}^m (-1)^{m-k} C_m^k \left( C_k^1 \right)^{\lambda_1} \left( C_{k+1}^2 \right)^{\lambda_2} ... \left( C_{k+n-1}^n \right)^{\lambda_n}.
$$

9. Să se calculeze

$$
g(m, n, \lambda_1, \lambda_2, ..., \lambda_n) = (C_m^1)^{\lambda_1} (C_{m+1}^2)^{\lambda_2} ... (C_{m+n-1}^n)^{\lambda_n}
$$

implementând operațiile cu numere mari.

10. Să se calculeze

$$
f(n) = \frac{1}{2^n} ((2n)! - C_n^1 2(2n-1)! + C_n^2 2^2 (2n-2)! - \dots + (-1)^n 2^n n!).
$$

11. Să se calculeze

$$
C_n = \frac{1}{n+1} C_{2n}^n
$$

implementând operațiile cu numere mari.

12. Să se afișeze  $P(100, 50)$  (inclusiv suma cifrelor și numărul cifrelor) știind că

$$
P(n+k,k) = P(n,1) + P(n,2) + \dots + P(n,k)
$$

¸si

$$
P(n,1) = P(n,n) = 1, \forall n \ge k \ge 1.
$$

Se vor implementa operațiile cu numere mari.

13. Să se determine cel mai mic număr natural r, astfel încât  $p^r = e$ , unde p este o permutare dată și  $e$  este permutarea identică.

14. Să se afișeze $C_{100}$ știind că

$$
C_n = \sum_{k=1}^{n} C_{k-1} C_{n-k}, C_0 = 1.
$$

Se vor implementa operațiile cu numere mari.

15. Să se afișeze $E_{100}$ știind că

$$
En = E_2E_{n-1} + E_3E_{n-2} + \dots + E_{n-1}E_2, E_1 = E_2 = 1.
$$

Se vor implementa operațiile cu numere mari.

 $16.$  Să se calculeze

$$
S(n, m) = \frac{1}{m!} \sum_{k=0}^{m-1} (-1)^k C_m^k (m-k)^n
$$

17. Să se afișeze $C_{100}$ știind că

$$
C_n = \sum_{k=1}^n C_n^k F_k.
$$

unde $\mathcal{F}_k$  este termen Fibonacci. Se vor implementa operațiile cu numere mari.

18. Să se afișeze $C_{100}$ știind că

$$
C_n = \sum_{k=1}^n C_n^k 2^k F_k.
$$

unde $\mathcal{F}_k$  este termen Fibonacci. Se vor implementa operațiile cu numere mari.

19. Să se determine puterea a zecea a unui polinom dat.

## **Capitolul 4**

# Analiza complexității **algoritmilor**

## 4.1 Scopul analizei complexității

In general există mai multi algoritmi care rezolvă aceeași problemă. Dorim să exprimăm *eficiența algoritmilor* sub forma unui criteriu care să ne permită să alegem din mai multi algoritmi pe cel optim. Există mai multe moduri în care putem exprima *eficiența*: prin timpul necesar pentru execuția algoritmului sau prin alte resurse necesare (de exemplu memoria). In ambele cazuri însă, avem o dependență de dimensiunea cazului studiat.

Se pune problema de alegere a unei unități de măsură pentru a exprima eficiența teoretică a unui algoritm. O importanță deosebită în rezolvarea acestei probleme o are *principiul invariantei*. Acesta ne arată că nu este necesar să folosim o astfel de unitate.

Principiul invarianței: *două implementări diferite ale aceluiași algoritm nu difer˘a ˆın eficient¸˘a cu mai mult de o constant˘a multiplicativ˘a*.

Implementarea unui algoritm presupune elementele legate de calculatorul folosit, de limbajul de programare si îndemânarea programatorului (cu condiția ca acesta să nu modifice algoritmul). Datorită *principiului invarianței* vom exprima eficiența unui algoritm în limitele unei constante multiplicative.

Un algoritm este compus din mai multe *instructiuni*, care la rândul lor sunt compuse din mai multe *operatii elementare*. Datorită *principiului invarianței* nu ne interesează *timpul* de execuție a unei *operații elementare*, ci numai *numărul lor*, dar ne interesează care și ce sunt *operațiile elementare*.

Definiția 1 *O operație elementară este o operație al cărui timp de execuție poate fi mărginit superior de o constantă care depinde numai de particularitatea implementării (calculator, limbaj de programare etc).* 

55

Deoarece ne interesează timpul de executie în limita unei constante multiplicative, vom considera doar numărul operațiilor elementare executate într-un algoritm, nu și timpul exact de executie al operațiilor respective.

Este foarte important ce anume definim ca *operatie elementară*. Este adunarea o operație elementara? Teoretic nu este, pentru că depinde de lungimea celor doi operanzi. Practic, pentru operanzi de lungime rezonabilă putem să considerăm că adunarea este o *operație elementară*. Vom considera în continuare că adunările, scăderile, înmultirile, împărțirile, operațiile modulo (restul împăarțirii întregi), operațiile booleene, comparațiile și atribuirile sunt *operații elementare*.

Uneori eficiența diferă dacă ținem cont numai de unele operații elementare și le ignorăm pe celelalte (de exemplu la sortare: comparația și interschimbarea). De aceea în analiza unor algoritmi vom considera o anumită operație elementară, care este caracteristică algoritmului, ca operatie barometru, neglijându-le pe celelalte.

De multe ori, timpul de executie al unui algoritm poate varia pentru cazuri de mărime identică. De exemplu la sortare, dacă introducem un șir de  $n$  numere gata sortat, timpul necesar va cel mai mic dintre timpii necesari pentru sortarea oricarui alt ¸sir format din n numere. Spunem c˘a avem de-a face cu *cazul cel mai*  $favorabil$ . Dacă șirul este introdus în ordine inversă, avem *cazul cel mai defavorabil*  $\sin$  timpul va fi cel mai mare dintre timpii de sortare a  $\sin$ ului de n numere.

Există algoritmi în care timpul de execuție nu depinde de cazul considerat.

Dacă dimensiunea problemei este mare, îmbunătătirea ordinului algoritmului este esentială, în timp ce pentru timpi mici este sufcientă performanța hardware.

Elaborarea unor algoritmi eficienti presupune cunostinte din diverse domenii (informatică, matematică și cunoștiințe din domeniul căruia îi aparține problema practică a cărui model este studiat, atunci când este cazul).

**Exemplul 1** *Elaborati un algoritm care returnează cel mai mare divizor comun (cmmdc) a doi termeni de rang oarecare din ¸sirul lui Fibonacci.*

Sirul lui Fibonacci,  $f_n = f_{n-1} + f_{n-2}$ , este un exemplu de recursivitate în cascadă și calcularea efectivă a celor doi termeni  $f_m$ , urmată de calculul celui mai mare divizor al lor, este total neindicată. Un algoritm mai bun poate fi obținut dacă ținem seama de rezultatul descoperit de Lucas în 1876:

$$
cmmdc(f_m, f_n) = f_{cmmdc(m,n)}
$$

Deci putem rezolva problema calculând un singur termen al șirului lui Fibonacci.

Există mai multi algoritmi de rezolvare a unei probleme date. Prin urmare, se impune o analiză a acestora, în scopul determinării eficienței algoritmilor de rezolvare a problemei și pe cât posibil a optimalității lor. Criteriile în funcție de care vom stabili eficienta unui algoritm sunt *complexitatea spatiu* (memorie utilizată) și *complexitatea timp* (numărul de operațiilor elementare).

## **4.1.1 Complexitatea spatiu**

Prin *complexitate spațiu* înțelegem dimensiunea spațiului de memorie utilizat de program.

Un program necesită un spațiu de memorie constant, independent de datele de intrare, pentru memorarea codului, a constantelor, a variabilelor și a structurilor de date de dimensiune constantă alocate static și un spațiu de memorie variabil, a cărui dimensiune depinde de datele de intrare, constând din spatiul necesar pentru structurile de date alocate dinamic, a căror dimensiune depinde de instanta problemei de rezolvat și din spatiul de memorie necesar apelurilor de proceduri și functii.

Progresele tehnologice fac ca importanta criteriului *spatiu de memorie* utilizat să scadă, prioritar devenind *criteriul timp*.

#### **4.1.2 Complexitatea timp**

Prin *complexitate timp* înțelegem timpul necesar execuției programului.<br>Înainte de a evalua timpul necesar executiei programului ar trebui să avem informatii detaliate despre sistemul de calcul folosit.

Pentru a analiza teoretic algoritmul, vom presupune că se lucrează pe un calculator "clasic", în sensul că o singură instrucțiune este executată la un moment dat. Astfel, timpul necesar executiei programului depinde numai de numărul de operații elementare efectuate de algoritm.

Primul pas în analiza *complexității timp* a unui algoritm este determinarea operat¸iilor elementare efectuate de algoritm ¸si a costurilor acestora.

Considerăm *operatie elementară* orice operatie al cărei timp de executie este independent de datele de intrare ale problemei.

Timpul necesar executiei unei operații elementare poate fi diferit de la o operatie la alta, dar este fixat, deci putem spune că operatiile elementare au timpul măginit superior de o constantă.

Fără a restrânge generalitatea, vom presupune că toate operațiile elementare au același timp de execuție, fiind astfel necesară doar evaluarea numărului de operații elementare, nu și a timpului total de execuție a acestora.

Analiza teoretică ignoră factorii care depind de calculator sau de limbajul de programare ales si se axează doar pe determinarea *ordinului de mărime* a numărului de operați elementare.

Pentru a analiza timpul de execuție se folosește deseori modelul Random Access Machine (RAM), care presupune: memoria constă într-un șir infinit de celule, fiecare celulă poate stoca cel mult o dată, fiecare celulă de memorie poate fi accesată într-o unitate de timp, instrucțiunile sunt executate secvențial și toate instructiunile de bază se execută într-o unitate de timp.

Scopul analizei teoretice a algoritmilor este de fapt determinarea unor funcții care să limiteze superior, respectiv inferior comportarea în timp a algoritmului. Functiile depind de caracteristicile relevante ale datelor de intrare.

## **4.2** Notatia asimptotică

## 4.2.1 Definire și proprietăți

**Definiția 2** *Numim ordinul lui f, mulțimea de funcții* 

 $O(f) = \{t : \mathbb{N} \to \mathbb{R}_+ | \exists c > 0, \exists n_0 \in \mathbb{N} \ a.i. t(n) \leq c f(n), \forall n > n_0 \}$  (4.2.1)

Rezultă că  $O(f)$  este multimea tuturor funcțiilor mărginite superior de un multiplu real pozitiv al lui f, pentru valori suficient de mari ale argumentului.

Dacă  $t(n) ∈ O(f)$  vom spune că t este *de ordinul* lui f sau *în ordinul* lui f.

Fie un algoritm dat și o funcție  $t : \mathbb{N} \to \mathbb{R}_+$ , astfel încât o anumită implementare a algoritmului să necesite cel mult  $t(n)$  unități de timp pentru a rezolva un caz de marime n.

Principiul invarianței ne asigură că orice implementare a algoritmului necesită un timp în ordinul lui  $t$ . Mai mult, acest algoritm necesită un timp în ordinul lui f pentru orice functie  $f : \mathbb{N} \to \mathbb{R}_+$  pentru care  $t \in O(f)$ . În particular  $t \in O(t)$ . Vom căuta să găsim cea mai simplă funcție astfel încât  $t \in O(f)$ .

Pentru calculul ordinului unei funcții sunt utile următoarele proprietăți:

**Proprietatea 1**  $O(f) = O(g) \Longleftrightarrow f \in O(g)$  *și*  $g \in O(f)$ 

**Proprietatea 2**  $O(f) \subset O(g) \Longleftrightarrow f \in O(g)$  *şi*  $g \notin O(f)$ 

**Proprietatea 3**  $O(f + g) = O(\max(f, g))$ 

Pentru calculul multimilor  $O(f)$  și  $O(g)$  este utilă proprietatea următoare:

**Proprietatea 4** *Fie*  $f, g : \mathbb{N} \to \mathbb{R}^+$ *. Atunci* 

$$
\lim_{n \to \infty} \frac{f(n)}{g(n)} \in \mathbb{R}^+ \Rightarrow O(f) = O(g)
$$
  

$$
\lim_{n \to \infty} \frac{f(n)}{g(n)} = 0 \Rightarrow O(f) \subset O(g).
$$

Reciproca nu este în general valabilă. Fie de exemplu,  $t(n) = n^2 + 3n + 2$ , atunci

$$
\lim_{n \to \infty} \frac{n^2 + 3n + 2}{n^2} = 1 \Longrightarrow O(n^2 + 3n + 2) = O(n^2)
$$
  

$$
\lim_{n \to \infty} \frac{n^2 + 3n + 2}{n^3} = 0 \Longrightarrow O(n^2 + 3n + 2) \subset O(n^3)
$$

$$
\lim_{n \to \infty} \frac{\ln(n)}{\sqrt{n}} = \lim_{n \to \infty} \frac{\frac{1}{n}}{\frac{1}{2\sqrt{n}}} = \lim_{n \to \infty} \frac{2}{\sqrt{n}} = 0 \Longrightarrow O(\ln(n)) \subset O(\sqrt{n})
$$

dar  $O(\sqrt{n}) \not\subset O(\ln(n))$ 

Dacă p este un polinom de gradul m în variabila n, atunci  $O(p) = O(n^m)$ . Notația asimptotică definește o relație de ordine parțială între funcții.

Pentru  $f, g : \mathbb{N} \to \mathbb{R}^*$  notăm  $f \prec g$  dacă  $O(f) \subseteq O(g)$ .

Această relație are proprietățile corespunzătoare unei relații de ordine, adică: a) reflexivitate:  $f \prec f$ 

b) antisimetrie: dacă  $f \prec g$  și  $g \prec f$  atunci  $f = g$ 

c) tranzitivitate:  $f \prec g$  și  $g \prec h$ , implică  $f \prec h$ .

Dar nu este o relație de ordine! Există și funcții astfel încât  $f \nmid g \ (f \notin O(g))$  $si g \nless f(g ∉ O(f))$ . De exemplu  $f(n) = n, g(n) = n^{1+\sin(n)}$ .

Putem defini și o relație de echivalență:  $f \equiv g$ , dacă  $O(f) = O(g)$ . În multimea  $O(f)$  putem înlocui orice funcție cu o funcție echivalentă cu ea. De exemplu:  $\ln(n) \equiv \log(n) \equiv \log_2(n)$ .

Notând cu  $O(1)$  multimea functiilor mărginite superior de o constantă și considerând  $m \in N$ ,  $m \geq 2$ , obtinem ierarhia:

$$
O(1) \subset O(\log(n)) \subset O(\sqrt{n}) \subset O(n) \subset O(n \cdot log(n)) \subset O(n^m) \subset O(2^n) \subset O(n!)
$$

si evident  $O(n^2)$  ⊂  $O(n^3)$  ⊂ ... ⊂  $O(n^m)$  pentru  $m \geq 4$ .

Această ierarhie corespunde ierarhiei algoritmilor după criteriul performanței. Pentru o problemă dată, dorim sa realizăm un algoritm cu un ordin situat cât mai în stânga în această ierarhie.

Notatia  $O(f)$  este pentru a delimita superior timpul necesar unui algoritm. Notăm  $T_A(n)$  timpul necesar execuției algoritmului A.

Fie  $f : \mathbb{N} \to \mathbb{R}_+^*$  o funcție arbitrară. Spunem că *algoritmul este de ordinul*<br>(n) (si notăm  $T_{\star}(n) \in O(f(n))$ ) docă și numei docă oxistă  $c > 0$  și n∘ $\in \mathbb{N}$ *lui*  $f(n)$  (și notăm  $T_A(n) \in O(f(n))$ ), dacă și numai dacă există  $c > 0$  și  $n_0 \in \mathbb{N}$ , astfel încât  $T_A(n) \leq c \cdot f(n)$ ,  $\forall n \geq n_0$ .

De exemplu:

a) Dacă  $T_A(n)=3n+2$ , atunci  $T_A(n) \in O(n)$ , pentru că  $3n+2 \leq 4n$ ,  $\forall n \geq 2$ . Mai general, dacă  $T_A(n) = a \cdot n + b$ ,  $a > 0$ , atunci  $T_A(n) \in O(n)$  pentru că există  $c = a + 1 > 0$  și  $n_0 = b \in \mathbb{N}$ , astfel încât  $a \cdot n + b \leq (a + 1) \cdot n$ ,  $\forall n \geq b$ .

b) Dacă  $T_A(n) = 10n^2 + 4n + 2$ , atunci  $T_A(n) \in O(n^2)$ , pentru că  $10n^2 +$  $4n + 2 \leq 11n^2, \forall n \geq 5.$ 

Mai general, dacă  $TA(n) = an^2 + bn + c, a > 0$ , atunci  $TA(n) \in O(n^2)$ , pentru că  $an^2 + bn + c \leq (a+1)n^2$ ,  $\forall n \geq max(b, c) + 1$ .

c) Dacă  $T_A(n)=6 \cdot 2^n + n^2$ , atunci  $TA(n) \in O(2^n)$ , pentru că  $T_A(n) \leq$  $7 \cdot 2^n, \forall n \geq 4.$ 

Dacă  $T_A(n) = a_k n^k + a_{k-1} n^{k-1} + ... + a_1 n + a_0$ , atunci  $TA(n) \in O(n^k)$ . Aceasta rezultă din:  $T_A(n) = |T_A(n)| = |a_k n^k + a_{k-1} n^{k-1} + ... + a_1 n + a_0|$  $|a_k|n^k + |a_{k-1}|n^{k-1} + ... + |a_1|n + |a_0|$  ≤  $(|a_k| + |a_{k-1}| + ... + |a_1| + |a_0|)n^k$ ,  $\forall n \ge 1$  $\text{și alegând } c = |a_k| + |a_{k-1}| + ... + |a_1| + |a_0| \text{ și } n = 1 \text{ rezultă } T_A(n) \in O(n^k).$ 

## **4.2.2 Clase de complexitate**

Notația  $O$  oferă o limită superioară a timpului de execuție a unui algoritm.

Un algoritm cu  $T_A(n) \in O(1)$  necesită un timp de executie constant. Un algoritm cu  $T_A(n) \in O(n)$  se numește *liniar*. Dacă  $T_A(n) \in O(n^2)$  algoritmul se numește *pătratic*, iar dacă  $T_A(n) \in O(n^3)$ , *cubic*. Un algoritm cu  $T_A(n) \in O(n^k)$ se numește *polinomial*, iar dacă  $T_A(n) \in O(2^n)$  algoritmul se numește *exponențial*.

Tabelul următor ilustrează comportarea a cinci din cele mai importante functii de complexitate.

| O(log(n))    | O(n)              | O(n.log(n))     | $\mathcal{O}(n^2)$ | $O(n^3)$ | $\sqrt{2}n$   |
|--------------|-------------------|-----------------|--------------------|----------|---------------|
| (logaritmic) | $(\text{liniar})$ | $(log$ -liniar) | (pătratic)         | cubic    | (exponential) |
| U            |                   | $\theta$        |                    |          |               |
|              | 2                 | $\overline{2}$  | 4                  |          |               |
| 2            | 4                 | 8               | 16                 | 64       | 16            |
| 3            | 8                 | 24              | 64                 | 512      | 256           |
| 4            | 16                | 64              | 256                | 4096     | 65536         |
| 5            | 32                | 160             | 1024               | 32768    | 4294967296    |

Tabelul 4.1: Funcții de complexitate

Dacă  $T_A(n) \in O(2^n)$ , pentru  $n = 40$ , pe un calculator care face  $10^9$  de operații pe secundă, sunt necesare aproximativ 18 minute. Pentru  $n = 50$ , același program va rula 13 zile pe acest calculator, pentru  $n = 60$ , vor fi necesari peste 310 ani, iar pentru  $n = 100$  aproximativ 4.10<sup>13</sup> ani.

Utilitatea algoritmilor polinomiali de grad mare este de asemenea limitată. De exemplu, pentru  $O(n^{10})$ , pe un calculator care execută  $10^9$  operații pe secundă sunt necesare 10 secunde pentru  $n = 10$ , aproximativ 3 ani pentru  $n = 100$  și circa 3.10<sup>13</sup> ani pentru  $n = 1000$ .

Uneori este util să determinăm și o limită inferioară pentru timpul de execuție a unui algoritm. Notația matematică este  $\Omega$ .

**Definiție:** Spunem că  $T_A(n) \in \Omega(f(n))$  dacă și numai dacă  $\exists c > 0$  și  $n_0 \in \mathbb{N}$ astfel încât  $T_A(n) \geq c \cdot f(n)$ ,  $\forall n \geq n_0$ .

De exemplu:

a) dacă  $T_A(n)=3n+2$ , atunci  $T_A(n) \in \Omega(n)$ , pentru că  $3n+2 \geq 3n$ ,  $\forall n \geq 1$ ; b) dacă  $T_A(n) = 10n^2+4n+2$ , atunci  $T_A(n) \in \Omega(n)$ , pentru că  $10n^2+4n+2 \geq$  $n2, \forall n \geq 1;$ 

c) dacă  $T_A(n)=6 \cdot 2^n + n^2$ , atunci  $T_A(n) \in \Omega(2^n)$ , pentru că  $6 \cdot 2^n + n^2 \geq 2^n$ ,  $\forall n \geq 1.$ 

Există funcții  $f$  care constituie atât o limită superioară cât și o limită inferioară a timpului de execuție a algoritmului. De exemplu, dacă  $T_A(n) = a_k n^k +$  $a_{k-1}n^{k-1} + ... + a_1n + a_0, a_k > 0$  atunci  $T_A(n) \in \Omega(n^k)$ .

**Definiție :** Spunem că  $T_A(n) \in \Theta(f(n))$  dacă și numai dacă  $\exists c_1, c_2 > 0$  și  $n_0 \in \mathbb{N}$  astfel încât  $c_1 \cdot f(n) \leq T_A(n) \leq c_2 \cdot f(n), \forall n \geq n_0.$ 

In acest caz  $f(n)$  constituie atât o limită inferioară cât și o limită superioară pentru timpul de executie a algoritmului. Din acest motiv Θ se poate numi *ordin* exact. Se poate arăta ușor că  $\Theta(f(n)) = O(f(n)) \cap \Omega(f(n))$ . De asemenea, dacă  $T_A(n) = a_k n^k + a_{k-1} n^{k-1} + ... + a_1 n + a_0, a_k > 0$  atunci  $T_A(n) \in \Theta(n^k)$ .

## **4.2.3 Cazul mediu ¸si cazul cel mai defavorabil**

Am arătat că timpul de execuție al unui algoritm este direct proporțional cu numărul de operații elementare și am stabilit o notație asimptotică pentru timpul de executie. Totuși, numărul de operații elementare efectuate de algoritm poate varia considerabil pentru diferite seturi de date de intrare.

Determinarea *complexității timp* a algoritmului ca o functie de caracteristicile datelor de intrare este o sarcină ușoară doar pentru algoritmi relativ simpli, dar în general problema este dificilă și din această cauză analizăm complexitatea algoritmilor *ˆın medie* sau *ˆın cazul cel mai defavorabil*.

*Complexitatea în cazul cel mai defavorabil* este numărul maxim de operatii elementare efectuate de algoritm.

Dar chiar dacă este cunoscut cazul cel mai defavorabil, datele utilizate efectiv în practică pot conduce la timpi de executie mult mai mici. Numeroși algoritmi foarte utili au o comportare convenabilă în practică, dar foarte proastă în cazul cel mai defavorabil.

Cel mai cunoscut exemplu este algoritmul de sortare rapidă (quicksort) care are complexitatea în cazul cel mai defavorabil de  $O(n^2)$ , dar pentru datele întâlnite în practică funcționează în  $O(n \cdot \log n)$ .

Determinarea *complexității în medie* necesită cunoașterea repartiției probabilistice a datelor de intrare și din acest motiv analiza complexității în medie este mai dificil de realizat. Pentru cazuri simple, de exemplu un algoritm de sortare care  $a$ ctioneaza asupra unui tablou cu n componente întregi aleatoare sau un algoritm geometric pe o multime de  $N$  puncte în plan de coordonate aleatoare cuprinse în intervalul [0, 1], putem caracteriza exact datele de intrare.

Dacă notăm:

- $D$  spatiul datelor de intrare
- $p(d)$  probabilitatea aparitiei datei  $d \in D$  la intrarea algoritmului
- $T_A(d)$  numărul de operații elementare efectuate de algoritm pentru  $d \in D$

atunci *complexitatea medie* este

$$
\sum_{d \in D} p(d) \cdot T_A(d).
$$

#### **4.2.4** Analiza asimptotică a structurilor fundamentale

Considerăm problema determinării ordinului de complexitate în cazul cel mai defavorabil pentru structurile algoritmice: secvențială, alternativă și repetitivă.

Presupunem că structura secvențială este constituită din prelucrările  $A_1, A_2,$ ...,  $A_k$  și fiecare dintre acestea are ordinul de complexitate  $O(g_i(n)), 1 \leq i \leq n$ . Atunci structura va avea ordinul de complexitate  $O(\max\{g_1(n),...,g_k(n)\})$ .

Dacă condiția unei structuri alternative are cost constant iar prelucrările celor două variante au ordinele de complexitate  $O(g_1(n))$  respectiv  $O(g_2(n))$  atunci<br>costul structurii alternative va fi  $O(\max\{g_1(n), g_2(n)\})$ .

In cazul unei structurii repetitive pentru a determina ordinul de complexitate în cazul cel mai defavorabil se consideră numărul maxim de iterații. Dacă acesta este  $n$  iar în corpul ciclului prelucrările sunt de cost constant atunci se obtine ordinul  $O(n)$ .

## **4.3 Exemple**

## **4.3.1 Calcularea maximului**

Fiind date *n* elemente  $a_1, a_2, ..., a_n$ , să se calculeze max $\{a_1, a_2, ..., a_n\}$ .

```
max = a[1];
for i = 2 to n do
   if a[i] > maxthen max = a[i];
```
Vom estima timpul de executie al algoritmului în functie de  $n$ , numărul de date de intrare. Fiecare iteratie a ciclului **for** o vom considera operatie elementară. Deci complexitatea algoritmului este  $O(n)$ , atât în medie cât și în cazul cel mai defavorabil.

## **4.3.2 Sortarea prin select¸ia maximului**

Sortăm crescător vectorul  $a$ , care are  $n$  componente.

```
for j=n, n-1, ..., 2{
 max=a[1];
 pozmax=1;
 for i=2,3,...,j{
    if a[i]>max { a[i]=max; pozmax=i; }
```
```
a[pozmax]=a[j];
    a[j]=max;
  }
}
```
Estimăm complexitatea algoritmului în functie de  $n$ , dimensiunea vectorului. La fiecare iteratie a ciclului for exterior este calculat  $\max\{a_1, a_2, ..., a_i\}$  și plasat pe poziția j, elementele de la j + 1 la n fiind deja plasate pe pozițiile lor definitive.

Conform exemplului anterior, pentru a calcula  $\max\{a_1, a_2, ..., a_j\}$  sunt necesare  $j - 1$  operatii elementare, în total  $1 + 2 + ... + (n - 1) = n(n - 1)/2$ . Deci complexitatea algoritmului este de  $O(n^2)$ . Să observăm că timpul de executie este independent de ordinea inițială a elementelor vectorului.

#### **4.3.3 Sortarea prin insertie**

Este o metodă de asemenea simplă, pe care o utilizăm adesea când ordonăm cărțile la jocuri de cărți.

```
for i=2,3,...,n{
  val=a[i];
  poz=i;
  while a[poz-1]>val
  {
    a[poz] = a[poz-1];poz=poz-1;
  }
  a[poz]=val;
}
```
Analizăm algoritmul în funcție de n, dimensiunea vectorului ce urmează a fi sortat. La fiecare iteratie a ciclului for elementele  $a_1, a_2, ..., a_{i-1}$  sunt deja ordonate  $\sin$ si trebuie să inserăm valorea  $a[i]$  pe poziția corectă în șirul ordonat. În cazul cel mai defavorabil, când vectorul este inițial ordonat descrescător, fiecare element  $a[i]$  va fi plasat pe prima pozitie, deci ciclul while se execută de  $i-1$  ori. Considerând drept operație elementară comparația  $a[poz-1] > val$  urmată de deplasarea elementului de pe pozitia poz − 1, vom avea în cazul cel mai defavorabil  $1 + 2 + ... + (n - 1) =$  $n(n-1)/2$  operații elementare, deci complexitatea algoritmului este de  $O(n^2)$ .

Să analizăm comportarea algoritmului în medie. Considerăm că elementele vectorului sunt distincte și că orice permutare a lor are aceeași probabilitate de aparitie. Atunci probabilitatea ca valoarea  $a_i$  să fie plasată pe poziția k în șirul  $a_1, a_2, \ldots, a_i, k \in \{1, 2, \ldots, i\}$ este  $1/i$ . Pentru *i* fixat, numărul mediu de operații elementare este:

$$
\sum_{k=1}^{i} \frac{1}{i} \cdot (k-1) = \frac{1}{i} \cdot \sum_{k=1}^{i} (k-1) = \frac{1}{i} \left( \frac{i(i+1)}{2} - i \right) = \frac{i+1}{2} - 1 = \frac{i-1}{2}
$$

Pentru a sorta cele n elemente sunt necesare

$$
\sum_{i=2}^{n} \frac{i-1}{2} = \frac{1}{2} \left( \frac{n(n+1)}{2} - 1 - (n-1) \right) = \frac{n}{2} \left( \frac{(n+1)}{2} - 1 \right) = \frac{n(n-1)}{4}
$$

operatii elementare. Deci complexitatea algoritmului în medie este tot  $O(n^2)$ .

#### **4.3.4 Sortarea rapid˘a (quicksort)**

Acest algoritm a fost elaborat de C.A.R. Hoare în 1960 și este unul dintre cei mai utilizați algoritmi de sortare.

```
void quicksort(int st, int dr)
{
 int m;
 if st<dr
  {
    m=divide(st, dr);
    quicksort(st, m-1);
    quicksort(m+1, dr);
 }
}
```
Initial apelăm quicksort $(1,n)$ .

Funcția **divide** are rolul de aplasa primul element (a[st]) pe poziția sa corectă în șirul ordonat. În stânga sa se vor găsi numai elemente mai mici, iar în dreapta numai elemente mai mari decât el.

```
int divide(int st, int dr)
{
 int i, j, val;
 val=a[st];
 i=st; j=dr;
 while(i<j)
  {
    while((i < j) && (a[j] > = val)) j=j-1;
    a[i]=a[j];while((i< j) && (a[i] < = val)) i=i+1;
    a[j]=a[i];}
 a[i]=val;
 return i;
}
```
Observație : Vectorul  $a$  este considerat variabilă globală.

#### *4.3. EXEMPLE* 65

În cazul cel mai defavorabil, când vectorul a era inițial ordonat, se fac  $n-1$ apeluri succesive ale procedurii quicksort, cu parametrii  $(1, n)$ ,  $(1, n-1)$ , ...,  $(1, 2)$ (dacă vectorul a era inițial ordonat descrescător) sau  $(1, n)$ ,  $(2, n)$ , ...,  $(n - 1, n)$  $(dacă vectorul a era ordonat crescător).$ 

La fiecare apel al procedurii quicksort este apelată funcția divide $(1,i)$ (respectiv divide(i, n)) care efectuează  $i-1$ , (respectiv  $n-i-1$ ) operații elementare. În total numărul de operații elementare este  $(n-1)+(n-2)+...+1$  $n(n-1)/2$ . Complexitatea algoritmului în cazul cel mai defavorabil este de  $O(n^2)$ .

Să analizăm comportarea algoritmului în medie. Vom considerăm că orice permutare a elementelor vectorului are aceeași probabilitate de apariție și notăm cu  $T_n$  numărul de operații elementare efectuate pentru a sorta n elemente.

Probabilitatea ca un element al vectorului să fie plasat pe poziția  $k$  în vectorul ordonat, este de 1/n.

$$
T_n = \begin{cases} 0, & \text{dacă } n = 0 \text{ sau } n = 1\\ \frac{1}{n} \sum_{k=1}^n (T_{k-1} + T_{n-k}) + (n-1), & \text{dacă } n > 1 \end{cases}
$$

(pentru a ordona crescător  $n$  elemente, determinăm poziția  $k$  în vectorul ordonat a primului element, ceea ce necesită  $n-1$  operatii elementare, sortăm elementele din stânga, ceea ce necesită  $T_{k-1}$  operații elementare, apoi cele din dreapta, necesitând  $T_{n-k}$  operatii elementare).

Problema se reduce la a rezolva relația de recurență de mai sus. Mai întâi observăm că

$$
T_0 + T_1 + \dots + T_{n-1} = Tn - 1 + \dots + T_1 + T_0.
$$

Deci,

$$
T_n = n - 1 + \frac{2}{n} \sum_{k=1}^{n} T_{k-1}
$$

 $\hat{I}$ nmultim ambii membri ai acestei relatii cu n. Obtinem:

$$
nT_n = n(n-1) + 2\sum_{k=1}^{n} T_{k-1}
$$

Scăzând din această relație, relația obținută pentru  $n - 1$ , adică

$$
(n-1)T_{n-1} = (n-1)(n-2) + 2\sum_{k=1}^{n-1} T_{k-1}
$$

obtinem

$$
nT_n - (n-1)T_{n-1} = n(n-1) - (n-1)(n-2) + 2T_{n-1}
$$

de unde rezultă

$$
nT_n = 2(n-1) + (n+1)T_{n-1}
$$

 $\overline{\text{Impartind}}$  ambii membri cu  $n(n+1)$  obtinem

$$
\frac{T_n}{n+1} = \frac{T_{n-1}}{n} + \frac{2(n-1)}{n(n+1)} = \frac{T_{n-2}}{n-1} + \frac{2(n-1)}{n(n+1)} + \frac{2(n-2)}{(n-1)n} = \dots = \frac{T_2}{3} + 2\sum_{k=3}^{n} \frac{k-1}{k(k+1)}
$$

Deci

$$
\frac{T_n}{n+1} = \frac{T_2}{3} + 2\sum_{k=3}^{n} \left(\frac{1}{k+1} - \frac{1}{k} + \frac{1}{k+1}\right) = \frac{T_2}{3} + \frac{2}{n+1} + 2\sum_{k=3}^{n} \frac{1}{k} \approx 2\sum_{k=1}^{n} \frac{1}{k} \approx 2\ln n
$$

Deci, în medie, complexitatea algoritmului este de  $O(n \log n)$ .

#### 4.3.5 Problema celebrității

Numim *celebritate* o persoană care este cunoscută de toată lumea, dar nu cunoaște pe nimeni. Se pune problema de a identifica o celebritate, dacă există, într-un grup de  $n$  persoane pentru care relațiile dintre persoane sunt cunoscute.

Putem reformula problema în limbaj de grafuri astfel: fiind dat un digraf cu n vârfuri, verificați dacă există un vârf cu gradul exterior 0 și gradul interior  $n-1$ .

Reprezentăm graful asociat problemei prin matricea de adiacență  $a_{n \times n}$ 

$$
a_{i,j} = \begin{cases} 1, & \text{dacă persoana } i \text{ cunoaste persoana } j; \\ 0, & \text{altfel.} \end{cases}
$$

O primă soluție ar fi să calculăm pentru fiecare persoană  $p$  din grup numărul de persoane pe care  $p$  le cunoaște  $(out)$  și numărul de persoane care cunosc persoana  $p(in)$ . Cu alte cuvinte, pentru fiecare vârf din digraf calculăm gradul interior  $\pm$ i gradul exterior. Dacă găsim o persoană pentru care  $out = 0$  și  $in = n-1$ , aceasta va fi celebritatea căutată.

```
celebritate=0;
for p=1,2,...,n{
 in=0; out=0;
 for j=1,2,...,n{
    in=in+a[j][p];out=out+a[p][j];
 }
  if (in=n-1) and (out = 0) celebritate=p;
}
if celebritate=0 writeln('Nu exista celebritati !')
   else writeln(p, ' este o celebritate.');
```
Se poate observa cu ușurință că algoritmul este de  $O(n^2)$ . Putem îmbunătăți algoritmul făcând observația că atunci când testăm relațiile dintre persoanele  $x$  și  $y$  apar următoarele posibilității:

 $a[x, y]=0$  și în acest caz y nu are nici o șansă să fie celebritate, sau

 $a[x, y]=1$  și în acest caz x nu poate fi celebritate.

Deci la un test eliminăm o persoană care nu are șanse să fie celebritate.

Făcând succesiv  $n - 1$  teste, în final vom avea o singură persoană candidat la celebritate. Rămâne să calculăm numărul de persoane cunoscute și numărul de persoane care îl cunosc pe acest candidat, singura celebritate posibilă.

```
candidat=1;
for i=2,n
  if a[candidat][i]=1 candidat=i;
out=0;
in=0;
for i=1,n
{
  in=in+a[i][candidat];
  out=out+a[candidat][i];
}
if (out=0) and (in=n-1) write(candidat, ' este o celebritate .')
  else write('Nu exista celebritati.');
```
ˆIn acest caz algoritmul a devenit liniar.

## **4.4 Probleme**

#### **4.4.1 Probleme rezolvate**

Problema 1 *Care afirmatii sunt adevarate: a)*  $n^2 \in O(n^3)$ *b*)  $n^3 \in O(n^2)$ *c*)  $2^{n+1}$  ∈  $O(2^n)$ *d)*  $(n + 1)! \in O(n!)$  $e) \forall f : \mathbb{N} \to \mathbb{R}^*, f \in O(n) \Longrightarrow f^2 \in O(n^2)$  $f) \forall f : \mathbb{N} \to \mathbb{R}^*, f \in O(n) \Longrightarrow 2^f \in O(2^n)$ 

Rezolvare:

a) Afirmația este adevarată pentru că:  $\lim_{n \to \infty} \frac{n^2}{n^3} = 0 \Longrightarrow n^2 \in O(n^3)$ . b) Afirmația este falsă pentru că:  $\lim_{n\to\infty}\frac{n^3}{n^2}=\infty$ 

c) Afirmația este adevarată pentru că:  $\lim_{n\to\infty} \frac{2^{n+1}}{2^n} = 2 \implies O(2^{n+1}) =$  $O(2^n)$ .

d) Afirmatia este falsă pentru că:  $\lim_{n\to\infty} \frac{(n+1)!}{n!} = \lim_{n\to\infty} \frac{n+1}{n+1} = \infty$ <br>e) Afirmatia este adevarată pentru că:  $f \in O(n) \implies \exists c > 0$  și  $\exists r$ 

e) Afirmatia este adevarată pentru că:  $f \in O(n) \implies \exists c > 0$  și  $\exists n_0 \in \mathbb{N}$ astfel încât  $f(n) < c \cdot n$ ,  $\forall n > n_0$ . Rezultă că  $\exists c_1 = c^2$  astfel încâ  $f^2(n) < c_1 \cdot n^2$ ,  $\forall n>n_0$ , deci  $f^2 \in O(n^2)$ .

e) Afirmatia este adevarată pentru că:  $f \in O(n) \Longrightarrow \exists c > 0$  și  $\exists n_0 \in \mathbb{N}$  astfel încât  $f(n) < c \cdot n$ ,  $\forall n > n_0$ . Rezultă că  $\exists c_1 = 2^c$  astfel încâ $2^{f(n)} < 2^{c \cdot n} = 2^c \cdot 2^n =$  $c_1 \cdot 2^n$ ,  $\forall n > n_0$ , deci  $2^f \in O(2^n)$ .

**Problema 2** *Arătați că*  $\log n \in O(\sqrt{n})$  *dar*  $\sqrt{n} \notin O(\log n)$ *.* 

Indicație: Prelungim domeniile funcțiilor pe  $\mathbb{R}^+$ , pe care sunt derivabile, și aplicăm relula lui L'Hôspital pentru  $\log n/\sqrt{n}$ .

Problema 3 *Demonstrați următoarele afirmații:* 

*i*) 
$$
\log_a \in \Theta(\log_b n)
$$
, pentru oricare  $a, b > 1$   
\n*ii*)  $\sum_{i=1}^n i^k \in \Theta(n_{k+1})$ , pentru oricare  $k \in \mathbb{N}$   
\n*iii*)  $\sum_{i=1}^n \frac{1}{i} \in \Theta(n \log n)$   
\n*iv*)  $\log n! \in \Theta(n \log n)$ 

Indicatii: La punctul  $iii$ ) se tine cont de relatia

$$
\sum_{i=1}^{\infty} \frac{1}{i} \approx \gamma + \ln n
$$

unde  $\gamma \approx 0.5772$  este constanta lui Euler.

La punctul iv) din  $n! < n^n$ , rezultă  $\log n! < n \log n$ , deci  $\log n! \in O(n \log n)$ . Trebuie să găsim și o margine inferioară. Pentru  $0\leq i\leq n-1$ este adevărată relația

$$
(n-i)(i+1) \ge n
$$

Deoarece

$$
(n!)^2 = (n \cdot 1)((n-1) \cdot 2)((n-2) \cdot 3)...(2 \cdot (n-1))(1 \cdot n) \ge n^n
$$

rezultă  $2 \log n! \ge n \log n$ , adică  $\log n! \ge 0.5n \log n$ , deci  $\log n! \in \Omega(n \log n)$ .

Relatia se poate demonstra și folosind aproximarea lui Stirling

$$
n! \approx \sqrt{2\pi n} \left(\frac{n}{e}\right)^n \left(1 + \Theta(1/n)\right)
$$

#### **4.4.2 Probleme propuse**

1. Arătați că: a)  $n^3 + 10^6 n \in \Theta(n^3)$ b)  $n^{2^n} + 6 \cdot 2^n \in \Theta((n^{2^n}))$ c)  $2n^2 + n \log n \in \Theta(n^2)$ d)  $n^k + n + n^k \log n \in \Theta(n^k \log n), k \ge 1$ e)  $\log_a n \in \Theta(\log_b n), a, b > 0, a \neq 1, b \neq 1.$ 2. Pentru oricare doua functii  $f,g : \mathbb{N} \to \mathbb{R}^*$  demonstrați că

$$
O(f+g) = O(\max(f,g))\tag{4.4.1}
$$

unde suma și maximul se iau punctual.

3. Fie $f,g:\mathbb{N}\rightarrow\mathbb{R}^+$ Demonstrați că:

$$
i) \lim_{n \to \infty} \frac{f(n)}{g(n)} \in \mathbb{R}^+ \Rightarrow O(f) = O(g), \quad ii) \lim_{n \to \infty} \frac{f(n)}{g(n)} = 0 \Rightarrow O(f) \subset O(g)
$$

Observație: Implicațiile inverse nu sunt în general adevărate, deoarece se poate întampla ca limitele să nu existe.

4. Demonstrați prin inducție că pentru a determina maximul a  $n$  numere sunt necesare  $n-1$  comparații.

5. Care este timpul de executie a algoritmului quicksort pentru un vector cu n componente egale?

6. Să considerăm următorul algoritm de sortare a unui vector a cu  $n$  componente:

### do

```
{
 ok=true;
  for i=1, n-1if a[i]>a[i+1] { aux=a[i]; a[i]=a[i+1]; a[i+1]= aux; }
  ok=false;
} while !ok;
```
Analizati algoritmul în medie și în cazul cel mai defavorabil.

7. Analizați complexitatea algoritmului de interclasare a doi vectori ordonați,  $a$  cu  $n$  componente, respectiv  $b$  cu  $m$  componente :

```
i=1; j=1; k=0;
while (i \le n) and (j \le m){
  k=k+1;if a[i] < b[j] { c[k] = a[i]; i=i+1; }
    else { c[k]=b[j]; j=j+1; }
```

```
}
for t=i,n { k=k+1; c[k]=a[t]; }
for t=j, m \{ k=k+1; c[k]=b[t]; \}
```
8. Fiind dat  $a$ , un vector cu  $n$  componente distincte, verificati dacă o valoare dată x se găsește sau nu în vector. Evaluați complexitatea algoritmului în cazul cel mai defavorabil și în medie.

9. Se dă  $a$  un vector cu  $n$  componente. Scrieti un algoritm liniar care să determine cea mai lungă secvență de elemente consecutive de valori egale.

10. Fie  $T$  un text. Verificati în timp liniar dacă un text dat  $T'$  este o permutare circulară a lui  $T$ .

11. Fie  $X = (x_1, x_2, ..., x_n)$  o secvent<sub>i</sub>ă de numere întregi. Fiind dat x, vom numi multiplicitate a lui  $x$  în  $X$  numărul de apariții ale lui  $x$  în  $X$ . Un element se numește majoritar dacă multiplicitatea sa este mai mare decât  $n/2$ . Descrieți un algoritm liniar care să determine elementul majoritar dintr-un șir, dacă un astfel de element există.

12. Fie  $\{a_1, a_2, ..., a_n\}$  și  $\{b_1, b_2, ..., b_m\}$ , două mulțimi de numere întregi, nenule  $(m < n)$ . Să se determine  $\{x_1, x_2, ..., x_m\}$ , o submulțime a mulțimii  $\{a_1, a_2, ..., a_n\}$ pentru care funcția  $f(x_1, x_2, ..., x_m) = a_1x_1 + a_2x_2 + ... + a_nx_m$  ia valoare maximă, prin doi algoritmi de complexitate diferită.

## **Capitolul 5**

# **Recursivitate**

Definitiile prin recurentă sunt destul de curente în matematică: progresia aritmetică, progresia geometrică, șirul lui Fibonacci, limite de șiruri, etc.

## **5.1 Functii recursive**

#### **5.1.1 Functii numerice**

Pentru calculul termenilor șirului lui Fibonacci, a transcriere literală a formulei este următoarea:

```
static int fib(int n) {
  if (n \leq 1)return 1;
  else
    return fib(n-1) + fib(n-2);}
```
fib este o funcție care utilizează propriul nume în definiția proprie. De asemenea, dacă argumentul  $n$  este mai mic decât 1 returnează valoarea 1 iar în caz contrar returnează  $fib(n-1) + fib(n-2)$ .

ˆIn Java este posibil, ca de altfel ˆın multe alte limbaje de programare (Fortran, Pascal, C, etc), să definim astfel de funcții *recursive*. Dealtfel, toate șirurile definite prin recurență se scriu în această manieră în Java, cum se poate observa din următoarele două exemple numerice: factorialul și triunghiul lui Pascal.

71

```
static int fact(int n) {
  if (n != 1)
    return 1;
  else
    return n * fact (n1);
}
```
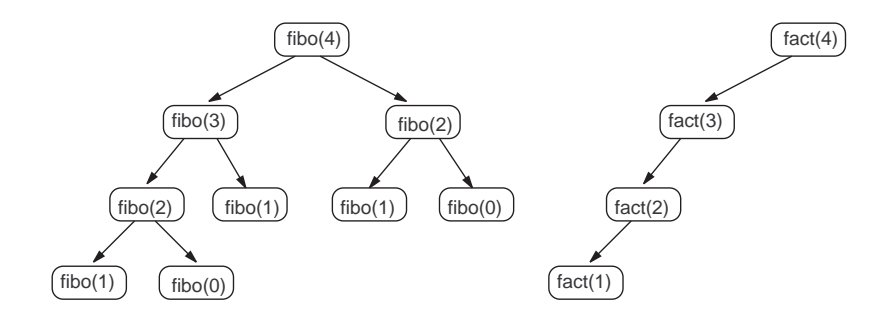

```
static int comb(int n, int p) {
  if ((p == 0) || (p == n))return 1;
  else
    return \text{comb}(n-1, p) + \text{comb}(n-1, p-1);}
```
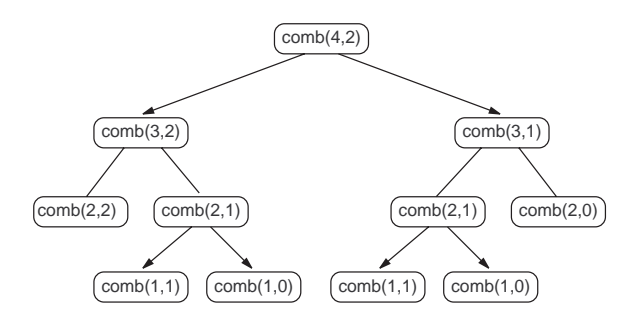

Ne putem întreba cum efectuează Java calculul funcțiilor recursive. Putem să răspundem prin urmărirea calculelor în cazul calculului lui  $fibo(4)$ . Reamintim că argumentele sunt transmise prin valoare în acest caz, iar un apel de funcție constă în evaluarea argumentului, apoi lansarea în execuție a funcției cu valoarea

#### **5.1. FUNCȚII RECURSIVE** 73

argumentului. Deci

$$
fibo(4) \rightarrow fibo(3) + fibo(2)
$$
\n
$$
\rightarrow (fibo(2) + fibo(1)) + fibo(2)
$$
\n
$$
\rightarrow ((fibo(1) + fibo(1)) + fibo(1)) + fibo(2)
$$
\n
$$
\rightarrow ((1 + fibo(1)) + fibo(1)) + fibo(2)
$$
\n
$$
\rightarrow ((1 + 1) + fibo(1)) + fibo(2)
$$
\n
$$
\rightarrow (2 + fibo(1)) + fibo(2)
$$
\n
$$
\rightarrow (2 + 1) + fibo(2)
$$
\n
$$
\rightarrow 3 + fibo(2)
$$
\n
$$
\rightarrow 3 + (fibo(1) + fibo(1))
$$
\n
$$
\rightarrow 3 + (1 + fibo(1))
$$
\n
$$
\rightarrow 3 + (1 + 1)
$$
\n
$$
\rightarrow 3 + 2
$$
\n
$$
\rightarrow 5
$$

Există deci un număr semnificativ de apeluri succesive ale funcției  $fib$  (9 apeluri pentru calculul lui  $fibo(4)$ ). Să notăm prin  $R_n$  numărul apelurilor funcției *fibo* pentru calculul lui *fibo*(*n*). Evident  $R_0 = R_1 = 1$ , și  $R_n = 1 + R_{n-1} + R_{n-2}$ pentru  $n > 1$ . Punând  $R'_n = R_n + 1$ , obținem că  $R'_n = R'_{n-1} + R'_{n-2}$  pentru  $n > 1$ ,<br>și  $R'_1 = R'_0 = 2$ . Rezultă  $R'_n = 2 \cdot fibo(n)$  și de aici obținem că  $R_n = 2 \cdot fibo(n) - 1$ .<br>Numărul de apoluri requisive este fearte marel Eristă e me Numărul de apeluri recursive este foarte mare! Există o metodă iterativă simplă care permite calculul lui  $fibo(n)$  mult mai repede.

$$
\begin{pmatrix}\n\text{fibo}(n) \\
\text{fibo}(n-1)\n\end{pmatrix} = \begin{pmatrix}\n1 & 1 \\
1 & 0\n\end{pmatrix} \times \begin{pmatrix}\n\text{fibo}(n-1) \\
\text{fibo}(n-2)\n\end{pmatrix} = \dots = \begin{pmatrix}\n1 & 1 \\
1 & 0\n\end{pmatrix}^n \times \begin{pmatrix}\n1 \\
0\n\end{pmatrix}
$$
\n
$$
\begin{pmatrix}\nu \\
v\n\end{pmatrix} = \begin{pmatrix}\n1 & 1 \\
1 & 0\n\end{pmatrix} \times \begin{pmatrix}\nu0 \\
v0\n\end{pmatrix}
$$

```
static int fibo(int n) {
  int u, v;
  int u0, v0;
  int i;
  u = 1; v = 1;for (i = 2; i \le n; ++i) {
   u0 = u; v0 = v;
   u = u0 + v0;v = v0;}
 return u;
}
```
Se poate calcula și mai repede folosind ultima formă și calculând puterea matricei ...

Pentru a rezuma, o regulă bună este să nu încercăm să intrăm în meandrele detaliilor apelurilor recursive pentru a înțelege sensul unei funcții recursive. În general este sufucient să înțelegem sintetic funcția. Funcția lui Fibonacci este un caz particular în care calculul recursiv este foarte lung. Cam la fel se întâmplă (dacă nu chiar mai rău!) și cu triunghiul lui Pascal. Dar nu aceasta este situația în general. Nu numai că scrierea recursivă se poate dovedi eficace, dar ea este totdeauna naturală și deci cea mai estetică. Ea nu face decât să respecte definiția matematică prin recurență. Este o metodă de programare foarte puternică.

#### **5.1.2 Funct¸ia lui Ackerman**

Sirul lui Fibonacci are o creștere exponențială. Există funcții recursive care au o creștere mult mai rapidă. Prototipul este funcția lui Ackerman. În loc să definim matematic această functie, este de asemenea simplu să dăm definitia recursivă în Java.

```
static int ack(int m, int n) {
  if (m == 0)return n+1;
  else
   if (n == 0)return ack (m-1, 1);
   else
      return ack(m-1, ack(m, n-1));}
```
Se poate verifica că  $ack(0, n) = n + 1$ ,  $ack(1, n) = n + 2$ ,  $ack(2, n) \approx 2n$ ,  $ack(3, n) \approx 2^n$ ,  $ack(5, 1) \approx ack(4, 4) \approx 2^{65536} > 10^{80}$ , adică numărul atomilor din univers [11].

#### **5.1.3 Recursii imbricate**

Funcția lui Ackerman conține două apeluri recursive imbricate ceea ce determină o creștere rapidă. Un alt exemplu este "funcția 91" a lui MacCarty [11]:

```
static int f(int n) {
  if (n > 100)
   return n-10;
  else
   return f(f(n+11));}
```
Pentru această funcție, calculul lui  $f(96)$  dă

$$
f(96) = f(f(107)) = f(97) = \dots = f(100) = f(f(111)) = f(101) = 91.
$$

Se poate arăta că această funcție va returna 91 dacă  $n \leq 100$  și  $n - 10$  dacă  $n > 100$ . Această funcție anecdotică, care folosește recursivitatea imbricată, este interesantă pentru cău este evident că o astfel de definiție dă dă același rezultat.

Un alt exemplu este funcția lui Morris [11] care are următoarea formă:

```
static int g(int m, int n) {
  if (m == 0)return 1;
  else
    return g(m-1, g(m, n));}
```
Ce valoare are  $g(1,0)$ ? Efectul acestui apel de functie se poate observa din definiția ei:  $g(1,0) = g(0, g(1,0))$ . Se declanșează la nesfârșit apelul  $g(1,0)$ . Deci, calculul nu se va termina niciodată!

## **5.2 Proceduri recursive**

Procedurile, la fel ca și funcțiile, pot fi recursive și pot suporta apeluri recursive. Exemplul clasic este cel al turnurilor din Hanoi. Pe 3 tije din fata noastră, numerotate 1, 2 și 3 de la stânga la dreapta, sunt  $n$  discuri de dimensiuni diferite plasate pe tija 1 formând un con cu discul cel mai mare la bază și cel mai mic în vârf. Se dorește mutarea discurilor pe tija 3, mutând numai câte un singur disc și neplasând niciodată un disc mai mare peste unul mai mic. Un rationament recursiv permite scrierea soluției în câteva rânduri. Dacă  $n \leq 1$ , problema este trivială. Presupunem problema rezolvată pentru mutarea a  $n-1$  discuri de pe tija i pe tija j (1 ≤ i, j ≤ 3). Atunci, există o soluție foarte simplă pentru mutarea celor n discuri de pe tija  $i$  pe tija  $i$ :

1. se mută primele  $n-1$  discuri (cele mai mici) de pe tija i pe tija  $k = 6-i-j$ ,

2. se mută cel mai mare disc de pe tija i pe tija j,

3. se mută cele  $n-1$  discuri de pe tija k pe tija j.

```
static void hanoi(int n, int i, int j) {
  if (n > 0) {
   hanoi (n-1, i, 6-(i+j));System.out.println (i + " -> " + j);hanoi (n-1, 6-(i+j), j);}
}
```
Aceste câteva linii de program arată foarte bine cum generalizând problema, adică mutarea de pe oricare tijă $i$  pe oricare tijă $j$ , un program recursiv de câteva linii poate rezolva o problemă apriori complicată. Aceasta este forța recursivității  $\rm{si}$ a raționamentului prin recurență.

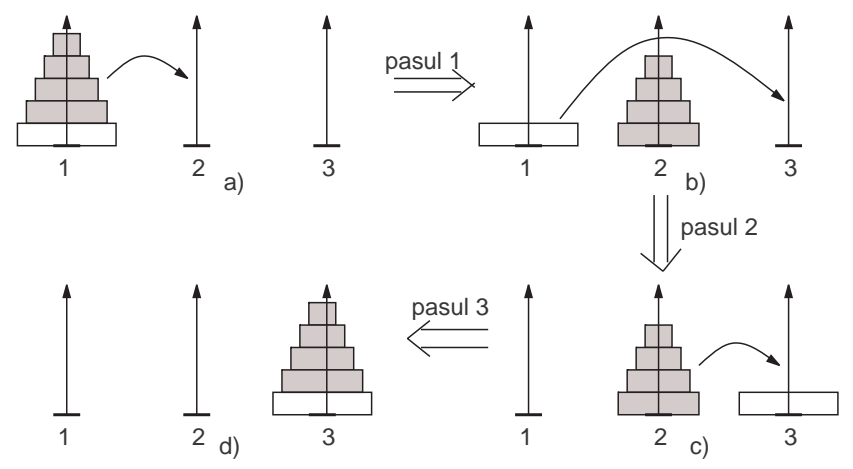

## **Capitolul 6**

# **Analiza algoritmilor recursivi**

Am văzut în capitolul precedent cât de puternică și utilă este recursivitatea în elaborarea unui algoritm. Cel mai important câștig al exprimării recursive este faptul că ea este naturală și compactă.

Pe de altă parte, apelurile recursive trebuie folosite cu discernământ, deoarece solicită și ele resursele calculatorului (timp si memorie).

Analiza unui algoritm recursiv implică rezolvarea unui sistem de recurente. Vom vedea în continuare cum pot fi rezolvate astfel de recurențe.

## **6.1 Relat¸ii de recurent¸˘a**

O ecuație în care necunoscutele sunt termenii  $x_n, x_{n+1}, \ldots, x_{n+k}$  ai unui șir de numere se numește *relație de recurență de ordinul k*. Această ecuație poate fi satisfăcută de o infinitate de șiruri. Ca să putem rezolva ecuația (relația de recurență) mai avem nevoie și de condiții inițiale, adică de valorile termenilor  $x_0, x_1, \ldots, x_{k-1}$ . De exemplu relația de recurență

$$
(n+2)C_{n+1} = (4n+2)C_n, \text{ pentru } n \ge 0, C_0 = 1
$$

este de ordinul 1.

Dacă un șir  $x_n$  de numere satisface o formulă de forma

$$
a_0x_n + a_1x_{n+1} + \dots + a_kx_{n+k} = 0, k \ge 1, a_i \in \mathbb{R}, a_0, a_k \ne 0
$$
 (6.1.1)

atunci ea se numește *relație de recurență de ordinul k cu coeficienți constanti*. Coeficienții sunt constanți în sensul că nu depind de valorile șirului  $x_n$ .

$$
^{77}
$$

O astfel de formulă este de exemplu  $F_{n+2} = F_{n+1} + F_n$ ,  $F_0 = 0$ ,  $F_1 = 1$ , adică relația de recurență care definește șirul numerelor lui Fibonacci. Ea este o relație de recurență de ordinul 2 cu coeficienți constanți.

#### 6.1.1 Ecuația caracteristică

Găsirea expresiei lui  $x_n$  care să satisfacă relația de recurență se numește *rezolvarea relației de recurență*. Făcând substituția

$$
x_n = r^n
$$

obținem următoarea ecuație, numită ecuație caracteristică:

$$
a_0 + a_1 r + a_2 r^2 + \dots + a_k r^k = 0 \tag{6.1.2}
$$

#### **6.1.2 Solut¸ia general˘a**

Soluția generală a relației de recurență omogenă de ordinul  $k$  cu coeficienți constanți este de forma

$$
x_n = \sum_{i=1}^{k} c_i x_n^{(i)} \tag{6.1.3}
$$

unde  $\left\{x_n^{(i)} | i \in \{1,2,...,k\}\right\}$  sunt soluții liniar independente ale relației de recurență (se mai numesc și *sistem fundamental de soluții*). Pentru determinarea acestor solutii distingem următoarele cazuri:

• **Ecuat¸ia caracteristic˘a admite r˘ad˘acini reale ¸si distincte**

Dacă  $r_1, r_2, ..., r_k$  sunt rădăcini reale ale ecuației caracteristice, atunci  $r_i^n$  sunt<br>ii suntitivi de recurentă soluții ale relației de recurență.<br>Într-adevăr, introducând expresiile  $r^n_i$ în relația de recurență, obținem:

$$
a_0r_i^n + a_1r_i^{n+1} + a_2r_i^{n+2} + \dots + a_kr_i^{n+k} = r_i^n(a_0 + a_1r_i + a_2r_i^2 + \dots + a_kr_i^k) = 0
$$

Dacă rădăcinile  $r_i$   $(i = 1, 2, ..., k)$  sunt distincte, atunci relația de recurență are soluția generală

$$
x_n = c_1 r_1^n + c_2 r_2^n + \dots + c_k r_k^n \tag{6.1.4}
$$

unde coeficienții  $c_1, c_2, ..., c_k$  se pot determina din condițiile inițiale.

• **Ecuat¸ia caracteristic˘a admite r˘ad˘acini reale multiple**

Fie  $r$  o rădăcină multiplă de ordinul  $p$  a ecuatiei caracteristice. Atunci

$$
r^n, nr^n, n^2r^n, \ldots, n^{p-1}r^n
$$

sunt soluții liniar independente ale relației de recurență și

$$
x_n = (c_1 + c_2 n + \dots + c_{p-1} n^{p-1}) r^n
$$
 (6.1.5)

este o soluție a relației de recurență. Acest lucru se mai poate demonstra ușor dacă tinem cont de faptul că o rădăcină multiplă de ordinul p a unui polinom  $P(x)$  este rădăcină și a polinoamelor derivate  $P'(x)$ ,  $P''(x)$ , ...,  $P^{(p-1)}(x)$ .

Solutia generală este suma dintre soluția generală corespunzătoare rădăcinilor simple ale ecuatiei caracteristice și soluția generală corespunzătoare rădăcinilor multiple.

Dacă ecuația caracteristică are rădăcinile simple  $r_1, r_2, ..., r_s$  și rădăcinile multiple  $r_{s_1}, r_{s+2}, ..., r_{s+t}$  de multiplicitate  $p_1, p_2, ..., p_t$   $(s+p_1+p_2+...+p_t = k)$ , atunci soluția generală a relației de recurență este

$$
x_n = c_1 r_1^n + c_2 r_2^n + \dots + c_s r_s^n +
$$
  
\n
$$
\left(c_1^{(1)} + c_2^{(1)} n + \dots + c_{p_1-1}^{(1)} n^{p_1-1}\right) +
$$
  
\n
$$
\dots
$$
  
\n
$$
\left(c_1^{(t)} + c_2^{(t)} n + \dots + c_{p_t-1}^{(1)} n^{p_t-1}\right) +
$$

unde  $c_1, ..., c_s, c_1^{(1)}, ..., c_{p_1-1}^{(1)}, ..., c_1^{(t)}, ..., c_{p_t-1}^{(t)}$  sunt constante, care se pot determina<br>din conditiile initiale din conditiile initiale.

#### • **Ecuat¸ia caracteristic˘a admite r˘ad˘acini complexe simple**

Fie  $r = ae^{ib} = a(\cos b + i \sin b)$  o rădăcină complexă. Ecuatia caracteristică are coeficienti reali, deci și conjugata  $\bar{r} = ae^{-ib} = a(\cos b - i\sin b)$  este rădăcină pentru ecuatia caracteristică. Atunci solutiile corespunzătoare acestora în sistemul fundamental de soluții pentru recurența liniară și omogenă sunt

$$
x_n^{(1)} = a^n \cos bn, \ x_n^{(2)} = a^n \sin bn.
$$

• Ecuația caracteristică admite rădăcini complexe multiple Dacă ecuația caracteristică admite perechea de rădăcini complexe

$$
r = ae^{ib}, \bar{r} = ae^{-ib} \quad b \neq 0
$$

de ordin de multiplicitate  $k$ , atunci solutiile corespunzătoare acestora în sistemul fundamental de soluții sunt

$$
x_n^{(1)} = a^n \cos bn, \ x_n^{(2)} = na^n \cos bn, \ \dots, \ x_n^{(k)} = n^{k-1}a^n \cos bn,
$$
  

$$
x_n^{(k+1)} = a^n \sin bn, \ x_n^{(k+2)} = na^n \sin bn, \ \dots, \ x_n^{(2k)} = n^{k-1}a^n \sin bn,
$$

Pentru a obține soluția generală a recurenței omogene de ordinul  $n$  cu coeficienți constanți se procedează astfel:

1. Se determină rădăcinile ecuației caracteristice

2. Se scrie contribuția fiecărei rădăcini la soluția generală.

3. Se însumează și se obține soluția generală în funcție de  $n$  constante arbitrare.

4. Dacă sunt precizate condițiile inițiale atunci se determină constantele si se obtine o solutie unică.

## **6.2 Ecuat¸ii recurente neomogene**

#### 6.2.1 O formă simplă

Considerăm acum recurențe de următoarea formă mai generală

$$
a_0 t_n + a_1 t_{n-1} + \dots + a_k t_{n-k} = b^n p(n)
$$

unde b este o constantă, iar  $p(n)$  este un polinom în n de grad d. Ideea generală este să reducem un astfel de caz la o formă omogenă.

De exemplu, o astfel de recurență poate fi:

$$
t_n - 2t_{n-1} = 3^n
$$

În acest caz,  $b = 3$  și  $p(n) = 1$ . Înmultim recurența cu 3, și obtinem

$$
3t_n - 6t_{n-1} = 3^{n+1}
$$

Înlocuind pe n cu  $n + 1$  în recurența inițială, avem

$$
t_{n+1} - 2t_n = 3^{n+1}
$$

Scădem aceste două ecuații

$$
t_{n+1} - 5t_n + 6t_{n-1} = 0
$$

Am obtinut o recurență omogenă. Ecuatia caracteristică este:

$$
x^2 - 5x + 6 = 0
$$

adică  $(x-2)(x-3) = 0$ . Intuitiv, observăm că factorul  $(x-2)$  corespunde părții stângi a recurenței inițiale, în timp ce factorul  $(x - 3)$  a apărut ca rezultat al calculelor efectuate pentru a scăpa de partea dreaptă.

Generalizând acest procedeu, se poate arăta că, pentru a rezolva ecuația inițială, este suficient să luăm următoarea ecuație caracteristică:

$$
(a_0x^k + a_1x^{k-1} + a_k)(x - b)^{d+1} = 0
$$

Odată ce s-a obținut această ecuație, se procedează ca în cazul omogen. Vom rezolva acum recurența corespunzatoare problemei turnurilor din Hanoi:

$$
t_n = 2t_{n-1} + 1, \ \ n = 1
$$

iar  $t_0 = 0$ . Rescriem recurenta astfel

$$
t_n - 2t_{n-1} = 1
$$

care este de forma generală prezentată la început, cu  $b = 1$  si  $p(n) = 1$ . Ecuația caracteristică este atunci  $(x - 2)(x - 1) = 0$ , cu soluțiile 1 și 2. Soluția generală a recurenței este:

$$
t_n = c_1 1^n + c_2 2^n
$$

Avem nevoie de două condiții inițiale. Știm că  $t_0 = 0$ ; pentru a găsi cea de-a doua condiție calculăm

$$
t_1 = 2t_0 + 1 = 1.
$$

Din conditiile initiale, obtinem

 $t_n = 2^n - 1.$ 

Dacă ne interesează doar ordinul lui  $t_n$ , nu este necesar să calculăm efectiv constantele în soluția generală. Dacă știm că  $t_n = c_1 1^n + c_2 2^n$ , rezultă  $t_n \in O(2^n)$ .

Din faptul că numărul de mutări a unor discuri nu poate fi negativ sau constant, deoarece avem în mod evident  $t_n \geq n$ , deducem că  $c_2 > 0$ . Avem atunci  $t_n \in \Omega(2^n)$  și deci,  $t_n \in \Theta(2^n)$ . Putem obține chiar ceva mai mult. Substituind soluția generală înapoi în recurența inițială, găsim

$$
1 = t_n - 2t_{n-1} = c_1 + c_2 2^n - 2(c_1 + c_2 2^{n-1}) = -c_1
$$

Indiferent de conditia initială,  $c_1$  este deci −1.

#### **6.2.2 O form˘a mai general˘a**

O ecuatie recurentă neomogenă de formă mai generală este:

$$
\sum_{j=0}^{k} a_j T n - j = b_1^n \cdot p_{d_1}(n) + b_2^n \cdot p_{d_2}(n) + \dots
$$

ˆın care

$$
p_d(n) = n^d + c_1 n^{d-1} + \dots + c_d
$$

Ecuația caracteristică completă este:

$$
\left(\sum_{j=0}^{k} a_j \cdot r^{k-j}\right) \cdot (r - b_1)^{d_1 + 1} \cdot (r - b_2)^{d_2 + 1} \cdot ... = 0
$$

Exemplul 3:  $T_n = 2T(n-1) + n + 2^n, n \ge 1, T_0 = 0.$ 

Acestui caz îi corespund  $b_1 = 1$ ,  $p_1(n) = n$ ,  $d_1 = 1$  și  $b_2 = 2$ ,  $p_2(n) = 1$ ,  $d_2 = 0$ , iar ecuația caracteristică completă este:

$$
(r-2)(r-1)^2(r-2) = 0
$$

cu soluția:

$$
T(n) = c_1 \cdot 1^n + c_2 \cdot n \cdot 2^n + c_3 \cdot 2n + c_4 \cdot n \cdot 2^n
$$

$$
\begin{cases}\nT(0) = 0 & = 0 \\
T(1) = 2T(0) + 1 + 2^1 = 3 \\
T(2) = 2T(1) + 2 + 2^2 = 12 \\
T(3) = 2T(2) + 3 + 2^3 = 35\n\end{cases}\n\begin{cases}\nc_1 + c_3 = 0 \\
c_1 + c_2 + 2c_3 + 2c_4 = 3 \\
c_1 + 2c_2 + 4c_3 + 8c_4 = 12 \\
c_1 + 3c_2 + 8c_3 + 24c_4 = 35\n\end{cases}\n\begin{cases}\nc_1 = -2 \\
c_2 = -1 \\
c_3 = 2 \\
c_4 = 1\n\end{cases}
$$

Deci

$$
T(n) = -2 - n + 2^{n+1} + n \cdot 2^n = O(n \cdot 2^n).
$$

#### **6.2.3 Teorema master**

De multe ori apare relația de recurență de forma

$$
T(n) = aT(n/b) + f(n)
$$
\n
$$
(6.2.6)
$$

unde  $a$  și  $b$  sunt constante iar  $f(n)$  este o funcție (aplicarea metodei *Divide et Impera* conduce de obicei la o astfel de ecuație recurentă). Așa numita teoremă Master dă o metodă generală pentru rezolvarea unor astfel de recurențe când  $f(n)$ este un simplu polinom. Soluția dată de teorema master este:

1. dacă 
$$
f(n) = O(n^{\log_b(a-\varepsilon)})
$$
 cu  $\varepsilon > 0$  atunci  $T(n) = \Theta(n^{\log_b a})$   
2. dacă  $f(n) = \Theta(n^{\log_b a})$  atunci  $T(n) = \Theta(n^{\log_b a} \lg n)$ 

3. dacă  $f(n) = \Omega\left(n^{\log_b(a+\varepsilon)}\right)$  și  $a \cdot f\left(\frac{n}{b}\right) \leq c \cdot f(n)$  cu  $c < 1$  atunci  $T(n) = \Theta\left(f(n)\right)$ .

Din păcate, teorema Master nu funcționează pentru toate funcțiile  $f(n)$ , și multe recurențe utile nu sunt de forma  $(6.2.6)$ . Din fericire însă, aceasta este o tehnică de rezolvare a celor mai multe relații de recurență provenite din metoda *Divide et Impera*.

Pentru a rezolva astfel de ecuații recurente vom reprezenta arborele generat de ecuația recursivă. Rădăcina arborelui conține valoarea  $f(n)$ , și ea are noduri descendente care sunt noduri rădăcină pentru arborele provenit din  $T(n/b)$ .

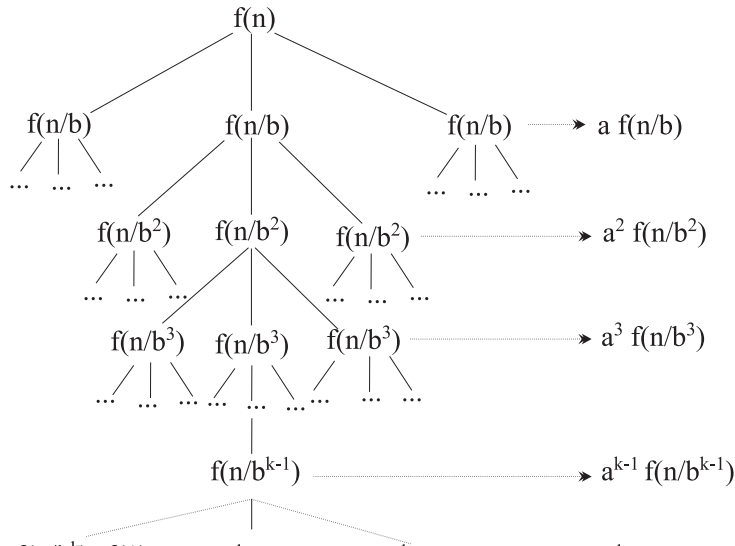

$$
f(n/bk)=f(1) \quad f(n/bk)=f(1) \quad f(n/bk)=f(1) \longrightarrow ak f(1)
$$

Pe nivelul *i* se află nodurile care conțin valoarea  $a^if(n/b^i)$ . Recursivitatea se oprește când se obține un *caz de bază* pentru recurență.

Presupunem că  $T(1) = f(1)$ .

Cu această reprezentare este foarte clar că  $T(n)$  este suma valorilor din nodurile arborelui. Presupunând că fiecare nivel este plin, obținem

$$
T(n) = f(n) + af(n/b) + a^2 f(n/b^2) + a^3 f(n/b^3) + \dots + a^k f(n/b^k)
$$

unde $k$ este adâncimea arborelui de recursivitate. Din $n/b^k = 1$ rezultă $k = \log_b n.$ Ultimul termen diferit de zero în sumă este de forma  $a^k = a^{\log_b n} = n^{\log_b a}$  (ultima egalitate fiind întâlnită în liceu!).

Acum putem uşor enunta şi demonstra teorema Master.

**Teorema 1** *(Teorema Master) Relatia de recurentă*  $T(n) = aT(n/b) + f(n)$  *are*  $următoarea soluție:$ 

- *dacă*  $af(n/b) = \alpha f(n)$  *unde*  $\alpha < 1$  *atunci*  $T(n) = \Theta(f(n));$
- *dacă*  $af(n/b) = \beta f(n)$  *unde*  $\beta > 1$  *atunci*  $T(n) = \Theta(n^{\log_b a})$ ;
- $dac\ddot{a} af(n/b) = f(n) atunci T(n) = \Theta(f(n) \log_b n);$

*Demonstratie*: Dacă  $f(n)$  este un factor constant mai mare decât  $f(b/n)$ , atunci prin inducție se poate arăta că suma este a unei progresii geometrice descrescătoare. Suma în acest caz este o constantă înmultită cu primul termen care este  $f(n)$ .

Dacă  $f(n)$  este un factor constant mai mic decât  $f(b/n)$ , atunci prin inducție se poate arăta că suma este a unei progresii geometrice crescătoare. Suma în acest caz este o constantă înmultită cu ultimul termen care este  $n^{\log_b a}$ .

Dacă  $af(b/n) = f(n)$ , atunci prin inducție se poate arăta că fiecare din cei  $k + 1$  termeni din sumă sunt egali cu  $f(n)$ .

#### **Exemple**.

1. Selectia aleatoare:  $T(n) = T(3n/4) + n$ . Aici  $af(n/b) = 3n/4$  iar  $f(n) = n$ , rezultă  $\alpha = 3/4$ , deci  $T(n) = \Theta(n)$ .

2. Algoritmul de multiplicare al lui Karatsuba:  $T(n)=3T (n/2) + n$ . Aici  $af(n/b)=3n/2$  iar  $f(n) = n$ , rezultă  $\alpha = 3/2$ , deci  $T(n) = \Theta(n^{\log_2 3})$ .

3. Mergesort:  $T(n)=2T (n/2) + n$ .

Aici  $af(n/b) = n$ , iar  $f(n) = n$ , rezultă  $\alpha = 1$  deci  $T(n) = \Theta(n \log_2 n)$ .<br>Felecind accessi tehnică a arberelui recursiv, putem rezelva recurente p

Folosind acceași tehnică a arborelui recursiv, putem rezolva recurențe pentru care nu se poate aplica teorema Master.

#### **6.2.4** Transformarea recurentelor

La *Mergesort* am avut o relaie de recurență de forma  $T(n)=2T (n/2) + n$  și am obtinut solutia  $T(n) = O(n \log_2 n)$  folosind teorema Master (metoda arborelui)<br>de recursivitate). Aconstă modelitate este corectă decă a este o putere a lui 2 dari de recursivitate). Această modalitate este corectă dacă  $n$  este o putere a lui 2, dar pentru alte valori ale lui n această recurență nu este corectă. Când n este impar, recurența ne cere să sortăm un număr elemente care nu este întreg! Mai rău chiar, dacă n nu este o putere a lui 2, nu vom atinge niciodată cazul de bază  $T(1) = 0$ .

Pentru a obține o recurență care să fie validă pentru orice valori întregi ale lui  $n$ , trebuie să determinăm cu atenție marginile inferioară și superioară:

$$
T(n) = T(\lfloor n/2 \rfloor) + T(\lceil n/2 \rceil) + n.
$$

Metoda *transformării domeniului* rescrie funcția  $T(n)$  sub forma  $S(f(n))$ , unde  $f(n)$  este o funcție simplă și  $S($ ) are o recurență mai ușoară.

Următoarele inegalități sunt evidente:

$$
T(n) \le 2T(\lceil n/2 \rceil) + n \le 2T(n/2 + 1) + n.
$$

Acum definim o nouă funcție  $S(n) = T(n + \alpha)$ , unde  $\alpha$  este o constantă necunoscută, aleasă astfel încât să fie satisfăcută recurența din teorema Master  $S(n) \leq S(n/2) + O(n)$ . Pentru a obtine valoarea corectă a lui  $\alpha$ , vom compara două versiuni ale recurenței pentru funcția  $S(n + \alpha)$ :

$$
\begin{cases}\nS(n) \le 2S(n/2) + O(n) & \Rightarrow T(n+\alpha) \le 2T(n/2+\alpha) + O(n) \\
T(n) \le 2T(n/2+1) + n & \Rightarrow T(n+\alpha) \le 2T((n+\alpha)/2+1) + n + \alpha\n\end{cases}
$$

Pentru ca aceste două recurențe să fie egale, trebuie ca  $n/2+\alpha = (n+\alpha)/2+1$ , care implică  $\alpha = 2$ . Teorema Master ne spune acum că  $S(n) = O(n \log n)$ , deci

$$
T(n) = S(n-2) = O((n-2)\log(n-2)) = O(n\log n).
$$

Un argument similar dă o ajustare a marginii inferioare  $T(n) = \Omega(n \log n)$ .

Deci,  $T(n) = \Theta(n \log n)$  este un rezultat întemeiat deși am ignorat marginile inferioară și superioară de la început!

 $\!$ Transformarea domeniului este utilă pentru înlăturarea marginilor inferioară si superioară, și a termenilor de ordin mic din argumentele oricărei recurente care se potrivește un pic cu teorema master sau metoda arborelui de recursivitate.

Există în geometria computatională o structură de date numită *arbore pliat*, pentru care costul operatiei de căutare îndeplinește relația de recurență

$$
T(n) = T(n/2) + T(n/4) + 1.
$$

Aceasta nu se potrivește cu teorema master, pentru că cele două subprobleme au dimensiuni diferite, și utilizând metoda arborelui de recursivitate nu obținem decât niște margini slabe  $\sqrt{n} \ll T(n) \ll n$ .

Dacă nu au forma standard, ecuațiile recurente pot fi aduse la această formă printr-o schimbare de variabilă. O schimbare de variabilă aplicabilă pentru ecuații de recurență de tip multiplicativ este:

$$
n = 2^k \Leftrightarrow k = \log n
$$

De exemplu, fie

$$
T(n) = 2 \cdot T(n/2) + n \cdot \log n, n > 1
$$

Facem schimbarea de variabilă  $t(k) = T(2^k)$  și obținem:

$$
t(k) - 2 \cdot t(k-1) = k \cdot 2^k
$$
, deci  $b = 2, p(k) = k, d = 1$ 

Ecuatia caracteristică completă este:

$$
(r-2)^3=0
$$

cu soluția

$$
t(k) = c_1 \cdot 2^k + c_2 \cdot k \cdot 2^k + c_3 \cdot k^2 \cdot 2^k
$$

Deci

$$
T(n) = c_1 \cdot n + c_2 \cdot n \cdot \log n + c_3 \cdot n \cdot \log^2 n \in O(n \cdot \log^2 n | n = 2^k)
$$

Uneori, printr-o schimbare de variabilă, putem rezolva recurențe mult mai complicate. În exemplele care urmează, vom nota cu  $T(n)$  termenul general al recurenței si cu  $t_k$  termenul noii recurențe obținute printr-o schimbare de variabilă.

Presupunem pentru început că  $n$  este o putere a lui 2.

Un prim exemplu este recurenta

$$
T(n) = 4T(n/2) + n, \ \ n > 1
$$

în care înlocuim pe $n$ cu  $2^k,$ notam $t_k = T(2^k) = T(n)$ și obținem

$$
t_k = 4t_{k-1} + 2^k
$$

Ecuația caracteristică a acestei recurențe liniare este

$$
(x-4)(x-2) = 0
$$

și deci,  $t_k = c_1 4^k + c_2 2^k.$  Înlocuim la loc pe $k$ cu  $\log_2 n$ 

$$
T(n) = c_1 n^2 + c_2 n
$$

Rezultă

$$
T(n) \in O(n^2 | n \text{ este o putere a lui 2})
$$

Un al doilea exemplu îl reprezintă ecuația

$$
T(n) = 4T(n/2) + n^2, \ \ n > 1
$$

Procedând la fel, ajungem la recurenta

$$
t_k = 4t_{k-1} + 4^k
$$

cu ecuația caracteristică

$$
(x-4)^2 = 0
$$

 $\sin$ si solutia generală  $t_k = c_1 4^2 + c_2 k 4^2$ .

Atunci,

$$
T(n) = c_1 n^2 + c_2 n^2 \lg n
$$

si obtinem

$$
T(n) \in O(n^2 \log n | n \text{ este o putere a lui 2})
$$

În sfârșit, să considerăm și exemplul

$$
T(n) = 3T(n/2) + cn, \ \ n > 1
$$

 $c$  fiind o constantă. Obținem succesiv

$$
T(2k) = 3T(2k-1) + c2k
$$

$$
tk = 3tk-1 + c2k
$$

cu ecuația caracteristică

$$
(x-3)(x-2) = 0
$$
  

$$
t_k = c_1 3^k + c_2 2^k
$$
  

$$
T(n) = c_1 3^{\lg n} + c_2 n
$$

¸si, deoarece

$$
a^{\lg b} = b^{\lg a}
$$

obtinem

$$
T(n) = c_1 n^{\lg 3} + c_2 n
$$

deci,

$$
T(n) \in O(n^{\lg 3} | n \text{ este o putere a lui 2})
$$

Putem enunța acum o proprietate care este utilă ca rețetă pentru analiza algoritmilor cu recursivități de forma celor din exemplele precedente.

Fie  $T : \mathbb{N} \longrightarrow \mathbb{R}^+$  o functie eventual nedescrescătoare

$$
T(n) = aT(n/b) + cn^k, \ \ n > n_0
$$

unde:  $n_0 \geq 1, b \geq 2$  si  $k \geq 0$  sunt întregi; a și c sunt numere reale pozitive;  $n/n_0$ este o putere a lui b. Atunci avem

$$
T(n) \in \begin{cases} \Theta(n^k), & \text{pentru } a < b^k; \\ \Theta(n^k \log n), & \text{pentru } a = b^k; \\ \Theta(n^{\log_b a}), & \text{pentru } a > b^k; \end{cases}
$$

## **6.3 Probleme rezolvate**

1. Să se rezolve ecuația:

$$
F_{n+2} = F_{n+1} + F_n, F_0 = 0, F_1 = 1.
$$

Ecuațaia caracteristică corespunzătoare

$$
r^2 - r - 1 = 0
$$

are soluțiile

$$
r_1 = \frac{1 + \sqrt{5}}{2}, \ r_2 = \frac{1 - \sqrt{5}}{2}.
$$

Soluția generală este

$$
F_n = c_1 \left(\frac{1+\sqrt{5}}{2}\right)^n + c_2 \left(\frac{1-\sqrt{5}}{2}\right)^n.
$$

Determinăm constantele  $c_1$  și  $c_2$  din condițiile inițiale  $F_0 = 0$  și  $F_1 = 1$ . Rezolvând sistemul  $\overline{\phantom{a}}$ 

$$
\begin{cases} c_1 + c_2 = 0\\ c_1 \left(\frac{1+\sqrt{5}}{2}\right) + c_2 \left(\frac{1-\sqrt{5}}{2}\right) = 1 \end{cases}
$$

obținem  $c_1 = \frac{1}{\sqrt{5}}$  și  $c_1 = -\frac{1}{\sqrt{5}}$ .<br>Deci, soluția relației de recurență care definește numerele lui Fibonacci este:

$$
F_n = \frac{1}{\sqrt{5}} \left( \frac{1 + \sqrt{5}}{2} \right)^n - \frac{1}{\sqrt{5}} \left( \frac{1 - \sqrt{5}}{2} \right)^n
$$

2. Să se rezolve relația de recurență:

$$
x_{n+3} = x_{n+2} + 8x_{n+1} - 12x_n, \quad x_0 = 0, x_1 = 2, x_2 = 3.
$$

Ecuația caracteristică corespunzătoare este:

$$
r^3 - r^2 - 8r + 12 = 0
$$

 $\text{și are soluțiile: } r_1 = r_2 = 2 \text{ și } r_3 = -3.$ 

Soluția generală este de forma:

$$
x_n = (c_1 + nc_2)2^n + c_3(-3)^n.
$$

Din condițiile inițiale rezultă constantele:  $c_1 = \frac{1}{5}$ ,  $c_2 = \frac{1}{2}$  și  $c_3 = -\frac{1}{5}$ .<br>Soluția generală este: Soluția generală este:

$$
x_n = \left(\frac{n}{2} + \frac{1}{5}\right)2^n - \frac{1}{5}(-3)^n.
$$

 $3.$  Să se rezolve relația de recurență:  $\,$ 

$$
x_{n+3} = 6x_{n+2} - 12x_{n+1} + 8x_n, \quad x_0 = 0, x_1 = 2, x_2 = 4.
$$

Ecuația caracteristică corespunzătoare este:

$$
r^3 - 6r^2 + 12r - 8 = 0
$$

 $\sin$  are solutile:  $r_1 = r_2 = r_3 = 2$ .

Soluția generală este de forma:

$$
x_n = (c_1 + c_2 n + c_3 n^2) 2^n.
$$

Din conditiile inițiale rezultă constantele:  $c_1 = 0$ ,  $c_2 = \frac{3}{2}$  și  $c_3 = -\frac{1}{2}$ .<br>Solutia generală este: Soluția generală este:

$$
x_n = \left(\frac{3}{2}n - \frac{1}{2}n^2\right)2^n = (3n - n^2)2^{n-1}.
$$

4. Să se rezolve relația de recurență:

$$
x_{n+2} = 2x_{n+1} - 2x_n, \quad x_0 = 0, x_1 = 1.
$$

Ecuația caracteristică corespunzătoare este:

$$
r^2 - 2r + 2 = 0
$$

și are soluțiile:  $r_1 = 1 + i$  și  $r_2 = 1 - i$  care se pot scrie sub formă trigonometrică astfel:

$$
r_1 = \sqrt{2} \left( \cos \frac{\pi}{4} + i \sin \frac{\pi}{4} \right), r_2 = \sqrt{2} \left( \cos \frac{\pi}{4} - i \sin \frac{\pi}{4} \right).
$$

Solutiile fundamentale sunt:

$$
x_n^{(1)} = \left(\sqrt{2}\right)^n \cos \frac{n\pi}{4}, x_n^{(2)} = \left(\sqrt{2}\right)^n \sin \frac{n\pi}{4}.
$$

Soluția generală este de forma:

$$
x_n = \left(\sqrt{2}\right)^n \left(c_1 \cos \frac{n\pi}{4} + c_2 \sin \frac{n\pi}{4}\right).
$$

Din conditiile inițiale rezultă constantele:  $c_1 = 0$  si  $c_2 = 1$ . Soluția generală este:

$$
x_n = \left(\sqrt{2}\right)^n \sin \frac{n\pi}{4}.
$$

5. Să se rezolve relația de recurență:

$$
x_{n+3} = 4x_{n+2} - 6x_{n+1} + 4x_n, \quad x_0 = 0, x_1 = 1, x_2 = 1.
$$

Ecuația caracteristică corespunzătoare este:

$$
r^3 - 4r^2 + 6r - 4 = 0
$$

 $\text{si}$  are solutile:  $r_1 = 2, r_2 = 1 + i \text{ si } r_3 = 1 - i.$ 

Soluția generală este de forma:

$$
x_n = c_1 2^n + c_2 (\sqrt{2})^n \cos \frac{n\pi}{4} + c_3 (\sqrt{2})^n \sin \frac{n\pi}{4}.
$$

Din conditiile inițiale rezultă constantele:  $c_1 = -\frac{1}{2}$ ,  $c_2 = \frac{1}{2}$  si  $c_3 = \frac{3}{2}$ .<br>Solutia generală este: Soluția generală este:

$$
x_n = -2^{n-1} + \frac{(\sqrt{2})^n}{2} \left( \cos \frac{n\pi}{4} + 3 \sin \frac{n\pi}{4} \right).
$$

6. Să se rezolve relația de recurență:

$$
T(n) - 3T(n-1) + 4T(n-2) = 0, n \ge 2, T(0) = 0, T(1) = 1.
$$

Ecuația caracteristică  $r^2 - 3r + 4 = 0$  are soluțiile  $r_1 = -1$ ,  $r_2 = 4$ , deci

$$
T(n) = c_1(-1)^n + c_2 4^n
$$

Constantele se determină din condițiile inițiale:

$$
\begin{cases} c_1 + c_2 = 0 \\ -c_1 + 4c_2 = 1 \end{cases} \Rightarrow \begin{cases} c_1 = -\frac{1}{5} \\ c_2 = \frac{1}{5} \end{cases}
$$

Soluția este:

$$
T(n) = \frac{1}{5} [4^n - (-1)^n].
$$

7. Să se rezolve relația de recurență:

$$
T(n) = 5T(n-1) - 8T(n-2) + 4T(n-3), n \ge 3, \text{ cu } T(0) = 0, T(1) = 1, T(2) = 2.
$$

Ecuația caracteristică:

$$
r^3 - 5r^2 + 8r - 4 = 0 \Rightarrow r_1 = 1, r_2 = r_3 = 2
$$

deci

$$
T(n) = c_1 1^n + c_2 2^n + c_3 n 2_n
$$

Determinarea constantelor

$$
\begin{cases}\nc_1 + c_2 &= 0 \\
c_1 + 2c_2 + 2c_3 &= 1 \Rightarrow \begin{cases}\nc_1 &= -2 \\
c_2 &= 2 \\
c_1 + 4c_2 + 8c_3 &= 2\n\end{cases}
$$

Deci

$$
T(n) = -2 + 2^{n+1} - \frac{n}{2}2^n = 2^{n+1} - n2^{n-1} - 2.
$$

8. Să se rezolve relația de recurență:

$$
T(n) = 4T(n/2) + n \lg n.
$$

În acest caz, avem  $\displaystyle{af(n/b)\,=\,2n\lg n\,-\,2n},$  care nu este tocmai dublul lui  $f(n) = n \lg n$ . Pentru *n* suficient de mare, avem  $2f(n) > af(n/b) > 1.9f(n)$ .

Suma este mărginită și inferior și superior de către serii geometrice crescătoare, deci soluția este  $T(n) = \Theta(n^{\log_2 4}) = \Theta(n^2)$ . Acest truc nu merge în cazurile doi și trei ale teoremei Master.

9. Să se rezolve relația de recurență:

$$
T(n) = 2T(n/2) + n \lg n.
$$

Nu putem aplica teorema Master pentru că  $af(n/b) = n/(\lg n - 1)$  nu este egală cu  $f(n) = n/\lg n$ , iar diferența nu este un factor constant.

Trebuie să calculăm suma pe fiecare nivel și suma totală în alt mod. Suma tuturor nodurilor de pe nivelul i este  $n/(lg n - i)$ . În particular, aceasta înseamnă că adâncimea arborelui este cel mult lg  $n-1$ .

$$
T(n) = \sum_{i=0}^{\lg n-1} \frac{n}{\lg n - i} = \sum_{j=1}^{\lg n} \frac{n}{j} = nH_{\lg n} = \Theta(n \lg \lg n).
$$

10. (Quicksort aleator). Să se rezolve relația de recurență:

$$
T(n) = T(3n/4) + T(n/4) + n.
$$

ˆIn acest caz nodurile de pe acela¸si nivel al arborelui de recursivitate au diferite valori. Nodurile din orice nivel *complet* (adică, deasupra oricărei frunze) au suma  $n$ , deci este la fel ca în ultimul caz al teoremei Master și orice frunză are nivelul între  $\log_4 n$  și  $\log_{4/3} n$ .<br>Pontru a obtine o

Pentru a obtine o margine superioară, vom supraevalua  $T(n)$  ignorând cazurile de bază și extinzând arborele în jos către nivelul celei mai adânci frunze.

Similar, pentru a obține o margine inferioară pentru  $T(n)$ , vom subevalua  $T(n)$  contorizând numai nodurile din arbore până la nivelul frunzei care este cea mai putin adâncă. Aceste observații ne dau marginile inferioară și superioară:

$$
n \log_4 n \le T(n) \le n \log_{4/3} n.
$$

Deoarece aceste margini diferă numai printr-un factor constant, avem că  $T(n) = \Theta(n \log n).$ 

11. (Selectie deterministă). Să se rezolve relația de recurență:

$$
T(n) = T(n/5) + T(7n/10) + n.
$$

Din nou, avem un arbore recursiv "trunchiat". Dacă ne uităm numai la nivelurile complete ale arborelui, observăm că suma pe nivel formează o serie geometrică descrescătoare  $T(n) = n + \frac{9n}{10} + \frac{81n}{100} + \dots$ , deci este ca în primul caz al teoremei Master. Putem să obtinem o margine superioară ignorând cazurile de bază în totalitate și crescând arborele spre infinit, și putem obține o margine inferioară contorizând numai nodurile din nivelurile complete. În ambele situații, seriile geometrice sunt majorate de termenul cel mai mare, deci  $T(n) = \Theta(n)$ .

12. Să se rezolve relația de recurență:

$$
T(n) = 2\sqrt{n} \cdot T(\sqrt{n}) + n.
$$

Avem cel mult  $\lg \lg n$  niveluri dar acum avem nodurile de pe nivelul i care au suma  $2^{i}n$ . Avem o serie geometrică crescătoare a sumelor nivelurilor, la fel ca în cazul doi din teorema Master, deci  $T(n)$  este majorată de suma nivelurilor cele mai adânci. Se obține: $\,$ 

$$
T(n) = \Theta(2^{\lg \lg n} n) = \Theta(n \log n).
$$

13. Să se rezolve relația de recurență:

$$
T(n) = 4\sqrt{n} \cdot T(\sqrt{n}) + n.
$$

Suma nodurilor de pe nivelul i este  $4<sup>i</sup>n$ . Avem o serie geometrică crescătoare, la fel ca în cazul doi din teorema master, deci nu trebuie decât să avem grijă de aceste niveluri. Se obține

$$
T(n) = \Theta(4^{\lg\lg n} n) = \Theta(n \log^2 n).
$$

## **Capitolul 7**

# **Algoritmi elementari**

## **7.1 Operat¸ii cu numere**

#### **7.1.1 Minim ¸si maxim**

Să presupunem că dorim să determinăm valorile minimă și maximă dintru-un vector  $x[1..n]$ . Procedăm astfel:

```
vmin = x[1];vmax = x[1];for i=2, n
  vmin = minim(vmin, x[i])
  vmax = maxim(vmax, x[i])
```
Evident se fac  $2n-2$  comparații. Se poate mai repede? Da! Împărțim șirul în două și determinăm vmin și vmax în cele două zone. Comparăm vmin1 cu vmin2 si stabilim vminm. La fel pentru vmax. Prelucrarea se repetă pentru cele două zone (deci se folosește recursivitatea). Apar câte două comparații în plus de fiecare dată. Dar câte sunt în minus? Presupunem că n este o putere a lui 2 și  $T(n)$  este numărul de comparații. Atunci

$$
T(n) = 2T(n/2) + 2
$$
 și  $T(2) = 1$ .

Cum rezolvăm această relație de recurență? Bănuim că soluția este de forma  $T(n) = an + b$ . Atunci a și b trebuie să satisfacă sistemul de ecuații

$$
\begin{cases} 2a+b=1\\ an+b=2(an/2+b)+2 \end{cases}
$$

$$
^{93}
$$

care are solutia  $b = -2$  și  $a = 3/2$ , deci (pentru n putere a lui 2),  $T(n) = 3n/2-2$ , adică 75% din algoritmul anterior. Se poate demonstra că numărul de comparații este  $3\lfloor n/2 \rfloor - 2$  pentru a afla minimum și maximum.

O idee similară poate fi aplicată pentru varianta secvențială. Presupunem că ¸sirul are un num˘ar par de termeni. Atunci, algoritmul are forma:

```
vmin = minim(x[1], x[2])vmax = maxim(x[1], x[2])for(i=3;i=n;i=i+2)cmin = min(x[i], x[i+1])cmax = maxim(x[i], x[i+1])if cmin < vmin
    vmin = cmin
  if vmax > cmax
    vmax = cmax
```
Fiecare iterație necesită trei comparații, iar inițializarea variabilelor necesită o comparație. Ciclul se repetă de  $(n-2)/2$  ori, deci avem un total de  $3n/2-2$  $compara$ <sub>iii</sub> pentru  $n$  par.

#### **7.1.2 Divizori**

Fie $\boldsymbol{n}$ un număr natural. Descompunerea în facori primi

$$
n = p_1^{\alpha_1} \cdot p_2^{\alpha_2} \cdot \ldots \cdot p_k^{\alpha_k} \tag{7.1.1}
$$

se numește *descompunere canonică*. Dacă notăm prin  $d(n)$  numărul divizorilor lui  $n \in \mathbb{N}$ , atunci:

$$
d(n) = (1 + \alpha_1)(1 + \alpha_2)...(1 + \alpha_k)
$$
\n(7.1.2)

Pentru calculul lui  $d(n)$  putem folosi următorul algoritm:

```
static int ndiv(int n)
{
  int d,p=1,nd;
  d=2;nd=0;
  while(n%d==0){nd++;n=n/d;}
 p=p*(1+nd);
  d=3;
  while(d*d<=n)
  {
    nd=0;
    while(n\%d==0)\{nd++;n=n/d;\}
```

```
p=p*(1+nd);
    d=4+2;}
 if(n!=1) p=p*2;
 return p;
}
```
#### **7.1.3 Numere prime**

Pentru testarea primalități unui număr putem folosi următorul algoritm:

```
static boolean estePrim(int nr)
{
  int d;
  if(nr<=1) return false;
  if(nr==2) return true;
  if(nr%2==0) return false;
  d=3;
  while((d*d<=nr)&&(nr%d!=0)) d=d+2;
  if(d*d>nr) return true; else return false;
}
```
## **7.2 Algoritmul lui Euclid**

#### **7.2.1 Algoritmul clasic**

Un algoritm pentru calculul celui mai mare divizor comun (cmmdc) a două numere naturale poate fi descompunerea lor în factori și calculul produsului tuturor divizorilor comuni. De exemplu dacă  $a = 1134 = 2 * 3 * 3 * 3 * 7$  și  $b = 308 =$  $2 * 2 * 7 * 11$  atunci  $cmmdc(a, b) = 2 * 7 = 14.$ 

Descompunerea în factori a unui număr natural  $n$  poate necesita încercarea  $\alpha$  bescompunered in factor a unui numarial din intervalul  $[2, \sqrt{n}]$ .

Un algoritm eficient pentru calculul  $cmmdc(a, b)$  este algoritmul lui Euclid.

```
static int cmmdc(int a, int b}
{
  int c;
  if (a < b) { c = a; a = b; b = c; }
  while((c=a''_b) != 0) { a = b; b = c;}
  return b;
}
```
Pentru $a=1134$  și  $b=308$  se obtine:  $a_0 = 1134, \quad b_0 = 308;$  $a_1 = 308, \quad b_1 = 210;$  $a_2 = 210,$   $b_2 = 98;$ <br> $a_3 = 98,$   $b_3 = 14.$  $a_3 = 98,$ 

**Lema 1**  $cmmdc(a-x*b,b) = cmmdc(a,b)$ .

*Demonstratie*: Pentru început arătăm că cmmdc(a – x \* b, b) >= cmmdc(a, b). Presupunem că d divide  $a \in \mathfrak{s}$ , deci  $a = c_1 * d$  și  $b = c_2 * d$ . Atunci d divide  $a - x * b$ pentru că  $a - x * b = (c_1 - x * c_2) * d$ .

Demonstrăm și inegalitatea contrară  $cmmdc(a - x * b, b) \leq cmmdc(a, b)$ . Presupunem că d divide  $a - x * b$  și b, deci  $a - x * b = c_3 * d$  și  $b = c_2 * d$ . Atunci d divide a pentru că  $a = (a - x * b) + x * b = (c_3 + x * c_2) * d$ . De aici rezultă că

 $crmmdc(b, c) = crmmdc(c, b) = crmmdc(a \mod b, b) = gcd(a, b).$ 

Prin inductie rezultă că cel mai mare divizor comun al ultimelor două numere este egal cu cel mai mare divizor comun al primelor dou˘a numere. Dar pentru cele două numere a și b din final,  $cmmdc(a, b) = b$ , pentru că b divide a.

#### **7.2.2 Algoritmul lui Euclid extins**

Pentru orice două numere intregi pozitive, există  $x$  și  $y$  (unul negativ) astfel încât  $x*a+ y*b = crmmc(a, b)$ . Aceste numere pot fi calculate parcurgând înapoi algoritmul clasic al lui Euclid.

Fie  $a_k$  și  $b_k$  valorile lui a și b după k iterații ale buclei din algoritm. Fie  $x_k$  și  $y_k$ numerele care indeplinesc relatia  $x_k * a_k + y_k * b_k = cmmdc(a, b_k) = cmmdc(a, b).$ Prin inductie presupunem că  $x_k$  ș  $y_k$  există, pentru că la sfârșit, când  $b_k$  divide  $a_k$ , putem lua  $x_k = 0$  ş  $y_k = 1$ .

Presupunând că  $x_k$  și  $y_k$  sunt cunoscute, putem calcula  $x_{k-1}$  și  $y_{k-1}$ .  $a_k = b_{k-1}$  și  $b_k = a_{k-1} \mod b_{k-1} = a_{k-1} - d_{k-1} * b_{k-1}$ , unde  $d_{k-1} = a_{k-1}/b_{k-1}$  (împărțire întreagă). Substituind aceste expresii pentru  $a_k$  și  $b_k$  obtinem  $crmmdc(a, b) = x_k * a_k + y_k * b_k$  $= x_k * b_{k-1} + y_k * (a_{k-1} - d_{k-1} * b_{k-1})$  $= y_k * a_{k-1} + (x_k - y_k * d_{k-1}) * b_{k-1}.$ Astfel, tinând cont de relatia  $x_{k-1} * a_{k-1} + y_{k-1} * b_{k-1} = crmmc(a, b)$ , obtinem  $x_{k-1} = y_k,$  $y_{k-1} = x_k - y_k * d_{k-1}.$ 

Pentru 1134 și 308, obținem:  $a_0 = 1134$ ,  $b_0 = 308$ ,  $d_0 = 3$ ;

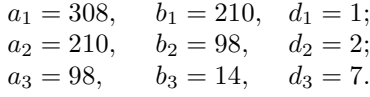

 $si$  de asemenea, valorile pentru  $x_k$  și  $y_k$ :

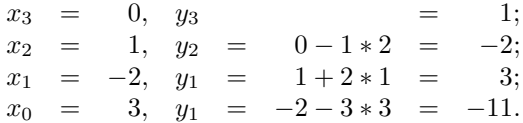

 $x_0 = 3$ ,  $y_1 = -2 - 3 * 3 = -11$ .<br>Desigur relația  $3 * 1134 - 11 * 308 = 14$  este corectă. Soluția nu este unică. Să observăm că  $(3 + k * 308) * 1134 - (11 + k * 1134) * 308 = 14$ , pentru orice k, ceea ce arată că valorile calculate pentru  $x = x_0$  și  $y = y_0$  nu sunt unice.

## **7.3 Operat¸ii cu polinoame**

Toate operațiile cu polinoame obișnuite se fac utilizând șiruri de numere care reprezintă coeficienții polinomului. Notăm cu  $a$  si  $b$  vectorii coeficienților polinoamelor cu care se operează și cu  $m$  și  $n$  gradele lor. Deci

 $a(X) = a_m X^m + \dots + a_1 X + a_0$  și  $b(X) = b_n X^n + \dots + b_1 X + b_0$ .

#### **7.3.1 Adunarea a dou˘a polinoame**

Este asemănătoare cu adunarea numerelor mari.

```
static int[] sumap(int[] a, int[] b)
{
  int m,n,k,i,j,minmn;
  int[] s;
  m=a.length-1;
  n=b.length-1;
  if(m<n) {k=n; minmn=m;} else {k=m; minmn=n;}
  s=new int[k+1];
  for(i=0; i \leq minmn; i++) s[i]=a[i]+b[i];if(minmn\leq m) for(i=minmn+1; i\leq k; i++) s[i]=a[i];else for(i=minmn+1; i<=k; i++) s[i]=b[i];i=k;
  while((s[i] == 0)&&(i>=1)) i--;if(i==k) return s;
    else
    {
      int[] ss=new int[i+1];
      for(j=0; j<=i; j++) ss[j]=s[j];return ss;
    }
}
```
#### **7.3.2 ˆInmult¸irea a dou˘a polinoame**

Evident, gradul polinomului produs  $p = a \cdot b$  este  $m+n$  iar coeficientul  $p_k$  este suma tuturor produselor de forma  $a_i \cdot b_j$  unde  $i + j = k$ ,  $0 \le i \le m$  și  $0 \le j \le n$ .

```
static int[] prodp(int[] a, int[] b)
{
  int m,n,i,j;
  int[] p;
  m=a.length-1;
 n=b.length-1;
  p=new int[m+n+1];
  for(i=0; i<=m; i++)for(j=0; j<=n; j++)p[i+j] == a[i]*b[j];return p;
}
```
#### **7.3.3 Calculul valorii unui polinom**

Valoarea unui polinom se calculează eficient cu schema lui Horner:

```
a(x)=(...((a_n \cdot x + a_{n-1}) \cdot x + a_{n-2}) \cdot x + ... + a_1) \cdot x + a_0
```

```
static int valp(int[] a, int x)
{
  int m,i,val;
  m=a.length-1;
  val=a[m];
  for(i=m-1; i>=0; i--)
    val=val*x+a[i];
  return val;
}
```
#### **7.3.4 Calculul derivatelor unui polinom**

Fie

$$
b(X) = b_n X^n + b_{n-1} X^{n-1} + \dots + b_1 X + b_0
$$

derivata de ordinul 1 a polinomului

$$
a(X) = a_m X^m + a_{m-1} X^{m-1} + \dots + a_1 X + a_0.
$$
```
Dar
       a'(X) = m \cdot a_m \cdot X^{m-1} + (m-1) \cdot a_{m-1} \cdot X^{m-2} + \dots + 2 \cdot a_2 \cdot X + a_1.\operatorname{Rezult}că
                                               n = m - 1b_i = (i + 1) \cdot a_{i+1} pentru 0 \leq i \leq n.
static int[] derivp(int[] a)
```

```
{
  int m,n,i;
  int[] b;
 m=a.length-1;
 n=m-1;
  b=new int[n+1];
  for(i=0; i<=n; i++)b[i]=(i+1)*a[i+1];return b;
}
```
¸si

Pentru calculul valorii  $v = a'(x)$  a derivatei polinomului a în x este suficient apelul

```
v=valp(derivp(a),x);.
```
Dacă vrem să calculăm derivata de ordinul  $k \geq 0$  a polinomului a, atunci

```
static int[] derivpk(int[] a,int k)
{
  int i;
  int[] b;
  m=a.length-1;
  b=new int[m+1];
  for(i=0; i<=n; i++)b[i]=a[i];for(i=1; i<=k; i++)b=derivp(b);
  return b;
}
```
Pentru calculul valorii  $v = a^{(k)}(x)$  a derivatei de ordinul k a polinomului a în  $x$  este suficient apelul

```
v=valp(derivpk(a,k),x);.
```
# **7.4 Operat¸ii cu mult¸imi**

O multime A se poate memora într-un vector **a**, ale cărui elemente sunt distincte. Folosind vectorii putem descrie operațiile cu mulțimi.

## **7.4.1 Apartenent¸a la mult¸ime**

Testul de apartenență a unui element  $x$  la o multime  $A$ , este prezentat în algoritmul următor:

```
static boolean apartine(int[] a, int x)
{
  int i,n=a.length;
 boolean ap=false;
  for(i=0; i \le n; i++)if(a[i]==x) {ap=true; break;}
  return ap;
}
```
### **7.4.2 Diferent¸a a dou˘a mult¸imi**

Diferența a două mulțimi este dată de mulțimea

```
C = A - B = \{x | x \in A, x \notin B\}
```

```
Notăm card A = m.
```

```
static int[] diferenta(int[] a, int[] b)
{
  int i, j=0, m=a.length;
  int[] c=new int[m];
  for(i=0; i\leq m; i++)if(!apartine(b,a[i]) c[j++]=a[i];
  if(j==m) return c;
    else
    {
      int[] cc=new int[j];
      for(i=0;i\leq j;i++) cc[i]=c[i];return cc;
    }
}
```
### **7.4.3 Reuniunea ¸si intersect¸ia a dou˘a mult¸imi**

Reuniunea a două multimi este multimea:

```
C = A \cup B = A \cup (B - A).
```
Introducem în $\cal C$ toate elementele lui  $\cal A$ și apoi elementele lui  $\cal B$ − A.

```
static int[] reuniune(int[] a, int[] b)
{
  int i, j, m=a.length, n=b.length;
  int[] c=new int[m+n];
  for(i=0; i \leq m; i++) c[i]=a[i];j=m;for(i=0;i<n;i++) if(!apartine(a,b[i]) c[j++]=b[i];
  if(j==m+n) return c;
    else
    {
      int[] cc=new int[j];
      for(i=0;i\leq j;i++) cc[i]=c[i];return cc;
    }
}
```
Intersecția a două mulțimi este multimea:

```
C = A \cap B = \{x | x \in A \text{ și } x \in B\}
```

```
static int[] reuniune(int[] a, int[] b)
{
  int i, j, m=a.length;
  int[] c=new int[m];
  j=0;for(i=0; i\leq m; i++) if(apartine(b,a[i]) c[j++)=a[i];if(j==m) return c;
    else
    {
      int[] cc=new int[j];
      for(i=0;i\leq j;i++) cc[i]=c[i];return cc;
    }
}
```
**7.4.4 Produsul cartezian a dou˘a mult¸imi**

Produs cartezian a doua multimi este multimea:

$$
A \times B = \{(x, y) | x \in A \text{ și } y \in B\}
$$

Putem stoca produsul cartezian sub forma unei matrice  $C$  cu două linii și  $m \times n$  coloane. Fiecare coloană a matricei conține câte un element al produsului cartezian.

```
static int[][] prodc(int[] a, int[] b)
{
  int i, j, k, m=a.length, n=b.length;
  int[] c=new int[2][m*n];
  k=0;for(i=0; i\leq m; i++)for(j=0; j \le n; j++){
      c[0][k]=a[i];c[1][k]=b[j];k++;
    }
  return c;
}
```
De exemplu, pentru  $A = \{1, 2, 3, 4\}$  și  $B = \{1, 2, 3\}$ , matricea C este

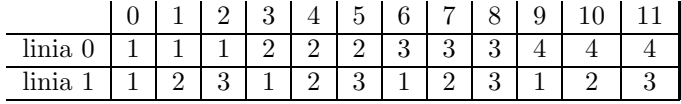

## 7.4.5 Generarea submultimilor unei multimi

Generarea submultimilor unei multimi  $A = \{a_1, a_2, ..., a_n\}$ , este identică cu generarea submultimilor multimii de indici  $\{1, 2, ..., n\}.$ 

O submultime se poate memora sub forma unui vector cu  $n$  componente, unde fiecare componentă poate avea valori 0 sau 1. Componenta i are valoarea 1 dacă elementul  $a_i$  aparține submulțimii și 0 în caz contrar. O astfel de reprezentare se numește *reprezentare prin vector caracteristic*.

Generarea tuturor submultimilor înseamnă generarea tuturor combinatiilor de 0 și 1 care pot fi reținute de vectorul caracteristic  $V$ , adică a tuturor numerelor în baza 2 care se pot reprezenta folosind  $n$  cifre.

Pentru a genera adunarea în binar, ținem cont că trecerea de la un ordin la următorul se face când se obține suma egală cu 2, adică  $1 + 1 = (10)_2$ .

De exemplu, pentru  $n = 4$ , vom folosi un vector  $v$ .

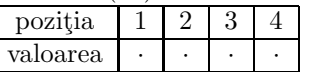

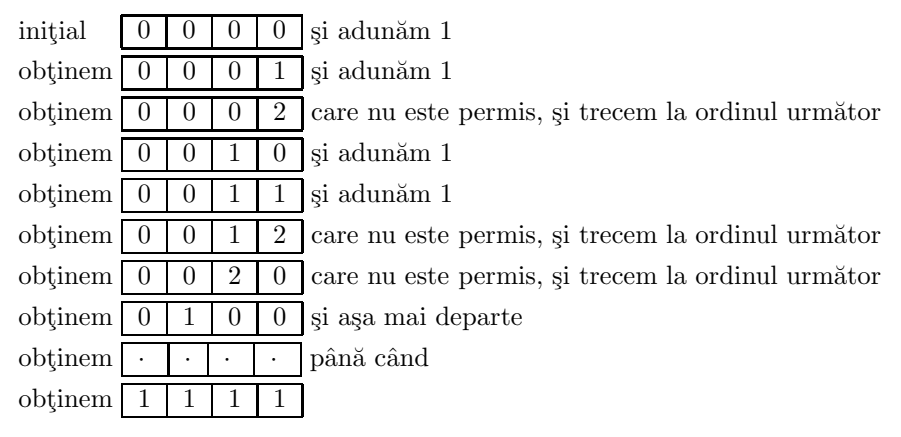

Aceste rezultate se pot reține într-o matrice cu n linii și  $2^n$  coloane.

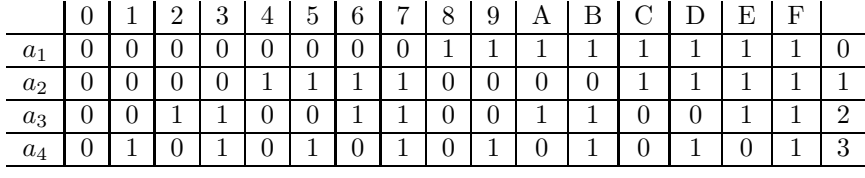

Ultima coloană conține numărul liniei din matrice. Coloana 0 reprezintă multimea vidă, coloana F reprezintă întreaga multime, și, de exemplu, coloana 5 reprezintă submultimea  $\{a_2, a_4\}$  iar coloana 7 reprezintă submultimea  $\{a_2, a_3, a_4\}.$ 

```
static int[][] submultimi(int n)
```

```
{
  int i, j, nc=1;
  int[] v=new int[n+1];
  int[] c;
  for(i=1;i<=n;i++) nc*=2;
  c=new int[n][nc];
  for(i=1; i<=n; i++) v[i]=0;j=0;while(j<nc)
  {
    v[n]=v[n]+1;i=n;
    while(v[i]>1) { v[i]=v[i]-2; v[i-1]=v[i-1]+1; i--; }for(i=1; i<=n; i++) c[j][i-1]=v[i];j++;
  }
  return c;
}
```
# **7.5 Operat¸ii cu numere ˆıntregi mari**

Operațiile aritmetice sunt definite numai pentru numere reprezentate pe 16, 32 sau 64 biți. Dacă numerele sunt mai mari, operațiile trebuie implementate de utilizator.

## **7.5.1 Adunarea ¸si sc˘aderea**

Adunarea și scăderea sunt directe: aplicând metodele din școala elementară.

```
static int[] suma(int[] x, int[] y)
{
  int nx=x.length;
  int ny=y.length;
  int nz;
  if(nx>ny)
    nz=nx+1;
  else
    nz=ny+1;
  int[] z=new int[nz];
  int t,s,i;
  t=0;
  for (i=0; i<=nz-1; i++){
    s=t;
    if(i<=nx-1)
      s = s + x[i];if(i<=ny-1)
      s=s+y[i];
    z[i]=s%10;
    t = s/10;
  }
  if(z[nz-1]!=0)
    return z;
  else
  {
    int[] zz=new int[nz-1];
    for (i=0; i<=nz-2; i++) zz[i]=z[i];return zz;
 }
}
```
#### **7.5.2 Inmult¸irea ¸si ˆımp˘artirea**

Metoda învățată în șoală este corectă.

```
static int[] produs(int[]x,int[]y)
{
  int nx=x.length;
  int ny=y.length;
  int nz=nx+ny;
  int[] z=new int[nz];
  int[] [] a=new int[ny][nx+ny];
  int i,j;
  int t,s;
  for(j=0; j<=ny-1; j++){
    t=0;for(i=0; i<=nx-1; i++){
      s=t+y[j]*x[i];a[j][i+j]=s%10;
      t = s/10;
    }
    a[j][i+j]=t;
  }
  t=0;
  for(j=0;j<=nz-1;j++){
   s=0;for(i=0; i<=ny-1; i++)s = s + a[i][j];s=s+t;
    z[j]=s%10;
    t = s/10;
  }
  if(z[nz-1] != 0)return z;
  else
  {
    int[] zz=new int [nz-1];
    for(j=0;j<=nz-2;j++)zz[j]=z[j];return zz;
 }
}
```
#### **7.5.3 Puterea**

Presupunem că vrem să calculăm  $x^n$ . Cum facem acest lucru? Este evident că următoarea secvență funcționează:

for (p = 1, i = 0; i < n; i++) p \*= x;

Presupunând că toate înmultirile sunt efectuate într-o unitate de timp, acest algoritm are complexitatea  $O(n)$ . Totuși, putem să facem acest lucru mai repede! Presupunând, pentru început, că  $n = 2<sup>k</sup>$ , următorul algoritm este corect:

for 
$$
(p = x, i = 1; i < n; i \neq 2)
$$
 p  $*= p;$ 

Aici numărul de treceri prin ciclu este egal cu  $k = \log_2 n$ .<br>Acum să considerăm eazul general Presupunem că n s

Acum, să considerăm cazul general. Presupunem că  $n$  are expresia binară  $(b_k, b_{k-1}, ..., b_1, b_0)$ . Atunci putem scrie

$$
n = \sum_{i=0, b_i=1}^{k} 2^i.
$$

Deci,

$$
x^n = \prod_{i=0, b_i=1}^k x^{2^i}
$$

.

```
int exponent_1(int x, int n)
{
  int c, z;
  for (c = x, z = 1; n != 0; n = n / 2){
    if (n & 1) /* n este impar */
      z * = c;c * = c;}
  return z;
}
int exponent_2(int x, int n)
{
  if (n == 0)return 1;
  if (n \& 1) /* n este impar */
    return x * exponent_2(x, n - 1);return exponent_2(x, n / 2) * exponent_2(x, n / 2);
}
```

```
int exponent_3(int x, int n)
{
  int y;
  if (n == 0)
   return 1;
  if (n \& 1) /* n este impar */
    return x * exponent_3(x, n - 1);y = exponent_3(x, n / 2);
  return y * y;
}
```
# **7.6 Operat¸ii cu matrice**

# **7.6.1 ˆInmult¸irea**

O funcție scrisă în  $C/C++$ :

```
void matrix_product(int** A, int** B, int** C)
{
  for (i = 0; i < n; i++)for (j = 0; j < n; j++){
      C[i][j] = 0;for (k = 0; k < n; k++)C[i][j] += A[i][k] * B[k][j];}
}
```
#### **7.6.2 Inversa unei matrice**

O posibilitate este cea din școală. Aceasta presupune calculul unor determinanți. Determinantul  $det(A)$  se definește recursiv astfel:

$$
\det(A) = \sum_{i=0}^{n-1} (-1)^{i+j} * a_{i,j} * \det(A_{i,j}).
$$

unde  $a_{i,j}$  este element al matricei iar  $A_{i,j}$  este submatricea obținută prin eliminarea liniei  $i$  și a coloanei  $j$ .

```
int determinant(int n, int[][] a)
{
  if (n == 1)return a[0][0];
  int det = 0;
  int sign = 1;
  int[] b = new int[n - 1][n - 1];for (int i = 0; i < n; i++){
    for (int j = 0; j < i; j++)for (int k = 1; k < n; k++)
       b[j][k - 1] = a[j][k];for (int j = i + 1; j < n; j^{++})
     for (int k = 1; k < n; k++)
       b[j - 1][k - 1] = a[j][k];det += sign * a[i][0] * determinant(n - 1, b);
    sign *=-1;
  }
}
```
Folosind determinanti, inversa matricei se poate calcula folosind *regula lui Cramer*. Presupunem că A este inversabilă și fie  $B = (b_{i,j})$  matricea definită prin

$$
b_{i,j} = (-1)^{i+j} * \det(A_{i,j}) / \det(A).
$$

Atunci $A^{-1} = B^T$ , unde $B^T$ este transpusa matricei $B$ .

# **Capitolul 8**

# **Algoritmi combinatoriali**

# **8.1 Principiul includerii ¸si al excluderii ¸si aplicat¸ii**

### **8.1.1 Principiul includerii ¸si al excluderii**

Fie  $A$  și  $B$  două multimi finite. Notăm prin  $|A|$  cardinalul multimii  $A$ . Se deduce uşor că:

$$
|A \cup B| = |A| + |B| - |A \cap B|.
$$

Fie A o mulțime finită și  $A_1, A_2, ..., A_n$  submulțimi ale sale. Atunci numărul elementelor lui A care nu apar în nici una din submulțimile  $A_i$   $(i = 1, 2, ..., n)$  este egal cu:

$$
|A| - \sum_{i=1}^{n} |A_i| + \sum_{1 \leq i < j \leq n} |A_i \cap A_j| - \sum_{1 \leq i < j < k \leq n} |A_i \cap A_j \cap A_k| + \dots + (-1)^n |A_1 \cap A_2 \cap \dots \cap A_n|
$$

Se pot demonstra prin inducție matematică următoarele formule:

$$
|\bigcup_{i=1}^{n} A_i| = \sum_{i=1}^{n} |A_i| - \sum_{1 \le i < j \le n} |A_i \cap A_j| + \sum_{1 \le i < j < k \le n} |A_i \cap A_j \cap A_j| - \dots + (-1)^{n+1} |\bigcap_{i=1}^{n} A_i|
$$
\n
$$
|\bigcap_{i=1}^{n} A_i| = \sum_{i=1}^{n} |A_i| - \sum_{1 \le i < j \le n} |A_i \cup A_j| + \sum_{1 \le i < j < k \le n} |A_i \cup A_j \cup A_j| - \dots + (-1)^{n+1} |\bigcup_{i=1}^{n} A_i|
$$

109

#### **8.1.2 Determinarea funct¸iei lui Euler**

Funcția  $\phi(n)$  a lui Euler ne dă numărul numerelor naturale mai mici ca n și prime cu n.

Numărul  $n$  poate fi descompus în factori primi sub forma:

$$
n=p_1^{\alpha_1}p_2^{\alpha_2}...p_m^{\alpha_m}
$$

Notăm cu  $A_i$  mulțimea numerelor naturale mai mici ca n care sunt multipli de  $p_i$ . Atunci avem:

$$
|A_i|=\frac{n}{p_i}, |A_i\cap A_j|=\frac{n}{p_ip_j}, |A_i\cap A_j\cap A_k|=\frac{n}{p_ip_jp_k},...
$$

Rezultă:

$$
\phi(n) = n - \sum_{i=1}^{m} \frac{n}{p_i} + \sum_{1 \le i < j \le m} \frac{n}{p_i p_j} - \sum_{1 \le i < j < k \le m} \frac{n}{p_i p_j p_k} + \dots + (-1)^m \frac{n}{p_1 p_2 \dots p_m}
$$

care este tocmai dezvoltarea produsului

$$
\phi(n) = n \left( 1 - \frac{1}{p_1} \right) \left( 1 - \frac{1}{p_2} \right) \dots \left( 1 - \frac{1}{p_m} \right)
$$

class Euler

```
{
 static long[] fact;
 public static void main (String[]args)
  {
    long n=36L; // Long.MAX_VALUE=9.223.372.036.854.775.807;
   long nrez=n;
    long[] pfact=factori(n);
    // afisv(fact);
    // afisv(pfact);
    int k,m=fact.length-1;
    for(k=1; k<=m; k++) n/ = fact[k];for(k=1;k <= m;k + + ) n * = fact [k] -1;
    System.out.println("f("+nrez+") = "+n);
  }
 static long[] factori(long nr)
  {
    long d, nrrez=nr;
    int nfd=0; // nr. factori distincti
    boolean gasit=false;
```

```
while((nr!=1)&(nr'\nd==0)) { nr=nr/d; gasit=true; }if(gasit) {nfd++;gasit=false;}
  d=3;
  while(nr!=1)
  {
    while((nr!=1)&(nr%d==0)) { nr=nr/d; gasit=true; }
    if(gasit) {nfd++;gasit=false;}
    d= d+2;}
  nr=nrrez;
  fact=new long[nfd+1];
  long[] pf=new long[nfd+1];
  int pfc=0; // puterea factorului curent
  nfd=0; // nr. factori distincti
  gasit=false;
  d=2;while((nr!=1) &(nr%d==0)) { nr=nr/d; gasit=true; pfc++; }
  if(gasit) {fact[++nfd]=d;pf[nfd]=pfc;gasit=false;pfc=0;}
  d=3;
  while(nr!=1){
    while((nr!=1) & (nr%d==0)) { nr=nr/d; gasit=true; pfc++; }
    if(gasit) {fact[++nfd]=d;pf[nfd]=pfc;gasit=false;pfc=0;}
    d= d+2;}
  return pf;
}//descfact
static void afisv(long[] a)
{
  for(int i=1;i<a.length;i++) System.out.print(a[i]+" ");
  System.out.println();
}
```
#### **8.1.3** Numărul funcțiilor surjective

}

Se dau multimile  $X = \{x_1, x_2, ..., x_m\}$  și  $Y = \{y_1, y_2, ..., y_n\}.$ Fie  $S_{m,n}$  numărul funcțiilor surjective  $f: X \longrightarrow Y$ .

Fie  $A = \{f | f : X \longrightarrow Y\}$  (multimea tuturor functiilor definite pe X cu valori în Y) și  $A_i = \{f | f : X \longrightarrow Y, y_i \notin f(X)\}\$  (mulțimea funcțiilor pentru care  $y_i$  nu este imaginea nici unui element din X).

Atunci

$$
S_{m,n} = |A| - |\bigcup_{i=1}^{n} A_i|
$$

Folosind principiul includerii și al excluderii, obținem

$$
S_{m,n} = |A| - \sum_{i=1}^{n} |A_i| + \sum_{1 \le i < j \le n} |A_i \cap A_j| - \dots + (-1)^n |A_1 \cap A_2 \cap \dots \cap A_n|
$$

Se poate observa ușor că  $|A| = n^m$ ,  $|A_i| = (n-1)^m$ ,  $|A_i \cap A_j| = (n-2)^m$ , etc.

Din Y putem elimina $k$  elemente în  $\mathcal{C}^k_n$  moduri, deci

$$
\sum_{1 \le i_1 < i_2 < \ldots < i_k \le n} |\bigcap_{j=1}^k A_{i_j}| = C_n^k (n-k)^m
$$

Rezultă:

$$
S_{m,n} = nm - Cn1(n - 1)m + Cn2(n - 2)m + ... + (-1)n-1Cnn-1
$$

Observații:

1. Deoarece  $A_1 \cap A_2 \cap ... \cap A_n = \emptyset$  și pentru că nu poate exista o funcție care să nu ia nici o valoare, ultimul termen lipsește.

2. Dacă  $n = m$  atunci numărul funcțiilor surjective este egal cu cel al funcțiilor injective, deci  $S_{m,n} = n!$  și se obține o formulă interesantă:

$$
n! = \sum_{k=0}^{n-1} (-1)^k C_n^k (n-k)^n
$$

```
class Surjectii
{
 public static void main (String[]args)
  {
    int m, n=5, k, s;
    for(m=2; m<=10; m++){
      s=0;
      for(k=0; k<=n-1; k++)s=s+comb(n,k)*putere(-1,k)*putere(n-k,m);
      System.out.println(m+" : "+s);
    }
    System.out.println("GATA");
 }
```

```
static int putere (int a, int n)
  {
    int rez=1, k;
    for(k=1; k<=n; k++) rez=rez*a;return rez;
  }
  static int comb (int n, int k)
  {
    int rez, i, j, d;
    int[] x=new int[k+1];
    int[] y=new int[k+1];
    for(i=1; i<=k; i++) x[i]=n-k+i;for(j=1; j<=k; j++) y[j]=j;for(j=2; j<=k; j++)for(i=1; i<=k; i++){
        d =cmmdc(y[j], x[i]);
        y[j]=y[j]/d;x[i]=x[i]/d;if(y[j]=1) break;
      }
    rez=1;
    for(i=1; i<=k; i++) rez=rez*x[i];return rez;
  }
  static int cmmdc (int a,int b)
  {
    int d,i,c,r;
    if (a>b) {d=a;i=b;} else{d=b;i=a;}
    while (i!=0) { c=d/i; r=d''_ii; d=i; i=r; }
    return d;
  }
}
```
#### 8.1.4 Numărul permutărilor fără puncte fixe

Fie  $X = \{1, 2, ..., n\}$ . Dacă p este o permutare a elementelor mulțimii X, spunem că numărul *i* este un punct fix al permutării p, dacă  $p(i) = i \ (1 \leq i \leq n)$ . Se cere să se determine numărul  $D(n)$  al permutărilor fără puncte fixe, ale multimii X. Să notăm cu  $A_i$  multimea celor  $(n-1)!$  permutări care admit un punct fix în  $i$  (dar nu obligatoriu numai acest punct fix!). Folosind principiul includerii  $si$ al excluderii, numărul permutărilor care admit cel puțin un punct fix este egal cu:

$$
|A_1 \cup A_2 \cup ... \cup A_n| = \sum_{i=1}^n |A_i| - \sum_{1 \le i < j \le n} |A_i \cap A_j| + ... + (-1)^{n-1} \left| \bigcap_{i=1}^n A_i \right|.
$$

Dar

$$
|A_{i_1} \cap A_{i_2} \cap ... \cap A_{i_k}| = (n - k)!
$$

deoarece o permutare din mult $\lim_{i \to \infty} A_{i_1} \cap A_{i_2} \cap ... \cap A_{i_k}$  are puncte fixe în pozițiile  $i_1, i_2, ..., i_k$ , celelalte poziții conținând o permutare a celor  $n - k$  elemente rămase (care pot avea sau nu puncte fixe!). Cele k poziții  $i_1, i_2, ..., i_k$  pot fi alese în  $C_n^k$ moduri, deci

$$
|A_1 \cup A_2 \cup ... \cup A_n| = C_n^1(n-1)! - C_n^2(n-2)! + ... + (-1)^{n-1}C_n^n.
$$

Atunci

$$
D(n) = n! - |A_1 \cup A_2 \cup ... \cup A_n| =
$$
  
=  $n! - C_n^1(n-1)! + C_n^2(n-2)! - + ... + (-1)^n C_n^n$   
=  $n! \left(1 - \frac{1}{1!} + \frac{1}{2!} - \frac{1}{3!} + ... + \frac{(-1)^n}{n!}\right).$ 

De aici rezultă $c\check a$ 

$$
\lim_{n \to \infty} \frac{D(n)}{n!} = e^{-1},
$$

deci, pentru  $n$  mare, probabilitatea ca o permutare a  $n$  elemente, aleasă aleator, să nu aibă puncte fixe, este de  $e^{-1} \approx 0.3678$ .

Se poate demonstra uşor că:

$$
D(n + 1) = (n + 1)D(n) + (-1)^{n+1}
$$
  

$$
D(n + 1) = n(D(n) + D(n - 1)).
$$

```
class PermutariFixe
{
  public static void main(String [] args)
  {
    long n=10,k,s=0L,xv,xn; // n=22 maxim pe long !
    if((n&1) == 1) xv = -1L; else xv = 1L;s=xv;
    for(k=n;k>=3;k--) { xn=-k*xv; s+=xn; xv=xn; }
    \texttt{System.out.println("f("+n+") = "+s)}}
}
```
# **8.2 Principiul cutiei lui Dirichlet ¸si aplicat¸ii**

Acest principiu a fost formulat prima dată de Dirichle (1805-1859).<br>În forma cea mai simplă acest principiu se enunță astfel:

*Dac˘a* n *obiecte trebuie ˆımp˘art¸ite ˆın mai put¸in de* n *mult¸imi, atunci exist˘a cel put¸in o mult¸ime ˆın care vor fi cel put¸in dou˘a obiecte*.

Mai general, principiul lui Dirichlet se poate enunța astfel:

*Fiind date m obiecte*, *care trebuie împărțite în n mulțimi, și un număr natural* k *astfel ˆıncˆat* m > kn*, atunci, ˆın cazul oric˘arei ˆımp˘art¸iri, va exista cel putin o multime cu cel putin*  $k + 1$  *obiecte.* 

Pentru  $k = 1$  se obtine formularea anterioară. Cu ajutorul funcțiilor, principiul cutiei se poate formula astfel:

Fie A și B două mulțimi finite cu  $|A| > |B|$  și funcția  $f : A \longrightarrow B$ . Atunci, există  $b \in B$  cu proprietatea că  $|f^{-1}(b)| \geq 2$ . Dacă notăm  $|A| = n$  și  $|B| = r$  atunci  $|f^{-1}(b)| \geq \lfloor \frac{n}{r} \rfloor$ .

Demonstrăm ultima inegalitate. Dacă aceasta nu ar fi adevărată, atunci

$$
|f^{-1}(b)| < \left\lfloor \frac{n}{r} \right\rfloor, \forall b \in B.
$$

Dar multimea  $B$  are  $r$  elemente, deci

$$
n = \sum_{b \in B} |f^{-1}(b)| < r \cdot \frac{n}{r} = n
$$

ceea ce este o contradictie.

#### 8.2.1 Problema subsecventei

Se dă un șir finit  $a_1, a_2, ..., a_n$  de numere întregi. Există o subsecvență  $a_i, a_{i+1}, ..., a_j$ cu proprietatea că  $a_i + a_{i+1} + ... + a_j$  este un multiplu de n.

Să considerăm următoarele sume:

$$
s_1 = a_1,
$$
  
\n
$$
s_2 = a_1 + a_2,
$$
  
\n...  
\n
$$
s_n = a_1 + a_2 + ... + a_n.
$$

Dacă există un k astfel  $s_k$  este multiplu de n atunci  $i = 1$  și  $j = k$ .

Dacă nici o sumă parțială  $s_k$  nu este multiplu de n, atunci resturile împărțirii acestor sume parțiale la n nu pot fi decât în mulțimea  $\{1, 2, ..., n-1\}$ . Pentru că avem n sume partiale și numai  $n-1$  resturi, înseamnă că există cel puțin două sume parțiale  $(s_{k_1} \text{ și } s_{k_2}, \text{ unde } k_1 < k_2)$  cu același rest. Atunci subsecvența căutată se obtine luând  $i = k_1 + 1$  și  $j = k_2$ .

#### **8.2.2 Problema sub¸sirurilor strict monotone**

Se dă șirul de numere reale distincte  $a_1, a_2, ..., a_{mn+1}$ . Atunci, șirul conține un subșir crescător de  $m + 1$  elemente:

 $a_{i_1} < a_{i_2} < ... < a_{i_{m+1}}$  unde  $1 \leq i_1 < i_2 < ... < i_{m+1} \leq mn+1$ ,

sau un subșir descrescător de  $n + 1$  elemente

$$
a_{j_1} < a_{j_2} < ... < a_{j_{n+1}}
$$
 unde  $1 \le j_1 < j_2 < ... < j_{n+1} \le mn + 1$ ,

sau ambele tipuri de subșiruri.

Fiecărui element al șirului îi asociem perechea de numere naturale  $(x_i, y_i)$ unde  $x_i$  este lungimea maximă a subșirurilor crescătoare care încep cu  $a_i$  iar  $y_i$ este lungimea maximă a subșirurilor descrescătoare care încep în  $a_i$ .

Presupunem că afirmația problemei nu este adevărată, adică: pentru toate numerele naturale  $x_i$  și  $y_i$  avem  $1 \le x_i \le m$  și  $1 \le y_i \le n$ . Atunci perechile de numere  $(x_i, y_i)$  pot avea mn elemente distincte.

Deoarece șirul are  $mn+1$  termeni, există un  $a_i$  și un  $a_j$  pentru care perechile de numere  $(x_i, y_i)$  și  $(x_j, y_j)$  sunt identice  $(x_i = x_j, y_i = y_j)$ , dar acest lucru este imposibil (cei doi termeni  $a_i$  și  $a_j$  ar trebui să coincidă), ceea ce este o contraditie.

Deci există un subșir crescător cu  $m + 1$  termeni sau un subșir descrescător cu  $n+1$  termeni.

### **8.3 Numere remarcabile**

#### **8.3.1 Numerele lui Fibonacci**

Numerele lui Fibonacci se pot defini recursiv prin:

$$
F_0 = 0, F_1 = 1, F_n = F_{n-1} + F_{n-2} \text{ pentru } n \ge 2. \tag{8.3.1}
$$

Primele numere Fibonacci sunt:

 $0, 1, 1, 2, 3, 5, 8, 13, 21, 34, 55, 89, 144, 233, 377, 610, 987, 1597, \ldots$ 

Se poate arăta că

$$
F_n = \frac{1}{2^n \sqrt{5}} \left( \left( 1 + \sqrt{5} \right)^n - \left( 1 - \sqrt{5} \right)^n \right).
$$

Numerele lui Fibonacci satisfac multe identități interesante, ca de exemplu:

$$
\left(\begin{array}{cc} 1 & 1\\ 1 & 0 \end{array}\right)^n = \left(\begin{array}{cc} F_{n+1} & F_n\\ F_n & F_{n-1} \end{array}\right) \tag{8.3.2}
$$

$$
F_{n+1}F_{n-1} - F_n^2 = (-1)^n \tag{8.3.3}
$$

$$
F_{n+m} = F_m F_{n+1} + F_{m-1} F_n \tag{8.3.4}
$$

$$
F_{nk} = \text{multiplu de } F_k \tag{8.3.5}
$$

(8.3.6)

¸si

$$
F_2 + F_4 + \dots + F_{2n} = F_{2n+1} - 1 \tag{8.3.7}
$$

$$
F_1 + F_3 + \dots + F_{2n-1} = F_{2n} \tag{8.3.8}
$$

$$
F_1^2 + F_2^2 + \dots + F_n^2 = F_n F_{n+1}
$$
 (8.3.9)

$$
F_1 F_2 + F_2 F_3 + \dots + F_{2n-1} F_{2n} = F_{2n}^2 \tag{8.3.10}
$$

$$
F_1F_2 + F_2F_3 + \dots + F_{2n}F_{2n+1} = F_{2n+1}^2 - 1 \tag{8.3.11}
$$

**Teorema 2** *Orice num˘ar natural* n *se poate descompune ˆıntr-o sum˘a de numere Fibonacci. Dacă nu se folosesc în descompunere numerele*  $F_0$  *și*  $F_1$  *și nici două numere Fibonacci consecutive, atunci această descompunere este unică abstracție f˘acˆand de ordinea termenilor.*

Folosind această descompunere, numerele naturale pot fi reprezentate asemănător reprezentării în baza 2. De exemplu

$$
19 = 1 \cdot 13 + 0 \cdot 8 + 1 \cdot 5 + 0 \cdot 3 + 0 \cdot 2 + 1 \cdot 1 = (101001)_F
$$

În această scriere nu pot exista două cifre 1 alăturate.

```
import java.io.*;
class DescFibo
{
 static int n=92;
 static long[] f=new long[n+1];
 public static void main (String[]args) throws IOException
  {
   int iy, k, nrt=0;
   long x,y; // x=1234567890123456789L; cel mult!
```

```
BufferedReader br=new BufferedReader(new InputStreamReader(System.in));
  System.out.print("x = ");
  x=Long.parseLong(br.readLine());
  f[0]=0;f[1]=1;f[2]=1;for(k=3;k <= n;k + + ) f[k] = f[k-1] + f[k-2];
  for(k=0; k<=n; k++) System.out.println(k+'' : "+f[k]);System.out.println(" "+Long.MAX_VALUE+" = Long.MAX_VALUE");
  System.out.println("x ="+x);
  while(x>0)
  {
    iy=maxFibo(x);
    y=f[iy];
    nrt++;
    System.out.println(nrt+" : "+x+" f['+iy+"] = "+y);
    x=x-y;}
}
static int maxFibo(long nr)
{
  int k;
  for(k=1; k<=n; k++) if (f[k]>nr) break;
  return k-1;
}
```
## **8.3.2 Numerele lui Catalan**

Numerele

}

$$
C_n = \frac{1}{n+1} C_{2n}^n
$$

se numesc numerele lui Catalan. Ele apar ˆın multe probleme, ca de exemplu: numărul arborilor binari, numărul de parantezări corecte, numărul drumurilor sub diagonală care unesc punctele  $(0, 0)$  și  $(n, n)$  formate din segmente orizontale și verticale, numărul secventelor cu n biti în care numărul cifrelor 1 nu depășește numărul cifrelor 0 în nici o poziție plecând de la stânga spre dreapta, numărul segmentelor care unesc  $2n$  puncte în plan fără să se intersecteze, numărul șirurilor  $(x_1, x_2, ..., x_{2n})$  în care  $x_i \in \{-1, 1\}$  și  $x_1 + x_2 + ... + x_{2n} = 0$  cu proprietatea  $x_1 + x_2 + \ldots + x_i \geq 0$  pentru orice  $i = 1, 2, \ldots, 2n - 1$ , numărul modurilor de a triangulariza un poligon, și multe altele.

Numerele lui Catalan sunt soluție a următoarei ecuații de recurență:

$$
C_{n+1} = C_0 C_n + C_1 C_{n-1} + \dots + C_n C_0, \text{ pentru } n \ge 0 \text{ și } C_0 = 1.
$$

Numerele lui Catalan verifică și relația:

$$
C_{n+1} = \frac{4n+2}{n+2}C_n
$$

O implementare cu numere mari este:

```
class Catalan
{
 public static void main (String[]args)
  {
    int n;
    int[] x;
    for(n=1; n<=10; n++){
      x=Catalan(n);
      System.out.print(n+" : ");
      afisv(x);
    }
  }
  static int[] inm(int[]x,int[]y)
  {
    int i, j, t, n=x.length, m=y.length;
    int[]]a=new int[m][n+m];
    int[]z=new int[m+n];
    for(j=0;j<m;j++)
    {
      t=0;for(i=0; i \le n; i++){
        a[j][i+j]=y[j]*x[i]+t;t=a[j][i+j]/10;a[j][i+j]=a[j][i+j]%10;
      }
      a[j][i+j]=t;}
    t=0;
    for(j=0; j\leq m+n; j++){
      z[j]=t;for(i=0; i\le m; i++) z[j]=z[j]+a[i][j];
```

```
t = z[j]/10;z[j]=z[j]%10;
  }
  if(z[m+n-1]:=0) return z;
  else
  {
   int[]zz=new int[m+n-1];
   for(i=0; i<=m+n-2; i++) zz[i]=z[i];return zz;
 }
}
static void afisv(int[]x)
{
  int i;
 for(i=x.length-1;i>=0;i--) System.out.print(x[i]);
  System.out.print(" *** "+x.length);
  System.out.println();
}
static int[] nrv(int nr)
{
 int nrrez=nr;
 int nc=0;
 while(nr!=0) { nc++; nr=nr/10; }
  int[]x=new int [nc];
 nr=nrrez;
 nc=0;
 while(nr!=0) { x[nc]=nr%10; nc++; nr=nr/10; }
 return x;
}
static int[] Catalan(int n)
{
 int[] rez;
 int i, j, d;
  int[] x=new int[n+1];
  int[] y=new int[n+1];
  for(i=2; i<=n; i++) x[i]=n+i;for(j=2; j<=n; j++) y[j]=j;for(j=2; j<=n; j++)for(i=2; i<=n; i++){
      d =cmmdc(y[j], x[i]);
```

```
y[j]=y[j]/d;x[i]=x[i]/d;if(y[j]=1) break;}
    rez=nrv(1);for(i=2; i<=n; i++) rez=inm(res,nrv(x[i]));
    return rez;
  }
  static int cmmdc (int a,int b)
  {
    int d,i,c,r;
    if (a>b) {d=a; i=b;} else {d=b; i=a;}while (i!=0) { c=d/i; r=d''_i; d=i; i=r; }
    return d;
 }
}
```
# **8.4 Probleme rezolvate**

1. Să se determine numărul arborilor binari cu  $n$  vârfuri.

 $Rezolver:$  Fie  $b(n)$  numărul arborilor binari cu n vârfuri. Prin convenție  $b_0 = 1$ . Prin desene  $b_1 = 1$ ,  $b_2 = 2$ ,  $b_3 = 5$ , și: dacă fixăm rădăcina arborelui, ne mai rămân  $n - 1$  vârfuri care pot apărea în subarborele stâng sau drept; dacă în subarborele stâng sunt k vârfuri, în subarborele drept trebuie să fie  $n-1-k$ vârfuri; cu aceşti subarbori se pot forma în total  $b_k b_{n-1-k}$  arbori; adunând aceste valori pentru  $k = 0, 1, ..., n - 1$  vom obține valoarea lui  $b_n$ . Deci, pentru  $n \geq 1$ 

$$
b_n = b_0 b_{n-1} + b_1 b_{n-2} + \dots + b_{n-1} b_0 = \sum_{k=0}^{n-1} b_k b_{n-1-k}
$$

Se obtine

$$
b_n = \frac{1}{n+1} C_{2n}^n
$$

2. Care este numărul permutărilor a  $n$  obiecte cu  $p$  puncte fixe?

 $\emph{Rezolver}$ : Deoarece cele $p$  puncte fixe pot fi alese în $C^p_n$ moduri, și cele $n-p$ puncte rămase nu mai sunt puncte fixe pentru permutare, rezultă că numărul permutărilor cu  $p$  puncte fixe este egal cu

$$
C_n^p D(n-p)
$$

deoarece pentru fiecare alegere a celor p puncte fixe există  $D(n-p)$  permutări ale obiectelor rămase, fără puncte fixe.

3. Fie  $X = \{1, 2, ..., n\}$ . Dacă  $E(n)$  reprezintă numărul permutărilor pare<sup>1</sup> ale mulțimii  $X$  fără puncte fixe, atunci

$$
E(n) = \frac{1}{2} \left( D(n) + (-1)^{n-1} (n-1) \right).
$$

*Rezolvare:* Fie  $A_i$  mulțimea permutărilor pare p astfel încât  $p(i) = i$ . Deoarece numărul permutărilor pare este  $\frac{1}{2}n!$ , rezultă că

$$
E(n) = \frac{1}{2}n! - |A_1 \cup ... \cup A_n| =
$$
  
= 
$$
\frac{1}{2}n! - C_n^1(n-1)! + C_n^2(n-2)! + ... + (-1)^n C_n^n.
$$

Tinând cont că

$$
|A_{i_1} \cap A_{i_2} \cap ... \cap A_{i_k}| = (n - k)!
$$

rezultă formula cerută.

 ${}^{1}$ Dacă $i < j$ , și în permutare  $i$ apare după  $j$ , spunem că avem o  $\emph{inversiune}$ . O permutare este  $para$ dacă are un număr par de inversiuni

# **Capitolul 9**

# Algoritmi de căutare

# 9.1 Problema căutării

Problema căutării este: se dă un vector  $a$  cu  $n$  elemente și o valoare  $x$  de același tip cu elementele din a. Să se determine p astfel încât  $x = a[p]$  sau  $-1$  dacă nu există un element cu valoarea  $v$  în  $a$ .

O tabelă cu câmpuri care nu sunt de același tip se poate organiza cu ajutorul vectorilor dacă numărul de coloane este suficient de mic. De exemplu, o tabelă cu trei informații: număr curent, nume, telefon poate fi organizată cu ajutorul a doi vectori (nume și telefon) iar numărul curent este indicele din vector.

# 9.2 Căutarea secvențială

```
static int cauta (String x) {
 for (int i = 0; i < N; ++i)
   if (x.equals(nume[i])) return telefon[i];
 return 1;
}
```
se poate scrie și sub forma:

```
static int cauta (String x) {
  int i = 0;
  while (i < N \&amp; x.\text{equals}(\text{nume}[i]))++i;if (i < N) return telefon[i];
  else return 1;
}
```

```
123
```
O altă posibilitate este de a pune o *santinelă* în capătul tabelei.

```
static int cauta (String x) {
  int i = 0;
 nume[N] = x; telefon[N] = 1;while (! x.equals(nume[i])) ++i;
 return tel[i];
}
```
Scrierea procedurii de căutare într-un tabel de nume este în acest caz mai eficientă, pentru că nu se face decât un singur test în plus aici (în loc de două teste). Căutarea secvențială se mai numește și căutare lineară, pentru că se execută  $N/2$ operatii în medie, și  $N$  operatii în cazul cel mai defavorabil. Într-un tablou cu 10.000 elemente, căutarea execută 5.000 operații în medie, ceea ce înseamnă un consum de timp de aproximativ 0.005 ms (milisecunde).

Iată un program complet care utilizează căutarea lineară într-o tabelă.

```
class Tabela {
```

```
final static int N = 6;
 static String nume[] = new String[N+1];
 static int telefon[] = new int[N+1];
 static void initializare() {
   nume[0] = "Paul"; telefon[0] = 2811;nume[1] = "Robert"; telefon[1] = 4501;nume[2] = "Laura"; telefon[2] = 2701;
   nume[3] = "Ana"; telefon[3] = 2702;
   nume[4] = "Tudor"; telefon[4] = 2805;nume[5] = "Marius"; telefon[5] = 2806;
 }
 static int cauta(String x) {
   for (int i = 0; i < N; ++i)
     if (x.equals(nume[i]))
       return tel[i];
   return 1;
 }
 public static void main (String args[]) {
   initializare();
   if (args.length == 1)
     System.out.println(cauta(args[0]));
 }
}
```
Cel mai simplu algoritm care rezolvă această problemă este *căutarea liniară*, care testează elementele vectorului unul dupa altul, începând cu primul.

```
p=-1;for(i=0; i \le n; i++)if(x == a[i]) { p = i; break; }
```
Să analizăm complexitatea acestui algoritm pe cazul cel mai defavorabil, acela în care v nu se găseste în  $a$ . În acest caz se va face o parcurgere completă a lui  $a$ . Considerând ca operație elementară testul  $v == a[i]$ , numărul de astfel de operații elementare efectuate va fi egal cu numarul de elemente al lui  $a$ , adică  $n$ . Deci complexitatea algoritmului pentru cazul cel mai defavorabil este O(n).

## **9.3** Căutare binară

O altă tehnică de căutare în tabele este căutarea binară. Presupunem că tabela de nume este sortată în ordine alfabetică (cum este cartea de telefoane). În loc de a căuta secvențial, se compară cheia de căutare cu numele care se afă la mijlocul tabelei de nume. Dacă acesta este același, se returnează numărul de telefon din mijloc, altfel se reîncepe căutarea în prima jumătate (sau în a doua) dacă numele căutat este mai mic (respectiv, mai mare) decât numele din mijlocul tabelei.

```
static int cautareBinara(String x) {
```

```
int i, s, d, cmp;
  s = 0; d = N1;do {
    i = (s + d) / 2;cmp = x.compareTo(nume[i]);
    if (\text{cmp} == 0)return telefon[i];
    if (\text{cmp} < 0)d = i \ 1;else
      s = i + 1;} while (s \le d);
  return 1;
}
```
Numărul  $C_N$  de comparații efectuate pentru o tabelă de dimensiune N este  $C_N = 1 + C_{N/2}$ , unde  $C_0 = 1$ . Deci  $C_N \approx \log_2 N$ .

De acum înaninte,  $\log_2 N$  va fi scris mai simplu  $\log N$ .<br>Decă tabela are 10.000 elemente, atunei  $C_{12} \approx 14$ .

Dacă tabela are 10.000 elemente, atunci  $C_N \approx 14$ . Acesta reprezintă un beneficiu considerabil în raport cu 5.000 de operații necesare la căutarea lineară.

Desigur căutarea secvențială este foarte ușor de programat, și ea se poate folosi pentru tabele de dimensiuni mici. Pentru tabele de dimensiuni mari, căutarea binară este mult mai interesantă.

Se poate obtine un timp sub-logaritmic dacă se cunoaște distribuția obiectelor. De exemplu, în cartea de telefon, sau în dictionar, se știe apriori că un nume care începe cu litera  $V$  se află către sfârșit. Presupunând distribuția uniformă, putem face o "regulă de trei simplă" pentru găsirea indicelui elementului de referință pentru comparare, în loc să alegem mijlocul, și să urmăm restul algoritmului de căutare binară. Această metodă se numește *căutare prin interpolare*. Timpul de căutare este  $O(\log \log N)$ , ceea ce înseamnă cam 4 operatii pentru o tabelă de 10.000 elemente și 5 operații pentru  $10^9$  elemente în tabelă. Este spectaculos!

O implementare iterativă a căutării binare într-un vector ordonat (crescător sau descrescător) este:

```
int st, dr, m;
boolean gasit;
st=0;
dr=n-1;
gasit=false;
while((st < dr) && !gasit)
{
 m=(st+dr)/2;if(am]=x)gasit=true;
    else if(a[m] > x)
           dr=m-1;
           else st=m+1;
}
if(gasit) p=m; else p=-1;
```
Algoritmul poate fi descris, foarte elegant, recursiv.

# 9.4 Inserare în tabelă

La căutarea secvențială sau binară nu am fost preocupați de inserarea în tabelă a unui nou element. Aceasta este destul de rară în cazul cărții de telefon dar în alte aplicatii, de exemplu lista utilizatorilor unui sistem informatic, este frecvent utilizată.

Vom vedea cum se realizează inserarea unui element într-o tabelă, în cazul căutării secvențiale și binare.

Pentru cazul secvențial este suficient să adăugăm la capătul tabelei noul element, dacă are loc. Dacă nu are loc, se apelează o procedură error care afișează un mesaj de eroare.

```
void inserare(String x, int val) {
  ++n;
  if (n \ge N)error ("Depasire tabela");
  numem[n] = x;telefon[n] = val;}
```
Inserarea se face deci în timp constant, de ordinul  $O(1)$ .

În cazul căutării binare, trebuie mentinut tabelul ordonat. Pentru inserarea unui element nou în tabelă, trebuie găsită poziția sa printr-o căutare binară (sau secventială), apoi se deplasează toate elementele din spatele ei spre dreapta cu o pozitie pentru a putea insera noul element în locul corect. Aceasta necesită log  $n+n$ opereții. Inserarea într-o tabelă ordonată cu n elemente este deci de ordinul  $O(n)$ .

## **9.5 Dispersia**

O altă metodă de căutare în tabele este *dispersia*. Se utilizează o funcție h de grupare a cheilor (adesea ¸siruri de caractere) ˆıntr-un interval de numere ˆıntregi. Pentru o cheie  $x, h(x)$  este locul unde se afă x în tabelă. Totul este în ordine dacă  $h$  este o aplicatie injectivă. De asemenea, este bine ca funcția aleasă să permită evaluarea cu un număr mic de operații. O astfel de funcție este

 $h(x) = (x_1 B^{m-1} + x_2 B^{m-2} + ... + x_{m-1} B + x_m) \mod N.$ 

De obicei se ia  $B = 128$  sau  $B = 256$  și se presupune că dimensiunea tabelei  $N$  este un număr prim. De ce? Pentru că înmultirea puterilor lui 2 se poate face foarte ușor prin operații de deplasare pe biți, numerele fiind reprezentate în binar.<br>În general, la mașinile (calculatoarele) moderne, aceste operații sunt net mai rapide decât înmultirea numerelor oarecare. Cât despre alegerea lui  $N$ , aceasta se face pentru a evita orice interferentă între între înmultirile prin  $B$  si împărtirile prin N. Într-adevăr, dacă de exemplu  $B = N = 256$ , atunci  $h(x) = x(m)$  este funcția h care nu depinde decât de ultimul caracter al lui x. Scopul este de a avea o functie h, de dispersie, simplu de calculat și având o bună distribuție pe intervalul [0,  $N-1$ ]. Calculul funcției h se face prin funcția  $h(x,m)$ , unde m este lungimea șirului x,

```
static int h(String x){
  int r = 0;
  for (int i = 0; i \lt x.length(); ++i)r = ((r * B) + x.charAt(i)) % N;return r;
}
```
Deci funcția  $h$  dă pentru toate cheile  $x$  o intrare posibilă în tabelă. Se poate apoi verifica dacă  $x = nume[h(x)]$ . Dacă da, căutarea este terminată. Dacă nu, înseamnă că tabela conține o altă cheie astfel încât  $h(x') = h(x)$ . Se spune atunci că există o *coliziune*, și tabela trebuie să gestioneze coliziunile. O metodă simplă este de a lista coliziunile ˆıntr-un tabel col paralel cu tabelul nume. Tabela de coliziuni dă o altă intrare  $i$  în tabela de nume unde se poate găsi cheia căutată. Dacă nu se găsește valoarea x în această nouă intrare i, se continuă cu intrarea i' dată de  $i' = col[i]$ . Se continuă astfel cât timp  $col[i] \neq -1$ .

```
static int cauta(String x) {
  for (int i = h(x); i != 1; i = col[i])
    if (x.equals(nume[i]))
      return telefon[i];
 return 1;
}
```
Astfel, procedura de căutare consumă un timp mai mare sau egal ca lungimea medie a claselor de echivalență definite pe tabelă de valorile  $h(x)$ , adică de lungimea medie a listei de coliziuni. Dacă funcția de dispersie este perfect uniformă, nu apar coliziuni și determină toate elementele printr-o singură comparație. Acest caz este foarte puțin probabil. Dacă numărul mediu de elemente având aceeași valoare de dispersie este  $k = N/M$ , unde M este numărul claselor de echivalență definite de  $h$ , căutarea ia un timp de  $N/M$ . Dispersia nu face decât să reducă printr-un factor constant timpul căutării secvențiale. Interesul față de dispersie este pentru că adesea este foarte eficace, și ușor de programat.

# **Capitolul 10**

# **Algoritmi elementari de sortare**

Tablourile sunt structuri de bază în informatică. Un tablou reprezintă, în funcție de dimensiunile sale, un vector sau o matrice cu elemente de același tip. Un tablou permite accesul direct la un element, și noi vom utiliza intens această proprietate ˆın algoritmii de sortare pe care ˆıi vom considera.

# **10.1 Introducere**

Ce este sortarea? Presupunem că se dă un șir de N numere întregi  $a_i$ , și se doreste aranjarea lor în ordine crescătoare, în sens larg. De exemplu, pentru  $N = 10$ , sirul

18, 3, 10, 25, 9, 3, 11, 13, 23, 8

va deveni

3, 3, 8, 9, 10, 11, 13, 18, 23, 25.

Această problemă este clasică în informatică și a fost studiată în detaliu, de exemplu, în [23]. În proctică se întâlnește adesea această problemă. De exemplu, stabilirea clasamentului între studenți, construirea unui dicționar, etc. Trebuie făcută o distinție între sortarea unui număr mare de elemente și a unui număr mic de elemente. În acest al doilea caz, metoda de sortare este puțin importantă.

Un *algoritm amuzant* constă în a vedea dacă setul de cărți de joc din mână este deja ordonat. Dacă nu este, se dă cu ele de pământ și se reîncepe. După un anumit timp, *există riscul* de a avea cărțile ordonate. Desigur, poate să nu se termine niciodată, pentru noi, *această sortare*.

129

O altă tehnică (discutând serios de data aceasta), frecvent utilizată la un joc de cărți, constă în a vedea dacă există o *transpoziție* de efectuat. Dacă există, se face interschimbarea cărților de joc și se caută o altă transpoziție. Procedeul se repetă până când nu mai există transpoziții. Această metodă funcționează foarte bine pentru o bună distribuție a cărților.

Este ușor de intuit că numărul obiectelor de sortat este important. Nu este cazul să se caute o metodă sofisticată pentru a sorta 10 elemente. Cu alte cuvinte, *nu se trage cu tunul ˆıntr-o musc˘a*!

Exemplele tratate ˆıntr-un curs sunt ˆıntotdeauna de dimensiuni limitate, din considerente pedagogice nu este posibil de a prezenta o sortare a mii de elemente.

# **10.2** Sortare prin selectie

În cele ce urmează, presupunem că trebuie să sortăm un număr de întregi care se g˘asesc ˆıntr-un tablou (vector) a. Algoritmul de sortare cel mai simplu este *prin*  $selectie$ . El constă în găsirea pozitiei în tablou a elementului cu valoarea cea mai mică, adică întregul m pentru care  $a_i \geq a_m$  pentru orice *i*. Odată găsită această poziție m, se schimbă între ele elementele  $a_1$  și  $a_m$ .

Apoi se reîncepe această operație pentru șirul  $(a_2, a_3, ..., a_N)$ , tot la fel, căutându-se elementul cel mai mic din acest șir și interschimbându-l cu  $a_2$ . Și așa mai departe până la un moment dat când șirul va conține un singur element.

Căutarea celui mai mic element într-un tablou este un prim exercițiu de programare. Determinarea pozitiei acestui element este foarte simplă, ea se poate efectua cu ajutorul instrucțiunilor următoare:

```
m = 0;for (int j = 1; j < N; ++j)
  if (a[j] < a[m])
   m = i;
```
Schimbarea între ele a celor două elemente necesită o variabilă temporară t si se efectuează prin:

$$
t = a[m]; a[m] = a[1]; a[1] = t;
$$

Acest set de operații trebuie reluat prin înlocuirea lui 1 cu 2, apoi cu 3 și așa mai departe până la  $N$ . Aceasta se realizează prin introducerea unei variabile  $i$  care ia toate valorile între 1 și N.

Toate acestea sunt arătate în programul care urmează.

De această dată vom prezenta programul complet.

Procedurile de achiziționare a datelor și de returnare a rezultatelor sunt deasemenea prezentate.

Pentru alti algoritmi, ne vom limita la descrierea efectivă a sortării.

```
class SortSelectie
{
 final static int N = 10;
 static int[] a = new int[N];static void initializare()
 {
   int i;
   for (i = 0; i < N; ++i)a[i] = (int) (Math.random() * 128);}
 static void afisare()
 {
   int i;
   for (i = 0; i < N; ++i)System.out.print (a[i] + " ");
   System.out.println();
 }
 static void sortSelectie()
 {
   int min, t;
   int i, j;
   for (i = 0; i < N 1; ++i){
     min = i;for (j = i+1; j < N; ++j)if (a[j] < a[min])
         min = j;t = a[\min];a[\min] = a[i];a[i] = t;}
 }
 public static void main (String args[])
 {
   initializare();
   afisare();
   sortSelectie();
   afisare();
 }
}
```

|                         |                         |                         |                  |                                   |                  | Un exemplu de execuții este: |                  |               |                         |                       |                         |                         |                  |                 |                     |                 |
|-------------------------|-------------------------|-------------------------|------------------|-----------------------------------|------------------|------------------------------|------------------|---------------|-------------------------|-----------------------|-------------------------|-------------------------|------------------|-----------------|---------------------|-----------------|
| $\boldsymbol{0}$        | $\mathbf{1}$            | $\overline{2}$          | 3                | $\overline{4}$                    | $\bf 5$          | $\,6$                        | 7                |               | $\boldsymbol{0}$        | $\,1\,$               | $\overline{2}$          | 3                       | $\overline{4}$   | $\bf 5$         | $\,6$               | 7               |
| $\overline{7}$          | 12                      | $\overline{4}$          | 30               | $\overline{3}$                    | $\overline{4}$   | $\overline{23}$              | 14               |               | $\bf{3}$                | 12                    | $\overline{4}$          | $\overline{30}$         | $\overline{7}$   | $\overline{4}$  | 23                  | 14              |
| $\uparrow$              |                         |                         |                  | $\uparrow$                        |                  |                              |                  |               |                         |                       |                         |                         | $\uparrow$       |                 |                     |                 |
| $\it i$                 |                         |                         |                  | $\boldsymbol{m}$                  |                  |                              |                  |               | $\dot{i}$               |                       |                         |                         | $\boldsymbol{m}$ |                 |                     |                 |
| $\boldsymbol{0}$        | $\mathbf{1}$            | $\overline{2}$          |                  | 3<br>$\overline{4}$               | 5                | 6                            | $\overline{7}$   |               | $\theta$                | $\mathbf{1}$          | $\overline{2}$          | 3                       | $\overline{4}$   | $\bf 5$         | 6                   | $\overline{7}$  |
| $\overline{\mathbf{3}}$ | $\overline{12}$         | $\overline{4}$          |                  | $\overline{30}$<br>$\overline{7}$ | $\overline{4}$   | 23                           | $\overline{14}$  |               | $\overline{3}$          | $\boldsymbol{4}$      | $\overline{12}$         | $\overline{30}$         | $\overline{7}$   | $\overline{4}$  | 23                  | 14              |
|                         | $\uparrow$              | $\uparrow$              |                  |                                   |                  |                              |                  |               |                         | $\overline{\uparrow}$ | $\uparrow$              |                         |                  |                 |                     |                 |
|                         | $\dot{i}$               | $\,m$                   |                  |                                   |                  |                              |                  |               |                         | i                     | $\,m$                   |                         |                  |                 |                     |                 |
| $\boldsymbol{0}$        | $\mathbf{1}$            | $\overline{2}$          | $\boldsymbol{3}$ | 4                                 | 5                | $\,6$                        | 7                |               | $\theta$                | $\mathbf 1$           | $\overline{2}$          | 3                       | 4                | $\bf 5$         | $\,6$               | $\overline{7}$  |
| $\overline{\mathbf{3}}$ | $\overline{\bf{4}}$     | 12                      | 30               | $\overline{7}$                    | $\overline{4}$   | 23                           | 14               | $\Rightarrow$ | $\overline{3}$          | $\overline{4}$        | $\overline{\mathbf{4}}$ | $\overline{30}$         | $\overline{7}$   | $\overline{12}$ | 23                  | 14              |
|                         |                         | $\uparrow$              |                  |                                   | $\uparrow$       |                              |                  |               |                         |                       | $\uparrow$              |                         |                  | ↑               |                     |                 |
|                         |                         | $\it i$                 |                  |                                   | $\boldsymbol{m}$ |                              |                  |               |                         |                       | $\imath$                |                         |                  | $\,m$           |                     |                 |
| $\boldsymbol{0}$        | $\,1$                   | $\overline{2}$          | $\sqrt{3}$       | 4                                 | $\bf 5$          | 6                            | $\overline{7}$   |               | $\theta$                | 1                     | $\overline{2}$          | $\boldsymbol{3}$        | 4                | $\overline{5}$  | 6                   | 7               |
| $\overline{\mathbf{3}}$ | $\overline{\mathbf{4}}$ | $\overline{\mathbf{4}}$ | $\overline{30}$  | $\overline{7}$                    | 12               | 23                           | 14               |               | $\overline{3}$          | $\overline{4}$        | $\overline{4}$          | $\overline{\mathbf{7}}$ | $\overline{30}$  | 12              | $\overline{23}$     | 14              |
|                         |                         |                         | $\uparrow$       | $\overline{1}$                    |                  |                              |                  |               |                         |                       |                         | $\uparrow$              | $\uparrow$       |                 |                     |                 |
|                         |                         |                         | i                | $\boldsymbol{m}$                  |                  |                              |                  |               |                         |                       |                         | i                       | $\,m$            |                 |                     |                 |
| $\boldsymbol{0}$        | $\mathbf{1}$            | $\overline{2}$          | 3                | $\overline{4}$                    | $\overline{5}$   | $\,6$                        | $\overline{7}$   |               | $\boldsymbol{0}$        | $\mathbf{1}$          | $\mathbf{2}$            | 3                       | $\overline{4}$   | $\overline{5}$  | $\,6$               | $\overline{7}$  |
| $\overline{\mathbf{3}}$ | $\overline{\mathbf{4}}$ | $\overline{\mathbf{4}}$ | $\overline{7}$   | $\overline{30}$                   | 12               | 23                           | 14               |               | $\overline{3}$          | $\overline{4}$        | $\overline{4}$          | $\overline{7}$          | 12               | 30              | 23                  | 14              |
|                         |                         |                         |                  | $\uparrow$                        | $\uparrow$       |                              |                  |               |                         |                       |                         |                         | $\uparrow$       | $\uparrow$      |                     |                 |
|                         |                         |                         |                  | $\dot{\imath}$                    | $\,m$            |                              |                  |               |                         |                       |                         |                         | $\it i$          | $\,m$           |                     |                 |
| $\overline{0}$          | 1                       | $\overline{2}$          | 3                | $\overline{4}$                    | $\mathbf 5$      | 6                            | 7                |               | $\theta$                | $\mathbf{1}$          | $\overline{2}$          | $\boldsymbol{3}$        | $\overline{4}$   | 5               | 6                   | 7               |
| $\overline{\mathbf{3}}$ | $\overline{4}$          | $\overline{4}$          | $\overline{7}$   | $\overline{12}$                   | 30               | 23                           | 14               |               | $\overline{3}$          | $\overline{4}$        | $\overline{4}$          | 7                       | 12               | $\overline{14}$ | 23                  | $\overline{30}$ |
|                         |                         |                         |                  |                                   | $\uparrow$       |                              | $\uparrow$       |               |                         |                       |                         |                         |                  | ↑               |                     | $\uparrow$      |
|                         |                         |                         |                  |                                   | i                |                              | $\boldsymbol{m}$ |               |                         |                       |                         |                         |                  | i               |                     | $\,m$           |
| $\boldsymbol{0}$        | 1                       | $\,2$                   | 3                | 4                                 | $\overline{5}$   | 6                            | 7                |               | $\theta$                | 1                     | $\mathbf{2}$            | $\sqrt{3}$              | 4                | $\overline{5}$  | $\,6$               | $\overline{7}$  |
| $\overline{\mathbf{3}}$ | $\overline{\mathbf{4}}$ | $\overline{\mathbf{4}}$ | $\overline{7}$   | $\overline{12}$                   | $\overline{14}$  | 23                           | 30               |               | $\overline{3}$          | $\overline{4}$        | $\overline{4}$          | $\overline{7}$          | $\overline{12}$  | $\overline{14}$ | $\overline{23}$     | 30              |
|                         |                         |                         |                  |                                   |                  | $\uparrow\uparrow$           |                  |               |                         |                       |                         |                         |                  |                 | $\uparrow \uparrow$ |                 |
|                         |                         |                         |                  |                                   |                  | im                           |                  |               |                         |                       |                         |                         |                  |                 | $\,im$              |                 |
| $\boldsymbol{0}$        | $\,1$                   | $\overline{2}$          | $\sqrt{3}$       | $\overline{4}$                    | $\bf 5$          | $\,6$                        | $\overline{7}$   | $\Rightarrow$ | $\boldsymbol{0}$        | 1                     | $\overline{2}$          | 3                       | 4                | $\bf 5$         | $\,6\,$             | 7               |
| $\overline{\mathbf{3}}$ | $\boldsymbol{4}$        | $\boldsymbol{4}$        | 7                | 12                                | 14               | 23                           | 30               |               | $\overline{\mathbf{3}}$ | $\boldsymbol{4}$      | $\boldsymbol{4}$        | $\overline{7}$          | 12               | 14              | 23                  | 30              |

Este ușor de calculat numărul de operații necesare. La fiecare iterație, se pleacă de la elementul  $a_i$  și se compară succesiv cu  $a_{i+1}, a_{i+2}, ..., a_N$ . Se fac deci  $N - i$  comparații. Se începe cu  $i = 1$  și se termină cu  $i = N - 1$ . Deci, se fac  $(N-1) + (N-2) + ... + 2 + 1 = N(N-1)/2$  comparații și  $N-1$  interschimbări. Sortarea prin selecție execută un număr de comparații de ordinul  $N^2$ .

O variantă a sortării prin selecție este **metoda bulelor**. Principiul ei este de a parcurge șirul  $(a_1, a_2, ..., a_N)$  inversând toate perechile de elemente consecutive  $(a_i - 1, a_i)$  neordonate. După prima parcurgere, elementul maxim se va afla pe poziția N. Se reîncepe cu prefixul  $(a, a_2, ..., a_{N-1}), ..., (a_1, a_2).$ 

Procedura corespunzătoare utilizează un indice  $i$  care marchează sfârșitul prefixului în sortare, și un indice  $j$  care permite deplasarea către marginea  $i$ .

Se poate calcula de asemenea foarte ușor numărul de operații și se obține un număr de ordinul  $O(N^2)$  comparații și, eventual interschimbări (dacă, de exemplu, tabloul este inițial în ordine descrescătoare).

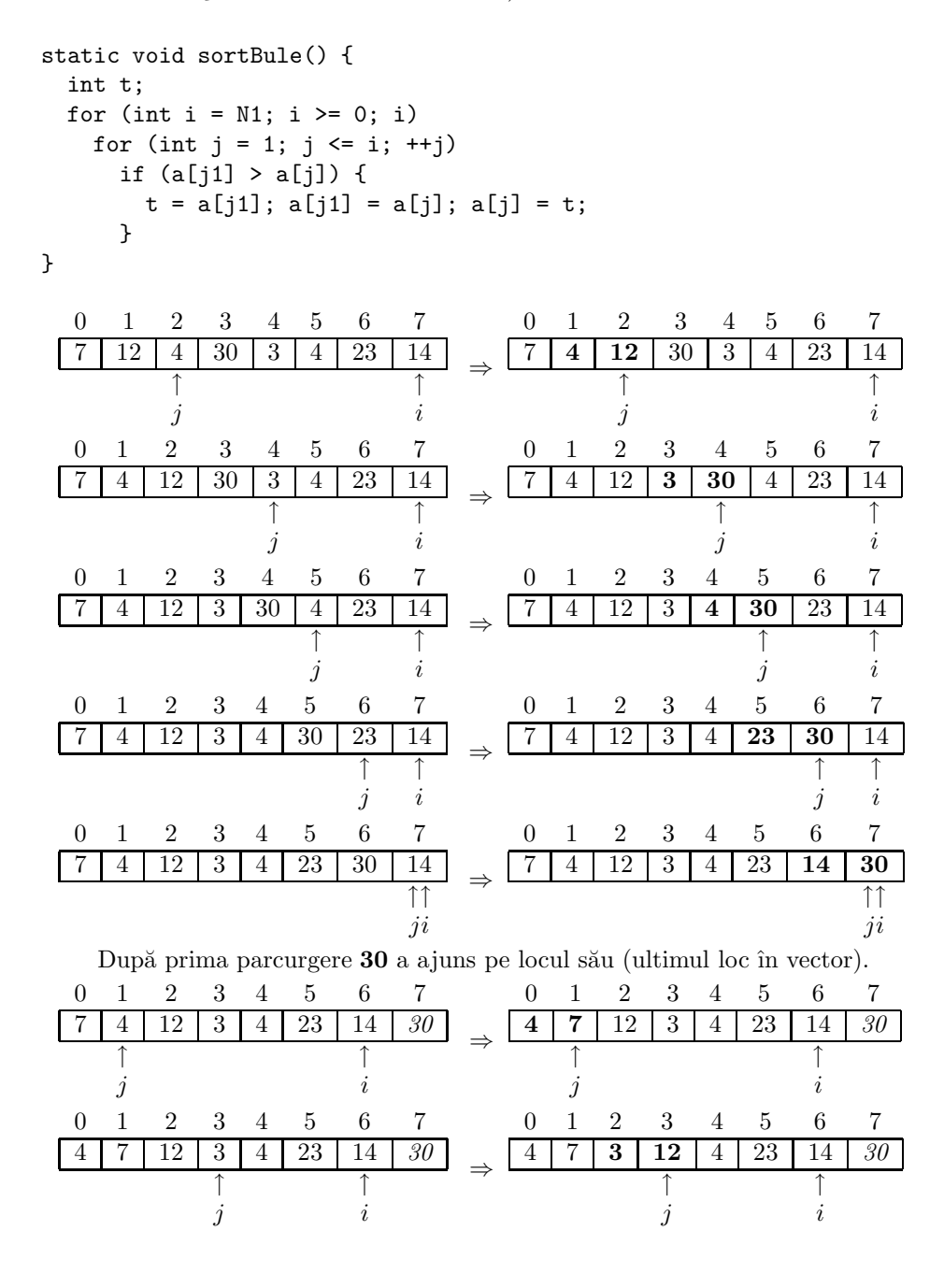

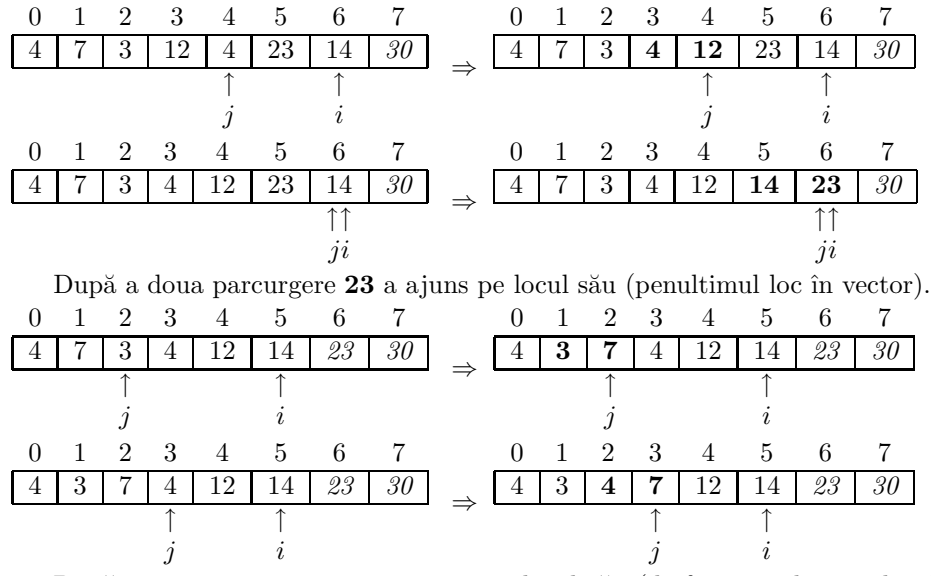

După a treia parcurgere 14 a ajuns pe locul său (de fapt era deja pe locul său de la începutul acestei parcurgeri; s-au mai *aranjat* totuși câteva elemente!).

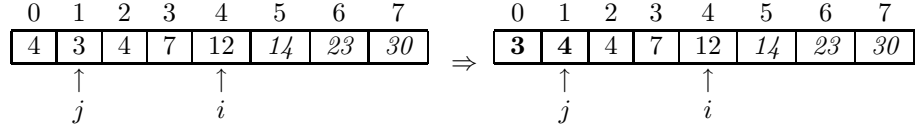

Dup˘a a patra parcurgere **12** a ajuns pe locul s˘au (de fapt era deja pe locul s˘au de la începutul acestei parcurgeri; oricum, la această parcurgere s-au mai *aranjat* câteva elemente!).

La următoarea parcurgere nu se efectuează nici o interschimbare de elemente. Vectorul este deja sortat, așa că următoarele parcurgeri se fac, de asemenea, fără să se execute nici o interschimbare de elemente. O idee bună este introducerea unei variabile care să contorizeze numărul de interschimbări din cadrul unei parcurgeri. Dacă nu s-a efectuat nici o interschimbare atunci vectorul este deja sortat așa că se poate întrerupe execuția următoarelor parcurgeri. Programul modificat este:

```
static void sortBule() {
  int t, k;
  for (int i = N1; i > = 0; i)
  {
    k=0;for (int j = 1; j \le i; ++j)
      if (a[j1] > a[j]) \{t = a[j1]; a[j1] = a[j]; a[j] = t; k++,\}if(k==0) break;
  }
}
```
### **10.3** Sortare prin insertie

O metodă complet diferită este *sortarea prin inserție*. Aceasta este metoda utilizată pentru sortarea unui pachet de cărți de joc. Se ia prima carte, apoi a doua și se aranjează în ordine crescătoare. Se ia a treia carte și se plasează pe poziția corespunzătoare față de primele două cărți, și așa mai departe. Pentru cazul general, să presupunem că primele  $i - 1$  cărți sun deja sortate crescător. Se ia a *i*-a carte și se plasează pe poziția corespunzătoare relativ la primele *i* − 1 cărți deja sortate. Se continuă până la  $i = N$ .

#### 10.3.1 Insertie directă

Dacă determinarea poziției corespunzătoare, în subșirul format de primele i − 1 elemente, se face secvential, atunci sortarea se numeste *sortare prin insertie* directă. Procedura care realizează această ortare este:

```
static void sortInsertie() {
  int j, v;
  for (int i = 1; i < N; ++i) {
   v = a[i]; j = i;while (j > 0 && a[j-1] > v) {
      a[j] = a[j-1];j;
   }
   a[j] = v;}
}
```
Pentru plasarea elementului  $a_i$  din vectorul nesortat (elementele de pe pozițiile din stânga fiind deja sortate) se parcurge vectorul spre stânga plecând de la poziția  $i-1$ . Elementele vizitate se deplasează cu o poziție spre dreapta pentru a permite plasarea elementului  $a_i$  (a cărui valoare a fost salvată în variabila temporară v) pe poziția corespunzătoare. Procedura conține o mică eroare, dacă  $a_i$  este cel mai mic element din tablou, căci va ieși din tablou spre stânga. Se poate remedia această situatie plasând un element  $a_0$  de valoare  $-max\_int$ . Se spune că a fost plasată o *santinelă* la stânga tabloului a. Aceasta nu este întotdeauna posibil, și atunci trebuie adăugat un test asupra indicelui  $j$  în bucla while. Un exemplu numeric este cel care urmează:

Inserarea lui 12 nu necesită deplasări de elemente.

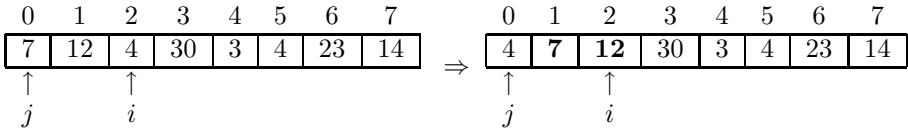

Inserarea lui 30 nu necesită deplasări de elemente.

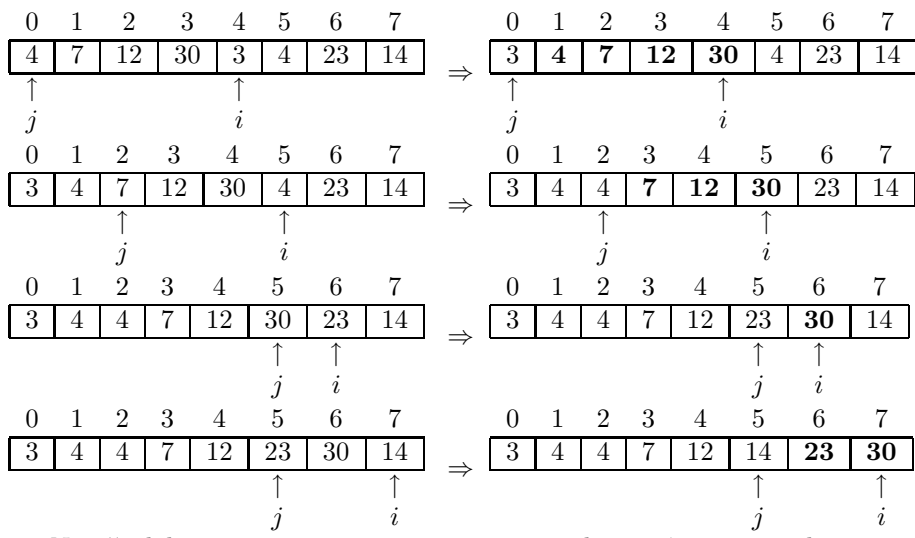

Numărul de comparații pentru inserarea unui element în secvența deja sortată este egal cu numărul de inversiuni plus 1.

Fie  $c_i$  numărul de comparații. Atunci

$$
c_i = 1 + \text{card}\{a_j | a_j > a_i, j < i\}
$$

Pentru o permutare  $\pi$  corespunzătoare unui șir de sortări, unde numărul de inversiuni este  $inv(\pi)$ , numărul total de comparații pentru sortarea prin inserție este

$$
C_{\pi} = \sum_{i=2}^{N} c_i = N - 1 + inv(\pi).
$$

Deci, numărul mediu de comparații este

$$
C_N = \frac{1}{N!} \sum_{\pi \in S_N} C_{\pi} = N - 1 + \frac{N(N-1)}{4} = \frac{N(N+3)}{4} - 1
$$

unde  $S_n$  reprezintă grupul permutărilor de n elemente.

Deși ordinul de creștere este tot $\mathbb{N}^2$ , această metodă de sortare este mai eficientă decât sortarea prin selecție. Cea mai bună metodă de sortare necesită  $n \log_2 n$  comparații.

In plus, ea are o proprietate foarte bună: numărul de operații depinde puternic de ordinea inițială din tablou. În cazul în care tabloul este aproape ordonat, și drept urmare există puține inversiuni și sunt necesare puține operații, spre deosebire de primele două metode de sortare.

Sortarea prin inserare este deci o metodă de sortare bună dacă tabloul de sortat are ¸sansa de a fi *aproape ordonat*.

#### 10.3.2 Inserție binară

Metoda anterioară se poate îmbunatăți dacă ținem cont de faptul că secvența în care se face inserarea este deja ordonată, iar în loc să se facă inserția directă în această secvență, căutarea poziției pe care se face inserarea se face prin căutare binară. Un program complet este:

```
import java.io.*;
class SortInsBinApl
{
 static int[] a={3,8,5,4,9,1,6,4};
 static void afiseaza()
  {
   int j;
   for(j=0; j \le a.length; j++)System.out.print(a[j] + " ");
   System.out.println();
 }
 static int pozitiaCautBin(int p, int u, int x)
  {
   int i=u+1;
   while (p \le u){
      i=(p+u)/2;if (x>a[i])
       p=i+1;
       else if (x<a[i])
               u=i-1;
               else return i;
   }
   return p;
 }
 static void deplasare(int k, int i)
  {
   if (i != k)
   {
      int x=a[k];
      for(int j=k; j>=i+1; j--) a[j]=a[j-1];
      a[i]=x;}
 }
```

```
static void sorteaza()
  {
    int N=a.length,i;
    for(int k=1; k<=N-1; k++){
      i=pozitiaCautBin(0,k-1,a[k]);
      deplasare(k,i);
    }
  }
  public static void main(String[] args)
  {
    afiseaza();
    sorteaza();
    afiseaza();
  }
}
```
## **10.4 Sortare prin interschimbare**

Această metodă folosește interschimbarea ca și caracteristică principală a metodei de sortare. În cadrul acestei metode se compară și se interschimbă perechi adiacente de chei pană când toate elementele sunt sortate.

```
static void interschimbare(int a[])
{
  int x, i, n=a.length;
  boolean schimb = true;
  while (!schimb)
  {
    schimb=false;
    for(i=0; i<n-1; i++)
      if (a[i]>a[i+1])
      {
       x = a[i];a[i] = a[i+1];a[i+1] = x;schimb=true;
     }
 }
}
```
### **10.5 Sortare prin mic¸sorarea incrementului - shell**

Prezentăm metoda pe următorul șir:

44, 55, 12, 42, 94, 18, 6, 67.

Se grupează elementele aflate la 4 poziții distanță, și se sortează separat. Acest proces este numit numit 4 sort. Rezultă șirul:

44, 18, 06, 42, 94, 55, 12, 67

Apoi se sortează elementele aflate la 2 poziții distantă. Rezultă:

6, 18, 12, 42, 44, 55, 94, 97

Apoi se sortează sirul rezultat într-o singură trecere: 1 - sort

```
6, 12, 18, 42, 44, 55, 94, 97
```
Se observă următoarele:

- un proces de sortare  $i sort$  combină 2 grupuri sortate în procesul  $2i sort$ anterior
- $\bullet$  în exemplul anterior s-a folosit secventa de incrementi 4, 2, 1 dar orice secvență, cu condiția ca cea mai fină sortare să fie 1 − sort. În cazul cel mai defavorabil, în ultimul pas se face totul, dar cu multe comparații și interschimbări.
- dacă cei t incrementi sunt  $h_1, h_2, \ldots h_t, h_t = 1$  și  $h_{i+1} < h_i$ , fiecare  $h_i$ -sort se poate implementa ca și o sortate prin insertie directă.

```
void shell(int a[], int n)
{
  static int h[] = \{9, 5, 3, 1\};int m, x, i, j, k, n=a.length;
  for (m=0; m<4; m++)
  {
   k = h[m];
   /* sortare elemente aflate la distanta k in tablul a[] */
   for (i=k; i<n; i++)
    {
      x = a[i];for (j = i-k; (j>=0) && (a[j]>x); j-=k) a[j+k] = a[j];
      a[j+k] = x;}
 }
}
```
## **10.6 Sortare prin partitionare - quicksort**

Se bazează pe metoda interschimbării, însă din nou, interschimbarea se face pe distanțe mai mari. Astfel, având tabloul  $a[$ , se aplică următorul algoritm:

1. se alege la întâmplare un element  $x$  al tabloului

- 2. se scanează tabloul  $a[$  la stânga lui x până când se găsește un element  $a<sub>i</sub> > x$
- 3. se scanează tabloul la dreapta lui x până când se găsește un element  $a_i < x$
- 4. se interschimbă  $a_i$  cu  $a_j$
- 5. se repetă pașii 2, 3, 4 până când scanările se vor întâlni pe undeva la mijlocul tabloului. În acel moment, tabloul a[] va fi partitionat în 2 astfel, la stânga lui  $x$  se vor găsi elemente mai mici ca și  $x$ , la dreapta, elemente mai mari ca  $si x$ . După aceasta, se aplică același proces subșirurilor de la stânga și de la dreapta lui  $x$ , până când aceste subșiruri sunt suficient de mici (se reduc la un singur element).

```
void quicksort(int a[])
{
  int n=a.length;
  int l=0, r=n-1;
  int i=l, j=r;
  int x, temp;
  if (1 < r){
    x = a[(1+r)/2];do
    {
      while (a[i]\langle x\rangle i++;while (a[j] > x) --j;
      if (i \leq j){
         temp=a[i]; a[i]=a[j]; a[j]=temp;
         j--;
         i++;
      }
    } while (i<=j);
    if (l < j) quicksort(a+1, j-1);if (i<r) quicksort(a+i, r-i);
  }
}
```
Aceasta metoda are complexitatea  $n \log n$ , în practică (în medie)!

## **Capitolul 11**

# **Liste**

Scopul listelor este de a genera un ansamblu finit de elemente al cărui număr nu este fixat apriori. Elementele acestui ansamblu pot fi numere ˆıntregi sau reale, siruri de caractere, obiecte informatice complexe, etc. Nu suntem acum interesati de elementele acestui ansamblu ci de operatiile care se efectuează asupra acestuia, independent de natura elementelor sale.

Listele sunt obiecte dinamice, în sensul că numărul elementelor variază în cursul execuției programului, prin adăugări sau ștergeri de elemente pe parcursul prelucrării. Mai precis, operatiile permise sunt:

- $\bullet\,$ testarea dacă ansamblul este vid
- adăugarea de elemente
- $\bullet$  verificarea dacă un element este în ansamblu
- $\bullet$  stergerea unui element

## **11.1 Liste liniare**

Fiecare element al listei este continut într-o *celulă* care contine în plus adresa elementului următor, numit și *pointer*. Java permite realizarea listelor cu ajutorul claselor și obiectelor: celulele sunt obiecte (adică instanțe ale unei clase) în care un câmp conține o referință către celula următoare. Referința către prima celulă este continută într-o variabilă.

```
class Lista {
  int continut;
 Lista urmator;
```
141

```
Lista (int x, Lista a) {
     \text{continut} = \text{x};
     urmator = a;
  }
}
```
Instrucțiunea new Lista(x,a) construiește o nouă celulă cu câmpurile  $x$  și a. Func tia Lista $(x, a)$  este un constructor al clasei Lista (un constructor este o funcție nestatică care se distinge prin tipul rezultatului său care este cel al clasei curente, și prin absența numelui de identificare). Obiectul null aparține tuturor claselor și reprezintă în cazul listelor marcajul de sfârșit de listă. De asemenea new Lista(2, new Lista(7, new Lista(11,null))) reprezintă lista  $2, 7, 11$ .

```
static boolean esteVida (Lista a) {
  return a == null;}
```
Procedura adauga inserează un element în capul listei. Această modalitate de a introduce elemente în capul listei este utilă pentru ca numărul de operații necesare adăugării de elemente să fie independent de mărimea listei; este suficientă modificarea valorii capului listei, ceea ce se face simplu prin:

```
static Lista adaug (int x, Lista a) {
  return new Liste (x, a); // capul vechi se va regasi dupa x
}
```
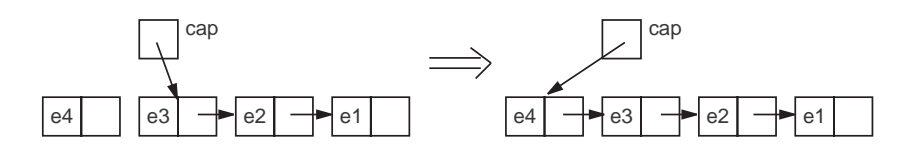

Figura 11.1: Adăugarea unui element în listă

Funcția cauta, care verifică dacă elementul  $x$  este în lista  $a$ , efectuează o parcurgere a listei. Variabila a este modificată iterativ prin  $a=a$ .urmator pentru a parcurge elementele listei până se găsește x sau până se găsește sfârșitul listei  $(a = null)$ .

```
static boolean cauta (int x, Lista a) {
  while (a != null) {
    if (a.continut == x)return true;
    a = a.urmator;
  }
 return false;
}
```
Funcția cauta poate fi scrisă în mod recursiv:

```
static boolean cauta (int x, Lista a) {
  if (a == null)return false;
  else if (a.continut == x)return true;
       else
         return cauta(x, a.urmator);
}
sau sub forma:
static boolean cauta (int x, Lista a) {
  if (a == null)return false;
  else return (a.continut == x) || cauta(x, a.urmator);}
sau sub forma:
static boolean cauta (int x, Lista a) {
  return a != null && (a.continut == x || cauta(x, a.urmator));
}
```
Această sciere recursivă este sistematică pentru funcțiile care operează asupra listelor. Tipul *listă* verifică ecuația următoare:

 $Lista = \{Lista\_vida\} \oplus Element \times Lista$ 

unde ⊕ este *sau exclusiv* iar × este produsul cartezian. Toate procedurile sau funcțiile care operează asupra listelor se pot scrie recursiv în această manieră. De exemplu, lungimea listei se poate determina prin:

```
static int lungime(Lista a) {
 if (a == null) return 0;
  else return 1 + longime(a.urmator);
}
```
care este mai elegantă decât scrierea iterativă:

```
static int lungime(Lista a) {
 int lg = 0;
 while (a != null) {
   +1g;a = a.urmator;
 }
 return lg;
}
```
Alegerea între maniera recursivă sau iterativă este o problemă subiectivă în general. Pe de altă parte se spune că scrierea iterativă este mai eficientă pentru că folosește mai puțină memorie. Grație noilor tehnici de compilare, acest lucru este mai puțin adevărat; ocuparea de memorie suplimentară, pentru calculatoarele de astăzi, este o problemă foarte puțin critică.

Eliminarea unei celule care contine  $x$  se face modificând valoarea câmpului urmator continut în predecesorul lui  $x$ : succesorul predecesorului lui  $x$  devine succesorul lui  $x$ . Un tratament particular trebuie făcut dacă elementul care trebuie eliminat este primul element din listă. Procedura recursivă de eliminare este foarte compactă în definiția sa:

```
static Lista elimina (int x, Lista a) {
  if (a := null)if (a.continut == x)a = a.urmator;
   else
      a.urmator = elimina (x, a.urmator);
 return a;
}
```
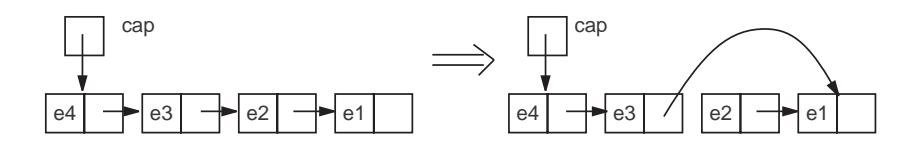

Figura 11.2: Eliminarea unui element din listă

O procedură iterativă solicită un plus de atenție.

```
static Lista elimina (int x, Lista a) {
  if (a := null)if (a.continut == x)a = a.urmator;
    else {
      Lista b = a;
      while (b.urmator != null && b.urmator.continut != x)
        b = b.urmator;
      if (b.urmator != null)
        b.urmator = b.urmator.urmator;
    }
  return a;
}
```
In cadrul functiilor anterioare, care modifică lista a, nu se dispune de două liste distincte, una care contine  $x$  și alta identică cu precedenta dar care nu mai contine x. Pentru a face acest lucru, trebuie recopiată o parte a listei  $a$  într-o nouă listă, cum face programul următor, unde există o utilizare puțin importantă de memorie suplimentară. Oricum, spatiul de memorie pierdut este recuperat de culegătorul de spațiu de memorie GC (Garbage Colection) din Java, dacă nu mai este folosită lista a. Cu tehnicile actuale ale noilor versiuni ale GC, recuperarea se efectuează foarte rapid. Aceasta este o diferență importantă față de limbajele de programare precum Pascal sau C, unde trebuie să fim preocupați de spațiul de memorie pierdut, dacă trebuie să- l reutilizăm.

```
static Lista elimina (int x, Lista a) {
  if (a != null)
   return null;
  else if (a.continut == x)return a.urmator;
       else
         return new Lista (a.continut, elimina (x, a.urmator));
}
```
Există o tehnică, utilizată adesea, care permite evitarea unor teste pentru eliminarea unui element dintr-o listă și, în general, pentru simplificarea programării operatiilor asupra listelor. Aceasta constă în utilizarea unui *fanion / santinelă* care permite tratarea omogenă a listelor indiferent dacă sunt vide sau nu. În reprezentarea anterioară lista vidă nu a avut aceeași structură ca listele nevide. Se utilizează o celulă plasată la începutul listei, care nu are informație semnificativă în câmpul *continut*; adresa adevăratei prime celule se află în câmpul urmator al acestei celule. Astfel obtinem o listă *păzită*, avantajul fiind că lista vidă contine numai *garda* și prin urmare un număr de programe, care făceau un caz special din lista vidă sau din primul element din listă, devin mai simple. Această noțiune este un pic echivalentă cu notiunea de *santinelă* pentru tablouri. Se utilizează această tehnică în proceduri asupra șirurilor prea lungi.

De asemenea, se pot defini liste circulare cu *gardă / paznic* în care în prima celulă în câmpul *urmator* este ultima celulă din listă.

Pentru implementarea listelor se pot folosi perechi de tablouri : primul tablou, numit *continut*, contine elementele de informatii, iar al doilea, numit  $urmator$ , contine adresa elementului următor din tabloul continut.

Procedura adauga efectuează numai 3 operații elementare. Este deci foarte eficientă. Procedurile *cauta* și *elimina* sunt mai lungi pentru că trebuie să parcurgă întreaga listă. Se poate estima că numărul mediu de operații este jumătate din lungimea listei. Căutarea binară efectuează un număr logaritmic iar căutarea cu tabele *hash* (de dispersie) este și mai rapidă.

**Exemplu 1.** Consideram construirea unei liste de numere prime mai mici decât un număr natural  $n$  dat. Pentru construirea acestei liste vom începe, în prima fază, prin adăugarea numerelor de la 2 la  $n$  începând cu  $n$  și terminând cu 2. Astfel numerele vor fi în listă în ordine crescătoare. Vom utiliza metoda clasică a ciurului lui Eratostene: considerăm succesiv elementele listei în ordine crescătoare  $\sin$ si suprimăm toti multiplii lor. Aceasta se realizează prin procedura următoare:

```
static Lista Eratostene (int n) {
  Lista a=null;
  int k;
  for(int i=n; i>=2; --i) {
    a=adauga(i,a);
  }
 k=a.continut;
  for(Lista b=a; k*k<=n; b=b.urmator) {
    k=b.continut;
    for(int j=k; j<=n/k; ++j)
      a=elimina(j*k,a);
 }
 return a;
}
```
**Exemplu 2**. Pentru fiecare intrare i din intervalul  $[0..n-1]$  se construieste o listă simplu înlănțuită formată din toate cheile care au  $h(x) = i$ . Elementele listei sunt intrări care permit accesul la tabloul de nume și numere de telefon. Procedurile de căutare și inserare a unui element  $x$  într-un tablou devin proceduri de căutare și adăugare într-o listă. Tot astfel, dacă funcția h este rău aleasă, numărul de coliziuni devine important, multe liste devin de dimensiuni enorme și fărâmitarea riscă să devină la fel de costisitoare ca și căutarea într-o listă simplu înlănțuită obișnuită. Dacă  $h$  este bine aleasă, căutarea este rapidă.

```
Lista al[] = new Lista[N1];
static void insereaza (String x, int val) {
  int i = h(x);
 al[i] = adauga (x, al[i]);}
static int cauta (String x) {
  for (int a = a1[h(x)]; a != null; a = a.urmator) {
    if (x.equals(nume[a.continut]))
     return telefon[a.continut];
  }
 return -1;
}
```
## **11.2 Cozi**

Cozile sunt liste liniare particulare utilizate în programare pentru gestionarea obiectelor care sunt ˆın a¸steptarea unei prelucr˘ari ulerioare, de exemplu procesele de asteptare a resurselor unui sistem, nodurile unui graf, etc. Elementele sunt adăugate sistematic la coadă și sunt eliminate din capul listei. În engleză se spune strategie FIFO (First In First Out), în opoziție cu strategia LIFO (Last In Firs Out) utilizată la stive.

Mai formalizat, considerăm o mulțime de elemente  $E$ , mulțimea cozilor cu elemente din E este notată  $Coada(E)$ , coada vidă (care nu conține nici un element) este  $C_0$ , iar operațiile asupra cozilor sunt: *esteVida*, *adauga*, *valoare*, *elimina*:

- esteVida este o aplicatie definită pe  $Coada(E)$  cu valori în {true, false},  $esteVida(C)$  aste egală cu true dacă și numai dacă coada C este vidă.
- adauga este o aplicație definită pe  $E \times Coada(E)$  cu valori în  $Coada(E)$ ,  $adauga(x, C)$  este coada obținută plecând de la coada C și inserând elementul  $x$  la sfârșitul ei.
- valoare este o aplicație definită pe  $Coada(E)-C_0$  cu valori în E care asociază unei cozi  $C$ , nevidă, elementul aflat în cap.
- elimina este o aplicație definită pe  $Coada(E)-C_0$  cu valori în  $Coada(E)$  care asociază unei cozi nevide  $C$  o coadă obținută plecând de la  $C$  și eliminând primul element.

Operațiile asupra cozilor satisfac următoarele relații:

- Pentru  $C \neq C_0$ 
	- $-$  elimina(adauga(x, C)) = adauga(x, elimina(C))
	- $value(adauqa(x, C)) = valoare(C)$
- $\bullet$  Pentru toate cozile  $C$ 
	- $\; esteVida (adauga(x, C)) = false$
- Pentru coada  $C_0$ 
	- $-$  elimina(adauga $(x, C_0)$ ) =  $C_0$
	- $-$  valoare(adauga $(x, C_0)$ ) = x
	- $-esteVida(C<sub>0</sub>) = true$

O primă idee de realizare sub formă de programe a operațiilor asupra cozilor este de a împrumuta tehnica folosită în locurile unde clienții stau la coadă pentru a fi *serviți*, de exemplu la gară pentru a lua bilete, sau la casă într-un magazin. Fiecare client care se prezintă obține un număr și clienții sunt apoi chemati de către funcționarul de la ghișeu în ordinea crescătoare a numerelor de ordine primite la sosire. Pentru gestionarea acestui sistem, gestionarul trebuie să cunoască două numere: numărul obtinut de către ultimul client sosit și numărul obtinut de către ultimul client servit. Notăm aceste două numere inceput și sfarsit și gestionăm sistemul în modul următor:

- coada de așteptare este vidă dacă și numai dacă  $\text{incept} = s \text{farsit},$
- atunci când sosește un nou client, se incrementează  $sfarsit$  și se dă acest număr clientului respectiv,
- atunci când functionarul este liber el poate servi un alt client, dacă coada nu este vidă, incrementează inceput și cheamă posesorul acestui număr.

In cele ce urmează sunt prezentate toate operațiile în Java utilizând tehnicile următoare: se reatribuie numărul 0 unui nou client atunci când se depășește un anumit prag pentru valoarea sfarsit. Se spune că este un tablou (sau tampon) circular, sau coadă circulară.

```
class Coada {
 final static int MaxC = 100;
  int inceput;
  int sfarsit;
  boolean plina, vida;
  int continut[];
  Coada () {
   inceput = 0; sfarsit = 0;
   plina= false; vida = true;
    info = new int[MaxC];
  }
  static Coada vida(){
   return new Coada();
  }
  static void facVida (Coada c) {
   c.inceput = 0; c.sfarsit = 0;
    c.plina = false; c.vida = true;
  }
  static boolean esteVida(Coada c) {
   return c.vida;
  }
```

```
static boolean estePlina(Coada c) {
    return c.plina;
  }
  static int valoare(Coada c) {
    if (c.vida)
      erreur ("Coada Vida.");
    return c.info[f.inceput];
  }
  private static int succesor(int i) {
    return (i+1) % MaxC;
  }
  static void adaug(int x, Coada c) {
    if (c.plina)
      erreur ("Coada Plina.");
    c.info[c.sfarsit] = x;c.sfarsit = succesor(c.sfarsit);
    c.vida = false;
    c.plina = c.sfarsit == c.inceput;
  }
  static void elimina (Coada c) {
    if (c.vida)
      erreur ("Coada Vida.");
    c.incept = successor(c.incept);c.vida = c.sfarsit == c.inceput;
    c.plina = false;
  }
}
```
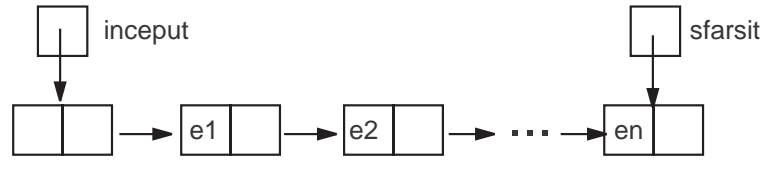

Figura 11.3: Coadă de așteptare implementată ca listă

O altă modalitate de gestionare a cozilor constă în utilizarea listelor înlănțuite cu

*gardă* în care se cunosc adresele primului și ultimului element. Aceasta dă operațiile următoare:

```
class Coada {
 Lista inceput;
 Lista sfarsit;
  Coada (Lista a, Lista b) {
    inceput = a;
    sfarsit = b;
  }
  static Coada vida() {
   Lista garda = new Lista();
    return new Coada (garda, garda);
  }
  static void facVida (Coada c) {
    Lista garda = new Lista();
    c.inceput = c.sfarsit = garda;
  }
  static boolean esteVida (Coada c) {
   return c.inceput == c.sfarsit;
  }
  static int valoare (Coada c) {
   Lista b = c.incept.next;return b.info;
  }
  static void adauga (int x, Coada c) {
   Lista a = new Lista (x, null);
    c.sfarsit.next = a;
    f.sfarsit = a;
  }
  static void elimina (Coada c) {
    if (esteVida(c))
      erreur ("Coada Vida.");
    c.inceput = c.inceput.next;
  }
}
```
Cozile se pot implementa fie cu ajutorul tablourilor fie cu ajutorul listelor sim-

plu înlănțuite. Scrierea programelor constă în primul rând în alegerea structurilor de date pentru reprezentarea cozilor. Ansamblul functiilor care operează asupra cozilor se pot plasa ˆıntr-un *modul* care manipuleaz˘a tablouri sau liste. Utilizarea cozilor se face cu ajutorul functiilor *vida*, *adauga*, *valoare*, *elimina*. Aceasta este deci *interfata* cozilor care are importanta în programe complexe.

## **11.3 Stive**

Notiunea de stivă intervine în mod curent în programare, rolul său principal fiind la implementarea apelurilor de proceduri. O stivă se poate imagina ca o cutie în care sunt plasate obiecte și din care se scot în ordinea inversă fața de cum au fost introduse: obiectele sunt puse unul peste altul în cutie și se poate avea acces numai la obiectul situat în vârful stivei. În mod formalizat, se consideră o mulțime  $E$ , multimea stivelor cu elemente din E este notată  $Stiva(E)$ , stiva vidă (care nu contine nici un element) este  $S_0$ , operatiile efectuate asupra stivelor sunt *vida*, adauga, valoare, elimina, ca și la fire. De această dată, relațiile satisfăcute sunt următoarele:

- $elimina(adauga(x, S)) = S$
- $esteVida(adauga(x, S)) = false$
- valoare(adauga $(x, S)$ ) = x
- $esteVida(S_0) = true$

Cu ajutorul acestor relații se pot exprima toate operațiile relative la stive. Realizarea operațiilor asupra stivelor se poate face utilizând un tablou care contine elementele și un indice care indică poziția vârfului stivei.

```
class Stiva {
  final static int maxP = 100;
  int inaltime;
  Element continut[];
  Stiva() {
    inaltime = 0;
    continut = new Element [maxP];
  }
  static Fir vid () {
    return new Stiva();
  }
```

```
static void facVida (Stiva s) {
   s.inaltime = 0;
 }
 static boolean esteVida (Stiva s) {
   return s.inaltime == 0;
 }
 static boolean estePlina (Stiva s) {
   return s.inaltime == maxP;
}
 static void adauga (Element x, Stiva s) throws ExceptionStiva {
   if (estePlina (s))
     throw new ExceptionStiva("Stiva plina");
   s.continut[s.inaltime] = x;
   ++ s.inaltime;
 }
 static Element valoare (Stiva s) throws ExceptionStiva {
   if (esteVida (s))
     throw new ExceptionStiva("Stiva vida");
   return s.continut[s.inaltime-1];
  }
 static void supprimer (Stiva s) throws ExceptionStiva {
   if (esteVida (s))
     throw new ExceptionStiva ("Stiva vida");
    s.inaltime;
 }
}
unde
class ExceptionStiva extends Exception {
 String text;
 public ExceptionStiva (String x) {
   text = x;
 }
}
```
Stivele se pot implementa atât cu ajutorul tablourilor (vectorilor) cât și cu ajutorul listelor simplu înlănțuite.

## **11.4 Evaluarea expresiilor aritmetice prefixate**

Vom ilustra utilizarea stivelor printr-un program de evaluare a expresiilor aritmetice scrise sub o formă particulară. În programare o expresie aritmetică poate contine numere, variabile și operații aritmetice (ne vom limita numai la + si<sup>\*</sup>). Vom considera ca intrări numai numere naturale.

Expresiile prefixate conțin simbolurile: numere naturale,  $+$ ,  $*$ , ( $\,\mathrm{si}$ ). Dacă  $e_1$  $\pi$ si  $e_2$  sunt expresii prefixate atunci (+e<sub>1</sub>e<sub>2</sub>)  $\pi$ i (∗e<sub>1</sub>e<sub>2</sub>) sunt expresii prefixate.

Pentru reprezentarea unei expresii prefixate în Java, vom utiliza un tablou ale cărui elemente sunt entitățile expresiei. Elementele tabloului sunt obiecte cu trei câmpuri: primul reprezintă natura entității (simbol sau număr), al doilea reprezintă valoarea entității dacă aceasta este număr, iar al treilea este este un simbol dacă entitatea este simbol.

```
class Element {
  boolean esteOperator;
  int valoare;
  char simbol;
}
```
Vom utiliza funcțiile definite pentru stivă și procedurile definite în cele ce urmează.

```
static int calcul (char a, int x, int y) {
 switch (a) {
    case '+': return x + y;
    case '*': return x * y;
 }
 return 1;
}
```
Procedura de evaluare constă în stivuirea rezultatelor intermediare, stiva continând operatori și numere, dar niciodată nu va contine consecutiv numere. Se examinează succesiv entitățile expresiei dacă entitatea este un operator sau un număr și dacă vârful stivei este un operator, atunci se plasează în stivă. Dacă este un număr și vârful stivei este de asemenea un număr, actionează operatorul care precede vârful stivei asupra celor două numere și se repetă operația asupra rezultatului găsit.

De exemplu, pentru expresia

 $(+ (+ 35 36) (+ 5 6)) (* (+ 7 8) (* 9 9)))$ 

evaluarea decurge astfel:

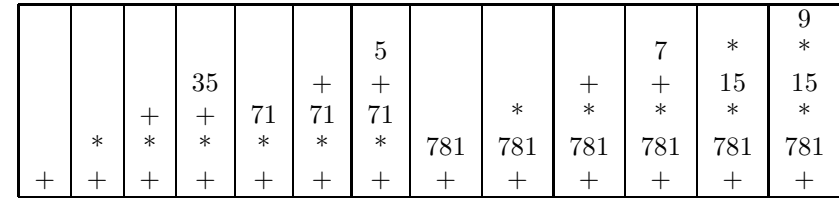

```
static void insereaza (Element x, Stiva s) throws ExceptionStiva {
  Element y, op;
  while (!(Stiva.esteVida(s) || x.esteOperator
                             || Stiva.valoare(s).esteOperator)) {
    y = Stiva.valoare(s);
    Stiva.elimina(s);
    op = Stiva.valoare(s);
    Stiva.elimina(s);
    x.valoare = calcul(op.valsimb, x.valoare, y.valoare);
  }
 Stiva.adauga(x,s);
}
static int calcul (Element u[]) throws ExceptionStiva {
  Stiva s = new Stiva();
  for (int i = 0; i < u.length; ++i) {
    insereaza(u[i], s);
  }
 return Stiva.valoare(s).valoare;
}
```
În acest caz, este utilă prezentarea unui program principal care utilizează aceste funcții.

```
public static void main (String args[]) {
  Element exp[] = new Element [args.length];
  for (int i = 0; i < args.length; ++i) {
    String s = \arg s[i];if (s.equals("+") || s.equals("*"))
      exp[i] = new Element (true, 0, s.charAt(0));else
      exp[i] = new Element (false, Integer.parseInt(s), ' ');
  }
  try { System.out.println(calcul(exp)); }
  catch (ExceptionStiva x) {
    System.err.println("Stiva " + x.nom);
 }
}
```
## 11.5 Operatii asupra listelor

În această secțiune sunt prezentați câțiva algoritmi de manipulare a listelor. Aceștia sunt utilizați în limbajele de programare care au listele ca structuri de bază. Funcția Tail este o primitivă clasică; ea suprimă primul element al listei.

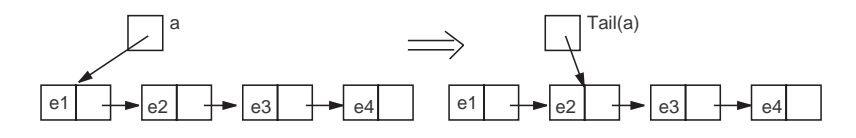

Figura 11.4: Suprimarea primului element din listă

```
class Lista {
 Object info;
 Lista next;
 Lista(Object x, Lista a) {
   info = x;next = a;}
 static Lista cons (Object x, Lista a) {
   return new Lista (x, a);
  }
 static Object head (Lista a) {
   if (a == null)erreur ("Head d'une liste vide.");
   return a.info;
  }
  static Lista tail (Lista a) {
   if (a == null)erreur ("Tail d'une liste vide.");
   return a.next;
}
```
Procedurile asupra listelor construiesc o listă plecând de la alte două liste, pun o listă la capătul celeilalte liste. În prima procedură append, cele două liste nu sunt modificate; în a doua procedură, concat, prima listă este transformată pentru a reține rezultatul. Totusi, se poate remarca faptul că, dacă append copiază primul său argument, partajează finalul listei rezultat cu al doilea argument.

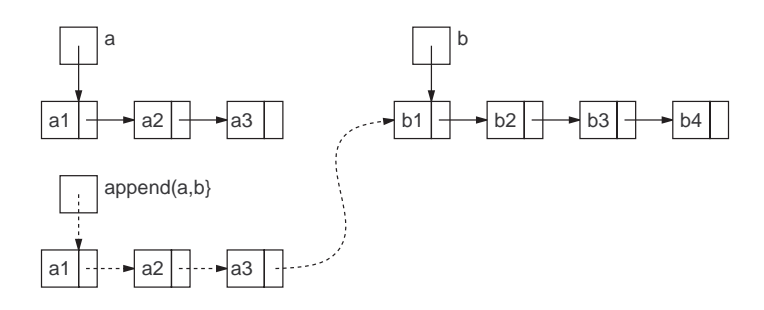

Figura 11.5: Concatenarea a două liste prin append

```
static Lista append (Lista a, Lista b) {
  if (a == null)return b;
  else
    return adauga(a.info, append (a.next, b)) ;
}
```
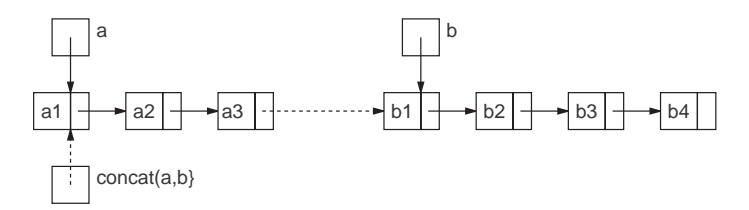

Figura 11.6: Concatenarea a două liste prin $concat$ 

```
static Lista concat(Lista a, Lista b)
{
  if (a == null)return b;
  else
  {
    Lista c = a;
    while (c.next != null)
      c = c.next;c.next = b;return a;
 }
}
```
Această ultimă procedură se poate scrie recursiv:

```
static Lista concat (Lista a, Lista b) {
  if (a == null)return b;
  else {
    a.next = concat (a.next, c);
    return a;
  }
}
```
Procedura de calcul de *oglindire* a unei liste a constă în construirea unei liste în care elementele listei  $a$  sunt în ordine inversă. Realizarea acestei proceduri este un exercitiu clasic de programare asupra listelor. Dăm aici două soluti, una iterativă, cealaltă recursivă, complexitatea este  $O(n^2)$  deci pătratică, dar clasică. Noua metodă nReverse modifică argumentul său, în timp ce Reverse nu-l modifică ci construiește o altă listă pentru rezultat.

```
static Lista nReverse (Lista a) {
  Lista b = null;while (a := null) {
    Lista c = a.next;a.next = b; b = a; a = c;
  }
 return b;
}
```
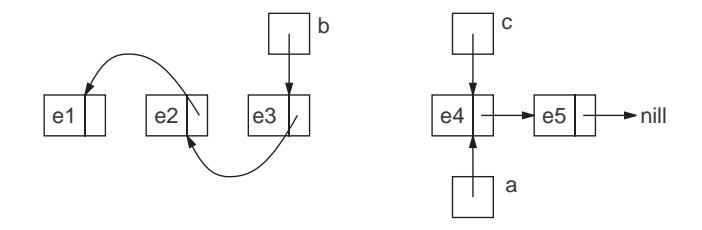

Figura 11.7: Transformarea listei prin inversarea legăturilor

```
static Lista Reverse (Lista a) {
  if (a == null)return a;
  else
    return append(Reverse (a.next), adauga(a.info, null));
}
```
Se poate scrie o versiune iterativă a versiunii recursive, grație unei funcții auxiliare care acumulează rezultatul într-unul din argumentele sale:

```
static Lista nReverse (Lista a) {
  return nReverse1(null, a);
}
static Lista nReverse1 (Lista b, Lista a) {
  if (a == null)return b;
  else
    return nReverse1(adauga(a.info, b), a.next);
}
```
Un alt exercitiu formator constă în a administra liste în care elementele sunt aranjate în ordine crescătoare. Procedura de adăugare devine ceva mai complexă pentru că trebuie găsită poziția celulei care trebuie adăugată după parcurgerea unei părți a listei.

Nu tratăm acest exercițiu decât în cazul listelor circulare cu gardă. Pentru o astfel de listă, valoarea câmpului  $info$  din prima celulă nu are nici o semnificație (este *celula de gardă*). Câmpul next din ultima celulă conține adresa primei celule.

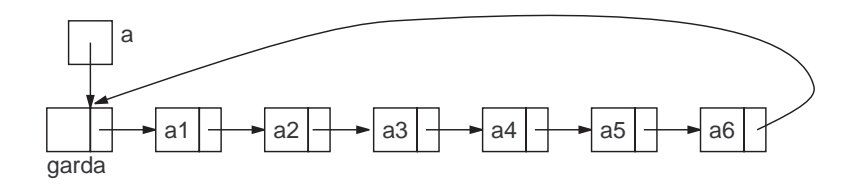

Figura 11.8: Listă circulară cu gardă

```
static Lista insereaza (int v, Lista a) {
 Lista b = a;
  while (b.next != a && v > head(b.next))
   b = b.next;b.next = adauga(v, b.next);a.info = head(a) + 1;return a;
}
```
## **Capitolul 12**

# **Algoritmi divide et impera**

## **12.1 Tehnica divide et impera**

Divide et impera<sup>1</sup> este o tehnică de elaborare a algoritmilor care constă în:

- Descompunerea repetată a problemei (subproblemei) ce trebuie rezolvată în subprobleme mai mici.
- $\bullet$  Rezolvarea în același mod (recursiv) a tuturor subproblemelor.
- Compunerea subsoluțiilor pentru a obține soluția problemei (subproblemei) initiale.

Descompunerea problemei (subproblemelor) se face până în momentul în care se obțin subprobleme de dimensiuni atât de mici încât au soluție cunoscută sau pot fi rezolvate prin tehnici elementare.

```
Metoda poate fi descrisă astfel:
procedure divideEtImpera(P, n, S)if (n \leq n_0)then rezolv˘a subproblema P prin tehnici elementare
        else
            \hat{i}mparte \hat{P} în P_1, ..., P_a de dimensiuni n_1, ..., n_adivideEtImpera(P_1, n_1, S_1)...
            divideEtImpera(P_a, n_a, S_a)combin\{\alpha\ S_1,\ldots,S_a\} pentru a obtine S
```
Exemplele tipice de aplicare a acestei metode sunt algoritmii de parcurgere a arborilor binari și algoritmul de căutare binară.

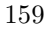

 $1$ divide-and-conquer, în engleză

## **12.2 Ordinul de complexitate**

Vom presupune că dimensiunea $n_i$ a subproblemei $i$  satisface relația  $n_i \leq \frac{n}{b}$ , unde  $b > 1$ . Astfel, pasul de divizare reduce o subproblem $\ddot{a}$  la altele de dimensiuni mai mici, ceea ce asigură terminarea subprogramului recursiv.

Presupunem că *divizarea* problemei în subprobleme și *compunerea* soluțiilor subproblemelor necesită un timp de ordinul  $O(n^k)$ . Atunci, complexitatea timp  $T(n)$  a algoritmului divideEtImpera este dată de relația de recurență:

$$
T(n) = \begin{cases} O(1) & , \text{ dacă } n \le n_0 \\ a \cdot T(\frac{n}{b}) + O(n^k) & , \text{ dacă } n > n_0 \end{cases}
$$
 (12.2.1)

**Teorema 3** *Dacă*  $n > n_0$  *atunci:* 

$$
T(n) = \begin{cases} O(n^{\log_b a}) & , \, \text{dacă} \, a > b^k \\ O(n^k \log_b n) & , \, \text{dacă} \, a = b^k \\ O(n^k) & , \, \text{dacă} \, a < b^k \end{cases} \tag{12.2.2}
$$

*Demonstrație:* Putem presupune, fără a restrânge generalitatea, că  $n = b^m \cdot n_0$ . De asemenea, presupunem că  $T(n) = c \cdot n_0^k$  dacă  $n \leq n_0$  și  $T(n) = a \cdot T(\frac{n}{b}) + c \cdot n^k$ dacă  $n>n_0$ . Pentru  $n>n_0$  avem:

$$
T(n) = aT\left(\frac{n}{b}\right) + cn^{k}
$$
  
\n
$$
= aT(b^{m-1}n_{0}) + cn^{k}
$$
  
\n
$$
= a\left(aT(b^{m-2}n_{0}) + c\left(\frac{n}{b}\right)^{k}\right) + cn^{k}
$$
  
\n
$$
= a^{2}T(b^{m-2}n_{0}) + c\left[a\left(\frac{n}{b}\right)^{k} + n^{k}\right]
$$
  
\n
$$
= ...
$$
  
\n
$$
= a^{m}T(n_{0}) + c\left[a^{m-1}\left(\frac{n}{b^{m-1}}\right)^{k} + ... + a\left(\frac{n}{b}\right)^{k} + n^{k}\right]
$$
  
\n
$$
= a^{m}cn_{0}^{k} + c\left[a^{m-1}b^{k}n_{0}^{k} + ... + a(b^{m-1})^{k}n_{0}^{k} + (b^{m})^{k}n_{0}^{k}\right]
$$
  
\n
$$
= cn_{0}^{k}a^{m}\left[1 + \frac{b^{k}}{a} + ... + \left(\frac{b^{k}}{a}\right)^{m}\right]
$$
  
\n
$$
= ca^{m}\sum_{i=0}^{m}\left(\frac{b^{k}}{a}\right)^{i}
$$

unde am notat  $cn_0^k$  prin c. Distingem cazurile:

1.  $a > b^k$ . Seria  $\sum_{i=0}^m \left(\frac{b^k}{a}\right)^i$  este convergentă și deci șirul sumelor parțiale este convergent. De aici rezultă că  $T(n) = O(a^m) = O(a^{\log_b n}) = O(n^{\log_b a})$ 

2.  $a = b^k$ . Rezultă că  $a^m = b^{km} = cn^k$  și de aici  $T(n) = O(n^k m) = O(n^k \log_b n)$ .

```
3. a < b^k. Avem T(n) = O(a^m(\frac{b^k}{a})^m) = O(b^{km}) = O(n^k).
```
### **12.3 Exemple**

Dintre problemele clasice care se pot rezolva prin metoda divide et impera mentionăm:

- $\bullet$  căutare binară
- sortare rapidă (quickSort)
- problema turnurilor din Hanoi
- sortare prin interclasare
- dreptunghi de arie maximă în placa cu găuri

#### **12.3.1 Sortare prin interclasare - MergeSort**

Ideea este de a utiliza interclasarea în etapa de asamblare a soluțiilor.<br>În urma rezolvării recursive a subproblemelor rezultă vectori ordonați și prin

interclasarea lor obtinem vectorul initial sortat. Vectorii de lungime 1 sunt evident considerati sortati.

Pasul de divizare se face în timpul  $O(1)$ . Faza de asamblare se face în timpul  $O(m_1 + m_2)$  unde  $n_1$  și  $n_2$  sunt lungimile celor doi vectori care se interclasează.

Din Teorema 3 pentru  $a = 2$ ,  $b = 2$  și  $k = 1$  rezultă că ordinul de complexitate al algoritmului MergeSort este  $O(n \log_2 n)$  unde n este dimensiunea vectorului<br>initial supus sortării inițial supus sortării.

```
class sort_interclasare
{
  static int x[]={3,5,2,6,4,1,8,2,4,3,5,3};
  public static int[] interclasare(int st, int m, int dr, int a[])
  {
    int i,j,k;
    int b[]=new int[dr-st+1];
    i=st;
    j=m+1;k=0;while((i<=m) & (j<=dr))
```

```
{
      if(a[i]<=a[j]) { b[k]=a[i]; i++;}
         else { b[k]=a[j]; j++; }
      k++;}
    if(i<=m) for(j=i;j<=m; j++) { b[k]=a[j]; k++; }
        else for(i=j; i \le dr; i++) { b[k]=a[i]; k++) }
    k=0;
    for(i=st; i \leq dr; i++) { a[i]=b[k]; k++) }return a;
  }//interclasare
 public static int[] divide(int st, int dr, int a[])
  {
    int m,aux;
    if((dr-st)<=1)
    {
      if(a[st] > a[dr]) { \{ aux=a[st]; a[st] = a[dr]; a[dr] = aux; } }}
    else
    {
      m=(\text{st+dr})/2;
      divide(st,m,a);
      divide(m+1,dr,a);interclasare(st,m,dr,a);
    }
    return a;
 }
 public static void main(String[] args)
 {
    int i;
    divide(0,x.length-1,x);
    for(i=0;i<x.length;i++) System.out.print(x[i]+" ");
 }//main
}//class
```
#### 12.3.2 Placa cu găuri

Se consideră o placă dreptunghiulară în care există  $n$  găuri punctiforme de coordonate cunoscute. Să se determine pe această placă un dreptunghi de arie maximă, cu laturile paralele cu laturile plăcii, care să nu conțină găuri în interior ci numai eventual pe laturi.

#### *12.3.* EXEMPLE 163

Vom considera placa într-un sistem cartezian. Considerăm o subproblemă de forma următoare: dreptunghiul determinat de diagonala  $(x1, y1)$  (din stânga-jos)  $\sin(x2, y2)$  din dreapta-sus este analizat pentru a vedea dacă în interior contine vreo gaură; dacă nu conține, este o soluție posibilă (se va alege cea de arie maximă); dacă există o gaură în interiorul său, atunci se consideră patru subprobleme generate de cele 4 dreptunghiuri obtinute prin descompunerea pe orizontală și pe verticală de cele două drepte paralele cu axele care trec prin punctul care reprezintă gaura.

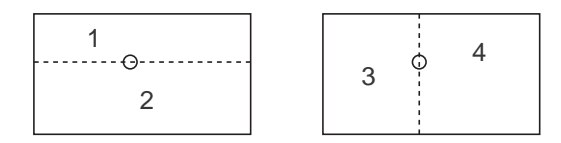

Figura 12.1: Dreptunghi de arie maximă în placa cu găuri

```
import java.io.*;
class drArieMaxima
{
 static int x1,y1,x2,y2,n,x1s,y1s,x2s,y2s,amax;
  static int[] x;
 static int[] y;
  public static void main (String[] args) throws IOException
  {
   int i;
   StreamTokenizer st=new StreamTokenizer(
             new BufferedReader(new FileReader("dreptunghi.in")));
   PrintWriter out=new PrintWriter(
            new BufferedWriter(new FileWriter("dreptunghi.out")));
   st.nextToken(); x1=(int) st.nval;
   st.nextToken(); y1=(int) st.nval;
   st.nextToken(); x2=(int) st.nval;
   st.nextToken(); y2=(int) st.nval;
   st.nextToken(); n=(int) st.nval;
   x=new int [n+1];
   y=new int [n+1];
   for(i=1; i<=n; i++){
     st.nextToken(); x[i]=(int) st.nval;
      st.nextToken(); y[i]=(int) st.nval;
```

```
}
    dr(x1,y1,x2,y2);
    out.println(amax);
    out.println(x1s+" "+y1s+" "+x2s+" "+y2s);
    out.close();
  }
  static void dr(int x1,int y1,int x2,int y2)
  {
    int i, s=(x2-x1)*(y2-y1);
    if(s<=amax) return;
   boolean gasit=false;
    for(i=1; i<=n; i++)if((x1<x[i])&&(x[i]<x2)&&(y1<y[i])&&(y[i]<y2))
     {
        gasit=true;
       break;
     }
    if(gasit1)
    {
     dr(x1,y1,x[i],y2);
     dr(x[i],y1,x2,y2);
     dr(x1,y[i],x2,y2);
     dr(x1,y1,x2,y[i]);
    }
    else
    {
     amax=s;
     x1s=x1;
     y1s=y1;
     x2s=x2;
     y2s=y2;
   }
 }
}
```
## **Capitolul 13**

# **Metoda optimului local greedy**

## **13.1 Metoda greedy**

Metoda Greedy are în vedere rezolvarea unor probleme de optim în care optimul global se determin˘a din estim˘ari succesive ale optimului local.

Metoda Greedy se aplică următorului tip de problemă: dintr-o mulțime de elemente  $A$ , se cere să se determine o submulțime  $B$ , care îndeplinește anumite conditii. De exemplu, alegerea ordinii optime de efectuare a unor lucrări, alegerea traseului optim pentru vizitarea unor obiective turistice, etc. Deoarece este posibil să existe mai multe soluții se va alege soluția care maximizează sau minimizează o anumita functie obiectiv.

O problemă poate fi rezolvată prin tehnica (metoda) Greedy dacă îndeplinește proprietatea: dacă B este o soluție, iar C este inclusă în B, atunci și C este o soluție.

Pornind de la această conditie, initial se presupune că B este multimea vidă si se adaugă succesiv elemente din A în B, ajungând la un optim local. Dar, succesiunea de optimuri locale nu asigură, în general, optimul global. Dacă se demonstrează că succesiunea de optimuri locale conduce la optimul global, atunci metoda Greedy este aplicabilă.

Există următoarele variante ale metodei Greedy:

- 1. Se pleacă de la soluția vidă pentru multimea  $B$  și se ia pe rând câte un element din multimea A. Dacă elementul ales îndeplinește conditia de optim local, el este introdus în multimea  $B$ .
- 2. Se ordonează elementele multimii  $A$  si se verifică dacă un element îndeplinește condiția de apartenență la mulțimea  $B$ .

#### 165

## **13.2 Algoritmi greedy**

Algoritmii greedy sunt în general simpli și sunt folosiți la rezolvarea unor probleme de optimizare. În cele mai multe situații de acest fel avem:

- o mulțime de *candidați* (lucrări de executat, vârfuri ale grafului, etc.)
- o functie care verifică dacă o anumită multime de candidati constituie o  $solutie posibilă$ , nu neapărat *optimă*, a problemei
- o functie care verifică dacă o multime de candidati este *fezabilă*, adică dacă este posibil să completăm această multime astfel încat să obtinem o *solutie posibilă*, nu neapărat *optimă*, a problemei
- o *functie de selectie* care indică la orice moment care este cel mai promitător dintre candidatii încă nefolosiți
- o *funcție obiectiv* care dă valoarea unei soluții (timpul necesar executării tuturor lucrărilor într-o anumită ordine, lungimea drumului pe care l-am găsit, etc) și pe care urmărim să o optimizăm (minimizăm/maximizăm)

Pentru a rezolva problema de *optimizare*, căutăm o *soluție posibilă* care să *optimizeze* valoarea *functiei obiectiv*.

Un algoritm greedy construiește soluția pas cu pas.

Inițial, multimea candidatilor selectati este vidă.

La fiecare pas, încercăm să adăugăm la această mulțime pe cel mai promițător candidat, conform *functiei de selectie*. Dacă, după o astfel de adăugare, multimea de candidati selectati nu mai este *fezabilă*, eliminăm ultimul candidat adăugat; acesta nu va mai fi niciodată considerat. Dacă, după adăugare, multimea de candidati selectati este *fezabila*, ultimul candidat adăugat va rămane de acum încolo în ea. De fiecare dată când lărgim multimea candidatilor selectați, verificăm dacă această multime nu constituie o *soluție posibilă* a problemei. Dacă algoritmul greedy functioneaza corect, prima solutie găsită va fi totodată o *solutie optimă* a problemei.

*Solutia optimă* nu este în mod necesar unică: se poate ca *functia obiectiv* să aibă aceeași valoare optimă pentru mai multe *soluții posibile*.

Descrierea formală a unui algoritm greedy general este:

**function** greedy(C)  $\text{/} \text{/} C$  este multimea candidatilor

 $S \leftarrow \emptyset$  // S este multimea în care construim soluția **while not** solutie(S) and  $C \neq \emptyset$  do

 $x \leftarrow$  un element din C care maximizează/minimizează select $(x)$  $C \leftarrow C - \{x\}$ **if**  $f\{ezabil(S \cup \{x\})$  **then**  $S \leftarrow S \cup \{x\}$ 

**if** solutie(S) **then return** S

else return "nu există soluție"

## **13.3 Exemple**

Dintre problemele clasice care se pot rezolva prin metoda greedy mentionăm: plata restului cu număr minim de monezi, problema rucsacului, sortare prin selecție, determinarea celor mai scurte drumuri care pleacă din același punct (algoritmul lui Dijkstra), determinarea arborelui de cost minim (algoritmii lui Prim și Kruskal), determinarea multimii dominante, problema colorării intervalelor, codificarea Huffman, etc.

#### **13.3.1 Plata restului**

Un exemplu simplu de algoritm greedy este cel folosit pentru rezolvarea următoarei probleme: trebuie să dăm restul unui client, folosind un număr cât mai mic de monezi. În acest caz, elementele problemei sunt:

- *candidații*: mulțimea inițială de monezi de 1, 5, și 25 unități, pentru care presupunem că avem un număr nelimitat din fiecare tip de monedă
- *o soluție posibilă*: valoarea totală a unei astfel de mulțimi de monezi selectate trebuie să fie exact valoarea pe care trebuie să o dăm ca rest
- *o multime fezabilă*: valoarea totală a monezilor selectate în această multime nu este mai mare decât valoarea pe care trebuie să o dăm ca rest
- *functia de selectie*: se alege cea mai mare monedă din multimea de candidati rămasă
- *functia obiectiv*: numărul de monezi folosite în soluție; se dorește minimizarea acestui număr

Se poate demonstra că algoritmul greedy va găsi în acest caz mereu soluția optim˘a (restul cu un numar minim de monezi).

Pe de altă parte, presupunând că există și monezi de 12 unități sau că unele din tipurile de monezi lipsesc din multimea initială de candidati, se pot găsi destul de usor contraexemple pentru care algoritmul nu găsește soluția optimă, sau nu găsește nici o soluție, cu toate că există soluție.

Evident, solutia optimă se poate găsi încercând toate combinările posibile de monezi. Acest mod de lucru necesită însa foarte mult timp.

Un algoritm greedy nu duce deci întotdeauna la soluția optimă, sau la o soluție. Este doar un principiu general, urmând ca pentru fiecare caz în parte să determinăm dacă obținem sau nu soluția optimă.

#### 13.3.2 Problema continuă a rucsacului

Se consideră *n* obiecte. Obiectul *i* are greutatea  $g_i$  și valoarea  $v_i$  ( $1 \leq i \leq n$ ). O persoană are un rucsac. Fie  $G$  greutatea maximă suportată de rucsac. Persoana în cauză dorește să pună în rucsac obiecte astfel încât valoarea celor din rucsac să fie cât mai mare. Se permite fractionarea obiectelor (valoarea părții din obiectul fractionat fiind direct proportională cu greutatea ei!).

Notăm cu  $x_i \in [0, 1]$  partea din obiectul *i* care a fost pusă în rucsac. Practic, trebuie să maximizăm funcția

$$
f(x) = \sum_{i=1}^{n} x_i c_i.
$$

Pentru rezolvare vom folosi metoda greedy. O modalitate de a ajunge la soluția optimă este de a considera obiectele în ordinea descrescătoare a valorilor utilităților lor date de raportul $\frac{v_i}{g_i}$   $(i=1,...,n)$ și de a le încărca întregi în rucsac până când acesta se umple. Din această cauză presupunem în continuare că

$$
\frac{v_1}{g_1} \ge \frac{v_2}{g_2} \ge \dots \ge \frac{v_n}{g_n}
$$

.

Vectorul  $x = (x_1, x_2, ..., x_n)$  se numește *soluție posibilă* dacă

$$
\begin{cases} x_i \in [0, 1], \forall i = 1, 2, ..., n \\ \sum_{i=1}^n x_i g_i \le G \end{cases}
$$

iar o solutie posibilă este *soluție optimă* dacă maximizează funcția f.

Vom nota  $G_p$  greutatea permisă de a se încărca în rucsac la un moment dat. Conform strategiei greedy, procedura de rezolvare a problemei este următoarea:

**procedure** rucsac()

$$
G_p \leftarrow G
$$
\nfor  $i = 1, n$ 

\nif  $G_p > g_i$ 

\nthen  $G_p \leftarrow G_p - g_i$ 

\nelse

\n
$$
x_i \leftarrow \frac{G_p}{g_i}
$$
\nfor  $j = i + 1, n$ 

\n
$$
x_j \leftarrow 0
$$
\n(10.11)

Vectorul x are forma  $x = (1, ..., 1, x_i, 0, ..., 0)$  cu  $x_i \in (0, 1]$  și  $1 \le i \le n$ .

**Propoziția 1** *Procedura rucsac*() *furnizează o soluție optimă*.

Demonstrația se găsește, de exemplu, în [25] la pagina 226.

## **Capitolul 14**

# **Metoda backtracking**

Metoda *backtracking* se utilizează pentru determinarea unei submulțimi a unui produs cartezian de forma  $S_1 \times S_2 \times ... \times S_n$  (cu mulțimile  $S_k$  finite) care are anumite proprietăți. Fiecare element  $(s_1, s_2, ..., s_n)$  al submulțimii produsului cartezian poate fi interpretat ca *soluție* a unei probleme concrete.

In majoritatea cazurilor nu oricare element al produsului cartezian este solutie ci numai cele care satisfac anumite *restrictii*. De exemplu, problema determinării tuturor combinărilor de m elemente luate câte n (unde  $1 \leq n \leq m$ ) din multimea  $\{1, 2, ..., m\}$  poate fi reformulată ca problema determinării submulțimii produsului cartezian  $\{1, 2, ..., m\}^n$  definită astfel:

 $\{(s_1, s_2, ..., s_n) \in \{1, 2, ..., m\}^n | s_i \neq s_j, \forall i \neq j, 1 \leq i, j \leq n\}.$ 

Metoda se aplică numai atunci când nu există nici o altă cale de rezolvare a problemei propuse, deoarece timpul de executie este de ordin exponential.

## **14.1 Generarea produsului cartezian**

Pentru începători, nu metoda backtracking în sine este dificil de înteles ci modalitatea de generare a produsului cartezian.

#### **14.1.1 Generarea iterativ˘a a produsului cartezian**

Presupunem că mulțimile  $S_i$  sunt formate din numere întregi consecutive cuprinse între o valoare min și o valoare max. De exemplu, dacă min =  $0, max = 9$ atunci  $S_i = \{0, 1, ..., 9\}$ . Dorim să generăm produsul cartezian  $S_1 \times S_2 \times ... \times S_n$ 

169

(de exemplu, pentru  $n = 4$ ). Folosim un vector cu n elemente  $a = (a_1, a_2, ..., a_n)$ si vom atribui fiecărei componente  $a_i$  valori cuprinse între min și max.

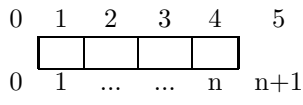

Ne trebuie un *marcaj* pentru a preciza faptul că o anumită componentă este *goală* (nu are plasată în ea o valoare validă). În acest scop folosim variabila gol care poate fi inițializată cu orice valoare întreagă care nu este în intervalul  $(min, max]$ . Este totuși utilă inițializarea gol=min-1;.

Cum începem generarea produsului cartezian?

O primă variantă este să atribuim tuturor componentelor  $a_i$  valoarea min și avem astfel un prim element al produsului cartezian, pe care putem să-l afișăm.

$$
\begin{array}{cccccc}\n0 & 1 & 2 & 3 & 4 & 5 \\
\hline\n0 & 0 & 0 & 0 & 0 \\
0 & 1 & \dots & \dots & n & n+1\n\end{array}
$$

Trebuie să construim următoarele elemente ale produsului cartezian. Este utilă, în acest moment, imaginea kilometrajelor de masini sau a contoarelor de energie electică, de apă, de gaze, etc. Următoarea configurație a acestora este

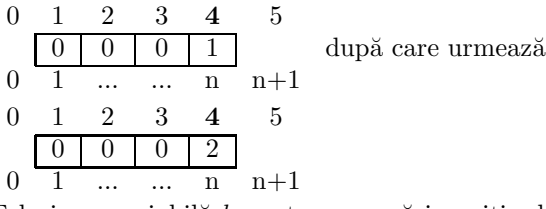

Folosim o variabilă  $k$  pentru a urmări poziția din vector pe care se schimbă valorile. La început  $k = n$  și, pe această poziție k, valorile se schimbă crescând de la min către max. Se ajunge astfel la configurația ( $k = 4 = n$  aici!)

$$
\begin{array}{ccccccccc}\n0 & 1 & 2 & 3 & 4 & 5 \\
\hline\n0 & 0 & 0 & 9 & 9 \\
0 & 1 & \dots & \dots & n & n+1 \\
\text{Ce se întâmplă mai departe? Apare configurația} & & & \\
0 & 1 & 2 & 3 & 4 & 5 \\
\hline\n0 & 0 & 1 & 0 & 0 & n+1 \\
\end{array}
$$

Ei bine, se poate spune că aici este cheia metodei backtraching! Dacă reușim să înțelegem acest pas de trecere de la o configurație la alta și să formalizăm ce am observat, atunci am descoperit singuri această metodă!

Pe pozitia  $k = n$ , odată cu aparitia valorii 9 = max, s-au epuizat toate valorile posibile, așa că vom considera că poziția  $k$  este goală și vom trece pe o pozitie mai la stânga, deci  $k = k - 1$  (acum  $k = 3$ ).

$$
\begin{array}{c|cccc}\n0 & 1 & 2 & 3 & 4 & 5 \\
\hline\n0 & 0 & 0 & 0 & \\
0 & 1 & \dots & \dots & n & n+1\n\end{array}
$$
Pe poziția  $k = 3$  se afă valoarea 0 care se va schimba cu *următoarea* valoare (dacă există o astfel de valoare  $\leq max$ ), deci în acest caz cu 1.

$$
\begin{array}{cccccc}\n0 & 1 & 2 & 3 & 4 & 5 \\
\hline\n0 & 0 & 1 & \cdots & \cdots & n & n+1\n\end{array}
$$

După plasarea unei valori pe poziția k, se face pasul spre dreapta  $(k = k + 1)$ .  $0 \t1 \t2 \t3 \t4$ 

$$
\begin{array}{c|ccccc}\n0 & 1 & 2 & 3 & 4 & 5 \\
\hline\n0 & 0 & 1 & \dots & n & n+1\n\end{array}
$$

Aici (dacă nu am ieșit în afara vectorului, în urma pasului făcut spre dreapta!), în cazul nostru  $k = 4$  și poziția este *goală*, se plasează prima valoare validă (deci valoarea min).

$$
\begin{array}{cccccc}\n0 & 1 & 2 & 3 & 4 & 5 \\
\hline\n0 & 0 & 1 & 0 & \\
0 & 1 & \dots & \dots & n & n+1\n\end{array}
$$

Cum trecerea de la o valoare la alta se face prin creșterea cu o unitate a valorii vechi iar acum facem trecerea gol  $\rightarrow min$ , înțelegem de ce este util să inițializăm variabila gol cu valoarea  $min - 1$ .

Să considerăm că s-a ajuns la configurația

$$
\begin{array}{cccccc}\n0 & 1 & 2 & 3 & 4 & 5 \\
\hline\n0 & 0 & 9 & 9 & 9 \\
0 & 1 & \dots & \dots & n & n+1 \\
\end{array}
$$

Aici  $k = 4 = n$  și  $9 = max$ . Pe poziția k nu se mai poate pune o nouă valoare ¸si atunci:

 $\bullet$  se pune gol pe poziția  $k$ 

• se face pasul spre stânga, deci
$$
k = k - 1
$$

01 2 **3** 4 5 0 0 **9**

0 1 ... ... n n+1  
Aici 
$$
k = 3
$$
 și  $9 = max$ . Pe poziția k nu se mai poate pune o nouă valoare și

atunci:

 $\bullet$  se pune gol pe poziția  $k$ 

 $\bullet$ se face pasul spre stânga, deci $k = k - 1$ 

$$
\begin{array}{cccccc}\n0 & 1 & 2 & 3 & 4 & 5 \\
\hline\n0 & 0 & & & \\
0 & 1 & \dots & \dots & n & n+1\n\end{array}
$$

Aici  $k = 2$  și  $0 < max$ . Pe poziția k se poate pune o nouă valoare și atunci: • se pune  $0 + 1 = 1 = \text{următoarea valoare pe poziția } k$ 

• se face pasul spre dreapta, deci  $k = k + 1$ 

$$
\begin{array}{cccccc}\n0 & 1 & 2 & 3 & 4 & 5 \\
\hline\n0 & 1 & & & \\
0 & 1 & \dots & \dots & n & n+1\n\end{array}
$$

Aici  $k = 3$  și gol=-1< max. Pe poziția k se poate pune o nouă valoare:

• se pune gol+1=  $-1+1=0=$  *următoarea valoare* pe poziția k

• se face pasul spre dreapta, deci  $k = k + 1$ 

$$
0 \quad 1 \quad 2 \quad 3 \quad 4 \quad 5
$$

$$
\begin{array}{c|cccc}\n & 0 & 1 & 0 \\
\hline\n0 & 1 & \dots & \dots & n \\
\end{array} \quad n+1
$$

Aici  $k = 4$  și gol=-1< max. Pe poziția k se poate pune o nouă valoare:

- se pune gol+1=  $-1+1=0=$  *următoarea valoare* pe poziția k
- $\bullet$ se face pasul spre dreapta, deci $k = k+1$

$$
\begin{array}{cccccc}\n0 & 1 & 2 & 3 & 4 & 5 \\
\hline\n0 & 1 & 0 & 0 & 0 \\
0 & 1 & \dots & \dots & n & n+1\n\end{array}
$$

iar aici  $k = n + 1$  și am ajuns **în afara vectorului!** Nu-i nimic! Se afișează **soluția** 0100 și se face pasul la stânga. Aici  $k = 4$  și  $0 < max$ . Pe poziția k se poate pune o nouă valoare:

- se pune  $0 + 1 = 1 = \text{următoarea valoare pe poziția } k$
- se face pasul spre dreapta, deci  $k = k + 1$

$$
\begin{array}{cccccc}\n0 & 1 & 2 & 3 & 4 & 5 \\
\hline\n0 & 1 & 0 & 1 & 0 \\
0 & 1 & \dots & \dots & n & n+1\n\end{array}
$$

A apărut în mod evident următoarea regulă: ajungând pe poziția  $k \leq n$ , încercăm să punem următoarea valoare (gol are ca "următoarea valoare" pe  $min$ ) pe această poziție și

• dacă se poate: se pune următoarea valoare și se face pasul spre dreapta;

• dacă nu se poate: se pune gol= $min - 1$  și se face pasul spre stânga.

Presupunem că s-a ajuns la configurația 01 2 3 4 **5**

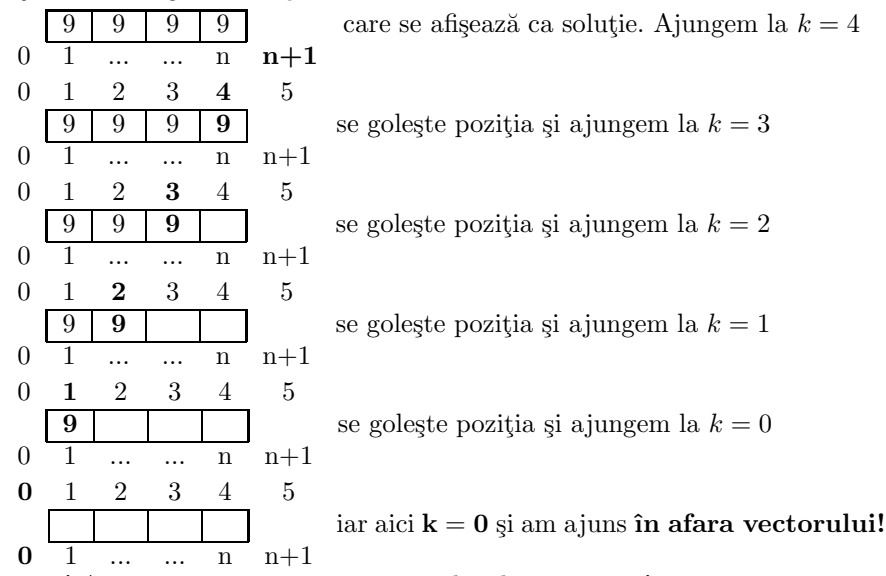

Nu-i nimic! Aici s-a terminat generarea produsului cartezian!

Putem descrie acum algoritmul pentru generarea produsului cartezian  $S<sup>n</sup>$ , unde  $S = \{min, min + 1, ..., max\}$ :

 $\bullet$ structuri de date:

 $- a[1..n]$  vectorul solutie

 $-k$  "pozitia" în vectorul solutie, cu conventiile  $k = 0$  precizează terminarea generării, iar  $k = n + 1$  precizează faptul că s-a construit o soluție care poate fi afisată;

• proces de calcul:

1. se construiește prima soluție

2. se plasează poziția în afara vectorului (în dreapta)

3. cât timp nu s-a terminat generarea

4. dacă este deja construită o soluție

5. se afişează soluția și se face pasul spre stânga

6. altfel, dacă se poate mări valoarea pe poziția curentă

- 7. se mărește cu 1 valoarea și se face pasul spre dreapta
- 8. altfel, se golește poziția curentă și se face pasul spre stânga

3'. revenire la 3.

Implementarea acestui algoritm în Java este următoarea:

```
class ProdCartI1 // 134.000 ms pentru 8 cu 14
{
  static int n=8, min=1, max=14, gol=min-1;
  static int[] a=new int[n+1];
  static void afis(int[] a)
  {
    for(int i=1;i<=n;i++) System.out.print(a[i]);
    System.out.println();
  }
  public static void main (String[] args)
  {
    int i, k;
    long t1,t2;
    t1=System.currentTimeMillis();
    for(i=1; i<=n; i++) a[i]=min;k=n+1;
    while (k>0)
      if (k == n + 1) \{/* afis(a); */ --k; }
      else { if (a[k] < max) ++a[k++]; else a[k--]=gol; }
    t2=System.currentTimeMillis();
    System.out.println("Timp = "+(t2-t1)+" ms");
 }
}
```
O altă variantă ar putea fi inițializarea vectorului soluție cu gol și plasarea pe prima poziție în vector. Nu mai avem în acest caz o soluție gata construită dar algoritmul este același. Implementarea în acest caz este următoarea:

```
class ProdCartI2 // 134.000 ms pentru 8 cu 14
{
  static int n=8, min=1, max=14, gol=min-1;
  static int[] a=new int[n+1];
  static void afis(int[] a)
  {
    for(int i=1;i<=n;i++) System.out.print(a[i]);
    System.out.println();
  }
  public static void main (String[] args)
  {
    int i, k;
    long t1,t2;
    t1=System.currentTimeMillis();
    for(i=1; i<=n; i++) a[i]=g01;k=1;while (k>0)
      if (k == n + 1) \{/* afis(a); */ --k; }
      else { if (a[k] < max) ++a[k++]; else a[k--] = g01; }
    t2=System.currentTimeMillis();
    System.out.println("Timp = "+(t2-t1)+" ms");
 }
}
```
#### 14.1.2 Generarea recursivă a produsului cartezian

```
class ProdCartR1 // 101.750 ms pentru 8 cu 14
{
 static int n=8, min=1,max=14;
 static int[] a=new int[n+1];
 static void afis(int[] a)
  {
   for(int i=1;i<=n;i++) System.out.print(a[i]);
   System.out.println();
  }
```

```
static void f(int k)
  {
    int i;
    if (k>n) \{/* afis(a); */ return; };
   for(i=min;i<=max;i++) { a[k]=i; f(k+1); }
  }
 public static void main (String[] args)
  {
   long t1,t2;
   t1=System.currentTimeMillis();
    f(1);t2=System.currentTimeMillis();
    System.out.println("Timp = "+(t2-t1)+" ms");
  }
}
class ProdCartR2 // 71.300 ms pentru 8 cu 14
{
  static int n=8, min=1,max=14;
  static int[] a=new int[n+1];
  static void afis(int[] a)
  {
   for(int i=1;i<=n;i++) System.out.print(a[i]);
    System.out.println();
  }
  static void f(int k)
  \mathcal{L}int i;
   for(i=min;i<=max;i++) { a[k]=i; if (k<n) f(k+1); }
  }
 public static void main (String[] args)
  {
   long t1,t2;
   t1=System.currentTimeMillis();
    f(1);t2=System.currentTimeMillis();
    System.out.println("Timp = "+(t2-t1)+" ms");
 }
}
```

```
class ProdCartCar1
{
 static char[] x;
 static int n,m;
 static char[] a = \{0, 'A', 'X'\};public static void main(String[] args)
 {
  n=4;
   m=a.length-1;
   x=new char[n+1];
   f(1);
  }
  static void f(int k)
  {
   int i;
   for(i=1; i<=m; i++){
     x[k]=a[i];
      if(k<n) f(k+1);else afisv();
    }
  }
 static void afisv()
 {
   int i;
   for(i=1; i<=n; i++)
     System.out.print(x[i]);
   System.out.println();
  }
}//class
class ProdCartCar2
{
 static char[] x;
 static int n;
 static int[] m;
 static char [] [] a = \{ 0\},\{0,'A','B'},
                        \{0, '1', '2', '3'\}};
```

```
public static void main(String[] args)
  {
    int i;
   n=a.length-1;
    m=new int[n+1];
    for(i=1; i<=n; i++) m[i]=a[i].length-1;
    x=new char[n+1];
    f(1);}
 static void f(int k)
  {
    int j;
    for(j=1;j<=m[k];j++){
      x[k]=a[k][j];if(k<n) f(k+1); else afisv();
    }
 }
 static void afisv()
  {
    int i;
    for(i=1; i \leq n; i++) System.out.print(x[i]);
    System.out.println();
 }
}// class
```
# **14.2 Metoda bactracking**

Se folosește pentru rezolvarea problemelor care îndeplinesc următoarele condiții:

- 1. nu se cunoaște o altă metodă mai rapidă de rezolvare;
- 2. soluția poate fi pusă sub forma unui vector  $x = (x_1, x_2, ..., x_n)$  cu  $x_i \in A_i$ ,  $i = 1, ..., n;$
- 3. multimile  $A_i$  sunt finite.

Tehnica backtracking pleacă de la următoarea premisă:

*dac˘a la un moment dat nu mai am nici o ¸sans˘a s˘a ajung la solut¸ia c˘autat˘a, renunt¸ s˘a continui pentru o valoare pentru care ¸stiu c˘a nu ajung la nici un rezultat*.

Specificul metodei constă în maniera de parcurgere a spațiului soluțiilor.

• soluțiile sunt construite succesiv, la fiecare etapă fiind completată câte o componentă;

• alegerea unei valori pentru o componentă se face într-o anumită ordine astfel încât să fie asigurată o parcurgere sistematică a spațiului  $A_1 \times A_2 \times ... \times A_n$ ;

• la completarea componentei k se verifică dacă soluția parțială  $(x_1, x_2, ..., x_k)$ verifică condițiile induse de restricțiile problemei (acestea sunt numite *condiții de continuare*);

 $\bullet$  dacă au fost încercate toate valorile corespunzătoare componentei  $k$  și încă nu a fost gă sită o soluție, sau dacše dorește determinarea unei noi soluții, se revine la componenta anterioară  $(k-1)$  și se încearcă următoarea valoare corespunză toare acesteia, *s.a.m.d.* 

• procesul de căutare și revenire este continuat până când este găsită o soluție (dacă este suficientă o soluție) sau până când au foste testate toate configurațiile posibile (dacă sunt necesare toate soluțiile).<br>
În figură este ilustrat modul de parcurgere a spatiului soluțiilor în cazul

generării produsului cartezian $\{0, 1\}^4$ .<br>În cazul în care sunt specificate restricții (ca de exemplu, să nu fie două

componente alăturate egale) anumite ramuri ale structurii arborescente asociate sunt abandonate înainte de a atinge lungimea  $n$ .

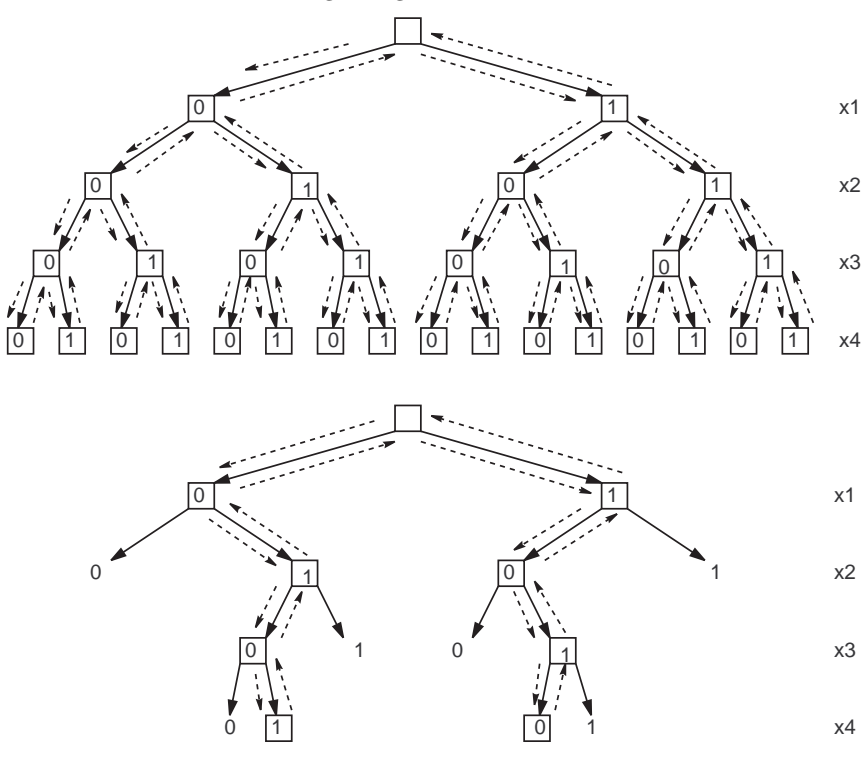

In aplicarea metodei pentru o problemă concretă se parcurg următoarele etape:

• se alege o reprezentare a solutiei sub forma unui vector cu  $n$  componente;

• se identifică mulțimile  $A_1, A_2, ..., A_n$  și se stabilește o ordine între elemente care să indice modul de parcurgere a fiecărei multimi;

• pornind de la restricțiile problemei se stabilesc condițiile de validitate ale solutiilor partiale (conditiile de continuare).<br>
În aplicatiile concrete solutia nu este obtinută numai în cazul în care  $k = n$ 

ci este posibil să fie satisfăcută o conditie de găsire a soluției pentru  $k < n$  (pentru anumite probleme nu toate soluțiile conțin același număr de elemente).

#### **14.2.1 Bactracking iterativ**

Structura generală a algoritmului este:

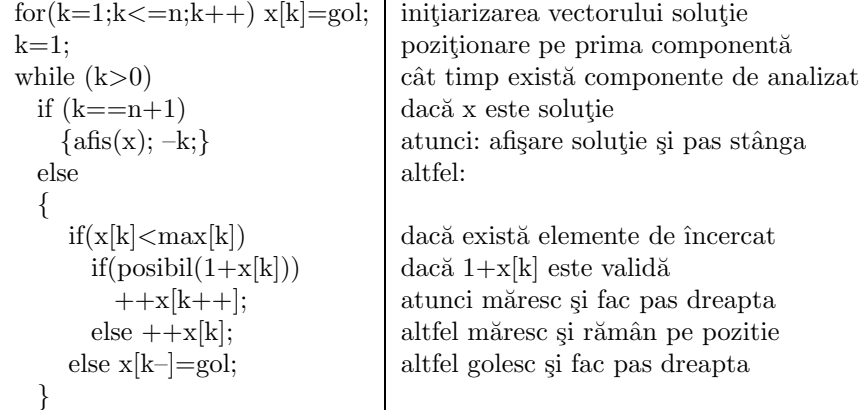

Vectorul soluție x conține indicii din mulțimile  $A_1, A_2, ..., A_n$ . Mai precis,  $x[k] = i$  înseamnă că pe poziția k din soluția x se află  $a_i$  din  $A_k$ .

### **14.2.2 Backtracking recursiv**

Varianta recursivă a algoritmului backtracking poate fi realizată după o schemă asemănătoare cu varianta recursivă. Principiul de functionare al functiei f (primul apel este  $f(1)$ ) corespunzător unui nivel k este următorul:

− în situația în care avem o soluție, o afișăm și revenim pe nivelul anterior;

− în caz contrar, se inițializează nivelul și se caută un succesor;

− când am găsit un succesor, verificăm dacă este valid. În caz afirmativ, procedura se autoapelează pentru  $k + 1$ ; în caz contrar urmând a se continua căutarea succesorului;

 $-$  dacă nu avem succesor, se trece la nivelul inferior  $k - 1$  prin ieșirea din procedura recursivă  $f$ .

# **14.3 Probleme rezolvate**

#### **14.3.1 Generarea aranjamentelor**

*Reprezentarea soluțiilor*: un vector cu n componente. *Multimile*  $A_k$ :  $\{1, 2, ..., m\}$ .

*Restricțiile și condițiile de continuare*: Dacă  $x = (x_1, x_2, ..., x_n)$  este o soluție ea trebuie să respecte restricțiile:  $x_i \neq x_j$  pentru oricare  $i \neq j$ . Un vector cu k elemente  $(x_1, x_2, ..., x_k)$  poate conduce la o soluție numai dacă satisface condițiile de continuare  $x_i \neq x_j$  pentru orice  $i \neq j$ , unde  $i, j \in \{1, 2, ..., k\}.$ 

Condiția de găsire a unei soluții: Orice vector cu n componente care respectă restricțiile este o soluție. Când  $k = n + 1$  a fost găsită o soluție.

*Prelucrarea soluțiilor*: Fiecare soluție obținută este afișată.

```
class GenAranjI1
{
  static int n=2, min=1,max=4, gol=min-1;
 static int[] a=new int[n+1];
 static void afis(int[] a)
  {
    for(int i=1; i<=n; i++)System.out.print(a[i]);
    System.out.println();
  }
  static boolean gasit(int val, int pozmax)
  {
    for(int i=1; i<=pozmax; i++)if (a[i]==val) return true;
    return false;
 }
  public static void main (String[] args)
  {
    int i, k;
    for(i=1; i<=n; i++) a[i]=gol;k=1;
    while (k>0)
     if (k == n + 1) {afis(a); -k;}
      else
```

```
{
        if(a[k]<max)if (!gasit(1+a[k],k-1)) ++a[k++]; // maresc si pas dreapta
            else ++a[k]; // maresc si raman pe pozitie
        else a[k--]=gol;
      }
 }
}
class GenAranjI2
{
 static int n=2, min=1,max=4;
 static int gol=min-1;
  static int[] a=new int[n+1];
 static void afis()
  {
    for(int i=1;i<=n;i++) System.out.print(a[i]);
    System.out.println();
  }
  static boolean posibil(int k)
  {
    for(int i=1; i\le k; i++) if (a[i] == a[k]) return false;
   return true;
  }
  public static void main (String[] args)
  {
   int i, k;
   boolean ok;
    for(i=1; i<=n; i++) a[i]=gol;k=1;
    while (k>0)
    {
      ok=false;
      while (a[k] < max) // caut o valoare posibila
      {
        +a[k];
        ok=posibil(k);
        if(ok) break;
      }
      if(!ok) k--;
      else if (k == n) afis();
```

```
else a[++k]=0;
    }
 }
}
class GenAranjR1
{
 static int n=2, m=4, nsol=0;
 static int[] a=new int[n+1];
 static void afis()
  {
    System.out.print(++nsol+" : ");
   for(int i=1;i<=n;i++) System.out.print(a[i]+" ");
    System.out.println();
  }
 static void f(int k)
  {
   int i,j;
    boolean gasit;
    for(i=1; i<=m; i++){
     if(k>1) // nu este necesar !
     {
       gasit=false;
       for(j=1;j<=k-1;j++)if(i==a[j])
          {
            gasit=true;
           break; // in for j
          }
       if(gasit) continue; // in for i
     }
     a[k]=i;if(k<n) f(k+1); else afis();}
  }
 public static void main(String[] args)
  {
   f(1);
 }
}// class
```

```
class GenAranjR2
{
 static int[] a;
 static int n,m;
 public static void main(String[] args)
  {
   n=2;
   m=4;
   a=new int[n+1];
   f(1);}
  static void f(int k)
  {
   boolean ok;
   int i,j;
   for(i=1; i<=m; i++){
     ok=true; // k=1 ==> nu am in stanga ... for nu se executa !
     for(j=1;j\leq k;j++)if(i == a[j]){
          ok=false;
         break;
       }
     if(!ok) continue;
     a[k]=i;if(k<n) f(k+1);else afisv();
   }
  }
  static void afisv()
  {
    int i;
    for(i=1; i<=n; i++)System.out.print(a[i]);
   System.out.println();
 }
}
```
#### 14.3.2 Generarea combinărilor

Sunt prezentate mai multe variante (iterative și recursive) cu scopul de a vedea diferite modalități de a câștiga timp în execuție (mai mult sau mai puțin semnificativ!).

```
class GenCombI1a // 4550 ms cu 12 22 // 40 ms cu 8 14 fara afis
{ // 7640 ms cu 8 14 cu afis
 static int n=8, min=1,max=14;
 static int gol=min-1,nv=0;
 static int[] a=new int[n+1];
 static void afis(int[] a)
  {
   int i;
   System.out.print(++nv+" : ");
   for(i=1; i<=n; i++)System.out.print(a[i]);
   System.out.println();
 }
 public static void main (String[] args)
  {
   int i, k;
   long t1,t2;
   t1=System.currentTimeMillis();
   for(i=0; i<=n; i++)a[i]=gol; // initializat si a[0] care nu se foloseste!!
   k=1;while (k>0)
     if (k == n + 1) { afis(a); --k; }
     else
     {
       if(a[k]<max)if(1+a[k]>a[k-1])++a[k++]; // maresc si pas dreapta (k>1) ...
          else ++a[k]; // maresc si raman pe pozitie
       else a[k--]=gol;
     }
   t2=System.currentTimeMillis();
   System.out.println("Timp = "+(t2-t1)+" ms");
 }
}// class
```

```
class GenCombI1b // 3825 ms 12 22 sa nu mai merg la n+1 !!!!
{
 static int n=12, min=1,max=22;
 static int gol=min-1;
 static int[] a=new int[n+1];
 static void afis(int[] a)
  {
   for(int i=1;i<=n;i++) System.out.print(a[i]);
   System.out.println();
 }
 public static void main (String[] args)
  {
   int i;
   long t1,t2;
   t1=System.currentTimeMillis();
   for(i=0;i<=n;i++) a[i]=gol; // initializat si a[0] care nu se foloseste!!
   int k=1;
   while (k>0)
   {
     if(a[k]<max)if(1+a[k] > a[k-1])if(k(n) ++a[k++]; // maresc si pas dreapta (k>1) ...
          else { ++a[k]; /* afis(a); */}// maresc, afisez si raman pe pozitie
        else ++a[k]; // maresc si raman pe pozitie
     else a[k--]=gol;
   }
   t2=System.currentTimeMillis();
   System.out.println("Timp = "+(t2-t1)+" ms");
  }
}// class
class GenCombI2a // 1565 ms 12 22
{
 static int n=12, min=1,max=22;
 static int gol=min-1;
 static int[] a=new int[n+1];
 static void afis(int[] a)
  {
   for(int i=1;i<=n;i++) System.out.print(a[i]);
   System.out.println();
  }
```

```
public static void main (String[] args)
  {
    int i, k;
    long t1,t2;
   t1=System.currentTimeMillis();
    for(i=0; i<=n; i++)a[i]=gol; // initializat si a[0] care nu se foloseste!!
    k=1;while (k>0)
    if (k == n + 1) \{/* afis(a); */ --k; }
    else
    {
      if(a[k] < max-(n-k)) // optimizat !!!
        if(1+a[k]>a[k-1])++a[k++]; // maresc si pas dreapta (k>1) ...
        else ++a[k]; // maresc si raman pe pozitie
      else a[k--]=gol;
    }
    t2=System.currentTimeMillis();
    System.out.println("Timp = "+(t2-t1)+" ms");
 }
}
class GenCombI2b // 1250 ms 12 22
{
  static int n=12, min=1,max=22;
  static int gol=min-1;
  static int[] a=new int[n+1];
  static void afis(int[] a)
  {
    for(int i=1; i<=n; i++)System.out.print(a[i]);
    System.out.println();
  }
  public static void main (String[] args)
  {
   int i, k; long t1,t2;
    t1=System.currentTimeMillis();
    for(i=0; i<=n; i++)a[i]=gol; // initializat si a[0] care nu se foloseste!!
    k=1;
    while (k>0)
```

```
{
      if(a[k] < max-(n-k)) // optimizat !!!
        if(1+a[k]>a[k-1])
          if(k<n) ++a[k++]; // maresc si pas dreapta (k>1) ...
          else { ++a[k]; /* afis(a); */}// maresc, afisez si raman pe pozitie
        else ++a[k]; // maresc si raman pe pozitie
      else a[k--]=g01;}
    t2=System.currentTimeMillis();
    System.out.println("Timp = "+(t2-t1)+" ms");
  }
}
class GenCombI3a // 835 ms 12 22
{
  static int n=12, min=1, max=22, gol=min-1;
  static int[] a=new int[n+1];
  static void afis(int[] a)
  {
    for(int i=1;i<=n;i++) System.out.print(a[i]);
    System.out.println();
  }
  public static void main (String[] args)
  {
    int i, k; // si mai optimizat !!!
    long t1, t2; t1=System.currentTimeMillis();
    for(i=0; i<=n; i++)a[i]=i-gol-1; // initializat si a[0] care nu se foloseste!!
    k=1;
    while (k>0)
      if (k == n + 1) \{/* afis(a); */ --k; }
      else
      {
        if(a[k] < max-(n-k)) // optimizat !!!
          if(1+a[k]>a[k-1])++a[k++]; // maresc si pas dreapta (k>1) ...else ++a[k]; // maresc si raman pe pozitie
        else a[k--]=k-gol-1; // si mai optimizat !!!
      }
    t2=System.currentTimeMillis();
    System.out.println("Timp = "+(t2-t1)+" ms");
 }
}
```

```
class GenCombI3b // 740 ms 12 22
{
  static int n=12, min=1, max=22, gol=min-1;
 static int[] a=new int[n+1];
 static void afis(int[] a)
  {
    for(int i=1;i<=n;i++) System.out.print(a[i]);
   System.out.println();
  }
  public static void main (String[] args)
  {
    int i, k;
   long t1,t2;
   t1=System.currentTimeMillis();
    for(i=0;i<=n;i++) a[i]=i-gol-1; // si mai optimizat !!!
    k=1;
    while (k>0)
    {
      if(a[k] < max-(n-k)) // optimizat !!!
      {
        ++a[k]; // maresc
        if(a[k]>a[k-1])
        if(k<n) k++; // pas dreapta
          /* else afis(a); */ // afisez
      }
      else a[k--]=k-gol-1; // si mai optimizat !!!
    }
    t2=System.currentTimeMillis();
    System.out.println("Timp = "+(t2-t1)+" ms");
  }
}
class GenCombR1a // 2640 ms 12 22
{
  static int[] x;
 static int n,m;
  public static void main(String[] args)
  {
   long t1,t2;
   t1=System.currentTimeMillis();
    n=12; m=22;
```

```
x=new int[n+1];
   f(1);t2=System.currentTimeMillis();
    System.out.println("Timp = "+(t2-t1)+" ms");
  }
  static void f(int k)
  {
    for(int i=1; i<=m; i++){
      if(k>1) if(i<=x[k-1]) continue;
     x[k]=i;if(k<n) f(k+1);/* else afisv(); */
    }
  }
 static void afisv()
  {
    for(int i=1; i<=n; i++) System.out.print(x[i]);
    System.out.println();
 }
}
class GenCombR1b // 2100 ms 12 22
{
 static int n=12,m=22;
  static int[] a=new int[n+1];
  static void afis(int[] a)
  {
    for(int i=1;i<=n;i++) System.out.print(a[i]);
    System.out.println();
  }
  static void f(int k)
  {
    for(int i=1; i<=m; i++){
      if (i<=a[k-1]) continue; // a[0]=0 deci merge !
     a[k]=i;if(k<n) f(k+1); /* else afis(a); */
   }
  }
```

```
public static void main (String [] args)
  {
   long t1,t2;
   t1=System.currentTimeMillis();
   f(1);t2=System.currentTimeMillis();
    System.out.println("Timp = "+(t2-t1)+" ms");
  }//main
}//class
class GenCombR2a // 510 ms 12 22
{
  static int n=12, m=22, nsol=0, ni=0; ;
 static int[] x=new int[n+1];
 static void afisx()
  {
    System.out.print(++nsol+" ==> ");
    for(int i=1;i<=n;i++) System.out.print(x[i]+" ");
    System.out.println();
  }
  static void afis(int k) // pentru urmarirea executiei !
  \{ // ni = numar incercari !!!
    int i;
    System.out.print(++ni+" : ");
   for(i=1; i<=k; i++) System.out.print(x[i]+" ');System.out.println();
  }
  static void f(int k)
  {
    for(int i=k; i <= m-n+k; i ++) // imbunatatit !
    {
     if(k>1){
        // afis(k-1);if(i<=x[k-1]) continue;
     }
     x[k]=i;if(k<n) f(k+1); /* else afisx(); */
    }
  }
```

```
public static void main(String[] args)
  {
   long t1,t2;
   t1=System.currentTimeMillis();
   f(1);
   t2=System.currentTimeMillis();
   System.out.println("Timp = "+(t2-t1)+" ms");
  }
}// class
class GenCombR2b // 460 ms 12 22
{
  static int n=12, m=22, nsol=0,ni=0;
 static int[] x=new int[n+1];
 static void afisx()
  {
    System.out.print(++nsol+" ==> ");
    for(int i=1;i<=n;i++) System.out.print(x[i]+" ");
    System.out.println();
  }
  static void afis(int k) // pentru urmarirea executiei !
  { // ni = numar incercari !!!
    System.out.print(++ni+" : ");
    for(int i=1; i \le k; i++) System.out.print(x[i]+" ");
    System.out.println();
  }
  static void f(int k)
  {
    for(int i=k; i <= m-n+k; i ++) // imbunatatit !
    {
     if(i<=x[k-1]) continue;
     x[k]=i;if(k<n) f(k+1); /* else afisx(); */
    }
  }
  public static void main(String[] args)
  {
    long t1,t2;
    t1=System.currentTimeMillis();
```

```
f(1);t2=System.currentTimeMillis();
    System.out.println("Timp = "+(t2-t1)+" ms");
 }
}// class
class GenCombR3a // 165 ms 12 22
{
 static int n=12;
 static int m=22;
 static int[] x=new int[n+1];
 static int nsol=0,ni=0;
 static void afisx()
  {
   int i;
   System.out.print(++nsol+" ==> ");
    for(i=1;i<=n;i++) System.out.print(x[i]+"');
    System.out.println();
  }
  static void afis(int k)
  {
   int i;
    System.out.print(++ni+" : ");
   for(i=1; i<=k; i++) System.out.print(x[i]+"');
   System.out.println();
  }
  static void f(int k)
  {
   int i;
    for (i=x[k-1]+1; i<=m-n+k; i++) // si mai imbunatatit !!!
    {
     if(k>1)
      {
       // afis(k-1);if(i<=x[k-1]) continue;
     }
     x[k]=i;if(k<n) f(k+1); /* else afisx(); */
    }
  }
```

```
public static void main(String[] args)
  {
   long t1,t2;
   t1=System.currentTimeMillis();
    f(1);t2=System.currentTimeMillis();
    System.out.println("Timp = "+(t2-t1)+" ms");
  }
}// class
class GenCombR3b // 140 ms 12 22
{
 static int n=12;
 static int m=22;
  static int[] x=new int[n+1];
 static int nsol=0;
 static void afisx()
  {
    int i;
    System.out.print(++nsol+" : ");
    for(i=1; i<=n; i++) System.out.print(x[i]+" ');System.out.println();
  }
  static void f(int k)
  {
    int i;
   for (i=x[k-1]+1; i<=m-n+k; i++){
     x[k]=i;if(k<n) f(k+1); /* else afisx(); */
    }
  }
 public static void main(String[] args)
  {
   long t1,t2;
   t1=System.currentTimeMillis();
   f(1);
    t2=System.currentTimeMillis();
    System.out.println("Timp = "+(t2-t1)+" ms");
 }
}// class
```
# **14.3.3 Problema reginelor pe tabla de ¸sah**

O problemă clasică de generare a configurațiilor ce respectă anumite restricții este cea a amplasării damelor pe o tablă de şah astfel încât să nu se atace reciproc.

 $$ regina dacă linia este $i.$ 

*Restricții și condiții de continuare:*  $x_i \neq x_j$  pentru oricare  $i \neq j$  (reginele nu se atacă pe coloană) și  $|x_i - x_j| \neq |i - j|$  (reginele nu se atacă pe diagonală).

 $\operatorname{Sunt}$  prezentate o variantă iterativă și una recursivă.

```
class RegineI1
{
 static int[] x;
 static int n,nv=0;
 public static void main(String[] args)
  {
   n=5;
    regine(n);
  }
 static void regine(int n)
  {
    int k;
    boolean ok;
    x=new int[n+1];
    for(int i=0; i<=n; i++) x[i]=i;k=1;x[k]=0;
    while (k>0)
    {
      ok=false;
      while (x[k] \leq n-1) // caut o valoare posibila
      {
        +x[k];
        ok=posibil(k);
        if(ok) break;
      }
      if(!ok) k--;
      else if (k == n) afis();else x[++k]=0;
    }
  }//regine()
```

```
static boolean posibil(int k)
  {
   for(int i=1; i<=k-1; i++)if ((x[k] == x[i])||((k-i) == Math.abs(x[k] - x[i]))) return false;
   return true;
  }
 static void afis()
 {
    int i;
    System.out.print(++nv+" : ");
    for(i=1; i<=n; i++) System.out.print(x[i]+" ");
    System.out.println();
  }
}// class
class RegineR1
{
 static int[] x;
 static int n,nv=0;
 public static void main(String[] args)
  {
   n=5;
   x=new int[n+1];
   f(1);
  }
  static void f(int k)
  {
   boolean ok;
   int i,j;
   for(i=1; i<=n; i++){
     ok=true;
      for(j=1; j < k; j++)if((i=x[j])||((k-j)=Math.abs(i-x[j])) {ok=false; break;}
      if(!ok) continue;
      x[k]=i;if(k<n) f(k+1); else afisv();
   }
  }
```

```
static void afisv()
  {
    int i;
    System.out.print(++nv+" : ");
    for(i=1; i<=n; i++) System.out.print(x[i]+" ");
    System.out.println();
  }
}
```
#### **14.3.4 Turneul calului pe tabla de ¸sah**

```
import java.io.*;
class Calut
{
 static final int LIBER=0,SUCCES=1,ESEC=0,NMAX=8;
 static final int[] a = \{0, 2, 1, -1, -2, -2, -1, 1, 2\}; // miscari posibile pe Ox
 static final int[] b = \{0, 1, 2, 2, 1, -1, -2, -2, -1\}; // miscari posibile pe Oy
 static int[][] tabla=new int[NMAX+1][NMAX+1]; // tabla de sah
  static int n,np,ni=0; // np=n*n
 public static void main(String[] args) throws IOException
  {
    BufferedReader br=new BufferedReader(
                      new InputStreamReader(System.in));
    while ((n<3)||(n>NMAX))
    {
      System.out.print("Dimensiunea tablei de sah [3.."+NMAX+"] : ");
     n=Integer.parseInt(br.readLine());
    }
    np=n*n;
    for(int i=0; i<=n; i++)for(int j=0;j<=n;j++) tabla[i][j]=LIBER;
    tabla[1][1]=1;if(incerc(2,1,1)==SUCCES) afisare();
      else System.out.println("\nNu exista solutii !!!");
    System.out.println("\n\nNumar de incercari = "+ni);
  } // main
  static void afisare()
  {
    System.out.println("\r----------------------------------");
```

```
for(int i=1; i<=n; i++){
      System.out.println();
     for(int j=1;j<=n;j++) System.out.print("\t"+tabla[i][j]);
    }
  }// afisare()
  static int incerc(int i, int x, int y)
  {
    int xu,yu,k,rezultatIncercare; ni++;
   k=1;
   rezultatIncercare=ESEC;
   while ((rezultatIncercare==ESEC)&&(k<=8))// miscari posibile cal
    {
      xu=x+a[k]; yu=y+b[k];
      if((xu>=1)&&(xu<=n)&&(yu>=1)&&(yu<=n))
       if(tabla[xu][yu]==LIBER)
       {
          tabla[xu][yu]=i;
          // afisare();
         if (i<np)
          {
            rezultatIncercare=incerc(i+1,xu,yu);
           if(rezultatIncercare==ESEC) tabla[xu][yu]=LIBER;
          }
          else rezultatIncercare=SUCCES;
       }
       k++;}// while
    return rezultatIncercare;
  }// incerc()
}// class
```
Pe ecran apar următoarele rezultate:

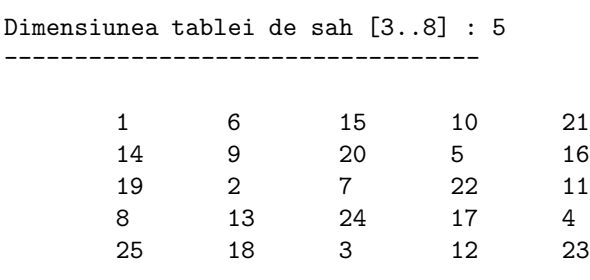

Numar de incercari = 8839

#### 14.3.5 Problema colorării hărților

Se consideră o hartă cu n țări care trebuie colorată folosind  $m < n$  culori, astfel încât oricare două țări vecine să fie colorate diferit. Relația de vecinătate dintre tări este reținută într-o matrice  $n \times n$  ale cărei elemente sunt:

$$
v_{i,j} = \begin{cases} 1 & \text{dacă i este vecină cu j} \\ 0 & \text{dacă i nu este vecină cu j} \end{cases}
$$

*Reprezentarea soluțiilor*: O soluție a problemei este o modalitate de colorare a tă rilor și poate fi reprezentată printru-un vector  $x = (x_1, x_2, ..., x_n)$  cu  $x_i \in \{1, 2, ..., m\}$  reprezentând culoarea asociată țării *i*. Multimile de valor ale elementelor sint  $A_1 = A_2 = ... = A_n = \{1, 2, ..., m\}.$ 

*Restricții și condiții de continuare*: Restricția ca două țări vecine să fie colorate diferit se specifică prin:  $x_i \neq x_j$  pentru orice i și j având proprietatea  $v_{i,j} = 1$ . Condiția de continuare pe care trebuie să o satisfacă soluția parțială  $(x_1, x_2, ..., x_k)$ este:  $x_k \neq x_i$  pentru orice  $i < k$  cu proprietatea că  $v_{i,k} = 1$ .

```
class ColorareHartiI1
```

```
{
 static int nrCulori=3;// culorile sunt 1,2,3
  static int[][] harta=
                       {// CoCaIaBrTu
                        {2,1,1,1,1},// Constanta (0)
                        {1,2,1,0,0},// Calarasi (1)
                        {1,1,2,1,0},// Ialomita (2)
                        {1,0,1,2,1},// Braila (3)
                        {1,0,0,1,2} // Tulcea (4)
                       };
  static int n=harta.length;
  static int[] culoare=new int[n];
  static int nrVar=0;
  public static void main(String[] args)
  {
   harta();
   if(nrVar==0)
     System.out.println("Nu se poate colora !");
  } // main
  static void harta()
  {
   int k; // indicele pentru tara
   boolean okk;
```

```
k=0; // prima pozitie
    culoare[k]=0; // tara k nu este colorata (inca)
    while (k>-1) // -1 = iesit in stanga !!!
    {
      okk=false;
      while(culoare[k] < nrCulori)// selectez o culoare
      {
        ++culoare[k];
        okk=posibil(k);
       if (okk) break;
      }
      if (!okk)
       k--;else if (k == (n-1))afis();
               else culoare[++k]=0;
    }
  } // harta
  static boolean posibil(int k)
  {
   for(int i=0; i<=k-1; i++)if((culoare[k]==culoare[i])&&(harta[i][k]==1))
      return false;
    return true;
  } // posibil
  static void afis()
  {
    System.out.print(++nrVar+" : ");
    for(int i=0; i \le n; i++)System.out.print(culoare[i]+" ");
    System.out.println();
  } // scrieRez
} // class
```
Pentru 3 culori rezultatele care apar pe ecran sunt:

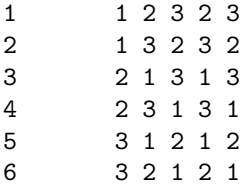

```
class ColorareHartiR1
{
  static int[] x;
 static int[][] a=
                   {
                    {0,0,0,0,0,0},
                    {0,2,1,1,1,1},// Constanta (1)
                    {0,1,2,1,0,0},// Calarasi (2)
                    {0,1,1,2,1,0},// Ialomita (3)
                    {0,1,0,1,2,1},// Braila (4)
                    {0,1,0,0,1,2} // Tulcea (5)
                   };
  static int n,m,nv=0;
  public static void main(String[] args)
  {
   n=a.length-1;
   m=3; // nr culori
   x=new int[n+1];
    f(1);
  }
  static void f(int k)
  {
   boolean ok;
    int i,j;
   for(i=1; i<=m; i++){
     ok=true;
     for(j=1;j\leq k;j++)if((i == x[j])&(a[j][k] == 1)) {ok=false; break; }
     if(!ok) continue;
     x[k]=i;if(k<n) f(k+1); else afisv();
    }
  }
  static void afisv()
  {
    System.out.print(++nv+" : ");
    for(int i=1; i<=n; i++) System.out.print(x[i]+"');
    System.out.println();
 }
}
```
# **14.3.6 Problema vecinilor**

Un grup de  $n$  persoane sunt asezate pe un rând de scaune. Între oricare doi vecini izbucnesc conflicte. Rearanjati persoanele pe scaune astfel încât între oricare doi vecini "certati" să existe una sau cel mult două persoane cu care nu au apucat să se certe! Afișați toate variantele de reașezare posibile.

Vom rezolva problema prin metada backtracking. Presupunem că persoanele sunt numerotate la început, de la stanga la dreapta cu  $1, 2, ..., n$ . Considerăm ca soluție un vector x cu n componente pentru care  $x_i$  reprezintă "poziția pe care se va afla persoana  $i$  după reașezare".

Pentru  $k > 1$  dat, condituile de continuare sunt:

- a)  $x_j \neq x_k$ , pentru  $j = 1, ..., k 1$  (x trebuie să fie permutare)
- b)  $|x_k x_{k-1}| = 2$  sau 3 (între persoana k și vecinul său anterior trebuie să se afle una sau dou˘a persoane)

În locul solutiei x vom lista permutarea  $y = x^{-1}$  unde  $y_i$  reprezintă persoana care se asează pe locul  $i$ .

```
class VeciniR1
{
  static int[] x;
 static int n,m,nsol=0;
 public static void main(String[] args)
  {
    n=7, m=7;
    x=new int[n+1];
    f(1);}
  static void f(int k)
  {
    boolean ok;
    int i,j;
    for(i=1; i<=m; i++){
      ok=true;
      for(j=1;j\leq k;j++) if(i==x[j]) {ok=false; break;}
      if(!ok) continue;
      if((Math.abs(i-x[k-1])!=2)&&(Math.abs(i-x[k-1])!=3)) continue;
      x[k]=i;if(k<n) f(k+1); else afis();
    }
```

```
static void afis()
  {
   int i;
   System.out.print(++nsol+" : ");
    for(i=1; i <= n; i ++) System.out.print(x[i]+" ");
    System.out.println();
 }
}
import java.io.*;
class Vecini
{
  static int nrVar=0,n;
 static int[] x,y;
  public static void main(String[] args) throws IOException
  {
    BufferedReader br=new BufferedReader(
                      new InputStreamReader(System.in));
    while ((n<3)||(n>50))
    {
      System.out.print("numar persoane [3..50] : ");
      n=Integer.parseInt(br.readLine());
    }
    x=new int[n];
    y=new int[n];
    reasez(0);
    if(nrVar==0) System.out.println("Nu se poate !!!");
  } // main
  static void reasez(int k)
  {
    int i,j;
    boolean ok;
    if (k==n) scrieSolutia();// n=in afara vectorului !!!
    else for(i=0;i<n;i++){
      ok=true;
      j=0;while ((j < k-1) && ok) ok=(i != x[j++);
      if (k>0)
```
}

```
ok=(ok&&((Math.abs(i-x[k-1])==2)||(Math.abs(i-x[k-1])==3)));
      if (ok) { x[k]=i; reasez(k+1);}
    }
  } // reasez
  static void scrieSolutia()
  {
    int i;
    for(i=0;i<n;i++) y[x[i]]=i;// inversarea permutarii !!!
    System.out.print(++nrVar+" : ");
    for(i=0; i \le n; i++)System.out.print(++y[i]+" "); // ca sa nu fie 0,1,\ldots,n-1System.out.println(); \frac{1}{2} // ci 1,2,...,n (la afisare)
  } // scrieRez
} // class
```
### **14.3.7 Problema labirintului**

Se dă un labirint sub formă de matrice cu  $m$  linii și  $n$  coloane. Fiecare element al matricei reprezintă o cameră a labirintului. Intr-una din camere, de coordonate  $x_0$  și  $y_0$  se gă sește un om. Se cere să se gă sească toate ieșirile din labirint.

O prim˘a problem˘a care se pune este precizarea modului de codificare a ieșirilor din fiecare cameră a labirintului.

Dintr-o poziție oarecare  $(i, j)$  din labirint, deplasarea se poate face în patru direcții: Nord, Est, Sud și Vest considerate în această ordine (putem alege oricare altă ordine a celor patru direcții, dar odată aleasă aceasta se păstrează până la sfârșitul problemei).

Fiecare cameră din labirint poate fi caracterizată printr-un șir de patru cifre binare asociate celor patru directii, având semnificatie faptul că acea cameră are sau nu ieșiri pe direcțiile considerate.

De exemplu, dacă pentru camera cu poziția  $(2, 4)$  există ieșiri la N și S, ei îi va corespunde șirul 1010 care reprezintă numărul 10 în baza zece.

Prin urmare, codificăm labirintul printr-o matrice  $a[i][j]$  cu elemente între 1 ¸sai 15. Pentru a testa u¸sor ie¸sirea din labirint, matricea se bordeaz˘a cu dou˘a linii si două coloane de valoare egală cu 16.

Ne punem problema determinării ieșirilor pe care le are o cameră.

O cameră are ieșirea numai spre N dacă și numai dacă  $a[i][j] \&\&8 \neq 0$ .

Drumul parcurs la un moment dat se retine într-o matrice cu două linii,  $d$ , ˆın care:

 $- d[1][k]$  reprezintă linia camerei la care s-a ajuns la pasul k;

 $- d[2][k]$  reprezintă coloana camerei respective.

La găsirea unei ieșiri din labirint, drumul este afișat.

Principiul algoritmului este următorul:

```
− se testează dacă s-a ieșit din labiritn (adică a[i][j] = 16);
```
− în caz afirmativ se afișează drumul găsit;

− în caz contrar se procedează astfel:

```
\bulletse retin în matricea d coordonatele camerei vizitate;
```
• se verifică dacă drumul arcurs a mai trecut prin această cameră, caz în care se iese din procedură;

 $\bullet$ se testează pe rând ieșirile spre N, E, S, V și acolo unde este găsită o astfel de ieșire se reapelează procedura cu noile coordonate;

 $\bullet$  înaintea ieșirii din procedură se decrementează valoarea lui k.

```
import java.io.*;
class Labirint
{
  static final char coridor='.', start='x',
                     \text{gard}='H', \text{ } \text{pas}='*)', \text{ } \text{iesire}='E';static char<sup>[]</sup>[] 1;
  static int m,n,x0,y0;
  static boolean ok;
  public static void main(String[] args) throws IOException
  {
    int i,j,k;
    StreamTokenizer st = new StreamTokenizer(
                           new BufferedReader(new FileReader("labirint.in")));
    st.nextToken(); m=(int)st.nval;
    st.nextToken(); n=(int)st.nval;
    l=new char[m][n];for(i=0; i\leq m; i++){
      st.nextToken();
      for(j=0;j\leq n;j++) l[i][j]=st.sval.charAt(j);
    }
    st.nextToken(); x0=(int)st.nval;
    st.nextToken(); y0=(int)st.nval;
    ok=false;
    gi(x0,y0);
    l[x0][y0]=start;PrintWriter out = new PrintWriter(
                       new BufferedWriter(new FileWriter("labirint.out")));
    for(i=0; i\leq m; i++){
      if (i>0) out.println();
```

```
for(j=0;j\leq n;j++) out.print(l[i][j]);}
    if (!ok) out.println("NU exista iesire !");
    out.close();
  }// main()
  static void gi(int x,int y)
  {
    if ((x == 0)||(x == n-1)||(y == 0)||(y == m-1)) ok=true;
    else
    {
      l[x][y]=pas;if(1[x][y+1] == coridor||1[x][y+1] == iesire) gi(x,y+1);if(!ok&([x+1][y]=-coridor||1[x+1][y]=iesire)) gi(x+1,y);if(!ok&(1[x][y-1]=-coridor||1[x][y-1]==iesire)) gi(x,y-1);if(!ok&([1[x-1][y]=-coridor||1[x-1][y]=iesire)) gi(x-1,y);l[x][y]=coridor;
    }
    if (ok) 1[x][y]=pas;}
}// class
```
De exemplu, pentru fisierul de intrare: labirint.in

8 8 HHHHHHEH H....H.H H.HHHH.H H.HHHH.H H....H.H H.HHHH.H H......H HHHHHHEH 2 2

se obține fișierul de ieșire: labirint.out

HHHHHHEH H....H.H H\*xHHH.H H\*HHHH.H H\*...H.H H\*HHHH.H H\*\*\*\*\*\*H HHHHHH\*H

# 14.3.8 Generarea partițiilor unui număr natural

Să se afișeze toate modurile de descompunere a unui număr natural  $n$  ca sumă de numere naturale.

Vom folosi o procedură  $f$  care are doi parametri: componenta la care s-a ajuns  $(k)$  și o valoare v (care conține diferența care a mai rămas până la n).

Inițial, procedura este apelată pentru nivelul 1 și valoarea  $n$ . Imediat ce este apelată, procedura va apela o alta pentru afișarea vectorului (inițial afișează  $n$ ).

Din valoarea care se găsește pe un nivel,  $S[k]$ , se scad pe rând valorile  $1, 2, ..., S[k] - 1$ , valori cu care se apelează procedura pentru nivelul următor.

La revenire se reface valoarea existentă.

```
class PartitieNrGenerare // n = suma de numere
{
  static int dim=0, nsol=0, n=6;
  static int[] x=new int[n+1];
 public static void main(String[] args)
  {
   long t1,t2;
   t1=System.currentTimeMillis();
   f(n,n,1);t2=System.currentTimeMillis();
   System.out.println("nsol = "+nsol+" timp = "+(t2-t1)+" \n\rangle;
  }
  static void f(int val, int maxp, int poz)
  {
   if(maxp==1) { nsol++; dim=poz-1; afis2(val,maxp); return; }
   if(val==0) { nsol++; dim=poz-1; afis1(); return; }
   int maxok=min(maxp,val);
   for(int i=maxok; i>=1; i--){
     x[poz]=i;f(val-i,min(val-i,i),poz+1);
   }
  }
 static void afis1()
  {
   System.out.print("\n"+nsol+" : ");
   for(int i=1;i<=dim;i++) System.out.print(x[i]+" ");
  }
```
```
static void afis2(int val,int maxip)
 {
   int i;
   System.out.print("\n"+nsol+" : ");
   for(i=1;i<=dim;i++) System.out.print(x[i]+" ");
   for(i=1;i<=val;i++) System.out.print("1 ");
 }
 static int min(int a,int b) { return (a < b)?a:b; }
}
```
Pentru descompunerea ca sumă de numere impare, programul este:

```
class PartitieNrImpare1 // n = suma de numere impare
{ // nsol = 38328320 1Gata!!! timp = 8482
 static int dim=0,nsol=0;
 static int[] x=new int[161];
 public static void main(String[] args)
 {
   long t1,t2;
   int n=160, maxi=((n-1)/2)*2+1;
   t1=System.currentTimeMillis();
   f(n,maxi,1);
   t2=System.currentTimeMillis();
   System.out.println("nsol = "+nsol+" timp = "+(t2-t1)+" \n\rangle;
 }
  static void f(int val, int maxip, int poz)
  {
   if(maxip==1)
   {
     nsol++;
     // dim=poz-1;
     // afis2(val,maxip);
    return;
   }
   if(val==0)
   {
     nsol++;
     // dim=poz-1; afis1();
     return;
   }
```

```
int maxi=((val-1)/2)*2+1;int maxiok=min(maxip,maxi);
   for(int i=maxiok;i>=1;i=i-2)
   {
     x[poz]=i;
     f(val-i,min(maxiok,i),poz+1);
   }
  }
 static void afis1()
  {
   System.out.print("\n"+nsol+" : ");
   for(int i=1;i<=dim;i++) System.out.print(x[i]+" ");
  }
 static void afis2(int val,int maxip)
  {
   int i;
   System.out.print("\n"+nsol+" : ");
   for(i=1;i<=dim;i++) System.out.print(x[i]+" ");
   for(i=1;i<=val;i++) System.out.print("1 ");
 }
 static int max(int a,int b) { return (a>b)?a:b; }
 static int min(int a, int b) { return (a < b)?a:b; }
}// class
    O versiune optimizată este:
class PartitieNrImpare2 // n = suma de numere impare ;
{ // optimizat timp la jumatate !!!
 static int dim=0,nsol=0; // nsol = 38328320 2Gata!!! timp = 4787
 static int[] x=new int[161];
 public static void main(String[] args)
  {
   long t1,t2;
   int n=160, maxi=((n-1)/2)*2+1;
   t1=System.currentTimeMillis();
   f(n, maxi, 1);t2=System.currentTimeMillis();
   System.out.println("nsol = "+nsol+" timp= "+(t2-t1));
  }
```

```
static void f(int val, int maxip, int poz)
  {
    if(maxip==1)
    {
     nsol++;
     // dim=poz-1; afis2(val);
     return;
    }
    if(val==0)
    {
     nsol++;
     // dim=poz-1; afis1();
     return;
    }
    int maxi=((val-1)/2)*2+1;int maxiok=min(maxip,maxi);
    for(int i=maxiok;i>=3;i=i-2)
   {
     x[poz]=i;
     f(val-i,i,poz+1);
    }
   nsol++;
   // dim=poz-1;
   // afis2(val);
  }
 static void afis1()
  {
    System.out.print("\n"+nsol+" : ");
    for(int i=1;i<=dim;i++) System.out.print(x[i]+" ");
  }
  static void afis2(int val)
  {
    System.out.print("\n"+nsol+" : ");
    for(int i=1;i<=dim;i++) System.out.print(x[i]+" ");
    for(int i=1;i<=val;i++) System.out.print("1 ");
  }
  static int max(int a,int b) { return (a>b)?a:b; }
  static int min(int a,int b) { return (a<br/>b)?a:b; }
}// class
```
# **14.3.9 Problema parantezelor**

Problema cere generarea tuturor combinatiilor de  $2n$  paranteze (*n* paranteze de deschidere și  $n$  paranteze de închidere) care se închid corect.

```
class ParantezeGenerare // 2*n paranteze
{
  static int nsol=0;
  static int n=4;
 static int n2=2*n;
  static int[] x=new int[n2+1];
  public static void main(String[] args)
 {
   long t1,t2;
   t1=System.currentTimeMillis();
    f(1,0,0);t2=System.currentTimeMillis();
    System.out.println("nsol = "+nsol+" timp = "+(t2-t1)+"\n");
  }
  static void f(int k, int npd, int npi)
  {
    if(k>n2) afis();
    else
    {
      if(npd < n) \quad { x[k]=1; f(k+1,npd+1,npi); }if(npi < p) { x[k]=2; f(k+1, npd, npi+1); }}
  }
  static void afis()
  {
    int k;
    System.out.print(++nsol+" : ");
    for(k=1; k<=n2; k++)if(x[k]=1) System.out.print("(");
      else System.out.print(") ");
    System.out.println();
  }
}// class
```
# **Capitolul 15**

# Programare dinamică

# 15.1 Prezentare generală

Folosirea tehnicii programării dinamice solicită experiență, intuiție și abilități matematice. De foarte multe ori rezolvările date prin această tehnică au ordin de complexitate polinomial.

In literatura de specialitate există două variante de prezentare a acestei tehnici. Prima dintre ele este mai degrabă de natură deductivă pe când a doua foloseste gândirea inductivă.

Prima variantă se bazează pe conceptul de *subproblemă*. Sunt considerate următoarele aspecte care caracterizează o rezolvare prin programare dinamică:

• Problema se poate descompune recursiv ˆın mai multe *subprobleme* care sunt caracterizate de *optime partiale*, iar *optimul global* se obtine prin *combinarea* acestor *optime partiale*.

• *Subproblemele* respective *se suprapun*. La un anumit nivel, două sau mai multe subprobleme necesită rezolvarea unei aceeași subprobleme. Pentru a evita risipa de timp rezultată în urma unei implementări recursive, optimele partiale se vor retine treptat, în maniera bottom-up, în anumite structuri de date (tabele).

A doua variantă de prezentare face apel la conceptele intuitive de sistem, stare ¸si decizie. O problem˘a este abordabil˘a folosind tehnica program˘arii dinamice dac˘a satisface *principiul de optimalitate* sub una din formele prezentate în continuare.

Fie secvența de stări  $S_0, S_1, ..., S_n$  ale sistemului.

 $\bullet$  Dacă  $d_1, d_2, ..., d_n$  este un *șir optim de decizii* care duc la trecerea sistemului din starea  $S_0$  în starea  $S_n$ , atunci pentru orice i  $(1 \leq i \leq n)$   $d_{i+1}, d_{i+2}, ..., d_n$  este un *şir optim de decizii* care duc la trecerea sistemului din starea  $S_i$  în starea  $S_n$ .

211

Astfel, decizia  $d_i$  depinde de deciziile anterioare  $d_{i+1},..., d_n$ . Spunem că se aplică *metoda ˆınainte*.

• Dacă  $d_1, d_2, ..., d_n$  este un *șir optim de decizii* care duc la trecerea sistemului din starea  $S_0$  în starea  $S_n$ , atunci pentru orice  $i$   $(1 \leq i \leq n)$   $d_1, d_2, ..., d_i$  este un *şir optim de decizii* care duc la trecerea sistemului din starea  $S_0$  în starea  $S_i$ . Astfel, decizia  $d_{i+1}$  depinde de deciziile anterioare  $d_1, ..., d_i$ . Spunem că se aplică metoda *ˆınapoi*.

• Dacă  $d_1, d_2, ..., d_n$  este un *șir optim de decizii* care duc la trecerea sistemului din starea  $S_0$  în starea  $S_n$ , atunci pentru orice  $i$   $(1 \leq i \leq n)$   $d_{i+1}, d_{i+2}, ..., d_n$  este un *şir optim de decizii* care duc la trecerea sistemului din starea  $S_i$ în starea  $S_n$ și  $d_1, d_2, ..., d_i$  este un *şir optim de decizii* care duc la trecerea sistemului din starea  $S_0$  în starea  $S_i$ . Spunem că se aplică metoda mixtă.

Indiferent de varianta de prezentare, rezolvarea prin programare dinamică presupune găsirea și rezolvarea unui sistem de recurențe. În prima variantă avem recurențe între subprobleme, în a doua variantă avem recurențe în șirul de decizii.<br>În afara cazurilor în care recurențele sunt evidente, este necesară și o justificare sau o demonstrație a faptului că aceste recurențe sunt cele corecte.

Deoarece rezolvarea prin recursivitate duce de cele mai multe ori la ordin de complexitate exponential, se folosesc tabele auxiliare pentru retinerea optimelor partiale iar spatiul de solutii se parcurge în ordinea crescătoare a dimensiunilor subproblemelor. Folosirea acestor tabele dă și numele tehnicii respective.

Asemănător cu metoda "divide et impera", programarea dinamică rezolvă problemele combinând solutiile unor subprobleme. Deosebirea constă în faptul că "divide et impera" partitionează problema în subprobleme independente, le rezolvă (de obicei recursiv) și apoi combină soluțiile lor pentru a rezolva problema initială, în timp ce programarea dinamică se aplică problemelor ale căror subprobleme nu sunt independente, ele având "sub-subprobleme" comune. În această situație, se rezolvă fiecare "sub-subproblemă" o singură dată și se folosește un tablou pentru a memora soluția ei, evitându-se recalcularea ei de câte ori subproblema reapare.

Programarea dinamică se aplică problemelor care au mai multe solutii, fiecare din ele cu câte o valoare, și la care se dorește obtinerea unei solutii optime (minime) sau maxime).

Algoritmul pentru rezolvarea unei probleme folosind programarea dinamică se dezvolta în 4 etape:

1. caracterizarea unei solutii optime (identificarea unei modalități optime de rezolvare, care satisface una dintre formele principiului optimalității)

2. definirea recursivă a valorii unei soluții optime (dar nu se implementează recursiv)

3. calculul efectiv al valorii unei soluții optime folosind o structură de date (de obicei tablou)

4. reconstituirea unei soluții pe baza informației calculate.

# **15.2 Probleme rezolvate**

#### 15.2.1 Inmultirea optimală a matricelor

Considerăm n matrice  $A_1, A_2, ..., A_n$ , de dimensiuni  $d_0 \times d_1, d_1 \times d_2, ...,$  $d_{n-1} \times d_n$ . Produsul  $A_1 \times A_2 \times ... \times A_n$  se poate calcula în diverse moduri, aplicând asociativitatea operației de înmultire a matricelor.

Numim *înmulțire elementară* înmulțirea a două elemente.<br>În funcție de modul de parantezare diferă numărul de înmulțiri elementare necesare pentru calculul produsului  $A_1 \times A_2 \times ... \times A_n$ .

Se cere parantezare optimală a produsului  $A_1 \times A_2 \times ... \times A_n$  (pentru care *costul*, adică numărul total de înmulțiri elementare, să fie minim).

*Exemplu*:

Pentru 3 matrice de dimensiuni  $(10, 1000), (1000, 10)$  și  $(10, 100),$  produsul  $A_1 \times A_2 \times A_3$  se poate calcula în două moduri:

- 1.  $(A_1 \times A_2) \times A_3$  necesitând 1000000+10000=1010000 înmulțiri elementare
- 2.  $A_1 \times (A_2 \times A_3)$ , necesitând 1000000+1000000=2000000 înmulțiri.

Reamintim că numărul de înmultiri elementare necesare pentru a înmulti o matrice A, având n linii și m coloane, cu o matrice B, având m linii și p coloane, este  $n * m * p$ .

*Solutie*

- 1. Pentru a calcula  $A_1 \times A_2 \times ... \times A_n$ , în final trebuie să înmulțim două matrice, deci vom paranteza produsul astfel:  $(A_1 \times A_2 \times ... \times A_k) \times (A_{k+1} \times ... \times A_n)$ . Această observatie se aplică și produselor dintre paranteze. Prin urmare, subproblemele problemei inițiale constau în determinarea parantezării optimale a produselor de matrice de forma  $A_i \times A_{i+1} \times ... \times A_j$ ,  $1 \leq i \leq j \leq n$ . Observăm că subproblemele nu sunt independente. De exemplu, calcularea produsului  $A_i \times A_{i+1} \times ... \times A_j$  și calcularea produsului  $A_{i+1} \times A_{i+2} \times ... \times A_{j+1}$ , au ca subproblemă comună calcularea produsului  $A_{i+1} \times ... \times A_j$ .
- 2. Pentru a retine solutiile subproblemelor, vom utiliza o matrice  $M$ , cu n linii  $\sin n$  coloane, cu semnificatia:

 $M[i][j] = \text{numărul minim de înmulțiri elementare necesare pentru a calcula}$ produsul  $A_i \times A_{i+1} \times ... \times A_j$ ,  $1 \leq i \leq j \leq n$ .

Evident, numărul minim de înmultiri necesare pentru a calcula  $A_1 \times A_2 \times$  $\ldots \times A_n$  este  $M[1][n]$ .

3. Pentru ca parantezarea să fie optimală, parantezarea produselor  $A_1 \times A_2 \times$  $\ldots \times A_k$  și  $A_{k+1} \times \ldots \times A_n$  trebuie să fie de asemenea optimală. Prin urmare elementele matricei  $M$  trebuie să satisfacă urmatoarea relație de recurență:

$$
M[i][i] = 0, i = 1, 2, ..., n.
$$
  

$$
M[i][j] = \min_{i \le k < j} \{ M[i][k] + M[k+1][j] + d[i-1] \times d[k] \times d[j] \}
$$

Cum interpretăm această relație de recurență? Pentru a determina numărul minim de înmulțiri elementare pentru calculul produsului  $A_i \times A_{i+1} \times ... \times A_j$ fixăm poziția de parantezare k în toate modurile posibile (între i și j – 1), și alegem varianta care ne conduce la minim. Pentru o pozitie  $k$  fixata, costul parantezării este egal cu numarul de înmultiri elementare necesare pentru calculul produsului  $A_i \times A_{i+1} \times ... \times A_k$ , la care se adaugă numărul de înmulțiri elementare necesare pentru calculul produsului  $A_{k+1} \times ... \times A_j$  și costul înmulțirii celor două matrice rezultate  $(d_{i-1} \times d_k \times d_i)$ .

Observăm că numai jumătatea de deasupra diagonalei principale din  $M$  este utilizată. Pentru a construi solutia optimă este utilă și retinerea indicelui  $k$ , pentru care se obtine minimul. Nu vom considera un alt tablou, ci-l vom retine, pe poziția simetrică fată de diagonala principala  $(M[j][i])$ .

4. Rezolvarea recursivă a relației de recurență este ineficientă, datorită faptului că subproblemele se suprapun, deci o abordare recursivă ar conduce la rezolvarea aceleiași subprobleme de mai multe ori. Prin urmare vom rezolva relatia de recurentă în mod bottom-up: (determinăm parantezarea optimală a produselor de dou˘a matrice, apoi de 3 matrice, 4 matrice, etc).

```
long M[NMax][NMax];
```

```
void dinamic()
{
 int nr, i, j, k, kmin;
 long min, Infinit=1000000000;
 for(nr=2; nr \leftarrow n; nr++) //nr=cate matrice se inmultesc
 for (i=1; i<=n-nr+1; i++)
  {
    j=i+nr-1;//se inmultesc nr matrice, de la Ai la Aj
    for (k=i, min=Infinit; k<j; k++)
    //determin minimul si pozitia sa
    if (min>M[i][k]+M[k+1][j]+d[i-1]*d[k]*d[j])
    {
     min=M[i][k]+M[k+1][j]+d[i-1]*d[k]*d[j];kmin=k;
    }
```

```
M[i][j]=min;M[j][i]=kmin;}
}
```
Reconstituirea solutiei optime se face foarte ușor în mod recursiv, utilizând informatiile retinute sub diagonala principală în matricea  $M$ :

```
void afisare(int i, int j)
{
  //afiseaza parantezarea optimala a produsului Aix...xAj
  if (i==M[i][i]) cout << "A" << i;
    else
    {
      cout<<"(";
      afisare(i,M[j][i]);
      \text{cout}<<")";
    }
  cout<<"x";
  if (j == M[j][i]+1) cout << "A" < < j;
    else {cout<<"("; afisare(M[j][i]+1,j); cout<<")";}
}
```
#### 15.2.2 Subsir crescator maximal

Fie un șir  $A = (a_1, a_2, ..., a_n)$ . Numim subșir al șirului A o succesiune de elemente din  $A$ , în ordinea în care acestea apar în  $A$ :

 $a_{i_1}, a_{i_2}, ..., a_{i_k}$ , unde  $1 \leq i_1 < i_2 < ... < i_k \leq n$ .

Se cere determinarea unui subșir crescător al șirului  $A$ , de lungime maximă.

De exemplu, pentru

 $A = (8, 3, 6, 50, 10, 8, 100, 30, 60, 40, 80)$ 

o soluție poate fi

 $(3, 6, 10, 30, 60, 80)$ .

*Rezolvare*

1. Fie  $A_{i_1} = (a_{i_1} \leq a_{i_2} \leq ... \leq a_{i_k})$  cel mai lung subșir crescător al şirului A. Observăm că el coincide cu cel mai lung subșir crescător al șirului  $(a_{i_1}, a_{i_1+1}, ..., a_n)$ . Evident  $A_{i_2} = (a_{i_2} \le a_{i_3} \le ... \le a_{i_k})$  este cel mai lung subșir crescător al lui  $(a_{i_2}, a_{i_2+1}, ..., a_n)$ , etc. Prin urmare, o subproblemă a problemei inițiale constă în determinarea celui mai lung subșir crescător care începe cu  $a_i$ ,  $i = \{1, ..., n\}.$ 

Subproblemele nu sunt independente: pentru a determina cel mai lung subșir crescător care începe cu  $a_i$ , este necesar să determinăm cele mai lungi subșiruri crescătoare care încep cu  $a_i, a_i \leq a_j, j = \{i+1, ..., n\}.$ 

2. Pentru a reține soluțiile subproblemelor vom considera doi vectori  $l$  și  $poz$ , fiecare cu  $n$  componente, având semnificatia:

 $l[i] =$ lungimea celui mai lung subșir crescător care începe cu  $a[i]$ ;

 $poz[i]$  =poziția elementului care urmează după  $a[i]$  în cel mai lung subșir crescător care începe cu a[i], dacă un astfel de element există, sau −1 dacă un astfel de element nu există.

3. Relatia de recurentă care caracterizează substructura optimală a problemei este:

$$
l[n] = 1; poz[n] = -1;
$$
  

$$
l[i] = \max_{j=i+1,n} \{1 + l[j]|a[i] \le a[j]\}
$$

unde  $poz[i] =$  indicele j pentru care se obține maximul  $l[i]$ .

Rezolvăm relația de recurență în mod bottom-up:

```
int i, j;
1[n]=1;poz[n] = -1;for (i=n-1; i>0; i--)
  for (l[i]=1, poz[i]=-1, j=i+1; j<=n; j++)if (a[i] <= a[j] && l[i]<1+l[j])
    {
      1[i]=1+1[j];poz[i]=j;
    }
```
Pentru a determina soluția optimă a problemei, determinăm valoarea maximă din vectorul  $l$ , apoi afişăm soluția, începând cu poziția maximului și utilizând informatiile memorate în vectorul  $pos:$ 

```
//determin maximul din vectorul l
int max=l[1], pozmax=1;
for (int i=2; i \le n; i+1)
  if (max<1[i]){
   max=l[i]; pozmax=i;
 }
  cout<<"Lungimea celui mai lung subsir crescator: " <<max;
  cout<<"\nCel mai lung subsir:\n";
 for (i=pozmax; i!=-1; i=poz[i]) cout <<aa>[i] <<' ';
```
Secvent gele de program de mai sus sunt scrise în  $c/C++$ .

```
Programele următoare sunt scrise în Java:
```

```
import java.io.*;
class SubsirCrescatorNumere
{
 static int n;
 static int[] a;
 static int[] lg;
 static int[] poz;
 public static void main(String []args) throws IOException
  {
   int i,j;
   StreamTokenizer st=new StreamTokenizer(
           new BufferedReader(new FileReader("SubsirCrescatorNumere.in")));
   PrintWriter out = new PrintWriter (
           new BufferedWriter( new FileWriter("SubsirCrescatorNumere.out")));
   st.nextToken();n=(int)st.nval;
   a=new int[n+1];
   lg=new int[n+1];
   poz=new int[n+1];
   for(i=1;i<=n;i++) { st.nextToken(); a[i]=(int)st.nval; }
   int max,jmax;
   lg[n]=1;for(i=n-1;i>=1;i--){
     max=0;
      jmax=0;
      for(j=i+1; j<=n; j++)if((a[i] <= a[j]) & (max < lg[j])) { max = lg[j]; jmax = j; }if(max!=0) { lg[i]=1+max; poz[i]=jmax; }
        else lg[i]=1;
   }
   max=0; jmax=0;
   for(j=1; j<=n; j++)if(max<lg[j]){ max=lg[j]; jmax=j; }
   out.println(max);
   int k;
   j=jmax;
   for(k=1; k<=max; k++) { out.print(a[j]+" ''); j=poz[j]; }
   out.close();
 }//main
}//class
```

```
import java.io.*;
class SubsirCrescatorLitere
{
 public static void main(String[] args) throws IOException
  {
   int n,i,j,jmax,k,lmax=-1,pozmax=-1;
   int [] l,poz;
   String a;
   StreamTokenizer st=new StreamTokenizer(
            new BufferedReader(new FileReader("SubsirCrescatorLitere.in")));
   PrintWriter out=new PrintWriter(
            new BufferedWriter(new FileWriter("SubsirCrescatorLitere.out")));
   st.nextToken();
   a=st.sval;
   n=a.length();
   out.println(a+" "+n);
   l=new int[n];//l[i]=lg.celui mai lung subsir care incepe cu a[i]
   poz=new int[n];//poz[i]=pozitia elementului care urmeaza dupa a[i]
   for(i=0; i \le n; i++) pos[i]=-1;l[n-1]=1;poz[n-1]=-1;for(i=n-2;i>=0;i--){
      jmax=i;
      for(j=i+1;j\le n;j++)if((a.charAt(i) \leq a.charAt(i)) \& (1+1[j] > 1+1[jmax])) jmax=j;
     l[i]=1+l[jmax];
     poz[i]=jmax;
      if(1[i] > lmax) { \lmax= l[i]; \rmax=i; }}
   out.print("Solutia ");
   k=pozmax;
   out.print("("+l[pozmax]+") : ");
   for(j=1; j<=lmax; j++){
      out.print(a.charAt(k));
     k=poz[k];
   }
   out.close();
 } // main
}// class
```
### **15.2.3 Suma ˆın triunghi**

Să considerăm un triunghi format din n linii  $(1 \lt n \leq 100)$ , fiecare linie continând numere întregi din domeniul  $[1, 99]$ , ca în exemplul următor:

$$
\begin{array}{@{}c@{\hspace{1em}}c@{\hspace{1em}}c@{\hspace{
$$

Tabelul 15.1: Triunghi de numere

Problema constă în scrierea unui program care să determine cea mai mare sumă de numere aflate pe un drum între numărul de pe prima linie și un număr de pe ultima linie. Fiecare număr din acest drum este situat sub precedentul, la stânga sau la dreapta acestuia. (IOI, Suedia 1994)

*Rezolvare*

1. Vom retine triunghiul într-o matrice pătratică  $T$ , de ordin  $n$ , sub diagonala principal˘a. Subproblemele problemei date constau ˆın determinarea sumei maxime care se poate obține din numere aflate pe un drum între numarul  $T[i][j]$ , până la un număr de pe ultima linie, fiecare număr din acest drum fiind situat sub precedentul, la stânga sau la dreapta sa. Evident, subproblemele nu sunt independente: pentru a calcula suma maximă a numerelor de pe un drum de la  $T[i][j]$  la ultima linie, trebuie să calculăm suma maximă a numerelor de pe un drum de la  $T[i+1][j]$  la ultima linie și suma maximă a numerelor de pe un drum de la  $T[i+1][j+1]$  la ultima linie.

2. Pentru a retine solutiile subproblemelor, vom utiliza o matrice  $S$ , pătratică de ordin  $n$ , cu semnificația

 $S[i][j] = \text{suma maximă ce se poate obtine pe un drum de la } T[i][j]$  la un element de pe ultima linie, respectând conditiile problemei.

Evident, soluția problemei va fi  $S[1][1]$ .

3. Relatia de recurenta care caracterizează substructura optimală a problemei este:

$$
S[n][i] = T[n][i], i = \{1, 2, ..., n\}
$$

$$
S[i][j] = T[i][j] + \max\{S[i+1][j], S[i+1][j+1]\}
$$

4. Rezolvăm relația de recurență în mod bottom-up:

```
int i, j;
for (i=1; i<=n; i++) S[n][i]=T[n][i];for (i=n-1; i>0; i--)
 for (j=1; j<=i; j++)
```

```
{
  S[i][j]=T[i][j]+S[i+1][j];
  if (S[i+1][j]<S[i+1][j+1])
    S[i][j]=T[i][j]+S[i+1][j+1];
}
```
*Exercițiu:* Afișați și drumul în triunghi pentru care se obține soluția optimă.

#### **15.2.4 Sub¸sir comun maximal**

Fie  $X = (x_1, x_2, ..., x_n)$  și  $Y = (y_1, y_2, ..., y_m)$  două șiruri de n, respectiv m numere întregi. Determinați un subșir comun de lungime maximă.

*Exemplu*

Pentru  $X = (2, 5, 5, 6, 2, 8, 4, 0, 1, 3, 5, 8)$  și  $Y = (6, 2, 5, 6, 5, 5, 4, 3, 5, 8)$  o soluție posibilă este:  $Z = (2, 5, 5, 4, 3, 5, 8)$ .

*Solutie*

1. Notăm cu  $X_k = (x_1, x_2, ..., x_k)$  (prefixul lui X de lungime k) și cu  $Y_h =$  $(y_1, y_2, \ldots, y_h)$  prefixul lui Y de lungime h. O subproblemă a problemei date constă în determinarea celui mai lung subșir comun al lui  $X_k$ ,  $Y_h$ . Notam cu  $LCS(X_k, Y_h)$ lungimea celui mai lung subșir comun al lui  $X_k$ ,  $Y_h$ .

Utilizând aceste notații, problema cere determinarea  $LCS(X_n, Y_m)$ , precum si un astfel de subsir.

 $Observe the$ 

1. Dacă  $X_k = Y_h$  atunci

$$
LCS(X_k, Y_h) = 1 + LCS(X_{k-1}, Y_{h-1}).
$$

2. Dacă  $Xk \neq Yh$  atunci

$$
LCS(Xk, Yh) = \max( LCS(X_{k-1}, Y_h), LCS(X_k, Y_{h-1})).
$$

Din observația precedentă deducem că subproblemele problemei date nu sunt independente și că problema are substructură optimală.

2. Pentru a retine solutiile subproblemelor vom utiliza o matrice cu  $n+1$  linii  $\sin m + 1$  coloane, denumită lcs. Linia și coloana 0 sunt utilizate pentru inițializare cu 0, iar elementul  $lcs[k][h]$  va fi lungimea celui mai lung subșir comun al șirurilor  $X_k$  si  $Y_h$ .

3. Vom caracteriza substructura optimală a problemei prin următoarea relație de recurență:

$$
lcs[k][0] = lcs[0][h] = 0, k = \{1, 2, ..., n\}, h = \{1, 2, ..., m\}
$$

$$
lcs[k][h] = 1 + lcs[k - 1][h - 1], \text{ dacă } x[k] = y[h]
$$

$$
\max lcs[k][h - 1], lcs[k - 1][h], \text{ dacă } x[k] <> y[h]
$$

Rezolvăm relația de recurență în mod *bottom-up*:

```
for (int k=1; k<=n; k++)
  for (int h=1; h<=m; h++)
    if (x[k]=y[h])lcs[k][h] = 1 + lcs[k-1][h-1];else
      if (lcs[k-1][h]>lcs[k][h-1])
        lcs[k][h] = lcs[k-1][h];else
        lcs[k][h] = lcs[k][h-1];
```
Deoarece nu am utilizat o structură de date suplimentară cu ajutorul căreia să memorăm soluția optimă, vom reconstitui soluția optimă pe baza rezultatelor memorate în matricea lcs. Prin reconstituire vom obtine soluția în ordine inversă, din acest motiv vom memora solutia într-un vector, pe care îl vom afisa de la sfârșit către început:

```
cout<<"Lungimea subsirului comun maximal: " <<lcs[n][m];
int d[100];
cout<<"\nCel mai lung subsir comun este: \n";
for (int i=0, k=n, h=m; lcs[k][h]; )
  if (x[k]=y[h]){
   d[i++]=x[k];k--;h--;
 }
 else
   if (lcs[k][h] == lcs[k-1][h])k--;
    else
     h--;for (k=i-1;k>=0; k--)
  cout << d[k] << '';
```
Secventele de cod de mai sus sunt scrise în  $C/C++$ . Programul următor este scris în Java și determină toate soluțiile. Sunt determinate cea mai mică și cea mai mare soluție, în ordine lexicografică. De asemenea sunt afișate matricele auxiliare de lucru pentru a se putea urmării mai ușor modalitatea de determinare recursivă a tuturor solutiilor.

```
import java.io.*; // SubsirComunMaximal
class scm
{
 static PrintWriter out;
  static int [][] a;
```

```
static char [][] d;
static String x,y;
static char[] z, zmin, zmax;
static int nsol=0,n,m;
static final char sus='|', stanga='-', diag='*';
public static void main(String[] args) throws IOException
{
 citire();
  n=x.length();
  m=y.length();
  out=new PrintWriter(new BufferedWriter( new FileWriter("scm.out")));
  int i,j;
  matrad();
  out.println(a[n][m]);
  afism(a);
  afism(d);
  z=new char[a[n][m]+1];
  zmin=new char[z.length];
  zmax=new char[z.length];
  System.out.println("O solutie oarecare");
  osol(n,m);// o solutie
  System.out.println("\nToate solutiile");
  toatesol(n,m,a[n][m]);// toate solutiile
  out.println(nsol);
  System.out.print("SOLmin = ");
  afisv(zmin);
  System.out.print("SOLmax = ");
  afisv(zmax);
  out.close();
  System.out.println("\n... Gata !!! ...");
}
static void citire() throws IOException
{
  BufferedReader br=new BufferedReader(new FileReader("scm.in"));
  x=br.readLine();
  y=br.readLine();
}
```

```
static void matrad()
{
  int i,j;
  a=new int[n+1][m+1];
  d=new \ char[n+1][m+1];for(i=1; i<=n; i++)for(j=1;j<=m;j++)if(x.charAt(i-1)=y.charAt(j-1)) // x.charAt(i)==y.charAt(j) !
      {
        a[i][j]=1+a[i-1][j-1];d[i][j]=diag;
     }
     else
      {
        a[i][j] = max(a[i-1][j], a[i][j-1]);if(a[i-1][j]>a[i][j-1]) d[i][j]=sus; else d[i][j]=stanga;
      }
}
static void osol(int lin, int col)
{
  if((lin==0)||(col==0)) return;
  if(d[lin][col]==diag)
    osol(lin-1,col-1);
  else
   if(d[lin][col]=sus)osol(lin-1,col);
    else osol(lin,col-1);
  if(d[lin][col]==diag) System.out.print(x.charAt(lin-1));
}
static void toatesol(int lin, int col,int k)
{
  int i,j;
  if(k==0)
  {
   System.out.print(++nsol+" ");
   afisv(z);
   zminmax();
   return;
  }
  i=lin+1;
```

```
while(a[i-1][col]==k)//merg in sus
  {
    i--;
   j=col+1;
    while(a[i][j-1]==k) j--;
    if( (a[i][j-1]==k-1)&&(a[i-1][j-1]==k-1)&&(a[i-1][j]==k-1))
    {
      z[k]=x.\text{chart}(i-1);\text{toatesol}(i-1,j-1,k-1);}
  }//while
}
static void zminmax()
{
  if(nsol==1)
  {
    copiez(z,zmin);
    copiez(z,zmax);
  }
  else
    if(compar(z,zmin)<0)
      copiez(z,zmin);
    else
      if(compar(z,zmax)>0) copiez(z,zmax);
}
static int compar(char[] z1, char[] z2)//-1=<; 0=identice; 1=>
{
  int i=1;
 while(z1[i]==z2[i]) i++;// z1 si z2 au n componente 1..n
  if(i>n)
    return 0;
  else
    if(z1[i]<z2[i])
     return -1;
    else return 1;
}
static void copiez(char[] z1, char[] z2)
{
  int i;
  for(i=1; i \le 1.length; i++) z2[i]=z1[i];}
```

```
static int max(int a, int b)
{
  if(a>b) return a; else return b;
}
static void afism(int[][]a)// difera tipul parametrului !!!
{
  int n=a.length;
  int i,j,m;
  m=y.length();
  System.out.print(" ");
  for(j=0;j<m;j++) System.out.print(y.charAt(j)+" ");
  System.out.println();
  System.out.print(" ");
  for(j=0;j<=m;j++) System.out.print(a[0][j]+" ");
  System.out.println();
  for(i=1;i\leq n;i++){
    System.out.print(x.charAt(i-1)+" ");
   m=a[i].length;
    for(j=0;j\leq m;j++) System.out.print(a[i][j]+" ");
    System.out.println();
  }
  System.out.println("\n");
}
static void afism(char[][]d)// difera tipul parametrului !!!
{
  int n=d.length;
  int i,j,m;
  m=y.length();
  System.out.print(" ");
  for(j=0;j<m;j++) System.out.print(y.charAt(j)+" ");
  System.out.println();
  System.out.print(" ");
  for(j=0;j<=m;j++) System.out.print(d[0][j]+" ");
  System.out.println();
```

```
for(i=1;i\leq n;i++){
      System.out.print(x.charAt(i-1)+" ");
      m=d[i].length;
      for(j=0;j\leq m;j++) System.out.print(d[i][j]+" ");
      System.out.println();
    }
    System.out.println("\n");
  }
  static void afisv(char[]v)
  {
    int i;
    for(i=1;i<=v.length-1;i++) System.out.print(v[i]);
    for(i=1;i<=v.length-1;i++) out.print(v[i]);
    System.out.println();
    out.println();
 }
}
```
Pe ecran apar următoarele rezultate:

132465acbdfe 0000000000000 10111111111111 20112222222222 30122222222222 40122333333333 50122334444444 60122344444444 a0122344555555 b0122344556666 c0122344566666 d0122344566777 e0122344566778 f0122344566788 132465acbdfe 1 \*-----------  $2$  | - \* - - - - - - - - -3 |\*----------

```
4 ||-*--------
5 | | - | - * - - - - - -
6 | | - | * - - - - - - -
a ||-||-*-----
b ||-||-|-*---
c ||-||-|*----
d ||-||-||-*--
e ||-||-||-|-*
f | | - | | - | | - | * -
```
O solutie oarecare 1346acdf Toate solutiile 1 1346acdf 2 1246acdf 3 1345acdf 4 1245acdf 5 1346abdf 6 1246abdf 7 1345abdf 8 1245abdf 9 1346acde 10 1246acde 11 1345acde 12 1245acde 13 1346abde 14 1246abde 15 1345abde 16 1245abde SOLmin = 1245abde  $SOLmax = 1346acdf$ ... Gata !!! ...

Press any key to continue...

# **Capitolul 16**

# **Probleme**

# **16.1 Probleme rezolvate**

# **16.1.1 Poarta - OJI 2002**

Se consideră harta universului ca fiind o matrice cu 250 de linii și 250 de coloane. În fiecare celulă se găsește o așa numită poartă stelară, iar în anumite celule se găsesc echipaje ale porții stelare.

La o deplasare, un echipaj se poate deplasa din locul în care se află în oricare alt loc în care se găsește o a doua poartă, în cazul nostru în orice altă poziție din matrice.

Nu se permite situarea simultană a mai mult de un echipaj într-o celulă. La un moment dat un singur echipaj se poate deplasa de la o poartă stelară la alta.

#### **Cerint¸˘a**

Dându-se un număr  $p(1 < p < 5000)$  de echipaje, pentru fiecare echipaj fiind precizate pozitia initială și pozitia finală, determinati numărul minim de deplasări necesare pentru ca toate echipajele să ajungă din poziția inițială în cea finală.

#### **Datele de intrare**

Se citesc din fișierul text **poarta.in** în următorul format:

 $-$  pe prima linie numărul natural p reprezentând numărul de echipaje,

 $-$  pe următoarele  $p$  linii câte 4 numere naturale, primele două reprezentând coordonatele poziției inițiale a unui echipaj (*linie coloană*), următoarele două reprezentând coordonatele poziției finale a aceluiași echipaj (*linie coloană*).

#### **Datele de ie¸sire**

Pe prima linie a fișierului text **poarta.out** se scrie un singur număr reprezentând numărul minim de deplasări necesar.

229

2ء

#### **Restrict¸ii ¸si preciz˘ari**

− coordonatele pozit¸iilor init¸iale ¸si finale ale echipajelor sunt numere naturale din intervalul [1, 250];

- $-$  pozițiile inițiale ale celor  $p$  echipaje sunt distincte două câte două;
- $-$  pozițiile finale ale celor  $p$  echipaje sunt distincte două câte două.

**Exemplu poarta.in poarta.out** 3 4 1234 6539 3412  $\mathbf{1}$ 23456789 1 2 3 4 5 6 7 8 9  $\,1$  $\overline{\mathbf{el}}$  $\,1$ e3  $\mathbf 2$  $\mathbf 2$ 3 e3 3 1م 4 4 5 5 6 e2 6 7 7

Timp maxim de executare: 1 secundă/test

```
import java.io.*; // NrMinDeplasari=p+NrCicluri-NrStationare
class poarta
{
  static int p,nmd,nc=0,ns=0;
 static int[] xi,yi,xf,yf;
  static boolean[] ea; // EsteAnalizat deja
  public static void main(String[] args) throws IOException
  {
   StreamTokenizer st=new StreamTokenizer(
     new BufferedReader(new FileReader("poarta10.in")));
   st.nextToken(); p=(int)st.nval;
   xi=new int[p+1];
   yi=new int[p+1];
   xf=new int[p+1];
   yf=new int[p+1];
   ea=new boolean[p+1]; // EchipajAnalizat FALSE !!!
   int i;
   for(i=1; i<=p; i++){
      st.nextToken(); xi[i]=(int)st.nval;
```

```
st.nextToken(); yi[i]=(int)st.nval;
    st.nextToken(); xf[i]=(int)st.nval;
    st.nextToken(); yf[i]=(int)st.nval;
  }
  for(i=1; i<=p; i++){
    if(ea[i]) continue;
    if((xf[i]==xi[i])&&(yf[i]==yi[i])) { ea[i]=true; ns++;}
      else if(ciclu(i)) nc++;
  }
  PrintWriter out=new PrintWriter(
   new BufferedWriter(new FileWriter("poarta.out")));
  nmd=p+nc-ns;
  System.out.println(p+" "+nc+" "+ns+" "+nmd);
  out.print(nmd);
  out.close();
}
static boolean ciclu(int i)
{
  int j=succesor(i);
  while((j!=-1)&&(j!=i)){
    ea[j]=true;
    j=succesor(j);
  }
  if(j==i) return true; else return false;
}
static int succesor(int j) // j --> k
{
  int k;
  for(k=1; k<=p; k++)if((xf[j]==xi[k])\&(yf[j]==yi[k])) return k;
  return -1;
}
```
### **16.1.2 Mouse - OJI 2002**

}

Un experiment urmărește comportarea unui șoricel pus într-o cutie dreptunghiulară, împărțită în  $m \times n$  cămăruțe egale de formă pătrată. Fiecare cămăruță conține o anumită cantitate de hrană.

Soricelul trebuie să pornească din coltul  $(1, 1)$  al cutiei și să ajungă în coltul opus, mâncând cât mai multă hrană. El poate trece dintr-o cameră în una alăturată (două camere sunt alăturate dacă au un perete comun), mănâncă toată hrana din cămăruță atunci când intră și nu intră niciodată într-o cameră fără hrană.

#### Cerintă

Stabiliti care este cantitatea maximă de hrană pe care o poate mânca și traseul pe care îl poate urma pentru a culege această cantitate maximă.

#### **Datele de intrare**

Fișierul de intrare **mouse.in** conține pe prima linie două numere m și n reprezentând numărul de linii respectiv numărul de coloane ale cutiei, iar pe următoarele m linii cele  $m \times n$  numere reprezentând cantitatea de hrană existentă în fiecare cămărută, câte n numere pe fiecare linie, separate prin spatii. Toate valorile din fişier sunt numere naturale între 1 și 100.

Datele de ieşire<br>În fișierul de ieșire **mouse.out** se vor scrie

• pe prima linie două numere separate printr-un spațiu: numărul de cămăruțe vizitate și cantitatea de hrană maximă culeasă;

• pe următoarele linii un traseu posibil pentru cantitatea dată, sub formă de perechi de numere (linie coloană) începând cu 1 1 și terminând cu  $m$  n.

# **Exemplu**

| mouse.in | mouse.out      |  |
|----------|----------------|--|
| 24       | 7 21           |  |
| 1263     | 11             |  |
| 3412     | 21             |  |
|          | 22             |  |
|          | 1 <sub>2</sub> |  |
|          | 13             |  |
|          | 14             |  |
|          | 2.4            |  |

**Explicatie** 

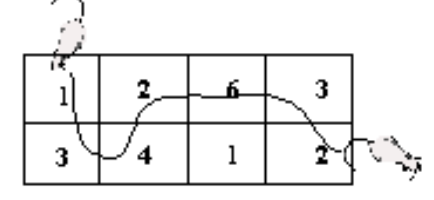

Timp maxim de executare: 1 secundă/test

import java.io.\*; class Mouse

```
{
 static int m,n, imin, jmin, min, s;
  static int [][]a;
 static PrintWriter out;
 public static void main(String[] args) throws IOException
  {
    int i,j;
    StreamTokenizer st=new StreamTokenizer(
     new BufferedReader(new FileReader("mouse4.in")));
    out=new PrintWriter(new BufferedWriter(new FileWriter("mouse.out")));
    st.nextToken();m=(int)st.nval;
    st.nextToken();n=(int)st.nval;
    a=new int[m+1][n+1];for(i=1; i<=m; i++)for(j=1;j<=n;j++) {st.nextToken(); a[i][j]=(int)st.nval;}
    s=0;for(i=1; i<=m; i++)for(j=1; j<=n; j++) s=s+a[i][j];if(m%2==1) mimpar();
      else if(n%2==1) nimpar();
             else mnpare();
    out.close();
  }//main
  static void mimpar()
  {
    int i,j;
    out.println(m*n+" "+s);
    i=1:
    while(i+1<m){
      for(j=1;j<=n;j++) out.println(i+''''+j);i++;
     for(j=n;j>=1;j--) out.println(i+''''+j);
      i++;
    }
    for(j=1;j<=n;j++) out.println(m+" "+j);
  }
```

```
static void nimpar()
{
  int i,j;
  j=1;out.println(m*n+" "+s);
  while(j+1<n){
   for(i=1; i<=m; i++) out.println(i+" "+j);j++;
   for(i=m;i>=1;i--) out.println(i+''''+j);
   j++;
  }
  for(i=1; i<=m; i++) out.println(i+''''+n);}
static void mnpare()
{
  int i,j;
  imin=0;jmin=0;min=101;
  for(i=1; i<=m; i++)for(j=1;j<=n;j++)if((i+j)%2==1)
        if(a[i][j]<min) { min=a[i][j]; imin=i; jmin=j; }
  out.println((m*n-1)*" "+(s-a[imin][jmin]));
  j=1;while(j+1<jmin) // stanga
  {
   for(i=1; i<=m; i++) out.println(i+'' "+j);j++;
   for(i=m;i>=1;i--) out.println(i+'' "+j);j++;
  }
  i=1;while(i+1<imin) // sus
  {
   out.println(i+" " +j);
   out.println(i+" " +(j+1));
   out.println((i+1)+" " +(j+1));
   out.println((i+1)+" " +j);
    i=i+2;}
```

```
out.println(i+" "+j); // patratel
    if((i == imin)&(j + 1 == jmin)) out.println((i + 1) + " " + j);
      else out.println(i+''''+(j+1));out.println((i+1)+" " +(j+1));i=i+2:
    while (i<m) // jos
    {
      out.println(i+" " + (j+1));out.println(i+" " +j);
      out.println((i+1)+" " +j);out.println((i+1)+" " + (j+1));i=i+2;}
    j=j+2;while(j+1<=n) // dreapta
    {
      for(i=m;i>=1;i--) out.println(i+'' "+j);j++;
      for(i=1; i<=m; i++) out.println(i+''''+j);j++;
    }
 }
}//class
```
# **16.1.3 Numere - OJI 2003**

Gigel este un mare pasionat al cifrelor. Orice moment liber și-l petrece jucânduse cu numere.

Jucându-se astfel, într-o zi a scris pe hârtie 10 numere distincte de câte două cifre și a observat că printre acestea există două submulțimi disjuncte de sumă egală.

Desigur, Gigel a crezut că este o întâmplare și a scris alte 10 numere distincte de câte două cifre și spre surpriza lui, după un timp a găsit din nou două submultimi disjuncte de sumă egală.

#### Cerință

Date 10 numere distincte de câte două cifre, determinați numărul de perechi de submultimi disjuncte de sumă egală care se pot forma cu numere din cele date, precum și una dintre aceste perechi pentru care suma numerelor din fiecare dintre cele două submulțimi este maximă.

### **Date de intrare**

Fisierul de intrare **numere.in** contine pe prima linie 10 numere naturale distincte separate prin câte un spațiu  $x_1 x_2 ... x_{10}$ .

#### Date de iesire

Fisierul de ieșire **numere.out** contine trei linii. Pe prima linie se află numărul de perechi de submultimi de sumă egală, precum și suma maximă obtinută, separate printr-un spatiu. Pe linia a doua se află elementele primei submultimi, iar pe linia a treia se află elementele celei de a doua submulțimi, separate prin câte un spatiu.

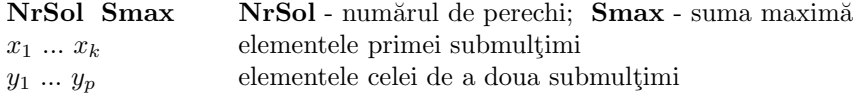

#### **Restrict¸ii ¸si preciz˘ari**

•  $10 \le x_i, y_i \le 99$ , pentru  $1 \le i \le 10$ .

 $\bullet$  1  $\leq$  k,  $p \leq 9$ .

- Ordinea submulțimilor în perechi nu contează.
- $\bullet$  Perechea de submulțimi determinată nu este obligatoriu unică.

#### **Exemplu**

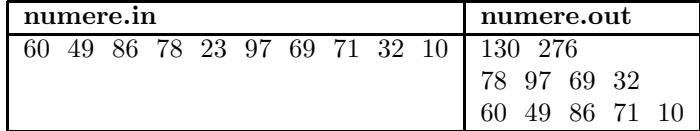

#### **Explicatie:**

130 de soluții; suma maximă este 276; s-au folosit 9 din cele 10 numere; prima submultime are 4 elemente, a doua are 5 elemente.

Timp maxim de executare: 1 secundă/test

```
import java.io.*;
class Numere
{
static int[] x=new int[10];
static PrintWriter out;
public static void main(String[] args) throws IOException
{
int i, ia, ib, nsol=0, smax=-1, iamax=123,ibmax=123, sumaia=-1;
long t1,t2;
t1=System.currentTimeMillis();
StreamTokenizer st=new StreamTokenizer(
new BufferedReader(new FileReader("numere.in")));
out=new PrintWriter(new BufferedWriter(new FileWriter("numere.out")));
for(i=0;i<10;i++) {st.nextToken(); x[i]=(int)st.nval;}
for(ia=1;ia<=1022;ia++)
```

```
for(ib=ia+1;ib<=1022;ib++) // fara ordine intre A si B
// for(ib=1;ib<=1022;ib++) // cu ordine intre A si B
// if(disjuncte(ia,ib))
if((ia&ib)==0) // 230,420 -> 80
{
//sumaia=suma(ia); // nu se castiga acum, dar ... !!!
if(suma(ia)==suma(ib)) // apel multiplu pentru suma(ia)
if(sumaia==suma(ib))
{
nsol++;
if(suma(ia)>smax)
//if(sumaia>smax)
{
smax=suma(ia);
//smax=sumaia;
iamax=ia;
ibmax=ib;
}
}
}
out.println(nsol+" "+smax);
afis(iamax);
afis(ibmax);
out.close();
t2=System.currentTimeMillis();
System.out.println(t2-t1);
}// main
static boolean disjuncte(int ia, int ib) // ia & ib == 0
{
int s=0;
while((ia!=0)&&(ib!=0))
{
if((ia\frac{0}{2})*(ib\frac{0}{2})==1) s++; // 420 milisecunde
// if((ia%2)*(ib%2) ==1) { s++; break; } // 230 milisecunde !!!
ia/=2;
ib/=2;
}
if(s>0) return false; else return true;
}
static int suma(int i)
{
int s=0,k=0;
```

```
for(k=0; k<=9; k++) if( (ik(1<<k)) != 0 ) s + = x[k];
return s;
}
static void afis(int i)
{
int k=0;
while(i!=0){
if(i%2!=0) out.print(x[k]+" ");
k++;
i/=2;
}
out.println();
}
}// class
```
# **16.1.4 Expresie - OJI 2004**

Se dă un șir de *n* numere naturale nenule  $x_1, x_2, ..., x_n$  și un număr natural m.

#### Cerint<sub>ă</sub>

Să se verifice dacă valoarea expresiei  $\sqrt[m]{x_1...x_n}$  exte un număr natural.

ˆIn caz afirmativ s˘a se afi¸seze acest num˘ar descompus ˆın factori primi.

#### **Date de intrare**

ˆIn fi¸sierul **exp.in** se afl˘a pe prima linie m, pe linia a doua n, iar pe linia a treia numerele  $x_1, x_2, ..., x_n$  separate între ele prin câte un spațiu.

#### **Date de ie¸sire**

In fisierul **exp.out** se va scrie pe prima linie cifra 0, dacă valoarea expresiei nu este un număr natural, respectiv 1 dacă este un număr natural. Dacă valoarea expresiei este un număr natural pe următoarele linii se vor scrie perechi de forma  $p$ e (p este factor prim care apare în descompunere la puterea  $e \geq 1$ ). Aceste perechi se vor scrie în ordine crescătoare după primul număr (adică  $p$ ).

#### **Restrict¸ii ¸si preciz˘ari**

- $\bullet$   $n$  număr natural nenul  $<5000$
- $x_i$  număr natural nenul < 30000,  $i \in {1, 2, ..., n}$
- $\bullet$  m poate fi una din cifrele 2, 3, 4

### **Exemple**

| exp.in       | exp.out | exp.in       | exp.out |
|--------------|---------|--------------|---------|
|              |         |              |         |
|              |         |              | 24      |
| 32 81 100 19 |         | 32 81 100 18 | 33      |
|              |         |              |         |

**Timp maxim de execuție:** 1 secundă/test

```
import java.io.*;
class expresie
{
 static int[] p=new int[30000];
 static int m,n;
 public static void main(String[] args) throws IOException
  {
    int i;
    StreamTokenizer st=new StreamTokenizer(
          new BufferedReader(new FileReader("expresie.in")));
    st.nextToken(); m=(int)st.nval;
    st.nextToken(); n=(int)st.nval;
    int[] x=new int[n+1];
    for(i=1;i<=n;i++) { st.nextToken(); x[i]=(int)st.nval; }
    for(i=1;i<=n;i++) descfact(x[i]);int ok=1;
    for (i=2;i<30000;i++)
    if (p[i]_{m} == 0) p[i] = p[i]/m;else { ok=0; break; }
    PrintWriter out=new PrintWriter(
         new BufferedWriter(new FileWriter("expresie.out")));
    if(ok==0) out.println(0);
    else
    {
      out.println(1);
      for(i=2; i<30000; i++)if(p[i] != 0) out.println(i + " " + p[i]);}
    out.close();
  }
 static void descfact(int nr)
  {
    int d=2;
    while(nr%d==0)
    {
```

```
p[d]++;
      nr=nr/d;
    }
    d=3;
    while(d<=nr)
    {
      while(nr\%d==0) { p[d]++; nr=nr/d; }
      d= d+2;}
  }
}
```
# **16.1.5 Reactivi - OJI 2004**

 $\hat{I}$ ntr-un laborator de analize chimice se utilizează  $N$  reactivi.

Se știe că, pentru a evita accidentele sau deprecierea reactivilor, aceștia trebuie să fie stocați în condiții de mediu speciale. Mai exact, pentru fiecare reactiv  $x$ , se precizează intervalul de temperatură  $(min_x, max_x]$ în care trebuie să se încadreze temperatura de stocare a acestuia.

Reactivii vor fi plasati în frigidere.

Orice frigider are un dispozitiv cu ajutorul căruia putem stabili temperatura (constantă) care va fi în interiorul acelui frigider (exprimată într-un număr întreg de grade Celsius).

#### **Cerint¸˘a**

Scrieți un program care să determine numărul minim de frigidere necesare pentru stocarea reactivilor chimici.

#### **Date de intrare**

Fisierul de intrare **react.in** contine:

 $-$  pe prima linie numărul natural N, care reprezintă numărul de reactivi;

 $-$  pe fiecare dintre următoarele N linii se află min max (două numere întregi separate printr-un spatiu); numerele de pe linia  $x + 1$  reprezintă temperatura minimă, respectiv temperatura maximă de stocare a reactivului  $x$ .

#### Date de ie*sire*

Fisierul de iesire **react.out** va contine o singură linie pe care este scris numărul minim de frigidere necesar.

#### **Restrictii și precizări**

•  $1 \leq N \leq 8000$ 

•  $-100 \leq min_x \leq max_x \leq 100$  (numere întregi, reprezentând grade Celsius), pentru orice x de la 1 la N

• un frigider poate contine un număr nelimitat de reactivi

#### **Exemple**

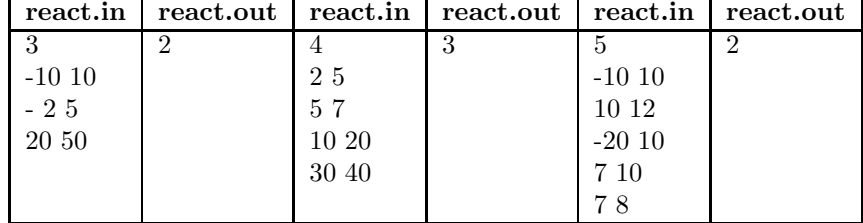

Timp maxim de execuție: 1 secundă/test

```
import java.io.*;
class Reactivi
{
  static int n; // n=nr reactivi
  static int ni=0; // ni=nr interschimbari in quickSort
  static int nf=0; // n=nr frigidere
  static int[] ngf; // ng=nr grade in frigider
 static int[] x1,x2; // limite inferioara/superioara
 public static void main(String[] args) throws IOException
 {
   int i,j;
   StreamTokenizer st=new StreamTokenizer(
         new BufferedReader(new FileReader("Reactivi.in")));
   PrintWriter out=new PrintWriter(
        new BufferedWriter(new FileWriter("Reactivi.out")));
   st.nextToken(); n=(int)st.nval;
   x1=new int[n+1];
   x2=new int[n+1];
   ngf=new int[n+1];
   for(i=1; i<=n; i++){
     st.nextToken(); x1[i]=(int)st.nval;
     st.nextToken(); x2[i]=(int)st.nval;
   }
   sol();
   out.println(nf);
   out.close();
 }// main
 static void sol()
 {
   int i;
   quickSort(1,n);
   i=1; nf=1; nf[nf]=x2[i];
```

```
i++;
   while(i<n)
    {
      while((i<=n)&&(x1[i]<=ngf[nf])) i++;
      if(i < n) ngf [+nf] = x2[i++);
   }
 }
  static void quickSort(int p, int u)
  {
   int i,j,aux;
   i=p; j=u;
   while(i < j){
      while((i< j)&((x2[i]<x2[j])||
           ((x2[i]=x2[j])& (x1[i]>=x1[j]))) i++;
      if(i!=j){
       aux=x1[i]; x1[i]=x1[j]; x1[j]=aux;
       aux=x2[i]; x2[i]=x2[j]; x2[j]=aux;
      }
      while((i<ij)&((x2[i]<x2[j])||
           ((x2[i]=x2[j])& (x1[i]>=x1[j]))) j--;
      if(i!=j){
        aux=x1[i]; x1[i]=x1[j]; x1[j]=aux;aux=x2[i]; x2[i]=x2[j]; x2[j]=aux;
      }
   }
   if(p<i-1) quickSort(p,i-1);
    if(i+1<u) quickSort(i+1,u);
 }
}
```
# **16.1.6 MaxD - OJI 2005**

*Maria ¸si Adrian Nit¸˘a*

Fiind elev în clasa a IX-a, George, își propune să studieze capitolul divizibilitate cât mai bine. Ajungând la numărul de divizori asociat unui numă natural, constată că sunt numere într-un interval dat, cu același număr de divizori.

De exemplu, în intervalul [1, 10], 6, 8 și 10 au același număr de divizori, egal cu 4. De asemenea, 4 și 9 au același număr de divizori, egal cu 3 etc.

Cerință
Scrieți un program care pentru un interval dat determină care este cel mai mic număr din interval ce are număr maxim de divizori. Dacă sunt mai multe numere cu această proprietate se cere să se numere câte sunt.

#### **Date de intrare**

Fisierul de intrare **maxd.in** contine pe prima linie două numere a și b separate prin spatiu  $(a \leq b)$  reprezentând extremitățile intervalului.

#### **Date de ie¸sire**

Fisierul de ieșire **maxd.out** va conține pe prima linie trei numere separate prin câte un spațiu *min nrdiv contor* cu semnificația:

 $min =$ cea mai mică valoare din interval care are număr maxim de divizori  $nrdiv = \text{numărul de divizori ai lui } min$ 

 $contor = c$ âte numere din intervalul citit mai au același număr de divizori egal cu nrdiv

## Restricții și precizări

•  $1 \le a \le b \le 1.000.000.000$ 

•  $0 \le b - a \le 10.000$ 

#### **Punctaj**

Dacă ați determinat corect min, obțineți 50% din punctaj. Dacă ați determinat corect *nrdiv*, obțineți 20% din punctaj Dacă ați determinat corect contor, obțineți 30% din punctaj.

#### **Exemple**

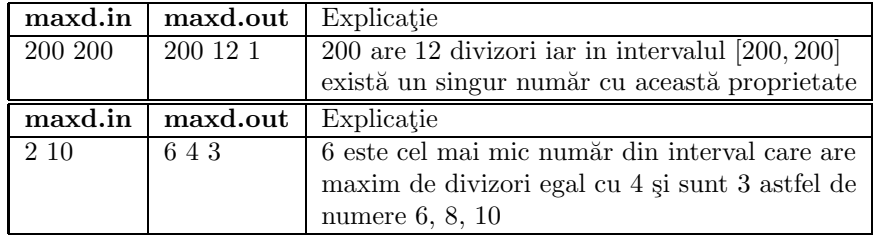

Timp maxim de executie: 1 sec/test

```
import java.io.*; //timp = 5600
class expresie
{
 static int[] x;
 static int a,b;
 public static void main(String[] args) throws IOException
  {
   int i;
   long t1,t2;
   t1=System.currentTimeMillis();
```

```
StreamTokenizer st=new StreamTokenizer(
         new BufferedReader(new FileReader("maxd.in")));
    st.nextToken(); a=(int)st.nval;
    st.nextToken(); b=(int)st.nval;
    x=new int[b-a+2];
   for(i=a;i\le b;i++) x[i-a+1]=descfact(i);int max=-1,n;
    int imax=-1;
    for(i=1; i<=b-a+1; i++)if(x[i]>max) { max=x[i]; imax=i; }
    int nrmax=0;
    for(i=1; i<=b-a+1; i++) if(x[i] ==max) nrmax++;
    PrintWriter out=new PrintWriter(
         new BufferedWriter(new FileWriter("maxd.out")));
    out.println((imax+a-1)+" "+max+" "+nrmax);
    out.close();
    t2=System.currentTimeMillis();
    System.out.println("Timp = "+(t2-t1));
  }
  static int descfact(int nr)
  {
   int d;
    int nrd;
    int p=1;
    d=2;nrd=0;
    while(nr%d==0) { nrd++; nr=nr/d; }p=p*(nrd+1);
    d=3;
    while(d*d<=nr)
    {
     nrd=0;
     while(nr%d==0) { nrd++; nr=nr/d; }p=p*(nrd+1);d=d+2;
    }
    if(nr>1) p*=2;
    return p;
 }
}
```
# **16.1.7 Fract¸ii - ONI 2001**

#### *prof. Ovidiu Dom¸sa, Alba Iulia*

O proprietate interesantă a fracțiilor ireductibile este că orice fracție se poate obtine după următoarele reguli:

• pe primul nivel se află fracția  $1/1$ ;

 $\bullet$  pe al doilea nivel, în stânga fracției  $1/1$  de pe primul nivel, plasăm fracția  $1/2$  iar în dreapta ei fracția  $2/1$ ;

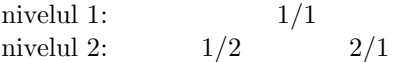

 $\bullet$  pe fiecare nivel k se plasează sub fiecare fracție  $i/j$  de pe nivelul de deasupra, fracția  $i/(i + j)$  în stânga, iar fracția  $(i + j)/j$  în dreapta.

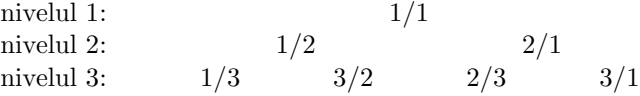

# Cerință

Dându-se o fracție oarecare prin numărătorul și numitorul său, determinați numărul nivelului pe care se află fracția sau o fracție echivalentă (având aceeași valoare) cu aceasta.

#### **Date de intrare**

Fişier de intrare: FRACTII.IN

 $\bullet$  Linia 1:  $N$   $M$  - două numere naturale nenule, separate printr-un spațiu, reprezentând numărătorul și numitorul unei fracții.

#### **Date de ie¸sire**

Fişier de ieşire: FRACTII.OUT

• Linia 1:  $niv$  - număr natural nenul, reprezentând numărul nivelului care corespunde fractiei.

#### **Restrict¸ii**

 $1 < N, M \leq 2.000.000.000$ 

**Exemple**

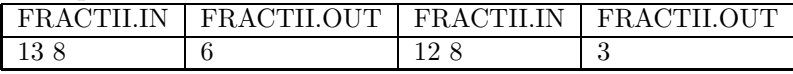

Timp maxim de executie: 1 secundă/test

```
import java.io.*;
class Fractii
{
public static void main(String[] args) throws IOException
{
int n,m,k,d;
```

```
StreamTokenizer st=new StreamTokenizer(new BufferedReader(
new FileReader("fractii.in")));
PrintWriter out=new PrintWriter(new BufferedWriter(
new FileWriter("fractii.out")));
st.nextToken();n=(int)st.nval;
st.nextToken();m=(int)st.nval;
k=0;d =cmmdc(n,m);
n=p/d;m=m/d;
while((n!=1)||(m!=1)){
k++;if(n>m) n=n-m; else m=m-n;
}
k++;out.println(k);
out.close();
}
static int cmmdc(int a, int b)
{
int d,i,c,r;
if(a>b){d=a; i=b;} else {d=b; i=a;}while(i!=0){
c = d/i;r=d%i;
d=i;
i=r;
}
return d;
}
}
```
# 16.1.8 Competiție dificilă - ONI 2001

*Angel Proorocu, Bucure¸sti*

La o competitie au participat N concurenti. Fiecare dintre ei a primit un număr de concurs astfel încât să nu existe concurenți cu același număr.

Numerele de concurs apartin multimii  $\{1, 2, ..., N\}.$ 

Din păcate, clasamentul final a fost pierdut, iar comisia își poate aduce aminte doar câteva relații între unii participanți (de genul "participantul cu numărul 3 a ieșit înaintea celui cu numărul 5").

#### **Cerint¸˘a**

Seful comisiei are nevoie de un clasament final și vă cere să-l ajutați determinând primul clasament în ordine lexicografică ce respectă relatiile pe care și le aminteste comisia.

#### **Date de intrare**

Fisier de intrare: COMPET.IN

 $\bullet$  Linia 1:  $N M$  - două numere naturale nenule, reprezentând numărul concurenților, respectiv numărul relațiilor pe care și le amintește comisia;

• Liniile 2.. $M+1: i, j$  - pe fiecare din aceste M linii se află câte două numere naturale nenule  $i$  și j, având semnificația: concurentul cu numărul de concurs  $i$  a fost în clasament înaintea concurentului cu numărul de concurs  $j$ .

#### **Date de ie¸sire**

Fişier de ieşire: COMPET.OUT

• Linia 1:  $nr_1 nr_2 ... nr_N$  - pe această linie se va scrie clasamentul sub forma unui șir de numere naturale nenule, separate prin câte un spațiu, reprezentând numerele de concurs ale concurentilor, în ordine de la primul clasat la ultimul.

#### Restricții și precizări

•  $1 < N < 1000$ 

• se garantează corectitudinea datelor de intrare și faptul că există totdeauna o soluție.

#### **Exemple**

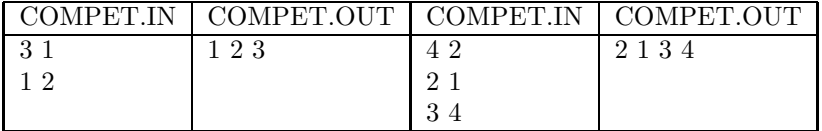

Timp maxim de executie: 1 secundă/test

```
import java.io.*;
class competitie
{
static int n,m;
static int[] a;
static int[] b;
static int[] c;
static int[] inainte;
static boolean[] finalizat;
public static void main(String[] args) throws IOException
{
int i,j,igasit=-1;
StreamTokenizer st=new StreamTokenizer(new BufferedReader(
```

```
new FileReader("competitie.in")));
PrintWriter out=new PrintWriter(new BufferedWriter(
new FileWriter("competitie.out")));
st.nextToken();n=(int)st.nval;
st.nextToken();m=(int)st.nval;
a=new int[m+1];
b=new int[n+1];
c=new int[n+1]; // solutia
inainte=new int[n+1];
finalizat=new boolean[n+1];
for(i=1; i<=m; i++){
st.nextToken();a[i]=(int)st.nval; // a[i] < b[i]
st.nextToken();b[i]=(int)st.nval;
}
for(i=1; i<=m; i++) inainte[b[i]]++;for(j=1; j<=n; j++){
for(i=1; i<=n; i++)if((!finalizat[i])&&(inainte[i]==0))
{
finalizat[i]=true;
c[j]=i;igasit=i;
break;
}
for(i=1; i<=m; i++)if(a[i]==igasit) inainte[b[i]]--;
}
for(i=1; i<=n; i++) out.print(c[i]+" ");
out.close();
}
}
```
## **16.1.9 Pentagon - ONI 2002**

*lect. univ. Ovidiu Dom¸sa, Alba Iulia*

În urma bombardamentelor din 11 septembrie 2001, clădirea Pentagonului a suferit daune la unul din peretii clădirii. Imaginea codificată a peretelui avariat se reprezintă sub forma unei matrice cu m linii și n coloane, ca în figura de mai jos:

 $1110000111$  unde 1 reprezintă zid intact

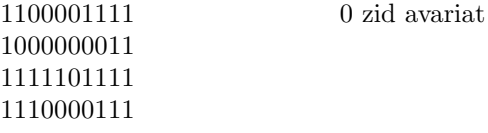

Sumele alocate de Bin Laden pentru refacerea Pentagonului vor fi donate celor care vor ajuta americanii să refacă această clădire prin plasarea, pe verticală, a unor blocuri de înălțimi  $k, k = 1, ..., m$ , și lățime 1, în locurile avariate.

#### Cerință:

Pentru o structură dată a unui perete din clădirea Pentagonului, determinați numărul minim al blocurilor, de înălțimi  $k = 1, k = 2, ..., k = m$ , necesare refacerii clădirii.

# **Date de intrare:**

Fisierul de intrare PENTAGON.IN contine pe prima linie dimensiunile  $m$  și  $n$  ale peretelui clădirii, iar pe următoarele m linii câte o secvență de caractere 1 sau 0 de lungime n.

# **Date de ie¸sire:**

Fișierul PENTAGON.OUT va conține pe câte o linie, ordonate crescător după  $k$ , secvențe:

k nr

unde  $k$  este înalțimea blocului,

iar  $nr$  este numărul de blocuri de înălțime  $k$ , separate prin câte un spațiu.

# Restricții și precizări

• 1  $\leq m, n \leq 200$ 

• nu se vor afișa blocurile de înălțime  $k$ , a căror număr este zero  $(0)$ .

#### **Exemplu**

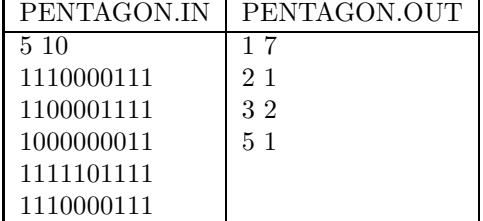

Timp maxim de execuție: 1 secundă/test

```
import java.io.*;
class Pentagon
{
static int m,n;
static int [][]a;
static int []f;
```

```
public static void main(String[] args) throws IOException
{
int i,j,s;
StreamTokenizer st=new StreamTokenizer(
new BufferedReader(new FileReader("pentagon.in")));
PrintWriter out=new PrintWriter(
new BufferedWriter(new FileWriter("pentagon.out")));
st.nextToken();m=(int)st.nval;
st.nextToken();n=(int)st.nval;
a=new int[m+1][n+1];
f=new int[m+1];
for(i=1; i<=m; i++)for(j=1;j<=n;j++){
st.nextToken();
a[i][j]=(int)st.nval;
}
    for(j=1;j<=n;j++){
     i=1;
     while(i<=m)
     {
     s=0;
     while((i<=m)&&(a[i][j]==0)) // numararea 0-urilor
     {
     s++;i++;
     }
     if(s>0) f[s]++;
     while((i<=m)&&(a[i][j]=-1)) i++; // sar peste 1
     }
    }
    for(i=1;i<=m;i++)\label{eq:isom} \texttt{if}(\texttt{f[i]!=}0) \texttt{ out.println}(\texttt{i+'' "+f[i]});out.close();
  }
}
```

```
16.1.10 Suma - ONI 2002
```
*Florin Ghet¸u, Bucure¸sti*

Fie șirul tuturor numerelor naturale de la 1 la un număr oarecare  $N$ .

Considerând asociate câte un semn  $(+$  sau - $)$  fiecărui număr și adunând toate aceste numere cu semn se obține o sumă  $S$ .

Problema constă în a determina pentru o sumă dată $S,$ numărul minim  $N$ pentru care, printr-o asociere de semne tuturor numerelor de la 1 la N, se poate obtine  $S$ .

#### Cerintă:

Pentru un  $S$  dat, găsiți valoarea minimă  $N$  și asocierea de semne numerelor de la 1 la  $N$  pentru a obtine  $S$  în conditiile problemei.

#### **Restrict¸ii:**

 $\bullet$   $0 < S \leq 100.000.$ 

#### **Date de intrare**

 $\hat{I}$ n fişierul SUMA.IN se va afla pe prima linie un întreg pozitiv  $S$  reprezentând suma ce trebuie obținută.

Date de ieşire<br>În fișierul SUMA.OUT se va scrie, pe prima linie numărul minim N pentru care se poate obține suma  $S$  iar pe următoarele linii, până la sfârșitul fișierului, numerele care au semn negativ, câte unul pe linie.

Ordinea de afișare a numerelor nu are importanță. Celelalte numere care nu apar în fișier se consideră pozitive. Dacă există mai multe solutii se cere doar una.

#### **Exemplu:**

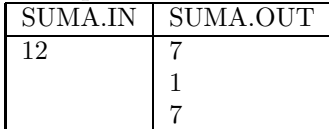

Deci suma 12 se poate obtine din minimum 7 termeni astfel:  $12 = -1+2+3+4+5+6-7.$ 

Nu este singura posibilitate de asociere de semne termenilor de la 1 la 7.

#### Timpul de execuție: 1 secundă/test

```
import java.io.*;
class Suma
{
public static void main(String[] args) throws IOException
{
int n=0,suma=0,s;
int np;
StreamTokenizer st=new StreamTokenizer(
new BufferedReader(new FileReader("suma.in")));
PrintWriter out=new PrintWriter(
```

```
new BufferedWriter(new FileWriter("suma.out")));
st.nextToken(); s=(int)st.nval;
while((suma<s)||((suma-s)%2==1))
{
n++;
suma=suma+n;
}
out.println(n);
np=(suma-s)/2;if(np>0)if(np<=n) out.println(np);
else out.println((np-n)+"\n"+n);
out.close();
  }
}
```
# **16.1.11 Ma¸sina - ONI 2003**

O tară are  $3 \le N \le 30000$  orașe, numerotate de la 1 la N, dispuse pe un cerc. PAM tocmai și-a luat carnet de conducere și vrea să viziteze toate orașele tării. Lui PAM îi este frică să conducă prin locuri aglomerate așa că ea și-a propus să meargă numai pe șoselele unde traficul este mai redus.

Există sosele de legătură între oricare două orașe alăturate: între orașul 1 și orașul 2, ..., între orașul i și orașul  $i + 1$ , iar orașul N este legat de orașulul 1.

Ca să nu se rătăcească, PAM și-a propus să-și aleagă un oraș de început ¸si s˘a mearg˘a pe ¸soselele respective ˆın sens trigonometric pˆan˘a ajunge ˆınapoi ˆın orașul de unde a plecat. Dacă PAM pleacă din orașul K, atunci traseul ei va fi:  $K, K+1, \ldots, N, 1, 2, \ldots, K.$ 

Masina lui PAM are un rezervor foarte mare (în care poate pune oricât de multă benzină). În fiecare oraș, PAM ia toată cantitatea de benzină existentă în oraș, iar parcurgerea fiecărei șosele necesită o anumită cantitate de benzină.

#### **Cerint¸˘a**

Stiind că PAM are, la începutul călătoriei, doar benzina existentă în orașul de plecare, și că, atunci când ajunge într-un oraș, ea va lua toată cantitatea de benzină disponibilă în acel oraș, să se găsească un oraș din care PAM își poate începe excursia astfel încât să nu rămână fără benzină.

Se consideră că PAM a rămas fără benzină dacă în momentul plecării dintrun oraș, nu are suficientă benzină pentru a parcurge șoseaua care duce la orașul următor. Dacă benzina îi ajunge la fix (adică la plecare are tot atâta benzină câtă îi trebuie) se consideră că PAM poate ajunge până în orașul următor.

#### **Date de intrare**

Fisierul de intrare **masina.in** contine

 $\bullet$  pe prima linie numărul N,

• pe cea de-a doua linie se găsesc  $N$  numere naturale  $a[1], a[2], ..., a[N],$  separate prin câte un spațiu, unde  $a[i]$  reprezintă cantitatea de benzină disponibilă  $\hat{i}$ n orașul  $i$ .

• linia a treia contine un șir de N numere naturale  $b[1], b[2], ..., b[N]$ , separate prin câte un spațiu, unde  $b[i]$  reprezintă cantitatea de benzină necesară străbaterii soselei dintre orașele i și  $i + 1$  (sau N și 1, dacă  $i = N$ ).

#### Date de ieşire

Fișierul de ieșire **masina.out** va conține un singur număr s care reprezintă un oraș din care, dacă PAM își începe călătoria, poate completa turul țării fără a face pana prostului.

## Restricții și precizări

- Dacă există mai multe soluții, se cere una singură.
- $0 \le a[i] \le 30000$
- $1 \le b[i] \le 30000$

#### **Exemplu**

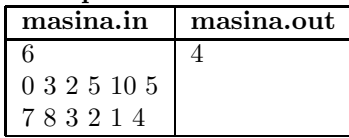

**Timp maxim de executie:** 0.3 sec/test

```
import java.io.*;
class Masina
{
public static void main(String[] args) throws IOException
{
int i,rez;
int j,n;
StreamTokenizer st=new StreamTokenizer(
new BufferedReader(new FileReader("masina.in")));
PrintWriter out=new PrintWriter(
new BufferedWriter(new FileWriter("masina.out")));
st.nextToken();n=(int)st.nval;
int[] a=new int[n+1];
int[] b=new int[n+1];
for (j=1;j<=n;j++){ st.nextToken(); a[j]=(int)st.nval;}
for (j=1;j<=n;j++){ st.nextToken();b[j]=(int)st.nval;}
for(i=1; i<=n; i++)
```

```
{
rez=a[i]-b[i];
j=i;j++; if(j==n+1) j=1;
while((rez>=0)&&(j!=i))
{
rez = rez + a[j] - b[j];j++;if(j==n+1) j=1;
}
if(rez>=0) {out.println(i); break;}
}
out.close();
}
}
```
# 16.1.12 **Sir - ONI 2004**

Gigel se distrează construind șiruri crescătoare de numere din mulțimea  $\{1, 2, ..., n\}$ . La un moment dat observă că unele șiruri, de cel puțin k termeni ( $k \geq 3$ ), au o proprietate mai aparte: diferența dintre doi termeni consecutivi este constantă. Iată câteva exemple de astfel de șiruri pentru  $n \geq 21$ :

2,3,4 1,5,9,13 7,10,13,16,19,21

## Cerință

Dându-se numărul natural  $n$  ajutați-l pe Gigel să numere câte astfel de șiruri poate să construiască.

## **Date de intrare**

In fisierul de intrare sir. in se găsește, pe prima linie, numărul n.

Date de ieşire<br>În fișierul de ieșire sir.out se va afișa, pe prima linie, numărul cerut urmat de caracterul sfârșit de linie.

**Restrict¸ii:**

•  $3 \leq n \leq 20000$ 

 $\bullet$   $3\leq k\leq n$ 

**Exemple:**

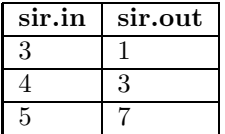

**Timp execut¸ie: 1 sec/test**

```
import java.io.*;
class sir
{
 public static void main(String []args) throws IOException
  {
    int ns=0,n=19999,r,k,i;
    StreamTokenizer st=new StreamTokenizer(
          new BufferedReader(new FileReader("sir.in")));
    PrintWriter out=new PrintWriter(new BufferedWriter(
         new FileWriter("sir.out")));
    st.nextToken(); n=(int)st.nval;
    ns=0;
    for(r=1; r<=(n-1)/2; r++)for(k=3;k <= (n-1+r)/r;k + +)
        ns = ns + n - (k-1) * r;System.out.println(ns);
    out.println(ns);
    out.close();
 }
}
```
# **16.1.13 Triangulat¸ii - OJI 2002**

O triangulație a unui poligon convex este o mulțime formată din diagonale ale poligonului care nu se intersectează în interiorul poligonului ci numai în vârfuri  $si$  care împart toată suprafața poligonului în triunghiuri.

Fiind dat un poligon cu n vârfuri notate  $1, 2, ..., n$  să se genereze toate triangulațiile distincte ale poligonului. Două triangulații sunt distincte dacă diferă prin cel putin o diagonală.

Date de intrare: în fișierul text TRIANG.IN se află pe prima linie un singur număr natural reprezentând valoarea lui  $n (n \leq 11)$ .

Date de iesire: în fișierul text TRIANG.OUT se vor scrie:

- pe prima linie, numărul de triangulații distincte;

- pe fiecare din următoarele linii câte o triangulație descrisă prin diagonalele ce o compun. O diagonală va fi precizată prin două numere reprezentând cele două vârfuri care o definesc; cele două numere ce definesc o diagonală se despart prin cel put in un spatiu, iar între perechile de numere ce reprezintă diagonalele dintr-o triangulație se va lăsa de asemenea minimum un spațiu.

```
Exemplu:
TRIANG.IN
5
TRIANG.OUT
5
```

```
2425
    5253
    3531
    4214
    Timp maxim de executare:
    7 secunde/test pe un calculator la 133 MHz.
    3 secunde/test pe un calculator la peste 500 MHz.
class Triangulatie
{
  static int nv=5; // numar varfuri poligon
  static int n=nv-3; // numar diagonale in triangulatie
  static int m=nv*(nv-3)/2; // numarul tuturor diagonalelor
  static int[] x=new int[n+1];
  static int[] v1=new int[m+3], v2=new int[m+3];
  static int nsol=0;
  static void afisd()
  {
    int i;
    System.out.print(++nsol+" ==> ");
    for(i=1; i \le n; i++) System.out.print(v1[x[i]]+" "+v2[x[i]]+" ");
    System.out.println();
  }
  static void afisx()
  {
    int i;
    System.out.print(++nsol+" ==> ");
    for(i=1;i<=n;i++) System.out.print(x[i]+" ");
    System.out.println();
  }
  static void diagonale()
  {
    int i,j,k=0;
    i=1;for(j=3;j <= nv-1;j + + ) { v1[ + + k] = i; v2[ k] = j; }
    for(i=2; i<=nv-2; i++)for(j=i+2;j <= nv;j + + ) { v1 [ + + k] = i; v2 [ k] = j; }
  }// diagonale()
  static boolean seIntersecteaza(int k, int i)
```
1314

```
{
   int j; // i si x[j] sunt diagonalele !!!
   for(j=1;j<=k-1;j++)if(((v1[x[j]]<v1[i])&&(v1[i]<v2[x[j]])&&(v2[x[j]]<v2[i]))||
         ((v1[i]<v1[x[j]])&&(v1[x[j]]<v2[i])&&(v2[i]<v2[x[j]]))
        ) return true;
   return false;
  }
 static void f(int k)
  {
   int i;
   for (i=x[k-1]+1; i<=m-n+k; i++){
      if(seIntersecteaza(k,i)) continue;
     x[k]=i;if(k<n) f(k+1);// else afisx();
       else afisd();
   }
  }
 public static void main(String[] args)
  {
   diagonale();
   f(1);}
}// class
```
# **16.1.14 Spirala - OJI 2003**

Se consideră un automat de criptare format dintr-un tablou cu  $n$  linii și  $n$ coloane, tablou ce contine toate numerele de la 1 la  $n^2$  asezate "serpuit" pe linii, de la prima la ultima linie, pe liniile impare pornind de la stânga către dreapta, iar pe cele pare de la dreapta către stânga (ca în figură).

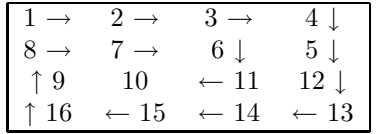

Numim "amestecare" operația de desfășurare în spirală a valorilor din tablou în ordinea indicată de săgeți și de reașezare a acestora în același tablou, "șerpuit" pe linii ca și în cazul precedent.

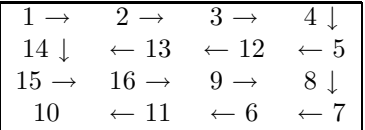

De exemplu, desfășurarea tabloului conduce la șirul: 1 2 3 4 5 12 13 14 15 16 9 8 7 6 11 10, iar reasezarea acestuia în tablou conduce la obtinerea unui nou tablou reprezentat în cea de-a doua figură.

După orice operație de amestecare se poate relua procedeul, efectuând o nouă amestecare. S-a observat un fapt interesant: că după un număr de amestecări, unele valori ajung din nou în poziția inițială (pe care o aveau în tabloul de pornire). De exemplu, după două amestecări, tabloul de 4x4 conține 9 dintre elementele sale în exact aceeași poziție în care se aflau inițial (vezi elemente marcate din figură).

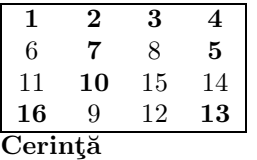

Pentru  $n$  și  $k$  citite, scrieți un program care să determine numărul minim de amestecări ale unui tablou de  $n$ linii necesar pentru a ajunge la un tablou cu exact  $k$  elemente aflate din nou în poziția inițială.

#### **Date de intrare**

Fișierul de intrare **spirala.in** conține pe prima linie cele două numere n și k despărțite printr-un spațiu.

## Date de ie*sire*

Fișierul de ieșire **spirala.out** conține o singură linie pe care se află numărul de amestecări determinat.

Restricții și precizări

 $3 \leq N \leq 50$ 

Datele de intrare sunt alese astfel încât numărul minim de amestecări necesare să nu depășească  $2 * 10^9$ 

**Exemple**

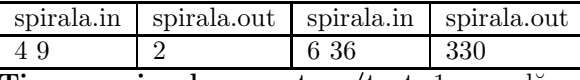

**Timp maxim de executare/test:** 1 secundă

```
import java.io.*;
class spirala
{
  static int n,k;
 static int[] pr;
  static int[] p;
  public static void main(String[] args) throws IOException
  {
```

```
int r=0,i;
  StreamTokenizer st=new StreamTokenizer(new BufferedReader(
        new FileReader("spirala.in")));
  PrintWriter out=new PrintWriter(new BufferedWriter(
       new FileWriter("spirala.out")));
  st.nextToken();n=(int)st.nval;
  st.nextToken();k=(int)st.nval;
  p=new int[n*n+1];
  pr=new int[n*n+1];
 constrp();
  r=1;
  for(i=1; i<=n*n; i++) pr[i]=p[i]; // p^1// afisv(p); afisv(pr); System.out.println("------------");
  while(!arekfixe()&&(r<21))
  {
   r++;
   pr=inmp(pr,p);
    // System.out.print("\nr="+r); afisv(pr);
  }
  out.println(r);
  out.close();
}
static void constrp()
{
  int i,j,k,v,kp=0;
  int[] a=new int[n+1][n+1];
  i=1; v=0;
  for(k=1; k<=n/2; k++){
    for(j=1;j <= n; j + + ) a [i] [j] = + + v;
    for(j=n; j>=1; j--) a[i+1][j]=++v;
    i=i+2;}
  if(n_{0}^{\prime}/2=-1)for(j=1;j<=n;j++) a[n][j]=++v;
  // afism(a);for(k=1;k<=n/2;k++) // dreptunghiul k
  {
    i=k;
    for(j=k; j<=n+1-k; j++) p[++kp]=a[i][j];j=n+1-k;for(i=k+1; i<=n-k; i++) p[++kp]=a[i][j];
```

```
i=n+1-k;for(j=n+1-k; j>=k; j--) p[++kp]=a[i][j];j=k;
      for(i=n-k; i>=k+1; i--) p[++kp]=a[i][j];}
    // afisv(p);
  }
  static int[] inmp(int[]a,int[]b)
  {
    int k;
    int[] c=new int[n*n+1];
    for(k=1;k <= n * n; k + + ) c[k] = a[b[k]];
    return c;
  }
  static boolean arekfixe()
  {
    int i, s=0;
    for(i=1; i<=n*n; i++) if(pr[i]=i) s++;System.out.println("s="+s);
    if(s==k) return true; else return false;
  }
 static void afism(int[][] x)
  {
    int i,j;
    for(i=1; i<=n; i++){
      System.out.println();
      for(j=1;j<=n;j++) System.out.print(x[i][j]+"\t");
    }
    System.out.println();
  }
  static void afisv(int[] x)
  {
    int i;
    System.out.println();
    for(i=1;i<=n*n;i++) System.out.print(x[i]+" ");
    System.out.println();
 }
}
```
# **16.1.15 Partit¸ie - ONI 2003**

Se definește o partiție a unui număr natural  $n$  ca fiind o scriere a lui  $n$  sub forma:

 $n = n_1 + n_2 + ... n_k, \quad (k \ge 1)$ 

unde  $n_1, n_2, \ldots, n_k$  sunt numere naturale care verifică următoarea relație:

```
n_1 \geq n_2 \geq \ldots \geq n_i \geq \ldots \geq n_k \geq 1
```
Cerință: Fiind dat un număr natural n, să se determine câte partiții ale lui se pot scrie, conform cerintelor de mai sus, știind că oricare număr  $n_i$  dintr-o partiție trebuie să fie un număr impar.

**Date de intrare**

Fișierul **partitie.in** conține pe prima linie numărul n

**Date de ie¸sire**

Fișierul **partitie.out** va conține pe prima linie numărul de partiții ale lui n conform cerintelor problemei.

```
Exemplu:
     partitie.in partitie.out
     7 5
    Explicatii:
    Cele cinci partitii sunt:
    1+1+1+1+1+1+11+1+1+1+31+1+51+3+3
    7
    Restrict¸ii:
    1 \leq n \leq 160Timp maxim de executare: 3 secunde/test.
class PartitieNrImpare2 // n = suma de numere impare ;
{ // optimizat timp la jumatate !!!
  static int dim=0,nsol=0; // nsol = 38328320 2Gata!!! timp = 4787
  static int[] x=new int[161];
  public static void main(String[] args)
  {
   long t1,t2;
   int n=160;
   int maxi=((n-1)/2)*2+1;
   t1=System.currentTimeMillis();
   f(n, maxi, 1);t2=System.currentTimeMillis();
```

```
System.out.println("nsol = "+nsol+" timp= "+(t2-t1));
}
static void f(int val, int maxip, int poz)
{
  if(maxip==1)
  {
   nsol++;
   // dim=poz-1;
   \frac{1}{2} afis2(val);
   return;
  }
  if(val==0)
  {
   nsol++;
   // dim=poz-1;
   // afis1();
   return;
  }
  int maxi=((val-1)/2)*2+1;int maxiok=min(maxip,maxi);
  int i;
  for(i=maxiok;i>=3;i=i-2){
   x[poz]=i;
   f(val-i,i,poz+1);
 }
 nsol++;
  // dim=poz-1;
 // afis2(val);
}
static void afis1()
{
  int i;
  System.out.print("\n"+nsol+" : ");
  for(i=1;i<=dim;i++) System.out.print(x[i]+" ");
}
static void afis2(int val)
{
  int i;
  System.out.print("\n"+nsol+" : ");
```

```
for(i=1;i<=dim;i++) System.out.print(x[i]+" ");
   for(i=1;i<=val;i++) System.out.print("1 ");
 }
  static int max(int a,int b) { return (a>b)?a:b; }
  static int min(int a,int b) { return (a < b)?a:b; }
}// class
```
# **Bibliografie**

- [1] Aho, A.; Hopcroft, J.; Ullman, J.D.; Data strutures and algorithms, Addison Wesley, 1983
- [2] Aho, A.; Hopcroft, J.; Ullman, J.D.; The Random Access Machine, 1974
- [3] Andonie R., Gârbacea I.; Algoritmi fundamentali, o perspectivă  $C_{++}$ , Ed. Libris, 1995
- [4] Apostol C., Roşca I. Gh., Roşca V., Ghilic-Micu B., Introducere în programare. Teorie și aplicatii, Editura ... București, 1993
- [5] Atanasiu, A.; Concursuri de informatică. Editura Petrion, 1995
- [6] Atanasiu, A.; Ordinul de complexitate al unui algoritm. Gazeta de Informatică nr.1/1993
- [7] Bell D., Perr M.: Java for Students, Second Edition, Prentice Hall, 1999
- [8] Calude C.; Teoria algoritmilor, Ed. Universității București, 1987
- [9] Cerchez, E.; Informatică Culegere de probleme pentru liceu, Ed. Polirom, Iași, 2002
- [10] Cerchez, E., Serban, M.; Informatică manual pentru clasa a X-a., Ed. Polirom, Iași, 2000
- [11] Cori, R.; Lévy, J.J.; Algorithmes et Programmation, Polycopié, version 1.6; http://w3.edu.polytechnique.fr/informatique/
- [12] Cormen, T.H., Leiserson C.E., Rivest, R.L.; Introducere ˆın Algoritmi, Ed Agora, 2000
- [13] Cormen, T.H., Leiserson C.E., Rivest, R.L.; Pseudo-Code Language, 1994
- [14] Cristea, V.; Giumale, C.; Kalisz, E.; Paunoiu, Al.; Limbajul C standard, Ed. Teora, București, 1992
- [15] Erickson J.; Combinatorial Algorithms; http://www.uiuc.edu/~jeffe/

#### 265

- [16] Flanagan, D.; Java in a Nutshell, O'Reilly, 1997.
- [17] Flanagan, D.; Java examples in a Nutshell, O'Reilly, 1997.
- [18] Giumale, C.; Introducere în Analiza Algoritmilor, Ed.Polirom, 2004
- [19] Giumale C., Negreanu L., Călinoiu S.; Proiectarea și analiza algoritmilor. Algoritmi de sortare, Ed. All, 1997
- [20] Gosling, J.; Joy, B.; Steele, G.; The Java Language Specification, Addison Wesley, 1996.
- [21] Knuth, D.E.; Arta programării calculatoarelor, vol. 1: Algoritmi fundamentali, Ed. Teora, 1999.
- [22] Knuth, D.E.; Arta programarii calculatoarelor, vol. 2: Algoritmi seminumerici, Ed. Teora, 2000.
- [23] Knuth, D.E.; Arta programarii calculatoarelor, vol. 3: Sortare și căutare, Ed. Teora, 2001.
- [24] Lambert,K. A., Osborne,M.; Java. A Framework for Programming and Problem Solving, PWS Publishing, 1999
- [25] Livovschi, L.; Georgescu H.; Analiza și sinteza algoritmilor. Ed. Enciclopedică, București, 1986.
- [26] Niemeyer, P.; Peck J.; Exploring Java, O'Reilly, 1997.
- [27] Odăgescu, I.; Smeureanu, I.; Stefănescu, I.; Programarea avansată a calculatoarelor personale, Ed. Militară, București 1993
- [28] Odăgescu, I.; Metode și tehnici de programare, Ed. Computer Lobris Agora, Cluj, 1998
- [29] Popescu Anastasiu, D.; Puncte de articulatie și punți în grafuri, Gazeta de Informatică nr.  $5/1993$
- [30] Rotariu E.; Limbajul Java, Computer Press Agora, Tg. Mures, 1996
- [31] Tomescu, I.; Probleme de combinatorică și teoria grafurilor, Editura Didactică si Pedagogică, București, 1981
- [32] Tomescu, I.; Leu, A.; Matematică aplicată în tehnica de calcul, Editura Didactică și Pedagogică, București, 1982
- [33] Vaduva, C.M.; Programarea in JAVA. Microinformatica, 1999
- [34] iinescu, R.;; Viinescu, V.; Programare dinamică teorie și aplicații; GInfo nr. 15/4 2005
- [35] Vlada, M.; Conceptul de algoritm abordare modernă, GInfo,  $13/2,3$  2003
- [36] Vlada, M.; Grafuri neorientate și aplicații. Gazeta de Informatică, 1993
- [37] Weis, M.A.; Data structures and Algorithm Analysis, Ed. The Benjamin/Cummings Publishing Company. Inc., Redwoods City, California, 1995.
- [38] Winston, P.H., Narasimhan, S.: On to JAVA, Addison-Wesley, 1996
- [39] Wirth N., Algorithms + Data Structures = Programs, Prentice Hall, Inc 1976
- $[40]$ \*\*\* Gazeta de Informatică, Editura Libris, 1991-2005